Verfahren zur Bildung und Beschreibung zustandshomogener Abschnitte und repräsentativer Kennzahlen für das Erhaltungsmanagement

Berichte der Bundesanstalt für Straßenwesen

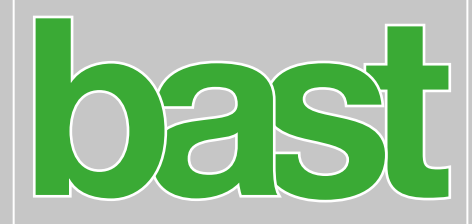

Straßenbau Heft S 195

Verfahren zur Bildung und Beschreibung zustandshomogener Abschnitte und repräsentativer Kennzahlen für das Erhaltungsmanagement

von

Dietmar Berthold Andreas Großmann

LEHMANN + PARTNER GmbH Erfurt

Berichte der Bundesanstalt für Straßenwesen

Straßenbau Heft S 195

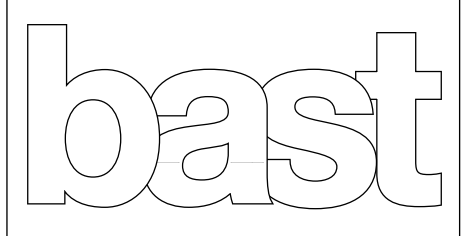

Die Bundesanstalt für Straßenwesen veröffentlicht ihre Arbeits- und Forschungsergebnisse in der Schriftenreihe Berichte der Bundesanstalt für Straßenwesen. Die Reihe besteht aus folgenden Unterreihen:

- A Allgemeines
- B Brücken- und Ingenieurbau
- F Fahrzeugtechnik
- M Mensch und Sicherheit
- S Straßenbau
- V Verkehrstechnik

Es wird darauf hingewiesen, dass die unter dem Namen der Verfasser veröffentlichten Berichte nicht in jedem Fall die Ansicht des Herausgebers wiedergeben.

Nachdruck und photomechanische Wiedergabe, auch auszugsweise, nur mit Genehmigung der Bundesanstalt für Straßenwesen, Stabsstelle Presse und Kommunikation.

Die Hefte der Schriftenreihe Berichte der Bundesanstalt für Straßenwesen können direkt bei der Carl Ed. Schünemann KG, Zweite Schlachtpforte 7, D-28195 Bremen, Telefon: (04 21) 3 69 03 - 53, bezogen werden.

Über die Forschungsergebnisse und ihre Veröffentlichungen wird in der Regel in Kurzform im Informationsdienst Forschung kompakt berichtet. Dieser Dienst wird kostenlos angeboten; Interessenten wenden sich bitte an die Bundesanstalt für Straßenwesen, Stabsstelle Presse und Kommunikation.

Die Berichte der Bundesanstalt für Straßenwesen (BASt) stehen zum Teil als kostenfreier Download im elektronischen BASt-Archiv ELBA zur Verfügung. <https://bast.opus.hbz-nrw.de>

#### Impressum

Bericht zum Forschungsprojekt 29.0360 Verfahren zur Bildung und Beschreibung zustandshomogener Abschnitte und repräsentativer Kennzahlen für das Erhaltungsmanagement

Fachbetreuung Oliver Ripke

Referat Management der Straßenerhaltung

#### Herausgeber

Bundesanstalt für Straßenwesen Brüderstraße 53, D-51427 Bergisch Gladbach Telefon: (0 22 04) 43 - 0

Redaktion Stabsstelle Presse und Kommunikation

#### Druck und Verlag

Fachverlag NW in der Carl Ed. Schünemann KG Zweite Schlachtpforte 7, D-28195 Bremen Telefon: (04 21) 3 69 03 - 53 Telefax: (04 21) 3 69 03 - 48 [www.schuenemann-verlag.de](http://www.schuenemann-verlag.de)

ISSN 0943-9323 ISBN 978-3-95606-757-0

Bergisch Gladbach, August 2023

# **Kurzfassung – Abstract**

### **Verfahren zur Bildung und Beschreibung zustandshomogener Abschnitte und repräsentativer Kennzahlen für das Erhaltungsmanagement**

Die rechnergestützte systematische Straßenerhaltung beinhaltet in Deutschland als ersten Schritt die Bildung von fahrstreifenbezogenen, zustandshomogenen Abschnitten auf Basis der ZEB. Grundlage ist das Verfahren nach Rübensam / Schulze (RS) [33], welches allerdings einige methodische Schwächen aufweist. Im Forschungsprojekt waren alternative Segmentierungsverfahren zu untersuchen bzw. ein neues Verfahren zu erarbeiten. Neben der Berücksichtigung einer Mindestlänge für die Segmente sollte auch die Anwendung von Zustandsgrößen als Eingangsdaten anstelle von Zustandswerten analysiert werden. Das Projektziel bestand darin, eine Entscheidungsgrundlage für die Ablösung oder Modifikation des bestehenden Verfahrens nach RS zu liefern. Das Projekt wurde durch das Unternehmen LEHMANN + PARTNER GmbH (Erfurt) in den Jahren 2017 – 2019 bearbeitet.

Auf Basis der Rasterrohdaten wurden Algorithmen entwickelt, welche die Zustandsgrößen auch für andere Auswerteraster (1 m, 10 m) als die ZEB üblichen 20 m bzw. 100 m bereitstellen. Die Berechnungsergebnisse wurden für ausgewählte Strecken und ZEB-Kampagnen tabellarisch aufbereitet.

Auf Basis einer umfassenden Literaturrecherche wurden international verfügbare Segmentierungsverfahren untersucht. Nicht zielführende Verfahren wurden von den weiteren Betrachtungen ausgeschlossen. Die folgenden drei Verfahren wurden in C++ implementiert:

- BAYES: Verfahren mit Bayes'schem Ansatz (Thomas, 2003 ff.);

- CBS: Verfahren Circular Binary Segmentation (Olshen et al., 2004 ff.);

- RS: Verfahren nach Rübensam / Schulze (Rübensam / Schulze, 1996).

Das Ziel bestand darin, die Messwertfolgen der einzelnen Zustandsparameter so zu segmentieren, dass die entstehenden Teilfolgen homogen bzgl. des Parameters sind. An die Einzelsegmentierung schloss sich ein Postprozessingschritt an, der die zustandshomogenen Abschnitte erstellt (Gesamtsegmentierung). Die Berechnungen wurden für ausgewählte ZEB-Kampagnen und -Strecken im Auswerteraster 20 m und 100 m auf ausgewählten Bundesfernstraßen durchgeführt.

Zur Bestimmung einer alternativen Kennzahl für den charakteristischen Zustand des homogenen Abschnitts wurden Untersuchungen mit dem p-Quantil anstelle des bisherigen Mittelwertes durchgeführt.

Die Bewertung der Ergebnisse und der Vergleich der Verfahren untereinander erfolgte durch Vorher-Nachher-Vergleiche nach Zustandsklassen, Berechnung von Gütewerten der Segmentierung und Finanzbedarfsprognosen für die Erhaltung.

Es wurde eine hohe Anzahl an Berechnungsläufen durchgeführt, die sich aus der notwendigen Variation der Eingangsgrößen und Steuerparameter ergab. Die Berechnungen erfolgten mit projektbezogen erstellten Applikationen beim Forschungsnehmer. Auf dieser Grundlage sowie den theoretischen Aspekten und der Aufgabenstellung wurden folgende Erkenntnisse gewonnen und daraus Vorschläge erarbeitet:

- Als Eingangsgrößen sollten die Zustandsgrößen verwendet werden. Somit wird der Einfluss der nichtlinearen Normierungsfunktionen eliminiert.
- Die Auswerteabschnittslänge der ZEB (100 m / 20 m) erwies sich als grundsätzlich geeignet. Hinsichtlich dem Detaillierungsgrad (Lokalisierung von Schadensbereichen) ist jedoch ein durchgängiges Raster von 20 m zielführender.
- Eine Vorabeinteilung des zu untersuchenden Netzes in Blöcke (linear zusammenhängende Strecken unter Berücksichtigung von Unterbrechungen, Bauweisenwechseln, Ortsdurchfahrten etc.) ist erforderlich.
- Hinsichtlich der Bildung zustandshomogener Abschnitte wird ein hybrides Verfahren empfohlen. Für normalverteilte Zustandsgrößen (TP1, TP2) sollte das Verfahren CBS und für die TP3-Zustandsgrößen das Verfahren RS verwendet werden. Die Gesamtsegmentierung soll im Postprozessing erfolgen.
- Als charakteristische Kennzahl für die auf Basis der Zustandsgrößen gebildeten zustandshomogenen Abschnitte ist der Mittelwert nach wie vor geeignet. Die p-Quantile stellen jedoch aufgrund ihrer Eigenschaft, robust gegenüber Ausreißern zu sein, eine Alternative dar.
- Anstelle der Vorher-Nachher-Vergleiche sollten zur Bewertung eines Segmentierungsergebnisses die im Projekt vorgeschlagenen Gütewerte verwenden werden.

Die erzielten Ergebnisse mit dem empfohlenen hybriden Verfahren sind durch weitere netzweite Berechnungen zu festigen und es sind dabei weitere Einflussfaktoren zu betrachten (Streckencharakteristik, weitere Optimierung der Steuerparameter, Preprozessingverfahren). Unabhängig von der Zielstellung dieses Forschungsprojekts sollte auch der Gedanke weiterverfolgt werden, statt der Bildung zustandshomogener Abschnitte als Grundlage einer weiteren PMS-Analyse zielführende bekannte Verfahren aus dem benachbarten Ausland anzuwenden. Dort werden homogene Abschnitte erst am Ende der PMS-Analysen gebildet. Dies hat u.a. den entscheidenden Vorteil hinsichtlich einer Historisierung der Daten. Es wird empfohlen, erst nach erfolgter Anschlussforschung ein neues Berechnungsverfahren bundeseinheitlich festzulegen.

### **Procedure for the formation and description of condtionhomogeneous sections and representative key figures for maintenance management**

In Germany, the computer-based systematic road maintenance entails the creation of traffic lane-related, homogeneous sections on the basis of the Road Monitoring and Assessment (Zustandserfassung und –bewertung - ZEB) as its first step. This currently occurs based on the method by Rübensam/Schulze (RS) [33], which exhibits a few methodological weaknesses. This research project consisted in the investigation of alternative segmentation methods or the development of a new method. The method should take into account a minimum segment length and should investigate the effect of using the measured road condition data as input instead of the data after standardization. The main goal of the project was to provide a decision-making basis for the replacement or modification of the existing method. The research project was processed by the LEHMANN + PARTNER GmbH (Erfurt) from 2017 to 2019.

On the basis of the raw raster data, algorithms were developed to provide the condition data for other evaluation lengths (1 m, 10 m) than the usual 20 m and 100 m. The calculation results were prepared in tabular form for a couple of roads and ZEB campaigns.

As far as the methods themselves are concerned, a lot of usual international methods were studied in an extensive literature research. The counterproductive methods were excluded from further consideration. The following three methods were implemented in C++:

- BAYES: Method with a Bayesian approach (Thomas, 2003 ff.);

- CBS: Circular binary segmentation method (Olshen et al., 2004 ff.);

- RS: Method by Rübensam and Schulze (Rübensam / Schulze, 1996).

The goal for each method was to segment each measured-value sequence of condition data in such a way that the resulting partial sequences turn out to be homogeneous. After this a separate post-processing step ensues to create the condition-homogeneous sections in total. The calculations were done for some selected ZEB campaigns and roads in the 20 m and 100 m evaluation raster.

To determine a reliable indicator for the characteristics of the homogeneous sections, investigations were conducted using the p-quantile instead of the previous arithmetic mean.

The evaluation of the results and the comparison of the methods with each other took place by means of before/after comparisons by condition classes, calculation of quality values of the segmentation and financial requirement forecasts for the maintenance.

A large number of analysis were performed, which resulted from the necessary variation s of the input variables and control parameters. All calculations were done by self -developed software applications. The following facts were figured out :

- The measured condition variables should be used as input data. Thus, the influence of the non -linear standardization function are eliminated.
- The evaluation raster 100 m / 20 m is suitable for the method in principle. For special issues like a detailed damage localisation, an equidistant 20 m raster is more specific.
- A prior division of the road network under investigation into blocks (linearly connected tracks taking into account interruptions, changes in road surface type, in urban/rural routes) is required.
- It is recommended to use a hybrid method: The CBS method should be used for normal distributed condition data (TP1, TP2), while the RS method should be used for the TP3 data. Finally, the segmentation in total takes place in a post -processing step.
- The arithmetic mean value is a suitable indicator for the characteristics of the homogeneous sections calculated from condition data without standardization. However, the p -quantiles represent an alternative because of their property of being robust to outliers.
- Instead of the before/after comparisons by condition classes, the quality values of the segmentation proposed in the project should be used to evaluate a segmentation result.

The results obtained with the recommended hybrid method are to be proved by further road network wide calculations in which further influencing factors have to be considered (route characteristic, optimization of the control parameters, preprocessing procedure). Regardless of the objective of this research project, the idea should be pursued to apply well known methods from other countries where the homogeneous sections are formed still much later in the PMS analysis process. This has among others the decisive advantage with regard to a historiography of the data. It is recommended to set a new segmentation method in Germany only after a follow-up research.

# **Summary**

### **Procedure for the formation and description of condtionhomogeneous sections and representative key figures for maintenance management**

The research project was processed by the LEHMANN + PARTNER GmbH (Erfurt) from 2017 to 2019. It was monitored by a supervising group.

# **1 Task**

In the Federal Republic of Germany, the computerbased systematic road maintenance, using a pavement management system (PMS), entails the creation of traffic lane-related, homogeneous sections on the basis of the Road Monitoring and Assessment (Zustandserfassung und -bewertung - ZEB) as its first and basic step. The homogeneous sections are currently formed from the ZEB evaluation sections, 100 metres or 20 metres in length, based on the method by Rübensam/Schulze (RS) [33]. The condition data after standardization – ranging from 1,0 to  $5.0$  – are used as input parameters. In the past, however, a few methodological weaknesses have been identified when using this method.

Central to the research project was the investigation and evaluation of various alternative segmentation methods to create homogeneous sections. Both nationally and internationally used segmentation methods were subjected to comparative studies and tested for their suitability in the German PMS, or alternatively, a new method was to be developed and described.

With regards to this, an important requirement was that the method would be able to take account of a specified minimum segment length. A further object of investigation was the effect of using the measured road condition data instead of the data after standardization.

The goal of the project was to provide a decisionmaking basis for the replacement or modification of the existing RS procedure.

### **2 Method of investigation**

First of all, algorithms were developed according to the task definition, to provide the condition data for various evaluation rasters (1 m, 10 m, 20 m, 100 m in length) on the basis of the raw raster data. All data needed (raw raster data, TP0 data, result files ERG) were made available by the BASt for various ZEB campaigns. The ZEB result files ERG.dbf were drawn on to verify the self-developed algorithms. The calculation results were handed over to the BASt for a couple of selected routes and campaigns in a form based on the structure of the ERG.dbf result file (ERG\_ZHA.dbf) on a storage medium, including the data record description.

Some research approaches in relation to segmentation methods were already available. In cooperation with the University of Applied Sciences Konstanz, previously internationally known procedures to form condition-homogeneous sections were researched and investigated as part of a pilot project. They led to the assessment that many of the methods tested possessed weaknesses, thereby necessitating detailed examinations to be performed in order to determine the method(s) with the greatest potential, or also combine specific aspects of the individual methods. For this purpose, a comprehensive literature search was conducted to analyse the general suitability of the methods. Counterproductive methods were excluded from further consideration. After selecting the three following segmentation methods in coordination with the BASt and the supervising group, there then followed their implementation:

- BAYES: Method with a Bayesian approach (Thomas, 2003 ff.);

- CBS: Circular binary segmentation method (Olshen et al., 2004 ff.);

- RS: Method by Rübensam and Schulze (Rübensam / Schulze, 1996).

The starting point of each method is a sequence of traffic lane-related condition data over a linearly connected road network area. The aim here is to segment this sequence in such a way that the resulting partial sequences are condition-homogeneous, i.e., so-called changepoints have to be detected.

While the BAYES method and the CBS method are based on probabilistic approaches supposing an as best symmetrical normal distribution of the measured values, the RS method does not possess such limitations. A normal distribution is only present for the TP1a/b and TP2 condition data. To ensure the symmetry, the measured-value sequence was subjected to a Box-Cox transformation before applying the BAYES or CBS method.

All the segmentation methods investigated segment a priori only one condition data sequence. After this a separate post-processing step ensues to create the condition-homogeneous sections in total.

For the three methods, scientific papers of the respective authors, in which the theoretical and practical aspects were described, were available. On this basis, a software application called ZHACalc was developed in C++ to segment any condition data sequence read from the ERG\_ZHA. Some control parameters must be set and a minimum segment length can be specified.

The post-processing step for establishing the condition-homogeneous sections in total was implemented separately as the ZHAMerge application in the R programming language. Amongst other things, this offered the possibility of segmenting the individual condition data sequences with different methods (e.g. CBS and RS). In the post-processing step, the changepoints of all the condition data sequences involved were united. This, however, often results in segment lengths less than the minimum segment length. By adjusting individual changepoints, the attempt is made to restore the minimum segment length at the expense of the total condition homogeneity.

To verify the implementation and investigate the behaviour of the methods in standard situations, these methods were initially applied to synthetic measured-value sequences with specified changepoints (to be recognised by the method) and superposed noise.

For calculations with real data, two ZEB campaigns from the past few years were drawn on, namely the data from the A3 motorway in Bavaria (ZEB 2013) and the federal highway B58 in North Rhine-Westphalia (ZEB 2015). As mentioned above the input data was produced on the basis of the raw raster data on the two evaluation rasters (20 m and 100 m in length).

An important component of the research project was the analysis of how the individual condition data should be aggregated following the segmentation to find an optimal condition indicator of the respective condition-homogeneous section. For the method currently used, this indicator is formed from the arithmetic mean. It is, however, known that for segments with an extremely inhomogeneous status, this results in an unsatisfactory indicator value, which is exhibited in a displacement of the route segments to better condition classes. For this reason, alternatives were to be examined and evaluated. For this purpose, investigations were conducted using the p-quantiles instead of the mean value, which – for a certain choice of the  $p - alt$ hough leading to a significant reduction of the above-mentioned effect, but strongly depending on the choice of value p.

The evaluation of the results and the comparison of the methods ensued in different ways: before-andafter-comparisons of the partial lengths by condition classes, calculation of special quality values of the resulting segmentation and forecasts of the resulting financial requirement for maintenance by using the HORIZONS software (manufacturer: Yotta Ltd.).

# **3 Results of the investigation**

As part of the research project, a large number of calculation runs were performed using the ZHACalc and ZHAMerge applications. This inevitably emerged from the variation of the large number of different input variables and control parameters. As the latter control the sensitivity of the method, they therefore also had to be varied:

Two different aggregation procedures for the ERG\_ZHA of three condition variables,

- two different ERG evaluation lengths (20 metres, 100 metres),
- three different minimum segment lengths (500 metres, 1,000 metres, 2,000 metres),
- several different methods and variants thereof (CBS, BAYES, RS, CBS+RS),
- several internal control parameters of the methods, often also depending on the respective condition variable,
- several options for calculating the condition indicator (mean value, p-quantile with variation of p).

With the RS method, the control parameters exhibited an extremely strong effect on the resulting segmentation. A suitable choice of these parameters, which are dependent of the respective condition variable, enabled the changepoints to be well identified. With the BAYES method, a large number of changepoints are either not at all detected, or detected at unexpected positions. Moreover, this method was also excluded from the further investigations, because it revealed a clearly differing segmentation result when running in the inverse direction. With the CBS method, the changepoints were generally well detected.

On the basis of these calculation results as well as both the theoretical aspects and the task specifications, the following facts were get and suggestions for a future segmentation method were developed:

### Condition data

In the future, the measured condition data (before standardization) should be used as input variables in order to eliminate the influence of the nonlinear standardization functions. In particular, the fact that the condition values remain constant = 5.0 above a certain threshold leads to undesirable effects.

### Aggregation method

Concerning the methods for the aggregating the raw raster data to 20 m and 100 m values, respectively, alternatives were examined. In principle, one could replace the current used arithmetic mean value in case of the of TP 1b and TP 2 variables by an aggregation method in which strongly deviating outliers are already eliminated in advance. However, this influence is of minor importance compared to others.

#### Segmentation method

A hybrid CBS + RS procedure is proposed. For normally distributed condition data (TP 1a/b, TP 2) the segmentation method CBS should be used whereas for the TP 3 data the previous method RS is suitable. The most effective results were achieved for this combination. This also applies to the calculations for the financial requirements forecast. The segmentation in total in the post-processing step analogous to the research [33] has proven to be a good compromise despite certain disadvantages (minimum segment length vs. condition homogeneity). Other investigated alternatives have proved to be unsustainable.

#### Evaluation raster

The raster length (100 m / 20 m) established in the ZEB is basically suitable for the combined CBS + RS method. A practice-relevant advantage is undoubtedly that with it the result file ERG.dbf of the ZEB is immediately available as input without any adjustment of the ZEB procedure. For special examinations, for example for a more precise localisation of damaged areas, an equidistance 20 m raster proved to be more effective. For this purpose, however, a special processing of raw raster data would be necessary.

### Block division in advance

A prior division of the road network under investigation into blocks (linearly connected tracks taking into account interruptions, changes in road surface type, in urban/rural routes) is required.

#### Control parameters

As part of the sensitivity analysis, the internal control parameters of the methods were varied and it was possible to find suitable values for certain parameters. However, some control parameters (in particular for RS) showed that their only minor change with otherwise identical input data leads to a significantly changed segmentation and thus to other partial lengths per condition class in the before-and-after-comparison.

### Characteristic indicator

To optimize the calculation of a characteristic indicator for the condition-homogeneous sections, investigations were carried out with the p-quantiles. The decisive factor was the criticism of the method HARC that the arithmetic mean averaging significantly deteriorates the result in case of conditioninhomogeneous sections (touchstone: before-andafter-comparisons of the partial lengths per condition class). However, it was found in the investigations that this undesirable effect is significantly reduced merely by the use of the condition data before standardization as input data, since the influence of the nonlinearity of the standardization functions is eliminated.

### Assessment method

From the point of view of the researcher, only the objective criteria should be considered when assessing a segmentation method or comparing the results: The smallest possible standard deviation within the segments and the largest possible length of each segment. Such objective functions were developed in the form of the quality values  $Gs$  and  $G<sub>L</sub>$ in the research project. Before-and-after-comparisons of the partial lengths of each condition class are not considered by the researcher to be effective for the quality of such a method.

# **4 Conclusions for practice**

From the point of view of the researcher, the achieved results are to be proved by further network-wide calculations using the proposed segmentation method CBS + RS. Further, the influence of the route characteristics (motorway, highway, urban section) have to be examined even more comprehensively. Possibly, the general control parameters have to be optimized or they have to be determined depending on the road class. Furthermore, there is still a need to investigate a pre-processing step by sliding mean or morphological smoothening.

The applications ZHACalc and ZHAMerge, which contains the algorithms of the proposed segmentation method, were developed during the research

project. The applications were handed over to the BASt as source code and executables as well as in the form of structograms and pseudocode.

Regardless of the objective of this research project, the idea should be pursued to apply well-known methods from other countries where the homogeneous sections are formed still much later in the PMS analysis process. This has among others the decisive advantage with regard to a historiography of the data.

It is therefore recommended to set a new segmentation method in Germany only after a follow-up research.

# **Inhalt**

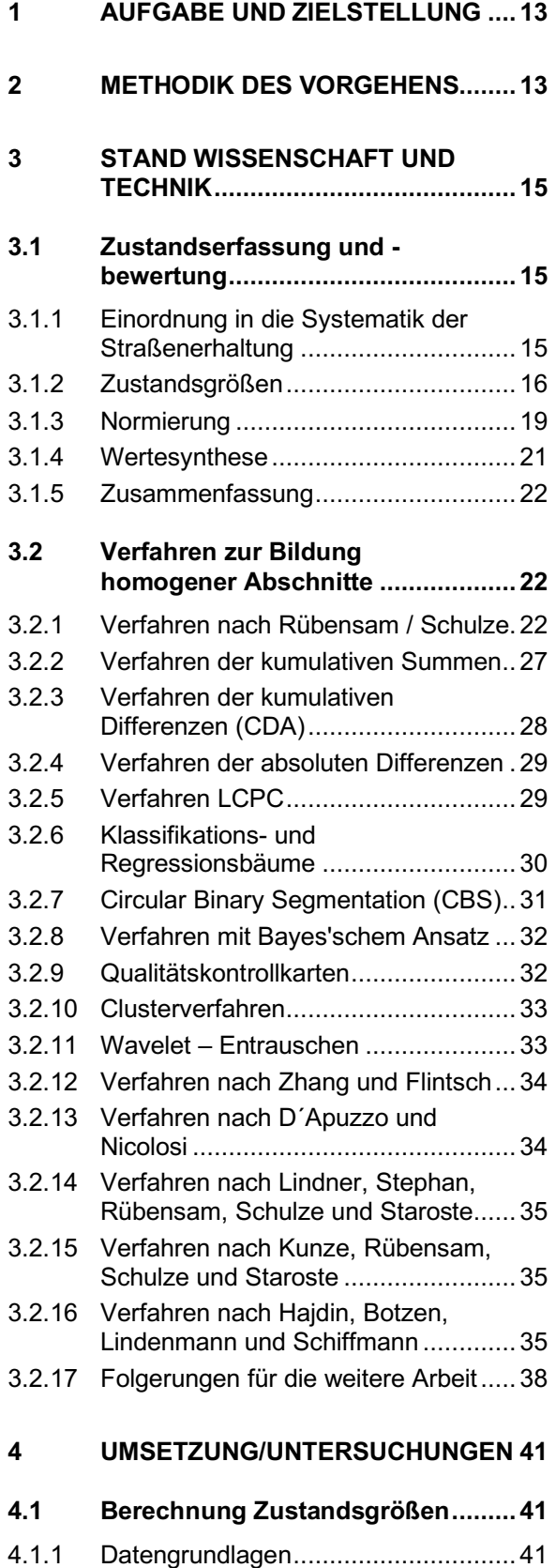

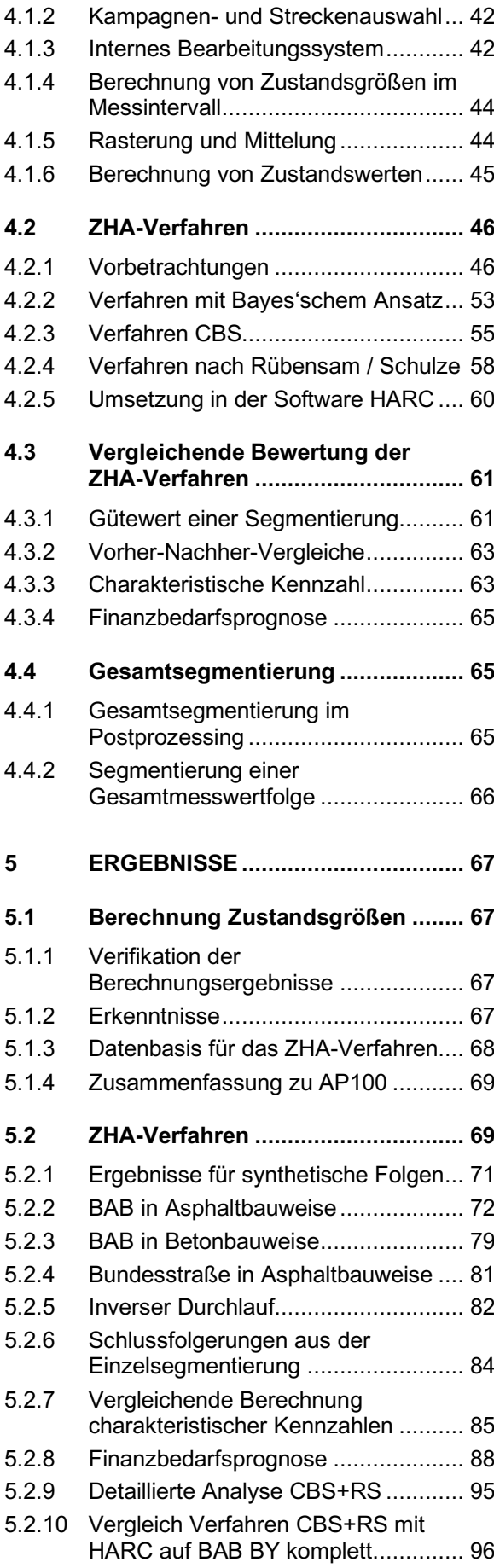

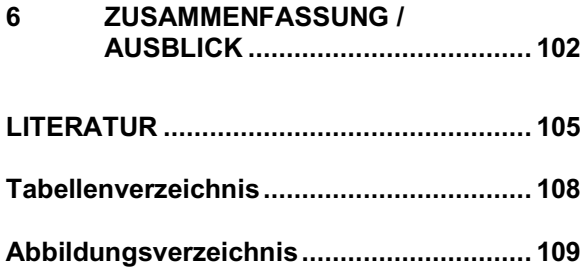

### **ANHANG 1**

**Übersicht zu den Verfahren zur Bildung homogener Abschnitte**

### **ANHANG 2**

**Beschreibung des favorisierten ZHA-Verfahrens**

Der Anhang zum Bericht ist im elektronischen BASt-Archiv ELBA unter:

https://bast.opus.hbz-nrw.de abrufbar.

# **1 Aufgabe und Zielstellung**

Die rechnergestützte Erhaltungsplanung mit Hilfe eines Pavement Management Systems (PMS) beinhaltet in der Bundesrepublik Deutschland als ersten und grundlegenden Schritt die Bildung von zustandshomogenen, fahrstreifenbezogenen Abschnitten auf Grundlage der Zustandserfassung und -bewertung (ZEB). Dieses PMS-Verfahren besteht insgesamt aus acht Modulen, die wie folgt beschrieben werden können (vgl. Maerschalk [29]):

- Modul 1: Bildung von zustandshomogenen Abschnitten, Voreinstellungen (Prognose-, Bewertungszeitraum);
- Modul 2: Prognose der Zustandsentwicklung und des Eingriffszeitpunktes;
- Modul 3: Auswahl der im Prognosezeitraum zur Erhaltung anstehenden Abschnitte;
- Modul 4: Mängelanalyse, Diagnose der Schadensursachen;
- Modul 5: Auswahl bautechnisch möglicher Maßnahmen (für Mängelklasse);
- Modul 6: Bewertung und Reihung der Maßnahmen nach dem Wirksamkeits-Kosten-Verhältnis;
- Modul 7: Optimierung der Alternativen für das Erreichen von Finanzvorgaben oder Qualitätszielen;
- Modul 8: Ausgabe der Ergebnisse: Erhaltungsbedarf, Maßnahmenanteile, wahrscheinliche Zustandsentwicklung.

Das erste Modul bildet die wesentliche Grundlage, da alle weiteren Schritte auf diese Abschnittsbildung aufsetzen. Die zustandshomogenen Abschnitte (vgl. dazu [33], Seite 3) werden aus den fahrstreifenbezogenen 100-m- bzw. 20 m-Abschnitten der ZEB nach dem Verfahren nach Rübensam / Schulze [33] gebildet.

Bei diesem Verfahren wurden in der Vergangenheit jedoch zahlreiche methodische Schwächen erkannt. So führt diese Methode bei der Bestimmung der Abschnittsgrenzen und beim nachträglichen Einfügen fester Grenzpunkte (z.B. Ortsdurchfahrtsgrenzen) zu mitunter nicht plausiblen Abschnittseinteilungen. Auch die Verwendung der Mittelwerte als charakteristische Kennzahl für den jeweiligen zustandshomogenen Abschnitt

erweist sich als problematisch und bedarf – insbesondere bei relativ inhomogenen Abschnitten – einer weiteren Analyse.

Die Grundlage für alle Fragestellungen des Erhaltungsmanagements bzw. der Erhaltungsplanung, z.B. die Erstellung von Erhaltungsprogrammen oder die Ermittlung des Erhaltungsbedarfs, bilden nach der im derzeitigen Technischen Regelwerk festgelegten Vorgehensweise die zustandshomogenen Abschnitte. Die schlüssige und konsistente Abschnittseinteilung ist daher eine Grundvoraussetzung für die Nachvollziehbarkeit und Vermittelbarkeit aller darauf aufbauenden Arbeitsschritte der systematischen Straßenerhaltung. Daher sollte der Frage der Abschnittseinteilung und die Bestimmung repräsentativer Kennzahlen, die den Zustand des jeweiligen zustandshomogenen Abschnitts und dessen Inhomogenität charakterisieren, grundsätzlich neu angegangen werden.

Das Projektziel bestand darin, ein neues oder modifiziertes Verfahren zur Bildung zustandshomogener Abschnitte (im Folgenden "ZHA-Verfahren" genannt) in Form einer Verfahrensbeschreibung mit ablauffähigen Algorithmen zu entwickeln.

# **2 Methodik des Vorgehens**

Der Kern des Forschungsprojektes bestand in der Untersuchung und Bewertung von verschiedenen ZHA-Verfahren. Das aktuell verwendete ZHA-Verfahren nach Rübensam und Schulze sollte aufgrund der bekannten Probleme künftig im Rahmen des PMS in modifizierter bzw. überarbeiteter Form eingesetzt werden oder keine Anwendung mehr finden.

In einem ersten Schritt erfolgte die Berechnung von Zustandsgrößen im Messintervall des jeweiligen Messsystems auf Basis der Rasterrohdaten gemäß der in der TP Eben – Berührungslose Messungen, der TP Griff-StB (SKM) und der ZTV ZEB-StB beschriebenen Vorgehensweise ohne Berücksichtigung der bereits in den Rasterrohdaten vorgenommenen ZEB-Rasterung, allerdings unter Beibehaltung des Netzbezuges. Darauf aufbauend wurde die Zweckmäßigkeit und praktische Umsetzung einer Grundrasterung auf Basis der Zustandsgrößen je Teilprojekt untersucht.

Parallel hierzu wurde das bisherige im PMS verwendeten Verfahrens nach Rübensam und Schulze zur Bildung homogener Abschnitte analysiert und dokumentiert. Darüber hinaus wurden national und international angewendete

Verfahren zur Abschnittsbildung, zum Beispiel die automatische Abschnittsbildung nach dem Bayes´schen Theorem oder das Verfahren gemäß dem Arbeitspapier Nr. 431 der FGSV hinsichtlich einer grundsätzlichen Eignung analysiert.

Darauf aufbauend sollte ein geeignetes Verfahren selektiert und ggf. modifiziert bzw. ein neues Verfahrens zur Bildung zustandshomogener Abschnitte entwickelt werden. Hierzu waren dann Verfahrensweisen für die Ermittlung repräsentativer Kennzahlen zur Beschreibung des charakteristischen Zustandes des jeweiligen homogenen Abschnittes und dessen Inhomogenität zu entwickeln.

Abschließend war das selektierte bzw. modifizierte oder eigenständig entwickelte Verfahren in ablauffähige Algorithmen umzusetzen. Vergleichende Analysen zwischen dem bisherigen Verfahren und dem neuen Verfahren sollten zur Verifizierung durchgeführt werden.

Zusammengefasst stellte sich die Vorgehensweise im Forschungsprojekt folgendem Ablaufschema dar:

- Übernahme der Daten ausgewählter ZEB-Kampagnen und Strecken in eine GIS-Datenbank;
- Entwicklung / Nutzung eigener Algorithmen zur Berechnung der Zustandsgrößen auf verschiedenen Rastern;
- Literaturrecherche, Analyse und Bewertung einschlägiger ZHA-Verfahren;
- Auswahl von ZHA-Verfahren für die nähere Untersuchung;
- Implementierung der zu untersuchenden ZHA-Verfahren;
- Anwendung der ZHA-Verfahren unter Verwendung der eigenberechneten Zustandsgrößen auf ausgewählten repräsentativen Strecken;
- Optional: Entwicklung, Implementierung und Beschreibung eines eigenen ZHA-Verfahrens;
- Vergleich der Ergebnisse anhand der ausgewählten Strecken.

# **3 Stand Wissenschaft und Technik**

### **3.1 Zustandserfassung und -bewertung**

### **3.1.1 Einordnung in die Systematik der Straßenerhaltung**

Die Straßenbaulastträger (Bund, Länder, Kreise, Kommunen etc.) sind für die Erhaltung der Verkehrsinfrastruktur verantwortlich. Dafür wird ein Erhaltungsmanagement (engl.: Pavement Management) benötigt, welches nach Hudson und Hass (1978) wie folgt definiert ist: "Eine umfassende, koordinierte Reihe von Aktivitäten im Zusammenhang mit Planung, Errichtung, Bau, Instandhaltung, Bewertung und Untersuchung von Verkehrsinfrastruktur." Folgende Hilfestellungen sollen durch ein Erhaltungsmanagement gegeben werden:

- die Ermittlung und Reihung der technisch möglichen Alternativen für Instandsetzungsoder Erneuerungsmaßnahmen auf Projektebene,
- das Zusammenführen der optimierten Maßnahmenalternativen zu Erhaltungsprogrammen für das betrachtete Straßennetz,
- eine schnelle Umsetzung strategischer Zielvorgaben in Form von Qualitäts- oder Finanzszenarien für Gesamt- oder Teilnetze.

Die Ziele der systematischen Straßenerhaltung werden durch die BASt wie folgt definiert:

- Den Auftragsverwaltungen der Länder soll ein operatives Instrumentarium an die Hand gegeben werden, mit dem nach einheitlichen, systematischen Verfahrensabläufen und Bewertungsalgorithmen eine Dringlichkeitsreihung von Erhaltungsmaßnahmen erstellt werden kann.
- Bund und Länder sollen in die Lage versetzt werden, durch einen ständigen Überblick über den aktuellen Zustand der Straßen auf Netzebene die Aussagen zum Finanzbedarf zu prüfen und zu steuern. Hierzu gehören insbesondere die Abschätzung der Zustandsentwicklung und des erforderlichen Investitionsbedarfs bei Vorgabe des qualitativen und quantitativen Erhaltungsziels.
- Des Weiteren sollen mit Hilfe des Pavement Management Systems finanziell, baubetriebstechnisch oder aus Gründen der Personalkapazitäten nicht mehr beherrschbare Entwicklungen des Erhaltungsumfangs verhindert werden.

Ein Erhaltungsmanagement basiert auf Informationen über den Zustand der Verkehrsinfrastruktur. Dieser kann durch verschiedene Indikatoren beschrieben werden. Seit dem Jahr 1992 werden folgende Zustandsdaten regelmäßig (alle vier Jahre) auf den Bundesfernstraßen in Deutschland erfasst:

- die Ebenheit der Fahrbahn (bezeichnet als Teilprojekt TP 1),
- die Griffigkeit (bezeichnet als Teilprojekt TP 2) und
- die Substanzmerkmale der Oberfläche (bezeichnet als Teilprojekt TP 3).

Die erfassten Merkmale werden auch als Zustandsgrößen (siehe Abschnitt 3.1.2) bezeichnet. Die physikalischen Größen werden in einem nächsten Schritt ingenieurtechnisch bewertet. Dies geschieht im Rahmen der Normierung (siehe Abschnitt 3.1.3). Im Ergebnis stehen Zustandswerte zwischen 1,0 und 5,0 als bewertete Zustandsgrößen zur Verfügung.

Als wesentliche Zielgrößen für ein Erhaltungsmanagement sind zu nennen:

- die Substanz.
- die Sicherheit und
- der Einfluss auf Dritte und die Umwelt

der vorhandenen Verkehrsinfrastruktur.

Die einzelnen Zustandswerte werden im Rahmen der Wertesynthese zu Teilwerten und schließlich einem Gesamtwert zusammengefasst (siehe Abschnitt 3.1.4).

Im Ergebnis dieser Schritte liegen die Zustandsgrößen, die Zustandswerte und die aggregierte Werte in einem äquidistanten Raster (üblich sind Auswerteabschnitte von 20 m oder 100 m, bei kommunalen Straßen auch 10 m) vor. Diese Daten – zusammen mit den Netzdaten und ggf. Verkehrsdaten und Daten zum konstruktiven Aufbau der Straße – sind die Eingangsgrößen für ein Erhaltungsmanagement.

In welchem Schritt die Zusammenfassung zu zustandshomogenen Abschnitten erfolgt, hängt vom eingesetzten Verfahren ab (siehe dazu auch Abschnitt 3.2).

In den folgenden Abschnitten werden die erhobenen Zustandsgrößen, die Normierung und die Wertesynthese im Detail vorgestellt.

### **3.1.2 Zustandsgrößen**

Wie in Abschnitt 3.1.1 bereits ausgeführt, gliedern sich in Deutschland die erfassten Zustandsgrößen in drei Teilprojekte auf:

- Ebenheit (TP 1),
- Griffigkeit (TP 2) und
- Substanzmerkmale (Oberfläche) (TP 3).

Die Erfassung der Teilprojekte Ebenheit und Substanzmerkmale (Oberfläche) erfolgt in der Regel gleichzeitig mittels desselben Fahrzeugs.

### 3.1.2.1 Merkmale der Ebenheit

Die Ebenheit wird nach dem Regelwerk (ZTV ZEB, DIN EN 13036, TP Eben etc.) nochmals unterschieden in:

- Längsebenheit (TP 1a) und
- Querebenheit (TP 1b).

Auf die physikalische Art der Erfassung soll im Rahmen dieses Forschungsprojektes nicht eingegangen werden.

### Merkmale der Längsebenheit (TP 1a)

Grundlage für die Bewertung der Längsebenheit sind ein oder mehrere Höhenlängsprofile der Straße. Diese können an jeder beliebigen Stelle im Querschnitt erfasst werden. Im internationalen Kontext ist die Erfassung von mindestens drei Höhenlängsprofilen (linke Rollspur, Fahrstreifenmitte, rechte Rollspur) üblich. In Deutschland wird das Höhenlängsprofil derzeit nur in der rechten Rollspur erfasst. In Abhängigkeit der Wellenlänge wird die Analyse unterschieden in Mikrorauheit, Makrorauheit, Megarauheit, Unebenheit und Längsprofil (siehe dazu auch Abbildung 3.1). Als Unebenheit wird nach ISO 8608 ein Wellenlängenbereich zwischen 0,5 m und 50 m bezeichnet.

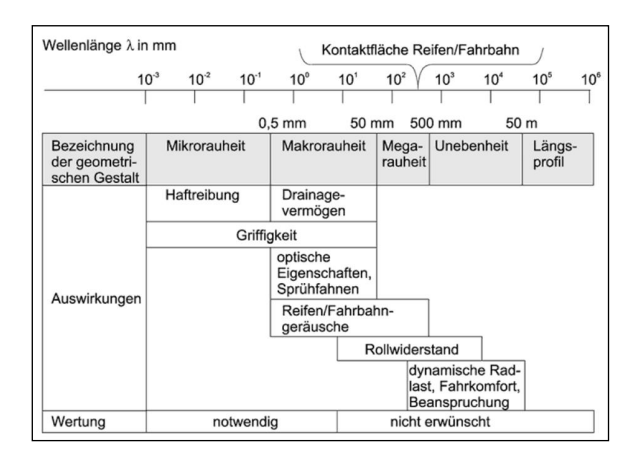

**Abbildung 3.1: Wellenlängenspektrum der Fahrbahnoberfläche und Auswirkungen auf die Gebrauchseigenschaften nach ISO 8608**

Wie aus Abbildung 3.1 zu erkennen ist, beeinflusst die Längsebenheit die dynamische Radlast und somit die Substanz und zusätzlich den Fahrkomfort. Zur Charakterisierung stehen zwei Arten von Indikatoren zur Verfügung.

Die geometrischen Indikatoren bewerten das Profil direkt. Zu nennen sind hier das maximale Stichmaß unter einer 4-m-Latte und die mittlere Abweichung unter der 4-m-Latte. Beide Kenngrößen können direkt berechnet werden. Dazu wird eine 4-m-Latte fiktiv über das Höhenlängsprofil geschoben (siehe Abbildung 3.2). Die Abweichung zwischen Profil und Latte wird als maßgebender Kennwert (PGRmax) verwendet. Als zweiter Kennwert steht noch die mittlere Abweichung (PGRavg) zur 4-m-Latte zur Verfügung.

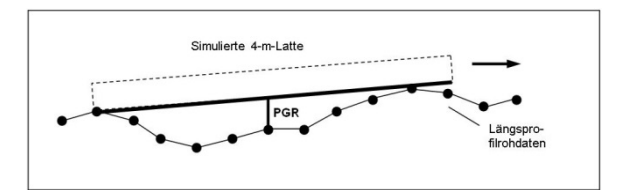

**Abbildung 3.2: Simulierte 4-m-Latte aus TP Eben – Berührungslose Messungen (2009)**

Ein weiterer Ansatz zur Bewertung der Ebenheit ist die Überführung des Höhenlängsprofiles vom Wegbereich in den Spektralbereich. Die Berechnungsschritte sind nachfolgend aufgeführt:

- Aufnahme des geometrischen Höhenlängsprofils;
- Zerlegung des Höhenlängsprofils in Sinuswellen mit verschiedenen Wellenlängen. Alle Amplituden der Sinuswellen aufaddiert (am gleichen Ort) ergeben wieder das vorhandene geometrische Längsprofil;
- Analyse der Amplituden und deren Standardabweichung dividiert durch die Amplitude ergibt die spektrale Dichte in cm<sup>3</sup>; Auftragen der spektralen Dichte über die
- Wellenlänge im logarithmischen Maßstab und Bewertung der sich ergebenden Ausgleichsgerade.

Die nachfolgende Abbildung 3.3 zeigt die Bewertung nach ISO 8608. Die Zustandsgröße AUN ist die spektrale Dichte bei der Wellenlänge 2*π* (6,28 m).

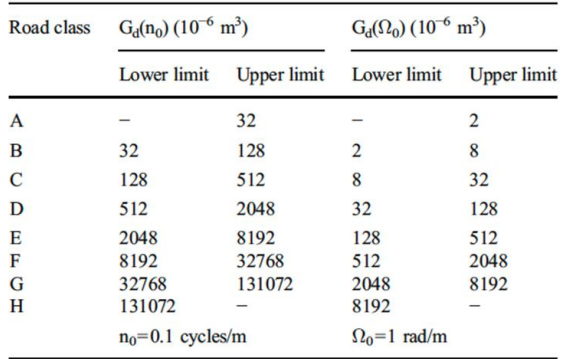

#### **Abbildung 3.3: Bewertung einer Straße in Abhängigkeit der spektralen Dichte (ISO)**

Im Gegensatz zu den o.g. geometrischen Kenngrößen bewerten Wirkgrößen (z.B. AUN, DBL, SBL) die Auswirkungen der Längsebenheit auf verschiedene Zielgrößen. Zu nennen sind hier:

- Fahrkomfort:

Für den Nutzer der Straße ist der empfundene Komfort eine wesentliche Kenngröße zur Bewertung der Qualität. Der Komfort lässt sich durch Beschleunigungen beschreiben, welche am Fahrersitz und somit direkt am Fahrer auftreten. In Abhängigkeit der Frequenz werden diese als unterschiedlich störend empfunden bzw. sind sogar gesundheitsschädlich. Um die verschiedenen Frequenzen in einem Indikator zusammenfassen zu können, werden die Spektren unterschiedlich gewichtetet und dann wieder zu einer bewerteten Sitzbeschleunigung zusammengeführt. Als Indikator steht dann die maximale bewerte Sitz-beschleunigung und die mittlere bewertete Sitzbeschleunigung zur Verfügung.

Substanz:

Die Auswirkung der Ebenheit auf die zeitliche Entwicklung der Substanz lässt sich durch den dynamischen Anteil der Achslast beschreiben. Alle Befestigungen sind auf eine Anzahl von 10-t-Standardachslastüberrollun-<br>den dimensioniert. Die tatsächliche gen dimensioniert. Die

Belastung durch eine andere Achslast wird über die ASHOO-Road-Formel wie folgt beschrieben:

Äquivalenzfaktor =  $(m_A / m_B)^4$ ,

mit mA = tatsächliche Achslast in t  $m_B$  = Bemessungsachslast (10 t)

Treten durch Unebenheiten in der Fahrbahn zusätzliche Lasten auf (Schwingung der Massen) sind diese nach o.g. Formel zu bewerten. Nach Bachmann [3] können die dynamischen Achslasten infolge Unebenheiten bis zu 40 % höher als die statische Achslast sein. Die einfache Rechnung (14 t / 10 t)<sup>4</sup> = 3,84 zeigt, dass durch Unebenheiten in der Fahrbahn die Beanspruchungen / Schädigungen auf 384 % ansteigen können.

- Auswirkungen auf das Ladegut: Die von Fahrzeugen transportierte Ladung ist ein schützenswertes Gut. Dementsprechend sind Beschädigungen infolge dynamischer Einwirkungen während des Transports zu vermeiden. Analog zur Bewertung des Komforts kann eine Beschleunigung auf das Ladegut infolge der Unebenheit berechnet und als Indikator verwendet werden.

### Merkmale der Querebenheit (TP 1b)

Die Ebenheit im Querprofil wird durch geometrische Größen beschrieben (siehe dazu auch DIN EN 13036-6). In Abhängigkeit vom Aufnahmesystem wird ein Profil senkrecht zur Fahrtrichtung mit einer definierten Anzahl von Punkten und Breite aufgenommen. Üblicherweise wird im Rahmen der Zustandserfassung ein Querprofil alle 1 m erfasst, dieses repräsentiert das mittlere Profil für einen Meter. Die Erfassungsbreite auf Bundesfernstraßen beträgt zwischen 2,50 m und 4,00 m. Nach ZTV ZEB wird das Querprofil mit einer lateralen Auflösung von 0,1 m erfasst. Dieses Profil wird auf plastische Verformungen bewertet. Bewährt haben sich in den letzten Jahren die Spurrinnentiefe und die fiktive Wassertiefe auf Basis einer 2-m-Latte, jeweils berechnet für die linke und rechte Rollspur. Die Abbildung 3.4 verdeutlicht die Berechnung der Spurrinnentiefe (MSPTL = mittlere Spurrinnentiefe links und MSPTR = mittlere Spurrinnentiefe rechts) aus der TP Eben – Berührungslose Messungen 2009. Die Berechnung der fiktiven Wassertiefe ist in Abbildung 3.5 dargestellt.

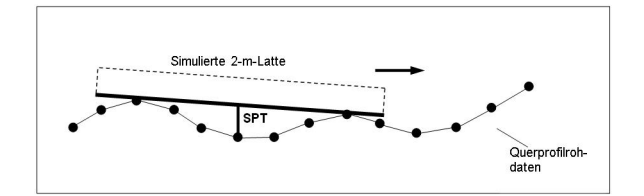

**Abbildung 3.4: Bestimmung der Spurrinnentiefe**

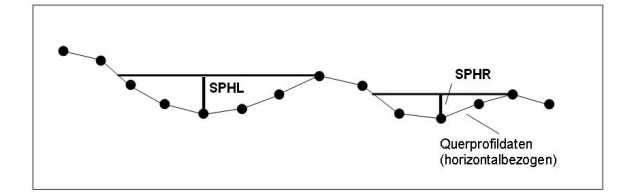

**Abbildung 3.5: Bestimmung der fiktiven Wassertiefe**

#### 3.1.2.2 Griffigkeit (TP 2)

Für die Bestimmung der Griffigkeit wird in Deutschland das Messverfahren SKM (Seitenkraftmessverfahren) bereits seit mehreren Jahrzehnten angewendet. Es handelt sich um das Messprinzip des schräglaufenden Rades. "Bei Schrägstellung des Messrades wirkt eine Seitenkraft auf das Rad. Das Messprinzip SKM nutzt diese Seitenkraft durch mechanisches Schrägstellen des Messreifens, um den Seitenkraftbeiwert zur Bewertung der Griffigkeit zu ermitteln" (TP Griff-StB (SKM) 2007). Der Seitenkraftbeiwert wird dabei als Quotient aus der gemessenen Seitenkraft und der bekannten Radaufstandslast (200 kg) ermittelt. Die folgende Abbildung soll das Prinzip verdeutlichen:

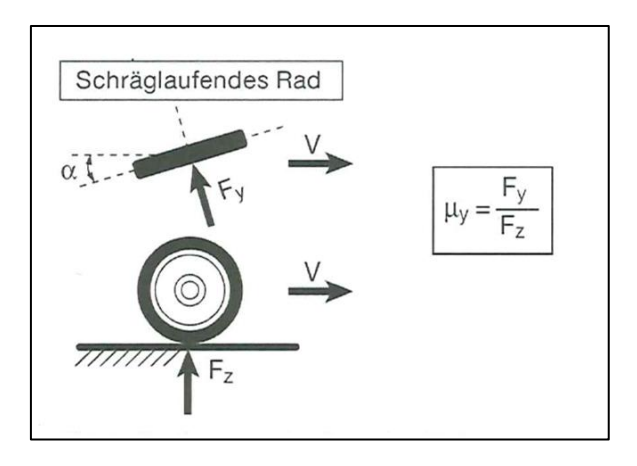

**Abbildung 3.6: Messprinzip SKM (TP Griff-StB Ausgabe 2007)**

Für die Messung wird die Fahrbahn angenässt. Die Wasserfilmdicke beträgt nach TP Griff-StB (SKM) rechnerisch 0,5 mm. Als Messreifen wird ein profilloser, schmaler Reifen in Motorraddimension der Größe 3 x 20 Zoll verwendet. Darüber hinaus gibt es konkrete Anforderungen an

sämtliche relevante Bauteile und Sensoren sowie an die Messmechanik, die nicht weiter aufgezählt werden sollen. Geregelt sind alle maßgeblichen Festlegungen in den Technischen Prüfvorschriften für Griffigkeitsmessungen im Straßenbau.

Im Ergebnis liegt nach ZTV ZEB StB ein Seitenkraftbeiwert pro Meter vor. Derzeit ist eine Vertikalkraftmessung in Deutschland nicht üblich. Dies bedeutet, dass auch dynamische Radlasten vorhanden sind. Um deren Einfluss weitestgehend auszuschließen, hat sich eine Mittelwertbildung über mindestens 20 Einzelwerte (20 m) als sinnvoll herausgestellt. Die Messwertreihe erfährt damit eine Glättung, da die dynamischen Radlasten meist kurzwelliger sind.

Wegen der Geschwindigkeitsabhängigkeit des Seitenkraftbeiwerts muss die Sollgeschwindigkeit eingehalten werden. Da das verkehrsbedingt nicht durchgängig möglich ist, ist eine Korrektur in Abhängigkeit von der aufgezeichneten Ist-Geschwindigkeit vorzunehmen. Eine weitere Korrektur ist wegen der Temperaturabhängigkeit erforderlich. Im Ergebnis der Korrekturen liegt die Zustandsgröße Griffigkeit GRI vor.

### 3.1.2.3 Substanzmerkmale (Oberfläche) (TP 3)

Beim Teilprojekt 3 werden die Substanzmerkmale der Oberfläche erfasst. Dies sind bei den Asphaltbauweisen folgende Indikatoren:

- Risse (RISS in %),
- Flickstellen (FLI in %), unterschieden in
	- eingelegte Flickstellen (EFLI in %)und
	- aufgelegte Flickstellen (AFLI in %),
- Ausbrüche (AUS in %).
- offene Arbeitsnähte (ONA in m),
- Bindemittelanreicherungen (BIN in %),
- Restschadensfläche (RSFA = geschädigter Bereich, der keine Risse enthält) in %,

### und bei Betonbauweise:

- Längs-/Querrisse (LQRL in m / LQRP in %),
- Eckabbrüche (EABF in 1 / EABP in %),
- Kantenschäden (KASL in m / KASP in %),
- bitumenhaltiger Teilersatz (BTE in %),
- Nester und Abplatzungen (NTR in %),
- Restschadensfläche (RSFB = geschädigter Bereich, der keine Risse enthält) in %.

Bei der Befahrung wird ein hochauflösendes Bild der Fahrbahnoberfläche erzeugt. Es muss sichergestellt sein, dass Risse ab einer Breite von 1 mm sicher erkannt werden. Die Auswertung erfolgt

derzeit in Deutschland manuell. Um den Aufwand zu begrenzen, erfolgt eine binäre Analyse (ja/nein-Entscheidungen).

Dazu wird bei Asphaltbefestigungen jeder Fahrstreifen in Auswerteraster mit einer Größe von 1/3 der Fahrstreifenbreite x 1 m Länge eingeteilt ("Fahrstreifendrittel"). Für jede dieser Flächen wird für jedes der sechs Zustandsmerkmale für Asphalt entschieden, ob das Merkmal dort vorhanden ist oder nicht – unabhängig von dessen Ausprägung. Für einen 10 m langen Fahrstreifenabschnitt liegen somit 30 ja/nein-Entscheidungen je Zustandsmerkmal vor. Über das Verhältnis Anzahl der geschädigten Flächen zur Gesamtanzahl der Flächen (30 bei einem 10 m Fahrstreifenabschnitt) lässt sich die geschädigte Fläche in Prozent angeben. Derzeit sind die maßgebenden Merkmale die Risse, die Flickstellen und die Ausbrüche.

Bei Betonoberflächen erfolgt die Auswertung je Betonplatte. Laut Regelwerk sind je Betonplatte die Länge der Längs-/Querrisse, die Länge der Kantenschäden, die Anzahl Eckabbrüche sowie alle fünf oben genannten Einzelindikatoren auch als prozentuale Anteile über alle betroffenen Platten im Auswerteabschnitt erfasst.

Bei einem Wechsel der Bauweise innerhalb eines 100m/20m-Auswerteabschnitts wird die überwiegende Deckschichtart für den gesamten Auswerteabschnitt gesetzt. Bei der Zusammenfassung zu Auswerteabschnitten gehen bei solchen Wechseln einige der erfassten Merkmale verloren, da diese für die tatsächliche Deckschichtart ermittelt wurden.

### Indikator Restschadensfläche

Ausgehend von der allgemeinen Definition der Restschadensfläche (RSFx, x = A oder x = B):

> Schadensfläche mit Rissen + Schadensfläche ohne Risse (RSFx) = Schadensfläche, gesamt (SFx)

und der Festlegung, dass zur gesamten Schadensfläche SFx folgende Indikatoren beitragen:

bei Asphaltbauweise: RISS, FLI, AUS, bei Betonbauweise: LQRP, EABP, KASP, BTE, NTR,

berechnet sich die RSFx (in %) mittels

RSFA = SFA – RISS bei Asphaltbauweise, RSFB = SFB – LQRP bei Betonbauweise.

### **3.1.3 Normierung**

Bei der Zustandsbewertung werden die für die Auswerteabschnitte ermittelten Zustandsgrößen, die zumeist physikalische Dimensionen haben  $(z.B. mm, cm<sup>3</sup>, aber auch %), mittels einer Nor$ mierung in dimensionslose Zustandswerte auf einer einheitlichen Notenskala (z.B. nach Schulnotensystem von 1,0 bis 5,0) überführt. Erst danach kann man die Größen unterschiedlicher Herkunft zueinander in Beziehung setzen und im Rahmen einer Wertesynthese miteinander verknüpfen.

Damit die Verknüpfung sinnvolle Schlussfolgerungen ermöglicht, muss die Normierung die Wirkungen der einzelnen Zustandsmerkmale auf die Erhaltungsziele berücksichtigen. Mit der Normierung wird also gleichzeitig eine Bewertung vorgenommen, bei welcher physikalischen Ausprägung oder Häufigkeit der Schäden bzw. Mängel vernachlässigbare, schwache, mittlere, starke oder sehr starke Wirkungen im Hinblick auf die Teilziele (wie Befahrbarkeit, Verkehrssicherheit, Substanzerhalt) eintreten.

Die verwendeten Normierungsfunktionen sind gekennzeichnet durch unterschiedliche Anforderungsniveaus in Abhängigkeit von der Straßenkategorie.

Auf der Skala der Zustandswerte sind die folgenden Festpunkte hervorzuheben:

- Der Zustandswert 1,0 beschreibt den theoretischen Idealzustand.
- Der Zustandswert 3,5 wird als Warnwert bezeichnet. Der Warnwert beschreibt einen Zustand, dessen Erreichen Anlass zu intensiver Beobachtung, zur Analyse der Ursachen für den schlechten Zustand und ggf. zur Planung von geeigneten Maßnahmen gibt.
- Der Zustandswert 4,5 wird als Schwellenwert bezeichnet. Der Schwellenwert beschreibt einen Zustand, bei dessen Erreichen die Einleitung von baulichen oder verkehrsbeschränkenden Maßnahmen geprüft werden muss.

Die Normierungsfunktionen haben sich seit der Herausgabe der ZTV ZEB-StB [17] im Jahr 2006 geändert. In den bisherigen Normierungsfunktionen waren Sprünge bei den Zustandswerten 1,5 und 4,5 vorhanden. Mit der Fortschreibung der entsprechenden Anlage zur Zustandsbewertung wurden die Sprünge entfernt. Die neuen ab dem Jahr 2015 geltenden Normierungsfunktionen sind stetig und stückweise-linear, am Rand auch stückweise-konstant. Doch auch diese Funktionsverläufe erweisen sich für das hier verfolgte

Forschungsziel als noch nicht geeignet, da durch das damit verbundene "Vereinheitlichen" der Randwerte die Verteilungsfunktion bei einigen Zustandsgrößen stark und irreversibel verändert wird.

Folgende Normierungsfunktionen gelten seit 2015:

### **Griffigkeit**

Die Zustandsgröße Griffigkeit GRI wird mit einer stückweise-linearen Normierungsfunktion transformiert. Die Festpunkte (1,0-Wert, Warnwert, Schwellenwert) sind abhängig von der Soll-Erfassungsgeschwindigkeit, die 40 km/h in Ortsdurchfahrten, 60 km/h auf der freien Strecke außerhalb BAB und 80 km/h auf BAB beträgt. Die Normierungsfunktion hat links und rechts konstante Anteile ("Abschneiden" der extremen Messwerte) und verläuft ansonsten linear.

 *ZWGRI = max(1, min(5, 1+2.5\*(GRI - GRI1.0)/( GRI3.5 - GRI1.0), 3.5+(GRI - GRI3.5)/( GRI4.5- GRI3.5)))*

- mit ZWGRI Zustandswert Griffigkeit,
	- GRI Zustandsgröße Griffigkeit,
	- GRI<sub>1,0</sub> 1,0-Wert der Griffigkeit,
	- GRI3,5 Warnwert der Griffigkeit,
	- GRI4,5 Schwellenwert der Griffigkeit.

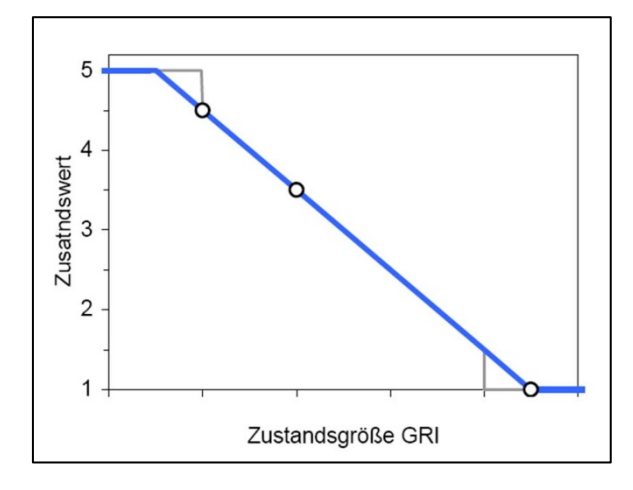

**Abbildung 3.7: Normierungsfunktion Griffigkeit nach [17], grau: Normierungsfunktion bis 2015 zum Vergleich**

### Andere Zustandsgrößen

Alle anderen Zustandsgrößen:

- Allgemeine Unebenheit (AUN).
- mittlere Spurrinnentiefe (MSPT)
- mittlere fiktive Wassertiefe (MSPH),
- Rissanteil bei Asphaltdecken (RISS),
- Restschadensfläche Asphalt (RSFA),
- mittlere Risslänge bei Betondecken (LQRL),
- Risshäufigkeit bei Betondecken (LQRP),
- Restschadensfläche Beton (RSFB).

werden ebenfalls mit Hilfe einer stückweise-linearen Normierungsfunktion in Zustandswerte transformiert:

$$
ZW_j = min(5,1+2.5*(ZG_j - ZG_{j,1.0})/(ZG_{j,3.5} - ZG_{j,1.0}),3.5+(ZG_j - ZG_{j,3.5})/(ZG_{j,4.5} - ZG_{j,3.5}))
$$

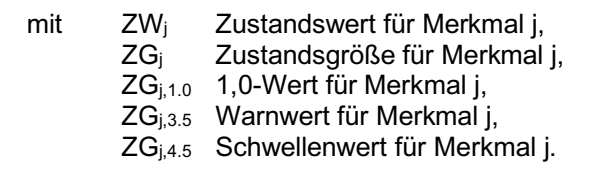

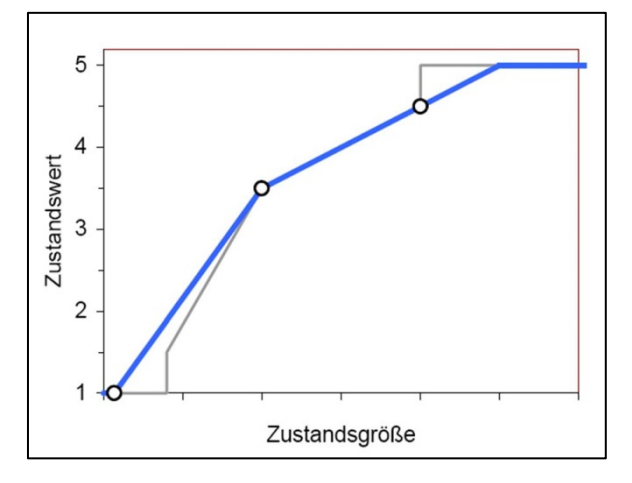

**Abbildung 3.8: Beispiel einer Normierungsfunktion für die anderen Zustandsgrößen nach [17], grau: Normierungsfunktion bis 2015 zum Vergleich**

Für die Verknüpfung des ZWLQRL und des ZWLQRP zum Zustandswert ZWLQR der Längs- /Querrisse gilt:

 *ZWLQR = min( 5, ZWLQRP + 0.25 \* ZWLQRL - 0.25).*

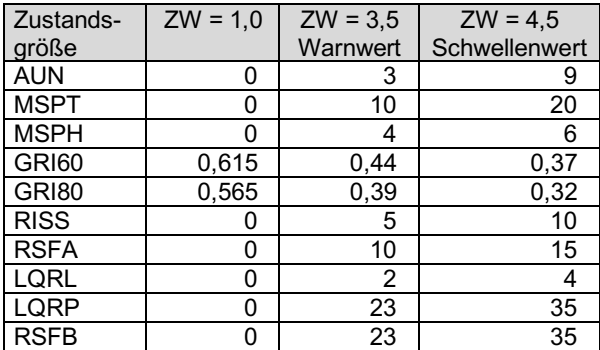

**Tabelle 3.1: 1,0-Werte, Warnwerte und Schwellenwerte für Bundesfernstraßen, freie Strecke (für Ortsdurchfahrten gelten teilweise andere Werte, siehe [17])**

#### **3.1.4 Wertesynthese**

Die Zustandswerte der einzelnen Merkmale werden über spezifische Teilwerte zum Gebrauchswert GEB und Substanzwert (Oberfläche) SUB und zum Gesamtwert GW verknüpft.

#### Gebrauchswert GEB

Der Gebrauchswert GEB ist im Sinne einer Nutzungs- bzw. Angebotsqualität als Summenparameter von Befahrbarkeit und Verkehrssicherheit zu verstehen. In diesen fließen folgende Zustandswerte (ZW) ein:

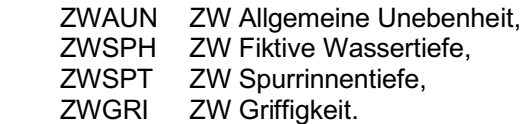

Die Beziehung zur Berechnung des Gebrauchswertes GEB lautet:

 *GEB = max(TWE, TWN)*

mit den Teilwerten TWE (Teilwert Ebenheit) und TWN (Teilwert Nässe):

> *TWE = min( 5, max(ZWAUN, ZWSPT) + 0.2\*min(ZWAUN, ZWSPT) - 0.2), TWN = max(ZWSPH, ZWGRI).*

### Substanzwert (Oberfläche) SUB

Der Teilwert Substanzwert (Oberfläche) SUB verknüpft die an der Oberfläche sichtbaren Substanzmerkmale mit den Ebenheitsmerkmalen AUN und SPT. Bei der Ermittlung des Substanzwerts (Oberfläche) SUB ist es daher im Hinblick

auf die Nachvollziehbarkeit zweckmäßig, die beiden prinzipiellen Komponenten Ebenheit und Oberflächenschäden zu den Teilwerten TWELQ und TWRIO zusammenzufassen. Folgende Zustandswerte fließen ein:

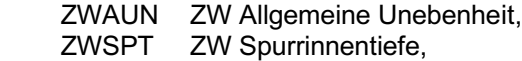

bei Asphaltbauweise:

 ZWRISS ZW Risse, ZWRSFA ZW Restschadensfl. Asphalt,

bei Betonbauweise:

 ZWLQR ZW Längs-/Querrisse, ZWRSFB ZW Restschadensfläche Beton.

Die Verknüpfungsbeziehung für den Substanzwert (Oberfläche) SUB lautet:

 *SUB = min( 5; max(TWELQ,TWRIO) + 0,2 \* min(TWELQ, TWRIO) - 0,2)*

mit den Teilwerten TWELQ (schlechterer Zustandswert der Ebenheit im Längs- und Querprofil) und TWRIO (verknüpfter Zustandswert für Risse und andere Oberflächenschäden):

> *TWELQ = max(ZWAUN, ZWSPT), TWRIO = min(5, ZWRISS + 0.5 \* ZWRSFA - 0.5)* bei Asphaltbauweise,  *TWRIO = min(5, ZWLQR + 0.5 \* ZWRSFB - 0.5)* bei Betonbauweise.

### Gesamtwert GW

Der Gesamtwert GW wird definiert als Maximum aus Gebrauchswert und Substanzwert (Oberfläche):

 *GW = max(GEB, SUB)*

#### Zustandsklassen ZK

Für vergleichende Betrachtungen und zu Visualisierungszwecken in Grafiken und Karten werden ausgehend von der Notenskala wie folgt acht Zustandsklassen (ZK) gebildet und farblich gekennzeichnet.

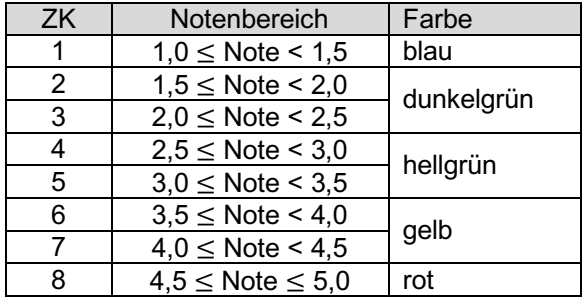

### **3.1.5 Zusammenfassung**

Zur Bewertung des Zustandes stehen verschieden Indikatoren zur Verfügung.

Einige Indikatoren bewerten den Zustand bezogen auf einen konkreten Punkt. Zu nennen sind hier Risse vorhanden ja/nein, die Griffigkeit oder die Spurrinnentiefe.

Andere Indikatoren (Wirkgrößen) bewerten den Einfluss der Straße als dynamisches System Fahrzeug - Straße. Bei den Wirkgrößen lässt sich die Ursache nicht immer auf ein einziges (örtlich bekanntes) Ereignis zurückführen. Die einzelnen Indikatoren liegen in einer unterschiedlichen Dichte und Sensitivität vor. Spektrale Größen verändern ihre Größe nicht so schnell wie z.B. geometrische Größen (Spurrinnentiefe). Andere Zustandsgrößen, wie die Griffigkeit, benötigen eine gewisse Anzahl von Werten und deren Aggregierung (derzeit Mittelwert), um stabile und repräsentative Indikatoren zu liefern.

Nach der Erfassung der physikalischen Zustandsgrößen erfolgt eine Bewertung in Anlehnung an das Schulnotensystem. Bei diesem Übergang wird die vorhandene Verteilung der Messwerte / Zustandsgrößen beeinflusst. Nach ZTV ZEB-StB kommen stückweise-lineare Funktionen zum Einsatz. Diese Funktionen sind aus ingenieurtechnischer Sicht für die Zustandsbewertung sinnvoll und plausibel gewählt. Sie können jedoch die Verteilungsfunktion der Zustandsgrößen erheblich verändern. Da im Forschungsprojekt auch ZHA-Verfahren untersucht werden, deren theoretische Grundlage auf dem Vorliegen bestimmter Verteilungsfunktionen beruht, ist die homogene Abschnittsbildung auf Basis von Zustandswerten hierfür nicht zielführend.

Im nächsten Schritt erfolgt die Zuordnung der einzelnen Merkmale zu den Erhaltungszielen. Als Erhaltungsziele werden definiert:

- Gebrauchswert GEB und
- Substanzwert (Oberfläche) SUB.

Beide Werte entstehen aus einer Verknüpfung von mehreren Teilwerten. Der Gesamtwert GW ist der schlechtere Wert der beiden Größen GEB und SUB. Aus dem GW lässt sich jedoch kein Rückschluss mehr auf einzelne Schadensmerkmale ziehen und somit auch keine Erhaltungsmaßnahme mehr ableiten. Aus diesem Grund sind diese Größen für eine Abschnittsbildung mit dem Ziel der Ableitung von Maßnahmen ungeeignet (vgl. Abschnitt 4.4.2).

### **3.2 Verfahren zur Bildung homogener Abschnitte**

### **3.2.1 Verfahren nach Rübensam / Schulze**

Im Zeitraum 1992 bis 1994 erfolgte eine messtechnische Ersterfassung des Zustandes der Bundesfernstraßen in Deutschland. Um eine vorausschauende Erhaltungsplanung aufstellen zu können, sollte damals eine Methodik zur Bildung zustandshomogener Abschnitten auf Basis der Ergebnisse der ZEB entwickelt werden. Im damaligen Forschungsprojekt [33] wurden zunächst ausschließlich die Zustandsdaten von Bundesautobahnen (nur Lastfahrstreifen) aus der Erfassungskampagne 1992 verwendet. Grundlegende Festlegung demzufolge war ein Bezugsraster der Zustandsdaten von 100 m (Auswerteabschnittslänge). Eine Betrachtung in einem kürzeren Raster (z.B. 20 m in Ortsdurchfahrten) war nicht vorgesehen.

Im dem Forschungsprojekt wurde eine geeignete Methode zur Bildung zustandshomogener Abschnitte entwickelt: Eine Trendanalyse unter Vorschaltung eines Glättungsfilters; der gleitende Mittelwert.

Das entwickelte Verfahren hängt von einigen Parametern ab, die geeignet gewählt werden müssen. Mit den als Vorzugsvariante ausgewiesenen Parametern ergaben sich für die ZEB-Kampagnen 1992 bis 1994 zustandshomogene Abschnitte auf Bundesautobahnen mit einer mittleren Länge von 1,9 km. Jedem gebildeten homogenen Abschnitt wurde ein maßgebender Zustandswert je Zustandsmerkmal zugeordnet.

Das Verfahren nach Rübensam und Schulze hat sich in der Folgezeit in Modul 1 des in Deutschland derzeit eingesetzten PMS-Verfahrens etabliert.

#### 3.2.1.1 Datenbasis und Datenanforderungen

Die Datenbasis der Straßendatenbanken der Länder hatte in den 90er Jahren eine andere Qualität als in der heutigen Zeit. In einigen Ländern vollzog sich noch der Übergang von der Großrechenanlage auf PC-basierte Hard- und Software und in den neuen Bundesländern war der Aufbau moderner Straßendatenbanken überhaupt erst im Gange. Im damaligen Regelwerk ASB war noch eine sehr begrenzte Datenbasis

als verbindlich festgelegt. Vollständigkeit und Genauigkeit der Daten waren nicht in dem Umfang gegeben wie man es heute in der Regel vorfindet. In einem ersten Schritt mussten Festlegungen zum Umgang mit vorhandenen Datenlücken entwickelt werden. Es wurde z.B. beschrieben, in welchen Fällen zu interpolieren ist und wann eine Lücke als solche interpretiert wird.

### 3.2.1.2 Gesetzte feste Abschnittsgrenzen

Die Vorab-Einteilung (unabhängig vom Zustand) des BAB-Netzes in Streckenabschnitte erfolgte auf Basis folgender Datengruppen:

- Administrative Daten (Bundesland),
- Ordnungsdaten (Straße, Richtungsfahrbahn),
- Bestandsdaten (Bauweise),
- Verkehrsdaten (DTV, DTV-SV).

Damit wurde das Netz vorab grob in Streckenabschnitte eingeteilt, die anschließend einzeln auf Homogenität bzgl. des Zustandes zu untersuchen waren. Weitere abgeleitete Kenngrößen, wie z.B. die Anforderungsgerechtigkeit der Bemessung, wurden hier noch nicht einbezogen. Dies erfolgte erst in einem nachgeschalteten Forschungsprojekt [29].

### 3.2.1.3 Mathematische Grundlage und Analyse des Datenmaterials

Bei den im 100-m-Raster vorliegenden Zustandsdaten handelt es sich um eine Folge von Messwerten bzw. Indikatoren, die mathematisch als diskrete Zeitreihen betrachtet werden können, deren Beobachtungen in äquidistantem Abstand vorliegen.

Für Zeitreihenanalysen gibt es in der mathematischen Statistik einschlägige Methoden. Um eine geeignete Untersuchungsmethode für die Homogenität zwischen den gesetzten Vorab-Abschnittsgrenzen zu finden, wurde ein Iterationstest durchgeführt. Damit wurde gezeigt, dass aufeinanderfolgende Beobachtungen des Zustandes nicht voneinander unabhängig sind. Als wesentliche Eigenschaft des analysierten Datenmaterials wurde festgestellt, dass die Grundgesamtheiten der jeweiligen Zustandswerte schief- oder gleichverteilten, jedoch in der Regel nicht symmetrisch normalverteilten Verteilungsfunktionen entsprechen. Unter Berücksichtigung des Analyseziels und der genannten Eigenschaften der Zeitreihen reduzierten sich die sinnvollen Untersuchungsmethoden auf Trendanalysen verschiedenster Art. Als eine wesentliche Art der Trendanalyse wurde das Filtern – häufig auch als

Glätten bezeichnet – angewendet. Mit einem gleitenden Mittelwert lassen sich signifikante Trendänderungen im Verlauf der Zustandswerte sehr gut erkennen und abgrenzen.

### 3.2.1.4 Relevante Zustandswerte

Die Ergebnisse der messtechnischen Zustandserfassungen weisen für Asphalt- und Betondecken abweichende Zustandsmerkmale aus. Für eine erste praktikable Lösung war es erforderlich Vereinfachungen bzw. Zusammenfassungen vorzunehmen. So wurde die Querebenheit ausschließlich in Form des Zustandswertes Spurrinnentiefe berücksichtigt. Alle Oberflächenschäden wurden je Bauweise in dem Schadenswert ZWSAW zusammengeführt. Damit ergaben sich für die weitere Bearbeitung die folgenden – weitgehend voneinander unabhängigen – Zustandswerte:

- ZWAUN (für die Längsebenheit)
- ZWSPT (für die Querebenheit)
- ZWGRI (für die Griffigkeit)
- ZWSAW (für die Substanz der Oberfläche)

Für den ZWSAW wurden bei Asphaltbauweise die Zustandswerte für Risse, Ausmagerungen und Flickstellen verknüpft, bei Betonbauweise die Zustandswerte für Risse, Eckabbrüche und Kantenschäden (siehe [33]).

Zunächst wurden die homogenen Abschnitte für jeden Zustandswert einzeln gebildet. Die Methodik war so ausgelegt, dass neue Erkenntnisse bei der Auswahl relevanter Zustandswerte problemlos eingearbeitet werden konnten.

3.2.1.5 Bildung zustandshomogener Abschnitte auf Grundlage des gleitenden **Mittelwertes** 

Um die Originalzeitreihe *xi* (Folge der 100-m-Zustandswerte) in eine geglättete Zeitreihe zu überführen, wurde der symmetrische Glättungsfilter angesetzt:

$$
\tilde{x}_i = \frac{1}{2q+1}\ \sum_{r=-q}^q x_{i+r}
$$

mit

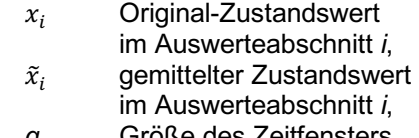

*q* Größe des Zeitfensters.

In der Praxis bewährt hat sich die Wahl q = 3. Dieser gleitende Mittelwert wird nun über den gesamten Vorab-Streckenabschnitt (nach Abschnitt 3.2.1.2) gebildet. Es entsteht eine neue Zeitreihe  $\tilde{x}_i$ . Von dieser wird der Betrag folgender Differenzen *dgmi* berechnet:

 $dgm_i = |\tilde{x}_{i+d} - \tilde{x}_{i-d}|,$ 

Der freie Parameter *d* wird mit *d* = 3 angesetzt. Der Wert *dgmi* wird als Kriterium herangezogen, ob der Abschnitt geteilt werden muss. Es wird bei der Überschreitung eines Grenzwertes *dgmkrit* eine Teilung vorgenommen. Der Grenzwert wurde auf Basis von theoretischen Untersuchungen mit *dgmkrit* = 1 festgelegt.

Als wichtige Randbedingung ist die geforderte Mindestlänge von 500 m eines zustandshomogenen Abschnittes zu nennen; d.h. der Filter sollte bei kürzeren Trendveränderungen nicht zur Teilung und damit Abschnittsbildung zwingen.

Als problematisch erwies es sich, dass wegen der Lokalität des verwendeten Filters kontinuierlich verlaufende, aber schwach ausgeprägte Trends nicht erkannt werden können. Zu diesem Zweck wurde in einem zweiten Schritt noch die Spannweite bzw. Variationsbreite  $vgm_i$ , des j-ten Teilabschnitts eingeführt:

$$
vgm_j = \max(\tilde{x}_i) - \min(\tilde{x}_i), j = 1,...,m,
$$

Das Maximum und Minimum wird jeweils über alle Werte des j-ten Teilabschnitts gebildet.

Durch die Betrachtung der Variationsbreite des gleitenden Mittelwertes konnte auch bei langsamem Ansteigen bzw. Abfallen des jeweiligen Zustandswertes eine praktikable Möglichkeit zur Abgrenzung gefunden werden. Liegt  $vgm_i$  im betrachteten Teilabschnitt über dem festgelegten Grenzwert *vgmkrit* = 2, dann wird eine weitere Teilung vorgenommen, auch wenn das Kriterium *dgm > dgmkrit* nicht greift.

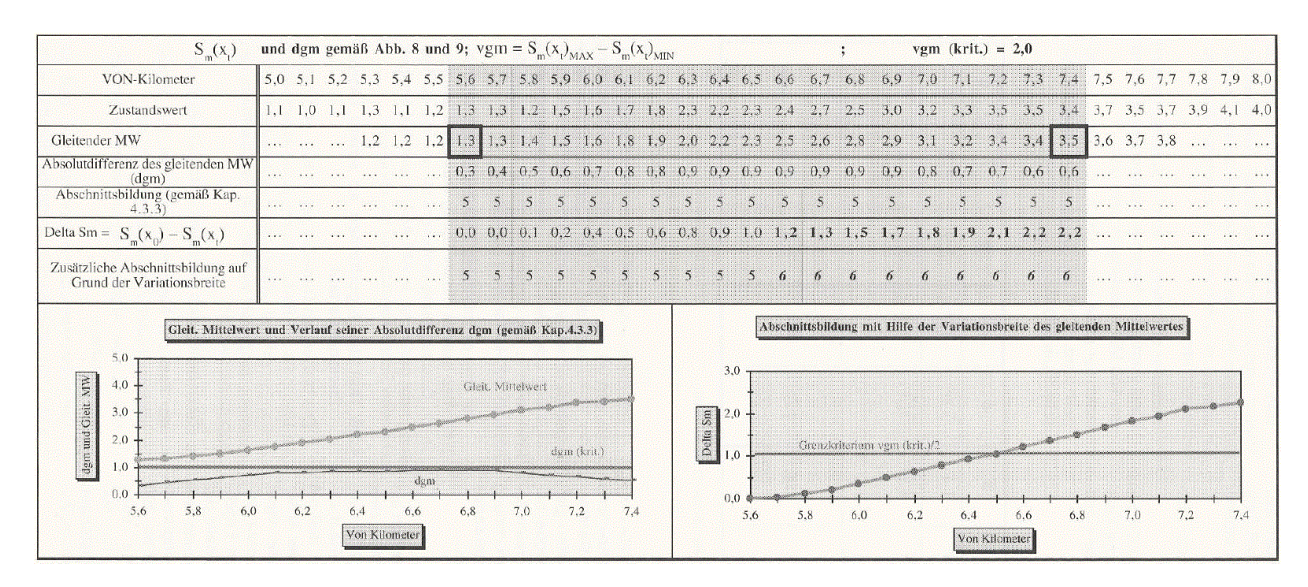

**Abbildung 3.9: Bildung von homogenen Abschnitten mit Hilfe der Variationsbreite des gleitenden Mittelwertes (aus [33])**

### 3.2.1.6 Optimierung der Abschnittsgrenzen

Der symmetrische Glättungsfilter ist an den Rändern der Vorab-Streckenabschnitte nicht anwendbar. Für die Randbereiche wurde deshalb ein asymmetrischer Glättungsfilter eingesetzt.

Zur Feinjustierung der Abschnittsgrenzen wurde ferner die Streuung der jeweiligen Zustandswerte untersucht und so die Abschnittsgrenze zwischen benachbarten Bereichen nochmals optimiert. Sehr kurze Abschnitte wurden nach definierten Kriterien zusammengefasst, um die festgelegte Mindestlänge von 500 m zu erreichen.

### 3.2.1.7 Verifizierung der Algorithmen

Die entwickelten Algorithmen wurden an realen und fiktiven Zustandsverläufen getestet. Im Ergebnis wurde eine Vorzugsvariante begründet, welche die bereits o.g. Parameterwahl empfahl:

- q = 3: Größe des Zeitfensters für den gleitenden Mittelwert,
- $dqm<sub>krit</sub> = 1$ : Grenzwert für Trendentwicklung,
- vgm<sub>krit</sub> = 2: Grenzwert für Variationsbreite.
- 3.2.1.8 Zusammenfassung zu einer Gesamtabschnittsfolge

Aus den vier einzeln homogenisierten Zeitreihen der Zustandsmerkmale ZWAUN, ZWSPT, ZWGRI, ZWSAW wurden in einem letzten Schritt zustandshomogene Gesamtabschnitte gebildet. Dies erfolgte durch Vereinigung aller Einzelabschnitte. Da die Mindestabschnittslänge von 500 m eingehalten werden sollte, wurden die Grenzen der vereinigten Einzelabschnitte so verschoben, dass dies garantiert wird. Verfahrensbedingt gelingt das jedoch nicht immer.

Für diese Gesamtabschnitte wurden maßgebende Zustandswerte berechnet. Anhand des schlechtesten maßgebenden Zustandswertes erfolgte eine Zuordnung der Dringlichkeitsstufen.

### 3.2.1.9 Erfolgskontrolle der Homogenisierung

Die entwickelte Methodik wurde zunächst auf ausgewählten Strecken getestet. Danach erfolgte die Gesamtbearbeitung für ca. 21.140 km Lastfahrstreifen im BAB-Netz. Die sich daraus ergebende mittlere Länge der zustandshomogenen Abschnitte betrug 1,9 km und wurde für das BAB-Netz als praktikabel empfunden. Die Zustandswerte streuten in engen Grenzen um die jeweiligen maßgebenden Zustandswerte. Das Maß dieser Streuung kann durch Veränderung der Homogenisierungsparameter beeinflusst werden.

Ergänzend sei erwähnt, dass häufig kurze homogene Abschnitte auf Grund der vorab gesetzten Bauweisenwechsel zu verzeichnen waren.

### 3.2.1.10 Auffälligkeiten/Kritik des Verfahrens

### Geringe Ausprägung von Trends

Die Beschränkung der Mittelwertbildung auf ein bestimmtes Zeitfenster führt dazu, dass bei schleichenden Änderungen des Zustandsverlaufs über eine längere Distanz keine Abschnittsgrenze gebildet wird, da der Grenzwert dgmkrit nicht überschritten wird. Rübensam und Schulze führen dazu noch den zusätzlichen Grenzwert vgmkrit ein. Überschreitet die Differenz des Maximums und Minimums des gleitenden Mittels diesen Grenzwert, so muss der Abschnitt geteilt werden.

Um die Teilungsstelle zu ermitteln, wird wie folgt vorgegangen: Der erste gemittelte Wert yo des Abschnittes wird als Ausgangspunkt genommen. Anschließend wird für jede folgende Stelle geprüft, ob die Differenz aus den  $y_t$  und  $y_0$  das Grenzkriterium vgmkrit/2 verletzt. Ist dies der Fall, wird eine Abschnittsgrenze gebildet. Dies wird solange wiederholt, bis keine Abschnitte mehr auftreten, die die Grenzvariationsbreite vgmkrit überschreiten.

### Randproblem

Der symmetrische Glättungsfilter kann am Anfang und am Ende des Streckenabschnittes nicht verwendet werden, weil jeweils q Werte vor und nach der Stelle xt benötigt werden. Chatfield ([9], S.27) folgend wird daher für die Randbereiche ein asymmetrischer Glättungsfilter verwendet.

### Schärfe der Homogenisierung

Die Bildung zustandshomogener Abschnitte ist von den wählbaren Grenzkriterien abhängig. Eine Variation der Werte *q*, *dgmkrit* und *vgmkrit* führt zu einer anderen Abschnittseinteilung. Es wurden in [33] Werte ermittelt, die als optimal erkannt wurden. Möglicherweise sind diese Festlegungen aber zu hinterfragen und ggf. an andere Ausgangssituationen anzupassen (z.B. ZEB in ODs).

### Werte-Egalisierung

Durch die Bildung des gleitenden Mittelwertes über mehrere 100-Meter-Abschnitte hinweg tritt eine Egalisierung der Werte ein. Werte, die in die Berechnung einfließen und später auch als maßgebende Zustandswerte (Mittelwert) für den

homogenen Abschnitt gelten, spiegeln dann in bestimmten Fällen nicht mehr den realen Zustand wider. Dies ist besonders bei sehr inhomogenen Abschnitten mit schlechtem Zustand problematisch und kann zu einer verfälschten Ableitung der Erhaltungsmaßnahmen führen (Strecke wird tendenziell zu gut bewertet).

### Begründung einiger Verfahrensschritte

An einigen Stellen fehlen schlüssige Begründungen für die Vorgehensweise. Zwei Beispiele sind:

- "Tests haben ergeben, dass die genaue Grenze für den neuen Abschnitt am sinnvollsten nicht am Punkt der ersten Überschreitung von dgmkrit., sondern an der Stelle des Maximums von dgm liegen sollte" ([33], S. 15).
- "Tests haben ergeben, dass mit der gewählten Methodik der Begrenzung der Absolutdifferenz (dgm) und der Variationsbreite (vgm) des gleitenden Mittelwertes die gewünschte Abgrenzung homogener Abschnitte zu guten Ergebnissen führt. Es gibt jedoch diverse Sonderfälle der Zustandsverläufe, bei denen die Grenzziehung zwischen zwei homogenen Abschnitten eine Ungenauigkeit von 1 bis 2 Datensätzen (also 100 bis 200 Metern) aufweist" ([33], S. 20).

### Bildung zustandshomogener Gesamtabschnitte

Ein grundsätzliches Problem (auch bei anderen Verfahren) ist, dass die zustandshomogenen Abschnitte zunächst separat für jedes Zustandsmerkmal bestimmt werden und anschließend durch Verschneidung der "kleinste gemeinsame Nenner" für die Aufteilung in zustandshomogene Abschnitte bzgl. aller Zustandsmerkmale gesucht wird. In der Regel entsteht damit eine Abschnittseinteilung, die dem Kriterium Mindestlänge (hier 500 m) nicht mehr durchgängig genügt. Durch Verlängerung einzelner Abschnitte und unter teilweiser Vernachlässigung der o.g. Grenzkriterien wird dann versucht, eine Abschnittseinteilung zu finden, bei der die Mindestlänge eingehalten wird.

### 3.2.1.11 Fazit

Nach den ersten messtechnischen Zustandserfassungskampagnen auf den Bundesautobahnen wurde in der Grundlagenforschung nach Algorithmen zur Zusammenfassung und Aufbereitung für die PMS-Läufe gesucht.

Seit der Entwicklung sind über 20 Jahre vergangen und die strukturierte Erhaltungsplanung ist netzweit auf Bundesstraßen und auf

Landesstraßen etabliert. In den Ortsdurchfahrten der klassifizierten Straßennetze sind kürzere Auswerteabschnittslängen (20 m) zu berücksichtigen. Auch im nachgeordneten Straßennetz wird das Verfahren nach Rübensam/Schulze regelmäßig eingesetzt.

Ein Verfahren, welches ausschließlich für den Einsatz auf Bundesautobahnen entwickelt wurde, ist nicht mehr zielführend.

Auch die Weiterentwicklung der technischen Möglichkeiten lässt heute eine unproblematische Verarbeitung von Massendaten zu und ermöglicht ein Aufsetzen auf andere Datengrundlagen. Damit können zukünftige Maßnahmenabschnitte noch präziser bestimmt werden.

### **Alternative allgemeine Verfahren**

### **3.2.2 Verfahren der kumulativen Summen**

#### 3.2.2.1 Verfahrensbeschreibung

Im FGSV-Arbeitspapier Nr. 431 "Grundlagen zur Ermittlung homogener Abschnitte zur Bewertung der strukturellen Substanz von Straßenbefestigungen" [19] ist das Verfahren der kumulativen Summen beschrieben. Das Verfahren kann der Identifizierung vorhandener Abschnittsgrenzen dienen. Es wird von den Autoren darauf hingewiesen, dass das Verfahren – wie jedes andere Auswerteverfahren auch – lediglich als Hilfsmittel herangezogen werden kann und eine Plausibilitätsprüfung zwingend erforderlich ist.

Die Festlegung von Abschnittsgrenzen im Verlauf einer Messstrecke erfolgt dadurch, dass versucht wird, systematische signifikante Änderungen der Größe eines Messwertes über die Streckenlänge zu identifizieren und zu lokalisieren. Eine Plausibilitätsprüfung ist erforderlich, da das mathematische Verfahren möglicherweise auch dann zu Teilungen führt, wenn die Schwankungen nicht signifikant sind.

In dem Arbeitspapier wird die folgende Vorgehensweise zur Untersuchung der Daten und Festlegung von Unterabschnitten beschrieben:

#### 1. Grafische Darstellung der erfassten Werte

Nachdem die erfassten Werte in eine grafische Darstellung übertragen wurden, kann eine erste Einschätzung des Merkmalverlaufs vorgenommen werden, wobei Sprünge im Verlauf als vorläufige Grenzen zwischen Abschnitten festgelegt werden können. So gebildete Abschnitte sollten anschließend separat untersucht werden.

### 2. Berechnung der relativen Spanne

Für jeden Streckenabschnitt und jedes Merkmal wird die relative Spanne der Messwerte bestimmt:

$$
d = (max(d_j) - min(d_j)) / d_m
$$

Der Wert wird in Prozent angegeben. Mit *dm* wird das arithmetische Mittel aller Messwerte des Streckenabschnitts bezeichnet. Ist die relative Spanne *d* größer als 0,1 (resp. 10 %), wird davon ausgegangen, dass Unterabschnitte vorliegen.

### 3. Berechnung der kumulativen Summen

Ist die relative Spanne größer als 10 %, wird für jeden der *n* Messpunkte des Streckenabschnitts die kumulative Summe *Sj* als laufende, kumulative Abweichung des Messwertes *dj* vom Mittelwert *dm* berechnet:

$$
S_j = \sum_{i=1}^j (d_i - d_m), \ j = 1, ..., n
$$

Die Ergebnisse können mit den erfassten Werten in einem Diagramm dargestellt werden [19].

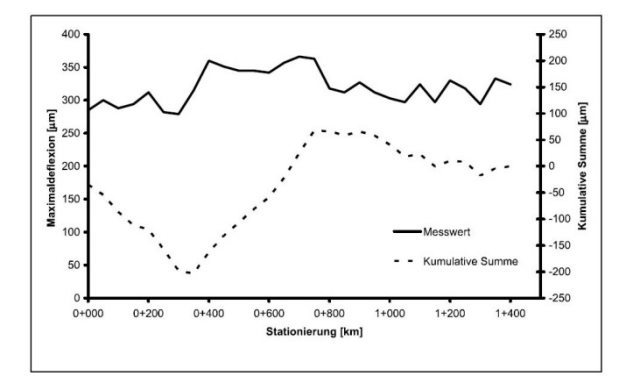

**Abbildung 3.10: Messwerte mit Darstellung der kumulativen Summen (aus [19])**

Aus der Verlaufsdarstellung der kumulativen Summen kann eine mögliche Abgrenzung zwischen Abschnitten abgeschätzt werden. Hierfür sind die nachstehenden Bemerkungen zu berücksichtigen:

- Eine Steigungsänderung der Kurve weist auf einen Abschnittswechsel hin. Ob tatsächlich eine Unterabschnittsbildung sinnvoll ist, muss mit Hilfe eines Signifikanztests geprüft werden.
- Bei einem alternierenden Kurvenverlauf, also einem häufig richtungswechselnden Verlauf, sollte keine Unterteilung in Unterabschnitte erfolgen. Ursache dafür können Abweichungen sein, die nur sehr kleinräumig auftreten oder ein tatsächlich homogener Zustand der Strecke.
- Da bei nicht gleichbleibenden Messwerten das Verfahren mindestens einen Abschnittswechsel vorsieht, darf die Überprüfung des Gesamtabschnittes durch die relative Spanne nicht vernachlässigt werden.

Sind mögliche Abschnittswechsel gefunden, muss durch einen Signifikanztest geprüft werden, ob ein signifikanter Unterschied zwischen den Messwertniveaus der Unterabschnitte besteht. Für den Test wird wie folgt vorgegangen:

#### 4. Signifikanztest

Für die einzelnen Unterabschnitte wird jeweils die statistische Varianz (nach [19] "Abweichungskomponente") ermittelt und schließlich für zwei benachbarte Unterabschnitte die Gesamtabweichungskomponente (siehe ebd.).

Für den Signifikanztest selbst wird die absolute Differenz der Mittelwerte zweier benachbarter Unterabschnitte durch deren Gesamtabweichungskomponente geteilt. Der sich ergebende Wert t wird mit dem zugehörigen Wert der Student-Verteilung verglichen. Dieser ist wiederum abhängig von der Anzahl der Freiheitsgrade (die von der Anzahl Messwerte abhängt) und dem gewählten Signifikanzniveau. Damit kann entschieden werden, ob ein signifikanter Unterschied vorliegt und das Festlegen der Abschnittgrenze berechtigt ist.

### 3.2.2.2 Vor- und Nachteile

Vorteilhaft sind die einfache mathematische Handhabung des Verfahrens sowie die statistische Prüfung eines Abschnittswechsels über einen Signifikanztest.

Ein wesentlicher Nachteil der Methode besteht darin, dass diese nicht massendatentauglich ist, da zunächst visuelle Einschätzungen anhand von grafischen Darstellungen vorgesehen sind. Weiterhin können keine Mindestabschnittslängen berücksichtigt werden. Eine Unterteilung in mehrere Unterabschnitte ist nicht möglich, wenn die jeweiligen Mittelwerte alle unter oder über dem Mittelwert des betrachteten Abschnittes liegen. Diese Nachteile sind dieselben wie bei dem nachfolgend beschriebenen Verfahren der kumulativen Differenzen, da es sich hier um einen Sonderfall des Verfahrens handelt [43].

### **3.2.3 Verfahren der kumulativen Differenzen (CDA)**

### 3.2.3.1 Verfahrensbeschreibung

Die American Association of State Highway and Transportation Officials (AASHTO) veröffentlichte im Jahr 1986 das Verfahren im "Guide for Design of Pavement Structures" [1]. Darin wurde das Konzept der kumulierten Differenzen (CDA - Cumulative Differences Approach) zur Beschreibung von homogenen Abschnitten im Autobahnnetz empfohlen. Das mathematische Konzept wird folgendermaßen erklärt:

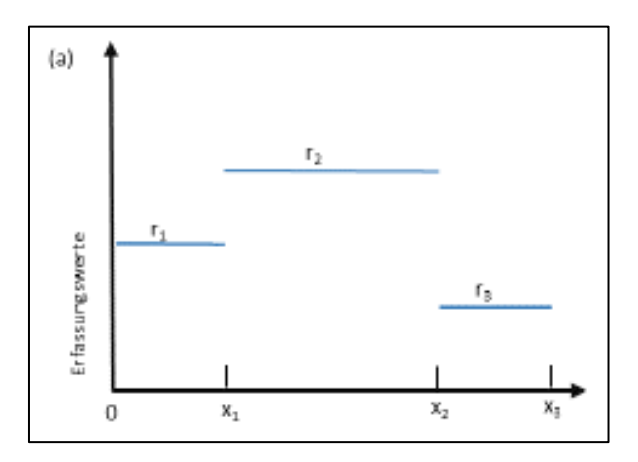

**Abbildung 3.11: Idealisierte Erfassungsdaten (aus [2])**

Abbildung 3.11 zeigt die Darstellung von fiktiven Erfassungsdaten, welche aus drei homogenen Unterabschnitten (0 bis  $x_1$ ,  $x_1$  bis  $x_2$ ,  $x_2$  bis  $x_3$ ) mit den konstanten Messwerten  $r_1$ ,  $r_2$ , und  $r_3$  besteht. Der Graph der Erfassungsdaten r<sub>1</sub>, r<sub>2</sub>, und r<sub>3</sub> bildet eine stückweise konstante Funktion.

Integriert man diese Funktion über die Streckenlänge, erhält man eine stückweise lineare Funktion (durchgezogene Linie in Abbildung 3.12(b)). Integriert man den Mittelwert des Gesamtabschnitts 0 bis x<sub>3</sub> (konstante Funktion), erhält man die gestrichelte Linie in Abbildung 3.12 (b). Nun wird die Differenz der beiden integrierten Funktionen gebildet und man erhält die Darstellung der kumulativen Differenzen in Abbildung 3.12 (c).

Man erkennt, dass eine Steigungsänderung der Funktion der kumulativen Differenzen mit einem Abschnittwechsel zusammenfällt.

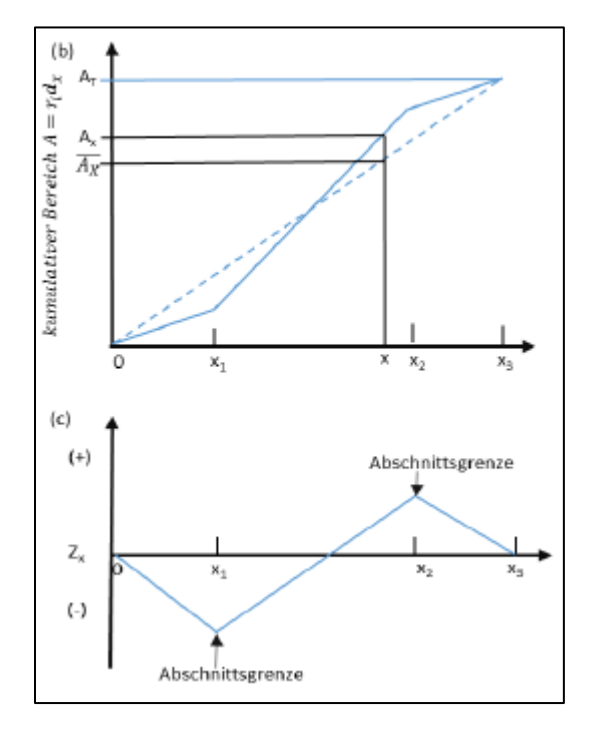

**Abbildung 3.12: Darstellung der kumulativen Differenzen (aus [1])**

Diese theoretische Idee kann zur Ableitung eines Verfahrens zur Bildung zustandshomogener Abschnitte benutzt werden. Die Erfassungsdaten treten hier als diskrete Folge von Zustandswerten über die Streckenlänge auf (die natürlich keinesfalls konstant sind). Die Integration ersetzt man durch eine geeignete Summenbildung. Die nun diskreten Werte der kumulativen Differenzen zeigen ein ähnliches Verhalten, so dass man anhand von (signifikanten) Steigungswechseln erkennen kann, wo die Grenzen der Homogenität in den Erfassungsdaten liegen.

#### 3.2.3.2 Vor- und Nachteile

Analog zum Verfahren der kumulativen Summen ist das Verfahren mathematisch einfach umsetzbar und hat einen plausiblen nachvollziehbaren theoretischen Hintergrund.

Die Nachteile des Verfahrens überwiegen jedoch. Dies wurde von Zhang / Flintsch (2013) [43] wie folgt herausgearbeitet.

- Das Verfahren führt zu zahlreichen Unterabschnitten mit häufig sehr geringer Länge, eine Mindestabschnittslänge ist nicht definierbar.
- Für größere Datenmengen ist diese Methode in der manuellen Durchführung sehr zeitaufwendig.
- Das Verfahren identifiziert keine homogenen Unterabschnitte, die unterschiedliche Mittelwerte haben, falls mehrere von ihnen direkt hintereinander liegen und sie sich trotz

unterschiedlicher Mittelwerte gemeinsam über oder unter dem Gesamtmittelwert des betrachteten Gesamtabschnittes befinden.

- Die Methode ist nicht für Erfassungswerte geeignet, die in zu kleinen Abständen aufgenommen wurden, wobei dies nicht näher quantifiziert wird. Es ergeht der Vorschlag, zuvor die Methode des gleitenden Mittelwerts anzuwenden, was aber wiederum zu einer ggf. zu starken Glättung der Daten führt.

### **3.2.4 Verfahren der absoluten Differenzen**

### 3.2.4.1 Verfahrensbeschreibung

Das Verfahren wurde von El Gendy und Shalaby [13] beschrieben und beruht auf dem Vergleich der absoluten Differenzen der Erfassungswerte mit einem frei wählbaren Grenzwert.

Ein Unterabschnitt wird dann gebildet, wenn die ermittelte Differenz den Grenzwert überschreitet (ebd., S. 5). Mit einem geringeren Grenzwert wird ein höherer Segmentierungsgrad erreicht (ebd.).

### 3.2.4.2 Vor- und Nachteile

Das Verfahren der absoluten Differenzen ist mathematisch einfach umsetzbar. Allerdings wird es aufgrund der zu vielen Unterabschnitte mit sehr kurzer Länge als nicht zielführend angesehen.

### **3.2.5 Verfahren LCPC**

### 3.2.5.1 Verfahrensbeschreibung

Vom französischen Zentrallabor für Brücken- und Straßenbau LCPC (Laboratoire Central des Ponts et Chaussées) wurde das gleichnamige Verfahren entwickelt.

Voraussetzung für das Verfahren ist, dass die Erfassungsdaten in gleichmäßigen Abständen aufgezeichnet worden sind. Weiterhin dürfen keine systematischen Trends oder Wechselbeziehungen auftreten ([27], S.7). Die Berechnung erfolgt in zwei Teilschritten.

### Schritt 1:

Zuerst wird ein Test zur Überprüfung der Homogenität der Daten durchgeführt. Dafür wurde der Carré-Moyen-Test (mittlerer quadratischer Fehler) gewählt, der sich besonders zur Untersuchung von normalverteilten Daten eignet. Der

Test verwendet einen frei wählbaren, initial festzulegenden Parameter α, die Irrtumswahrscheinlichkeit (vgl. [27], S.10]).

Durch den Test wird eine reelle Funktion u = u(x1,…, xn) berechnet, anhand derer eine Bewertung der Homogenität erfolgen kann. Liegt der Wert der Funktion in einem bestimmten Intervall [ $u_{\alpha}$ ,  $u_{1-\alpha}$ ], so besteht im Datensatz Homogenität. Werte außerhalb des Intervalls deuten auf langsame systematische Veränderungen oder auf ein abnormales Cluster bzw. auf häufige Wechsel (ggf. Erfassungsfehler) hin, siehe [27], S.8.

### Schritt 2:

Falls keine Homogenität besteht, werden im zweiten Schritt mit Hilfe des Maximalwertes einer weiteren Funktion  $g = g(x_1,...,x_n)$  untersucht, an welcher Stelle der Erfassungsdatensatz geteilt werden muss und es werden zwei Unterabschnitte gebildet ([27], S.6].)

#### Iteration:

Anschließend werden die Unterabschnitte einzeln erneut mittels Schritt 1 auf Homogenität untersucht und im Negativfall wird Schritt 2 wiederholt. Das Verfahren wird beendet, wenn der Homogenitätstest positiv ist oder die Unterabschnitte weniger als eine bestimmte (vorab definierte) Anzahl Erfassungswerte beinhalten [27].

### 3.2.5.2 Vor- und Nachteile

Der Vorteil der Methode besteht darin, dass diese in einem automatisch funktionierenden iterativen Berechnungsprozess angewandt werden kann.

Jedoch ist das Verfahren per se nur für normalverteilte Daten geeignet. Nicht jedes Zustandsmerkmal ist aber normalverteilt. Die Daten müssen äquidistant erfasst worden sein, es ist eine Mindestdatenmenge erforderlich (was bei der ZEB gegeben ist) und es dürfen keine systematischen Trends oder Wechselbeziehungen auftreten.

Der Parameter α ist frei wählbar. Dies kann bei ungeeigneter Wahl zu einer falschen Aussage über die Abschnittsbildung führen. Daher sind Versuche notwendig, das optimale α zu finden. In der Literatur wird dazu keine Empfehlung gegeben (vgl. [27], [43]).

### **3.2.6 Klassifikations- und Regressionsbäume**

#### 3.2.6.1 Verfahrensbeschreibung

Misra und Das (2003) entwickelten ein Verfahren zur Bildung homogener Abschnitte basierend auf Klassifikations- und Regressionsbäumen (siehe [43]; [30], S. 231). Für die Einteilung eines Datensatzes in Klassen wird eine Klassifizierungsregel verwendet ([8], S. 3). Bei dieser Methode wird die Teilung in Unterabschnitte mittels des quadratischen Fehlers (engl. squared error SE) vorgenommen.

$$
SE = \sum_{i=1}^{n} (x_i - \overline{x})^2
$$

Um den Teilungspunkt zu finden, wird die Folge der Erfassungsdaten (x1,…, xn) an jeder Stelle *k* geteilt und die beiden quadratischen Fehler für die Werte  $i = 1, \ldots, k$  und  $i = k, \ldots, n$  aufsummiert. Bei dem k, wo die Summe der quadratischen Fehler minimal ist, wird der Abschnitt geteilt.

Anschließend wird der Vorgang für die beiden entstehenden Unterabschnitte getrennt wiederholt ([30], S. 231]). Das Prozedere wird solange fortgesetzt, bis die Unterabschnitte kleiner sind als eine zuvor festgelegte Mindestabschnittslänge (Abbruchkriterium). Das Ergebnis kann anschaulich in einem Binärbaum dargestellt werden, siehe Abbildung 3.13 (a).

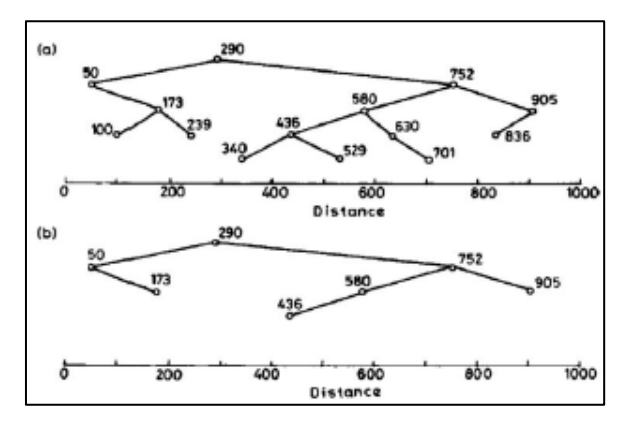

**Abbildung 3.13: Binärbaum nach Abbruch (a) und zusammengefasster Baum (b) (aus [30], S. 232)**

Da durch dieses Vorgehen eine hohe Anzahl an Unterabschnitten gefunden wird, können diese bei Bedarf wieder zusammengefasst werden. Nach den Autoren existieren verschiedene Möglichkeiten die Unterabschnitte wieder zusammenzuführen. Es sollte mit Hilfe der Standardabweichung geprüft werden, welches die beste Lösung ist. Die beiden Unterabschnitte mit der geringsten

Standardabweichung werden zusammengelegt, siehe Abbildung 3.13 (b).

### 3.2.6.2 Vor- und Nachteile des Verfahrens

Das Verfahren ist einfach zu implementieren und anzuwenden. Es lassen sich auch Mindestabschnittslängen definieren.

Der Nachteil besteht darin, dass es ein Optimierungsproblem gibt, wenn mehr als zwei Untersektionen gefunden werden. Bei großen Datensätzen kommt es zu einem hohen Zeitaufwand für die Berechnung. Um das Problem zu umgehen, soll der vorgeschlagene Prozess wiederholt angewendet werden (vgl. Zhang und Flintsch 2013, S.8). Die Zusammenfassung der gebildeten Unterabschnitte ist ebenfalls sehr komplex.

### **3.2.7 Circular Binary Segmentation (CBS)**

#### 3.2.7.1 Verfahrensbeschreibung

Diese Methode CBS wurde von Ohlsen, Venkatraman, Lucito und Wigler als Weiterentwicklung der Binärsegmentation von Sen und Srivastava (1975) vorgestellt [31]. CBS wurde entwickelt, um die Teilung eines Genoms in Abschnitte mit einer gleichen Anzahl von DNA-Kopien zu erreichen [40]. Das Verfahren überprüft die Eingangsdaten auf sogenannte Change-Points mit dem Ziel, alle Change-Points zu identifizieren, die das Genom in Segmente mit gleicher Kopienanzahl unterteilen.

Das Verfahren ist eine erweiterte Form der "Binary Segmentation" (BS) und beruht auch auf einem statistischen Hypothesentest. Als Nullhypothese  $H_0$  wird angenommen, dass es keinen Change-Point gibt (also Homogenität vorliegt), die Alternativhypothese  $H_1$  ist dann für BS, dass es genau einen Change-Point an einer (noch) unbekannten Stelle im Abschnitt gibt. Dazu werden die Partialsummen *Sr* der Messwertfolge { *xi* } betrachtet:

$$
S_r = \sum_{i=1}^r x_i
$$

und daraus für *i = 1, …, n-1* die Werte

$$
Z_i = \frac{1}{\sqrt{\frac{1}{i} + \frac{1}{n} - i}} \left( \frac{S_i}{i} - \frac{S_n - S_i}{n - i} \right),
$$

gebildet und schließlich das Maximum *Z = max1<=i< n | Zi |*. Die Nullhypothese H0 ("es gibt

keine Change-Points") wird zurückgewiesen, wenn *Z* das obere α-Quantil der Nullverteilung von *Z* überschreitet. Der Change-Point zur Teilung in zwei Unterabschnitte wird bei dem Wert *xk* festgelegt, für den *Z = | Zk |* gilt.

Beim Verfahren CBS ist es hingegen möglich bis zu zwei Change-Points pro Berechnungsschritt zu finden. Die erweiterten Formeln sind im Abschnitt 4.2.3 aufgeführt. Falls ein Change-Point zu nah am Anfang oder Ende des Abschnitts liegt, wird im CBS-Verfahren wiederum die BS-Methode angewendet.

Die binären Segmentierungsprozeduren werden solange rekursiv angewendet, bis in keinem der so gefundenen Unterabschnitte mehr Change-Points festgestellt werden. Als geeignetes α wurde in [31], [40] der Wert 0,99 vorgeschlagen.

Da die Komplexität der Berechnungen O(n<sup>2</sup>) ist, wurde in der Arbeit [40] der Algorithmus nochmals präzisiert und optimiert. Damit konnte sogar eine lineare Berechnungsgeschwindigkeit O(n) erzielt werden.

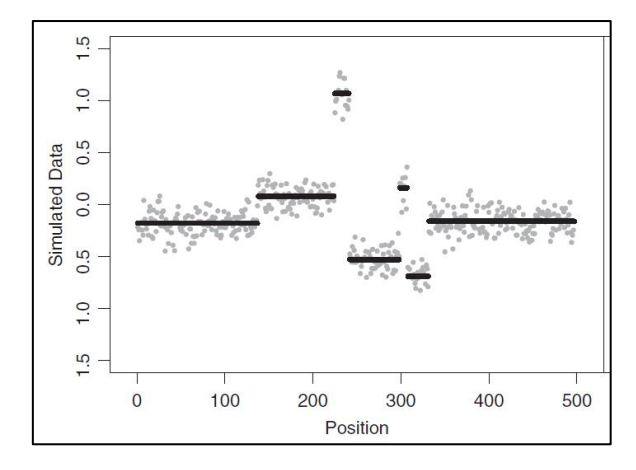

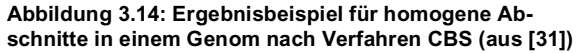

### 3.2.7.2 Vor- und Nachteile

Das Verfahren wurde in der medizinischen Diagnostik erfolgreich eingesetzt und kann möglicherweise auch im Bereich der ZEB automatisiert zustandshomogene Abschnitte erzeugen.

Der Wert des Parameters α muss optimal festgelegt werden. Für den Anwendungsfall DNA-Segmentierung wurde von den o.g. Autoren ein α = 0,99 vorgeschlagen. Für Daten aus der ZEB sollte der optimale Wert durch eine Sensitivitätsanalyse ermittelt werden.

### **3.2.8 Verfahren mit Bayes'schem Ansatz**

### 3.2.8.1 Verfahrensbeschreibung

Zur Bildung von zustandshomogenen Abschnitten entwickelte Thomas ([35], [37], [38], [39]) ein statistisches Modell, welches die Folge der Erfassungswerte (*x1,…,xn*) als einen autoregressiven Prozess 1. Ordnung betrachtet (AR(1)):

$$
x_{t+1} = \alpha + \beta * x_t + \varepsilon_t, \quad t = 1, \ldots, n-1,
$$

α und β sind zunächst unbekannte Parameter der Autoregression, εt ist der Störterm, der alle zufälligen Einflüsse beinhaltet. Thomas' Idee ist, dass sich bei Vorliegen von Homogenität die Parameter α und β nicht ändern, aber nach einem Change-Point abrupt andere α und β gelten.

Die Erfassungswerte sind zunächst zu transformieren, so dass sie besser mit den im statistischen Modell getroffenen Annahmen übereinstimmen (z.B. mittels geeigneter Potenzfunktionen oder der Logarithmusfunktion, abhängig vom Erfassungsverfahren).

Das Verfahren bedient sich ferner eines Ansatzes, der das Bayes'sche Theorem zur Berechnung von bedingten Wahrscheinlichkeiten nutzt:

$$
p(A | B) = \frac{P(B | A) * p(A)}{p(B)}
$$

Die Kernidee ist, die Fragen "Mit welcher Wahrscheinlichkeit gibt es überhaupt einen Change-Point im Abschnitt?" und "Mit welcher Wahrscheinlichkeit liegt ein Change-Point an der Stelle r vor?" getrennt zu betrachten.

Das Verfahren untersucht dabei immer nur eine Strecke S mit einer zuvor festgelegten Länge. Wird in der Strecke S ein Change-Point P gefunden, so wird S mit dem Punkt P abgeschlossen und dort der Startpunkt für die nächste zu untersuchende Strecke gesetzt. Wird in S kein Change-Point gefunden, so wird S um einen bestimmten Betrag verlängert.

### 3.2.8.2 Vor- und Nachteile

Das Verfahren wird im österreichischen PMS angewendet (für IRI und Rutting).

In den Erfassungsdaten sollten keine Lücken oder extreme Ausreißer vorhanden sein. Auch Datenreihen, die identisch sich wiederholende Teilfolgen enthalten, können die numerische Stabilität des Verfahrens beeinträchtigen ([43], S.8).

Für das Verfahren ist eine geeignete Transformation der Erfassungsdaten zu finden, so dass die Annahmen für das statistische Modell gelten.

Im Vergleich zu anderen Verfahren ist es von der mathematischen Umsetzung her sehr komplex.

### **3.2.9 Qualitätskontrollkarten**

### 3.2.9.1 Verfahrensbeschreibung

Die ursprüngliche Idee der Methode basierte auf dem Ansatz von Shewhart aus dem Jahre 1931 [34] zur Beschreibung der Qualitätskontrolle von Industrieprodukten durch Kontrollgrenzen. El Gendy und Shalaby [14] entwickelten diese im Hinblick auf die Segmentierung von Zustandsdaten weiter. Die nachfolgende Grafik dient zur Verdeutlichung des Prinzips:

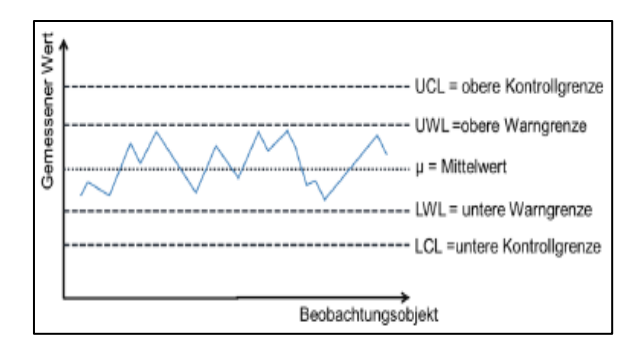

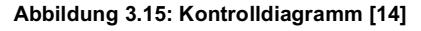

Die Grenzen sind wie folgt festgelegt:

| UCL | $= \mu + 3 \sigma$ , |
|-----|----------------------|
| UWL | $= \mu + 2 \sigma$ , |
| LWL | $= \mu - 2 \sigma$ , |
| LCL | $= \mu - 3 \sigma$ . |

wobei wie üblich μ den Mittelwert und σ die Standardabweichung bezeichnet ([14], S.6).

El Gendy und Shalaby entwickeln hieraus in [14] ein Segmentierungsverfahren, bei dem anhand der geschätzten Varianz bestimmt werden kann, ob eine Abschnittsgrenze gezogen werden muss oder nicht. Es beinhaltet viele frei wählbare Parameter, die erst geeignet festgelegt werden müssen.

### 3.2.9.2 Vor- und Nachteile

Das Verfahren wird aufgrund der Vielzahl von sich ergebenden unterschiedlichen

**33**

Möglichkeiten zur Bildung zustandshomogener Abschnitte als nicht zielführend erachtet.

### **3.2.10 Clusterverfahren**

### 3.2.10.1 Verfahrensbeschreibung

Wenn mehrere Kriterien zur Klassifizierung berücksichtigt werden sollen, eignen sich Clustering Methoden ([43], S.9). Bei dieser Analyseart wird nach ähnlichen Strukturen in großen Datenmengen gesucht um eine Einteilung bzw. Klassifizierung vornehmen zu können. Eine gefundene Gruppe, die ähnliche Strukturen aufweist, wird als Cluster bezeichnet. Häufig verwendet werden diese Verfahren in der Biologie, Medizin, Psychologie und weiteren Disziplinen ([15], S. 9).

Auch für die Segmentierung von Straßen werden verschiedene Verfahren dieser Art genutzt. Für die Erhaltungsaufgaben des Verkehrsministeriums in Georgia (GDOT) wurde von Yang et al. ein Ansatz entwickelt, welcher einen Clustering-Algorithmus mit Fuzzy C-Means (FCM) Konzept nutzt ([41] S. 93). Das FCM-Konzept erlaubt dabei den Daten, mehr als nur einem Cluster anzugehören.

Von Jia und Tingting stammt der Ansatz ein Ordinal-Sample-Cluster für die Abschnittsteilung zu nutzen ([25], S. 707). In ihrem Beitrag wird die Annahme zugrunde gelegt, dass Auswerteabschnitte durch mehrdimensionale Vektoren beschrieben werden können. Dabei steht jede Dimension für eine Eigenschaft (Zustandsmerkmal) der Straße ([25], S. 708).

Aus den Vektoren werden im ersten Schritt zunächst die Klassendurchschnitte ermittelt. Im zweiten Schritt wird mit Hilfe einer Optimierungsfunktion versucht den betrachteten Abschnitt mit n Abschnitten in k Unterabschnitte zu teilen. Die Optimierungsfunktion endet allerdings nicht in einem eindeutigen Ergebnis, sondern in einer Vielzahl von möglichen Ergebnissen.

### 3.2.10.2 Vor- und Nachteile

Das Cluster-Verfahren eignet sich, wenn mehrere Kriterien für eine Klassifizierung berücksichtigt werden müssen. Dies wäre in diesem Forschungsprojekt in Form der verschiedenen Zustandsmerkmale durchaus der Fall.

Da das Verfahren kein eindeutiges Segmentierungsergebnis liefert, eignet es sich für das PMS eher nicht [43].

Möglicherweise können aber Ansätze aus Clusterverfahren für die Ermittlung repräsentativer Kennzahlen für die Zustandshomogenität verwendet werden.

### **3.2.11 Wavelet – Entrauschen**

### 3.2.11.1 Verfahrensbeschreibung

Das Verfahren wurde auf der Grundlage der Wavelet-Transformation entwickelt. Damit können in den Daten die Rauschanteile, die aus den Messungen stammen, beseitigt werden. Es entsteht eine geglättete Datenbasis, ohne dass Auffälligkeiten (Sprünge, Singularitäten) in den Zustandsdaten verloren gehen, die möglicherweise auf Grenzen der Homogenität hindeuten oder auch isoliert vorliegen können ([43], S.9/10).

Durch den Vergleich von charakteristischen Größen benachbarter Abschnitte (an einer solchen Auffälligkeit) kann entschieden werden, ob die Auffälligkeit isoliert auftritt oder eine potenzielle Abschnittsgrenze darstellt ([10], S. 1012).

3.2.11.2 Vor- und Nachteile

Mit diesem Verfahren lässt sich das Rauschen eliminieren. Es entsteht ein geglättetes Datenbild und eine bessere Grundlage für die Segmentierung. Das Verfahren kann demnach als Vorstufe für andere Verfahren genutzt werden, um die Anzahl der möglichen Segmente zu verringern.

Das Verfahren bildet jedoch kein eigenständiges Verfahren zur homogenen Abschnittsbildung.

### **Kombinierte bzw. weiterentwickelte Verfahren**

Aufbauend auf den grundlegenden bzw. mathematischen Verfahren wurden u.a. auch Erweiterungen, Verbesserungen oder Kombinationen von verschiedenen Verfahren vorgenommen. Im Folgenden werden diese kurz dargestellt.

### **3.2.12 Verfahren nach Zhang und Flintsch**

### 3.2.12.1 Verfahrensbeschreibung

Zhang und Flintsch [43] schlugen die folgenden Schritte als Segmentierungsverfahren vor:

Als erster Schritt erfolgt die Anwendung des Wavelet-Entrauschens. Der Vorteil besteht darin, dass mögliche Verzerrungen in den Daten entfernt werden, die durch die Messgeräte entstanden sein könnten, während die tatsächlichen Spitzenausschläge in dem Datensatz erhalten bleiben.

Das gewählte Hauptverfahren ist der Algorithmus der Klassifikations- und Regressionsbäume (vgl. Abschnitt 3.2.6). Dabei legen sie eine Minimallänge von 100 Metern fest, um die Anzahl der Segmente zu begrenzen. Mit Hilfe des t-Signifikanz-Tests (siehe Abschnitt 3.2.2 "Verfahren der kumulativen Summen") erfolgt anschließend die Zusammenfassung der Segmente, um sicherzustellen, dass diese unterschiedliche Mittelwerte haben, welche sich wiederum wesentlich unterscheiden. Der letzte Schritt umfasst die Behandlung von zu kurzen Segmentabschnitten ([43], S. 15).

### 3.2.12.2 Vor- und Nachteile

Durch das kombinierte Verfahren können in einem ersten Schritt die Zustandsdaten durch ein Eliminieren von Ausreißern einhergehend mit einer Glättung für die Bildung von zustandshomogenen Abschnitten vorbereitet werden. Durch das Glätten wird die Anzahl der im zweiten Schritt zu bildenden Unterabschnitte reduziert.

Die Anwendung des Verfahrens der Klassifikations- und Regressionsbäume führt dann zur Bildung von homogenen Abschnitten. Es lassen sich Mindestabschnittslängen definieren. Aufgrund der in Abschnitt 3.2.6 bereits genannten Nachteile dieses Verfahrens (Zusammenfassung der zu kurzen Teilabschnitte, rechnerische Komplexität bei großen Datenmengen), ist das Verfahren in Abstimmung mit dem Auftraggeber für eine detaillierte Untersuchung zurückgestellt worden.

### **3.2.13 Verfahren nach D´Apuzzo und Nicolosi**

### 3.2.13.1 Verfahrensbeschreibung

Bei diesem Verfahren wurde der Ansatz der linearen Modelle mit multiplen strukturellen Änderungen hinsichtlich der Anwendbarkeit für die Segmentierung von Straßen untersucht [12]. Zugrunde gelegt wird dabei die Annahme, dass sich die Daten als multiple lineare Regression mit m Freiheitsgraden darstellen lassen.

Zur Abschätzung der Parameter wird die Methode der kleinsten Quadrate angewandt. Das Ergebnis wird erreicht, indem die Residualstreuung minimiert wird. Das Bestimmen der Change-Points, die dies erfüllen, bildet die Problematik des Verfahrens. Dies verursacht für das Standardsuchverfahren eine hohe Komplexität der Berechnungen.

Das Verfahren wird in mehreren Stufen bzw. Iterationsschritten durchgeführt. Begonnen wird mit der Bewertung eines Abschnittes. Ist der Change-Point gefunden, führt dies zu Unterabschnitten, in denen wieder nach Change-Points gesucht wird. Sind alle möglichen Teilungen bekannt, wird in einer Finalrunde nach den optimalen Unterteilungen gesucht, die mit einem zusätzlichen Abschnitt die geringste Residuenquadratsumme haben ([12]).

### 3.2.13.2 Vor- und Nachteile

Die Autoren beschreiben das Verfahren als sehr schnell, wenn Datensätze verwendet werden, die den gewöhnlichen Umfang einer Zustandserfassung haben. Das Verfahren ermöglicht die Bestimmung der optimalen Lage der Change-Points, wenn deren Anzahl vorher bekannt ist [12]. Da jedoch die Anzahl der Change-Points nicht einfach aus den Messwerten abgeleitet werden kann, soll erst eine Voruntersuchung des Datensatzes stattfinden. Aufgrund der notwenigen Vorab-Kenntnis der Anzahl der Change-Points zur Bestimmung ihrer optimalen Lage wird das Verfahren als nicht zielführend erachtet.

### **Forschungsarbeiten zur Bildung homogener Abschnitte**

Nachfolgend sind zwei auf dem bisherigen Verfahren aufbauende deutschsprachige Forschungsarbeiten sowie ein Forschungsprojekt aus der Schweiz aufgeführt, welche sich konkret mit der Bildung homogener Abschnitte befassen.

### **3.2.14 Verfahren nach Lindner, Stephan, Rübensam, Schulze und Staroste**

### 3.2.14.1 Verfahrensbeschreibung

Mit dem Forschungsprojekt "Algorithmen zur Ermittlung repräsentativer Befestigungsaufbauten für die Erhaltungsplanung" [28] sollte primär ein Verfahren für die Zusammenfassung von Aufbaudaten entwickelt werden.

Dabei werden die über das gesamte Straßennetz sehr inhomogenen Aufbaudaten (Oberbau) für das Erhaltungsmanagement in homogene Abschnitte eingeteilt. Das Vorgehen gliedert sich dabei in 3 Schritte, einer vertikalen Schichtzusammenfassung sowie jeweils einer horizontalen Zusammenfassung in Fahrbahnquer- und -längsrichtung.

Die Erfahrungen in Deutschland zu diesem Verfahren in Kombination mit dem Verfahren nach Rübensam und Schulze unter Berücksichtigung einerseits des Schichtenaufbaus und andererseits des Oberflächenzustands haben gezeigt, dass die so festgelegten homogenen Abschnitte den Homogenitätsanforderungen in einem weiten Maß genügen. Die Ergebnisse dieser Abschnittsbildung entsprachen jedoch nicht der gängigen Erhaltungspraxis, da die Länge der Abschnitte in diesen beiden Verfahren als sekundär betrachtet wird und auch sehr kurze Abschnitte akzeptiert werden. Diese wird im nachfolgend beschriebenen Verfahren nach Kunze in Abschnitt 3.2.15 kurz erläutert.

### 3.2.14.2 Vor- und Nachteile

Das Verfahren wurde gezielt für das Zusammenfassen von Aufbaudaten entwickelt. Durch die Orientierung an den Aufbaudaten liegt ein realitätsnahes Ergebnis vor.

Insgesamt werden aber sehr kurze Abschnitte gebildet, was für den vorliegenden Fall nicht zielführend ist.

### **3.2.15 Verfahren nach Kunze, Rübensam, Schulze und Staroste**

#### 3.2.15.1 Verfahrensbeschreibung

Mit dem Forschungsprojekt "Erarbeitung eines Verfahrens zur Bildung von Erhaltungsabschnitten für das Erhaltungsmanagement (PMS) auf Basis von Zustands- und Aufbaudaten" [26] wurde der Schwerpunkt der Forschung auf die Bildung von zustandshomogenen Abschnitten mit für die Ausführungspraxis geeigneten Längen gelegt.

Die vorhandenen Algorithmen wurden durch eine Erweiterung unter Einbezug von übergeordneten Randbedingungen verknüpft. Anschließend erfolgte die Einführung dieses zusätzlichen Verfahrens zur Bildung von homogenen Abschnitten in den Erhaltungsprozess. Die Eingangsgrößen der Zustandsdaten wurden außerdem um die Möglichkeit erweitert, gemessene oder visuell bestimmte Zustandsgrößen in die Abschnittsbildung mit einzubeziehen. Mit diesem kombinierten Verfahren konnte die Festlegung der zustandshomogenen Abschnitte in Deutschland verbessert werden.

### 3.2.15.2 Vor- und Nachteile

Das Verfahren erweitert das Verfahren nach Rübensam / Schulze (siehe Abschnitt 3.2.1), welches derzeit den Stand der Technik in Deutschland darstellt. Es benötigt Aufbaudaten, die netzweit jedoch nicht flächendeckend und qualitätsgesichert vorliegen bzw. bereitgestellt werden können. Das Verfahren wird Forschungsprojekt nicht weiter untersucht.

### **3.2.16 Verfahren nach Hajdin, Botzen, Lindenmann und Schiffmann**

### 3.2.16.1 Verfahrensbeschreibung

Ziel des Forschungsprojektes "Verfahren zur Bildung von homogenen Abschnitten der Straßenverkehrsanlage für das Erhaltungsmanagement Fahrbahnen" [23] war die Erarbeitung eines Verfahrens, welches zu einer praxisorientierten, wirtschaftlich optimalen Bildung von Planungseinheiten, sogenannten homogenen Strecken, bei Fahrbahnen unter Berücksichtigung von Zustand und daraus folgenden technisch sinnvollen Erhaltungsmaßnahmen führt.
### Modellgestaltung

Das Modell ergibt sich aus den für den Algorithmus benötigten Eingabedaten. Diese sind einerseits die Bewertungseinheiten und andererseits Erhaltungsmaßnahmen, die auf die Bewertungseinheiten angewandt werden können. Auf diese Eingabedaten wird der entwickelte Algorithmus angewandt, welcher durch eine heuristische Optimierung vorhandene Bewertungseinheiten, d.h. Streckenintervalle der Fahrbahnoberfläche mit Zustandsdaten, in Planungseinheiten, d.h. homogene Strecken von Fahrbahnen, aggregiert. Dies erfolgt durch die Auswahl von durchzuführenden Erhaltungsmaßnahmen auf den Bewertungseinheiten.

Die Zielfunktion wird aus den Gesamtkosten über alle betrachteten Bewertungseinheiten bei einem Betrachtungszeitraum von 40 Jahren gebildet. Mittels eines heuristischen Optimierungsverfahrens wird diese Zielfunktion minimiert. Damit erfolgt die Abstützung auf ein monetäres Wertsystem. Dieses Wertsystem und der Umfang von definierten Randbedingungen stützen sich auf bereits durchgeführte Forschungsarbeiten und Normen. Das Ergebnis sind Planungseinheiten in Form von homogenen Strecken.

### Entwicklung eines zielführenden Algorithmus

Zu Beginn der Ausarbeitung des Algorithmus musste bestimmt werden, welche dieser Richtungen eingeschlagen werden sollte. Das Problem der homogenen Strecken ist ein ILP (ganzzahliges lineares Programm). Es kann dabei nicht davon ausgegangen werden, dass ein Algorithmus gefunden wird, der es verlässlich effizient löst. Weiter ist fraglich, ob es unbedingt nötig ist, bzw. einen entscheidenden Vorteil bringt die optimale Lösung zu finden. Es kann davon ausgegangen werden, dass es mehrere Lösungen gibt, deren Wert nur geringfügig schlechter als der der optimalen Lösung ist. Gerade unter diesen Lösungen die optimale zu finden, kann überproportional viel Rechenzeit beanspruchen. Diesem Aufwand stünde unter Umständen aber nur ein sehr geringer Mehrwert gegenüber. Aus diesen Gründen wurde entschieden, auf einen Optimierungsalgorithmus zu verzichten. Stattdessen wurde ein heuristisches Verfahren entworfen, welches, solange eine zulässige Lösung vorliegt, eine solche auch findet und in begrenztem Umfang auch optimiert. Genauere Aussagen über die Qualität der gefundenen Lösung lassen sich leider nicht treffen. Die durchgeführten Fallbeispiele ergaben

jedoch, dass der Algorithmus zu sinnvollen Ergebnissen führt.

#### Grundlegende Problemstellung

Die Anwendung bekannter Verfahren zur Bildung von Planungseinheiten für die langfristige Erhaltungsplanung von Fahrbahnen zeigt Schwächen in Bezug auf die Streckenlänge. Die in der Praxis gewählten Längen von auszuführenden bzw. ausgeführten Erhaltungsmaßnahmen am Straßenoberbau weichen zum Teil erheblich von den Ergebnissen aus der Anwendung der bisherigen Verfahren ab.

Zur Lösung der beschriebenen Problemstellung wird ein neuer Algorithmus zur Bildung von Planungseinheiten entwickelt. Zur Verbesserung der erkannten Schwäche der bisherigen Verfahren in Bezug auf die Länge der gebildeten Planungseinheiten wurden deshalb die Erhaltungsmaßnahmen und deren Wirtschaftlichkeit in den Mittelpunkt gestellt.

Es erfolgt somit grundsätzlich eine Wirtschaftlichkeitsbetrachtung. Das heißt, die Aggregation zu Planungseinheiten erfolgt aus gesamtwirtschaftlicher Sicht. Diese Wirtschaftlichkeitsbetrachtung wird aufgrund von gewählten Erhaltungsmaßnahmen und deren Folgekosten in Abhängigkeit vom vorhandenen Zustand der Fahrbahnoberfläche durchgeführt. Die Bildung von Planungseinheiten erfolgt somit maßnahmenbezogen und nicht rein zustandsbezogen. Im Folgenden wird dieser Algorithmus detaillierter beschrieben.

#### Systemdefinition

Damit der Algorithmus durchgeführt werden kann, muss zunächst eine Menge von Bewertungseinheiten – im Folgenden vereinfacht Strecken genannt – gegeben sein, auf denen die Planungseinheiten bzw. homogenen Strecken bestimmt werden können. Weiter wird eine Menge von definierten Maßnahmen benötigt, die jeweils den Strecken zugeordnet werden können.

Die Strecken und Maßnahmen müssen gewisse Bedingungen erfüllen. Diese sind so gewählt, dass sie in der Realität stets erfüllt werden können.

#### 1 2 3 4 5 6 7 8 9 10 11 12 13 14 15 16 17 18 19 20 21 22 23 24 25 26 27

**Abbildung 3.16: Schematische Darstellung von benachbarten Strecken**

Auf dieses Beispiel wird im weiteren Verlauf noch Bezug genommen. Es wird dabei davon

ausgegangen, dass jede der 27 Strecken 100 m lang ist. Dies muss aber nicht so sein, der Algorithmus kann mit jeder beliebigen Längenverteilung arbeiten.

Für jede Strecke müssen weiter folgende Eigenschaften bekannt sein:

- Länge
- **Breite**
- DTV und DTV-Steigerung
- Zustandswerte und Zustandsentwicklung (Verfallskurven)
- Nutzerkosten in Abhängigkeit vom Zustand und der Maßnahme

Für jede in Betracht kommende Maßnahme müssen folgende Eigenschaften bekannt sein:

- Kosten (fix und variabel)
- technisch sinnvoller Anwendungsbereich
- Rücksetzwert für das Zustandsmerkmal bzw. den Zustandsindex
- Leistung (in  $m^2$ Tag)
- Mindestlänge
- optimaler Anwendungsbereich

Aus der mathematischen Sicht des Modells ist "Nichts tun" ebenfalls eine Maßnahme mo.

#### Ablauf

Die grundsätzliche Idee ist, dass es eine Menge M von Maßnahmen {m0, m1, m2, …mn} gibt, die nach und nach so verändert wird, dass jeweils eine Reduzierung der Netzgesamtkosten die Folge ist.

Die Menge M enthält genauso viele Maßnahmen wie es Strecken gibt. Jede dieser Maßnahmen ist genau einer Strecke zugewiesen. Zu Beginn ist jeder Strecke m<sub>0</sub> zugewiesen, auch den Strecken, die sich in einem schlechten Zustand befinden.

Es werden dann die Maßnahmen von klein nach groß durchgegangen. Die "Größe" einer Maßnahme wird dabei über ihre Mindestlänge definiert, bei gleicher Mindestlänge erfolgt die Sortierung über die Kosten und wenn auch diese gleich sind über die Leistung.

Für jede Maßnahme werden alle Strecken betrachtet und es wird überprüft, ob es welche gibt, auf denen es sinnvoller ist, diese Maßnahme durchzuführen, als die bisher in M gespeicherte. So wird M nach und nach angepasst. Es kann demnach bspw. passieren, dass sich M mit der Zeit so verändert, dass auf einer Strecke

zunächst m1 dann m2 und schließlich m3 zur Durchführung vorgesehen ist.

In Abbildung 3.17 ist erkennbar, wie das Fenster (grün umrandet) nach und nach einen Blick auf einen anderen Teil der Strecken zulässt. Die für den Algorithmus vorerst "unsichtbaren" Strecken sind rot überdeckt.

|                                                                    | 3 | 4 | 5 | 6 |  | 8 | 9 | 10 | 11                                                  | 12 | 13    | 14 | 15                                                  | 16 17 |  | 18 |  | 19 20 21 | 22 | 23 24 25 |    |                 | 26 27 |    |
|--------------------------------------------------------------------|---|---|---|---|--|---|---|----|-----------------------------------------------------|----|-------|----|-----------------------------------------------------|-------|--|----|--|----------|----|----------|----|-----------------|-------|----|
| 1. Fenster                                                         |   |   |   |   |  |   |   |    |                                                     |    |       |    |                                                     |       |  |    |  |          |    |          |    |                 |       |    |
| vom Fenster nicht abgedeckte «unsichtbare» Strecken<br>6<br>3<br>5 |   |   |   |   |  |   |   |    |                                                     |    |       |    |                                                     |       |  |    |  |          |    |          |    |                 |       |    |
| <br>9. Fenster                                                     |   |   |   |   |  |   |   |    |                                                     |    |       |    |                                                     |       |  |    |  |          |    |          |    |                 |       |    |
|                                                                    |   |   |   |   |  |   | 9 | 10 | 11                                                  | 12 | 13 14 |    | vom Fenster nicht abgedeckte «ungichtbare» Strecken |       |  |    |  |          |    |          |    |                 |       |    |
|                                                                    |   |   |   |   |  |   |   |    |                                                     |    |       |    |                                                     |       |  |    |  |          |    |          |    | letztes Fenster |       |    |
|                                                                    |   |   |   |   |  |   |   |    | vom Fenster nicht abgedeckte «unsichtbare» Strecken |    |       |    |                                                     |       |  |    |  |          | 22 | 23       | 24 | 25              | 26    | 27 |

**Abbildung 3.17: Das Fenster bewegt sich über die Strecken**

Das M, welches nach dem letzten Fenster für die größte Maßnahme entsteht, ist die vom Algorithmus gelieferte Lösung.

Der Algorithmus ist darauf ausgelegt, homogene Strecken für ein betrachtetes Jahr zu finden. Es ist aber natürlich häufig wünschenswert die durchzuführenden Maßnahmen für mehrere aufeinanderfolgende Jahre gemeinsam zu bestimmen.

Ausgehend von den bekannten Zustandsdaten und den für das erste betrachtete Jahr bestimmten Maßnahmen können über die Rücksetzwerte und Verfallskurven die Zustandsdaten für ein zweites zu betrachtendes Jahr bestimmt werden. Wenn nun der Algorithmus mit diesen Daten als Eingabe ein zweites Mal gestartet wird, können die homogenen Strecken für dieses zweite betrachtete Jahr bestimmt werden. Ab dem zweiten Jahr erfolgt dabei ausschließlich die Berücksichtigung von Maßnahmen mit einem optimalen Anwendungsbereich.

Auf diese Weise können die homogenen Strecken für beliebig viele Jahre bestimmt werden. Die Software berechnet sie standardmäßig für drei Jahre.

Genauere mathematische Zusammenhänge und Vorgehensweisen sind dem Forschungsprojekt VSS 2009/705 der Schweizerischen Eidgenossenschaft zu entnehmen.

Zusammenfassend kann festgestellt werden, dass der im Rahmen der vorliegenden Forschungsarbeit entwickelte Algorithmus Zustandsdaten der Fahrbahnoberfläche, Entwicklungen der Zustandsdaten in Form von Prognosemodellen, typisierte Erhaltungsmaßnahmen sowie ein

vollständiges Kostenmodell verwendet und zumindest theoretisch die Herleitung von Planungseinheiten bzw. homogenen Strecken von Erhaltungsabschnitten mit minimaler Kostenfolge erlaubt.

Die Berechnung mit dem Algorithmus liefert für jede betrachtete Bewertungseinheit eine Maßnahme, die auf dieser durchgeführt werden soll. Die Maßnahmen sind dabei so gewählt, dass sie alle Nebenbedingungen erfüllen. Eine Planungseinheit bzw. homogene Strecke ergibt sich dann aus aufeinanderfolgenden Bewertungseinheiten, auf denen die gleiche Maßnahme vorgeschlagen wird. Die Auswahl der Maßnahmen ergibt sich über die Suche nach möglichst geringen Kosten. Die Ermittlung der Kosten erfolgt nach dem Gesamtkostenmodell. Die Netzgesamtkosten sind die für die Auswahl der Maßnahmen relevanten Kosten. Sie setzen sich zusammen aus den Maßnahmekosten und Nutzerkosten des aktuellen Jahres sowie den Folgekosten und zwar über alle betrachteten Bewertungseinheiten.

#### 3.2.16.2 Vor- und Nachteile

Es zeigt sich, dass mit dem entwickelten Algorithmus eine Aggregation in Planungseinheiten gut möglich ist. Die Ergebnisse zeigen unter Verwendung der Definitionen der Randbedingungen in Abhängigkeit der Erhaltungsmaßnahmen eine entsprechende Streckenbildung bzw. Bildung von Planungseinheiten. Dabei werden erwartungsgemäß alle im Vorfeld definierten Randbedingungen eingehalten. Zusätzlich wird ausgegeben, wann für jede Bewertungseinheit je nach optimalen Anwendungsbereichen wieder eine Erhaltungsmaßnahme innerhalb der folgenden 40 Jahre notwendig wird.

### **3.2.17 Folgerungen für die weitere Arbeit**

Im Rahmen des vorliegenden Forschungsprojektes sollte im Kontext der "Bildung zustandshomogener Abschnitte" zum einen das vorliegende Verfahren nach Rübensam / Schulze analysiert und dokumentiert werden sowie zum anderen eine Eignungsprüfung weiterer national und international verfügbarer Verfahren zur Bildung homogener Abschnitte erfolgen. Hierzu wurde in einem ersten Schritt eine umfassende Literaturrecherche durchgeführt sowie eine Analyse zur generellen Eignung der Verfahren vorgenommen.

Im Anhang 1 sind die recherchierten Verfahren übersichtlich tabellarisch aufgeführt sowie entsprechende Auffälligkeiten und Kritiken stichwortartig erläutert. Des Weiteren ist ein Hinweis

hinsichtlich der weiteren Anwendung in vorliegendem Forschungsprojekt vermerkt. Ziel hierbei war, die nicht zielführenden Verfahren bei der anstehenden Eignungsprüfung von den Untersuchungen auszuschließen.

Bei einer ersten Analyse des Verfahrens Rübensam / Schulze erscheinen die genannten Kritikpunkte wie die geringe Ausprägung von Trends sowie das Randproblem hinsichtlich einer stringenten Lösung als grundsätzlich gerechtfertigt, allerdings zeigen die Autoren auch entsprechende Lösungswege zur Behebung dieser Problematik auf.

Als Kritikpunkte können vorliegend lediglich die "Egalisierung von Werten" sowie die "Bildung von Gesamtabschnitten" angesehen werden.

Die Glättung der Messwertfolge mit dem gleitenden Mittelwert hat mehrere Effekte. Einerseits werden höherfrequente (Rausch-)Anteile entfernt, was i.d.R. gewünscht ist. Andererseits können aber einzelne Peaks, die tatsächliche Abweichungen darstellen und keine Ausreißer sind, nahezu verschwinden (egalisiert werden). Da durch den gleitenden Mittelwert die Messwerte im Bereich des "Fensters" gleichmäßiger verteilt werden, können ferner auch reale Messwerte in der Nachbarschaft von Peaks plötzlich deutlich verbessert oder verschlechtert werden. Die folgende Abbildung zeigt typische Effekte einer Glättung mittels gleitendem Mittelwert.

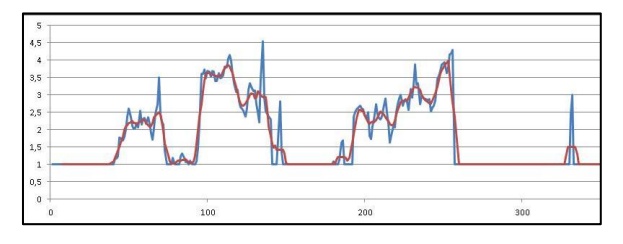

**Abbildung 3.18: Messwertfolge vor (blau) und nach (rot) Glättung mittels gleitendem Mittelwert**

Die Problematik, dass am Anfang und am Ende der Messwertfolge der gleitende Mittelwert abweichend berechnet werden muss, ist von untergeordneter Bedeutung, wenn die Messwertfolge hinreichend lang ist.

Im Weiteren ist bezugnehmend auf die genannten und sich bei der Analyse des Verfahrens ergebenden Kritikpunkte die Systematik nach Rübensam / Schulze weiter zu analysieren und in die Rechenläufe zur Bildung homogener Abschnitte einzubeziehen – zumindest als Vergleichsverfahren gemäß dem Stand der Technik in Deutschland.

Die Verfahren der kumulativen Summen, der kumulativen Differenzen sowie der absoluten Differenzen sind in der mathematischen Umsetzung einfach.

Die kumulativen Summen sind stark von der relativen Spanne der Messwerte abhängig, so dass geringfügige Unterschiede zwischen homogenen Abschnitten nicht detektiert werden können. Die kumulativen Differenzen arbeiten etwas zuverlässiger, jedoch werden auch hier Abschnittsgrenzen nicht immer klar erkannt. Die Verfahren liefern außerdem bei größerem Rauschen der Messwerte sehr viele (zu) kurze homogene Abschnitte, die nur im Nachgang über eine Mindestabschnittslänge aussortiert werden können. Das kann jedoch dazu führen, dass korrekt gesetzte Abschnittsgrenzen dabei wieder gelöscht werden.

Aus diesen Gründen werden diese Verfahren für den hier vorliegenden Anwendungsfall als für nicht gut geeignet befunden und werden daher nicht weiterverfolgt.

Das französische Verfahren LCPC setzt normalverteilte Daten voraus. Die weiterführenden Untersuchungen haben ergeben, dass nicht alle im Rahmen der ZEB aufgenommenen Zustandsdaten einer Normalverteilung unterliegen und demnach das Verfahren vorliegend als nicht geeignet angesehen wird.

Das Verfahren der Klassifikations- und Regressionsbäume ist generell mathematisch einfach umsetzbar, führt aber offenbar zu einem Optimierungsproblem, wenn mehr als zwei Unterabschnitte in einem Untersuchungsabschnitt detektiert werden. In der Regel führt das Verfahren zu vielen Unterabschnitten und demnach nicht ohne weitere Optimierung zu einem eindeutigen Ergebnis. Die vorliegenden Vorab-Untersuchungen ergaben im Übrigen, dass das Verfahren für die Schadensmerkmale Risse und Flickstellen nicht zielführend angewendet werden kann. Demnach wird das Verfahren nicht weiter in der Analyse berücksichtigt.

Die mathematisch komplexen Verfahren wie die Circular Binary Segmentation (CBS) sowie das im österreichischen PMS verankerte Verfahren mit Bayes`schem Ansatz sind möglicherweise zielführend und werden in die weiteren Untersuchungen aufgenommen.

Wie bereits weiter oben erläutert, wird das Verfahren basierend auf Qualitätskontrollkarten aufgrund der Vielzahl von sich ergebenden

unterschiedlichen Möglichkeiten zur Bildung homogener Abschnitte als nicht zielführend erachtet.

Bereits an anderer Stelle [43] wird ausgeführt, dass sich das Clusterverfahren als alleiniges Verfahren zur Bildung homogener Abschnitte nicht eignet. Gleiches gilt im Übrigen für das Wavelet-Entrauschen.

Da manche der aufgeführten Verfahren als alleinige Möglichkeit zur Bildung homogener Abschnitte sich als nicht zielführend erwiesen, wurden von verschiedenen Autoren diese Verfahren kombiniert. Das von Zhang und Flintsch [43] kombinierte Verfahren des Wavelet-Entrauschens als Vorstufe zur Glättung des Datenbildes und der anschließenden Anwendung der Algorithmen der Klassifikations- und Regressionsbäume erscheint grundsätzlich als zielführend, allerdings ist hier zunächst zu prüfen, wie sich dieses zweistufige Verfahren in der Praxis bei großen Datenmengen anwenden lässt.

Das kombinierte Verfahren nach D´Apuzzo und Nicolosi ist grundsätzlich geeignet, wenn die Datenmenge einem gewöhnlichen Umfang einer Zustandserfassung entspricht. Allerdings sollte eine Voruntersuchung zur Glättung des Datensatzes erfolgen. Aufgrund der anfallenden Massendaten bei der zustandsbasierten Erhaltungsplanung wird grundsätzlich die Anwendung dieses Verfahrens als nicht geeignet angesehen.

Hinsichtlich der beiden deutschen Forschungsarbeiten handelt es sich zum einen um einen spezifischen Ansatz zur Berücksichtigung von Aufbaudaten [28] und zum anderen um eine Weiterentwicklung des bestehenden Verfahrens, welches vorliegend umfänglich zu analysieren ist [26].

Die Forschungsarbeit aus der Schweiz [23] geht einem alternativen Ansatz zur Bildung "verhaltenshomogener Abschnitte" nach, wie dies auch in anderen benachbarten Ländern (z.B. Niederlande, Großbritannien) der Fall ist. Die Problematik bei der Bildung homogener Abschnitte in Abhängigkeit des gewählten mathematischen Ansatzes – in der Regel einhergehend mit dem Glätten der für die Verhaltensprognose relevanten Zustandsmerkmale – führt möglicherweise zu einer Fehleinschätzung bei der Zustandsprognose. Dort wird demnach nicht der basierend auf den Zustandsdaten unter Anwendung eines mehr oder weniger zielführenden Algorithmus gebildete homogene Abschnitt im Rahmen des PMS angewendet, sondern vielmehr der jeweilige Auswerteabschnitt prognostiziert und dann unter

Einbeziehung weiterer Parameter wie Aufbau, Verkehr, Dimensionierung etc. zu einem sinnvollen Erhaltungsabschnitt zusammengeführt. Da sich dieser Ansatz grundlegend von der bisherigen Vorgehensweise in Deutschland unterscheidet, wurde das Verfahren innerhalb dieses Forschungsprojektes nicht näher betrachtet.

# **4 Umsetzung/Untersuchungen**

# **4.1 Berechnung Zustandsgrößen**

Die Berechnung der Zustandsgrößen aus den Rohdaten (Höhenlängsprofile, Querprofile, Seitenkraftbeiwerte, Substanzmerkmale aus den Oberflächenbildern) wird im Rahmen der ZEB mittels von der BASt vorgeschriebener Software durchgeführt. Diese Software konnte für das Forschungsprojekt jedoch nicht eingesetzt werden, da deren Funktionsumfang nicht an die Erfordernisse des Projektes angepasst werden kann, insbesondere die Auswerteabschnittslängen und die Berechnung bestimmter statistischer Kenngrößen betreffend.

Im Arbeitspaket AP 100 wurden daher eigene Softwaretools entwickelt, welche den o.g. Anforderungen entsprechen. Zurückgegriffen wurde dabei auch auf vorhandene Tools und Algorithmen, die der Forschungsnehmer im Rahmen seiner Tätigkeit als ZEB- und SIB-Dienstleister in der Vergangenheit bereits entwickelt hatte und einsetzt (z.B. ZEBGUI). Die nun vorliegenden Berechnungstools und –verfahren können unterschiedliche Auswerteabschnittslängen als Eingabeparameter verarbeiten.

Die Ergebnisse des Arbeitspakets AP 100 bilden die Basis für alle weiteren Arbeitspakete im Forschungsprojekt, da damit die Datengrundlage für die zu untersuchenden ZHA-Verfahren geschaffen wird.

# **4.1.1 Datengrundlagen**

Für jede Kampagne der Zustandserfassung und -bewertung (ZEB) nach ZTV ZEB stehen folgende Datengruppen zur Verfügung. Alle Datenformate und -inhalte sind standardisiert (vgl. [4], [5], [17]):

- **Grundddaten**
- **Georohdaten**
- Rasterrohdaten
- **Ergebnisdatei**

Für die Bearbeitung nach ZTV ZEB müssen die von der BASt zertifizierten Standard-Softwareprogramme wie z.B. TP0-Check, GeoRohRaster, RohZGZW eingesetzt werden.

Mit den Grunddaten (TP0-Daten) werden vor Beginn einer ZEB-Kampagne die Informationen zu dem zu befahrenden Straßennetz zur Verfügung gestellt. Sie beinhalten ferner die für die Planung

der ZEB benötigten Netzeigenschaften, wie Baulast, Ortsdurchfahrten, BAB-Kilometrierung u.a. Die Grunddaten werden als alphanumerische dBase-Dateien und GIS-Dateien im MapInfo-Format aus der SIB des jeweiligen Landes exportiert.

Die Georohdaten beinhalten die aufbereiteten Maschinenrohdaten des jeweiligen Messsystems (TP 1a/b, TP 2) bzw. die erhobenen Zustandsindikatoren (TP 3). Diese sind in der Regel zu 10m-Datenblöcken zusammengefasst und als sequentieller Datenstrom in Befahrungsrichtung gespeichert. Zu jedem Datenblock sind stets auch die zurückgelegte Wegstrecke und GPS-Koordinaten vorhanden. Das Dateiformat ist xml. Eine detaillierte Formatbeschreibung liegt in [4] und [5] vor.

Die Rasterrohdaten enthalten alle Informationen der Georohdaten und zusätzlich noch einen Bezug zum TP0-Straßennetz (Verortung nach ASB mit VNK, NNK, Station und Fahrstreifen). Die Speicherung erfolgt ebenfalls sequentiell. Für Befahrungen entgegen der Stationierungsrichtung ist der Richtungsbezug gegenüber den Georohdaten gespiegelt. Das Dateiformat ist ebenfalls xml und in [4] und [5] detailliert beschrieben.

In der Ergebnisdatei (ERG) wird das Straßennetz der jeweiligen Kampagne in Auswerteabschnitte konstanter Länge eingeteilt. Auf der freien Strecke sind dies 100 m, im Bereich von Ortsdurchfahren und bei Ästen 20 m. Zu jedem Auswerteabschnitt wird für jede physikalische Messgröße bzw. für jeden Zustandsindikator eine Zustandsgröße (ZG) und anschließend ein Zustandswert (ZW) berechnet. Die ZG sind in der Regel die Mittelwerte über alle Einzelwerte innerhalb des Auswerteabschnitts. Für die Berechnung der ZW gibt es vorgeschriebene Normierungsfunktionen (z.B. [6]). Schließlich werden noch für jeden Auswerteabschnitt die Teilwerte sowie der Gebrauchswert, der Substanzwert und der Gesamtwert bestimmt.

Die Datengrundlage wurde von der BASt für die Nutzung im Forschungsprojekt für eine Reihe von ZEB-Kampagnen zur Verfügung gestellt. Dies umfasste die Bundesfernstraßen der Länder Nordrhein-Westfalen und Bayern für die zurückliegenden Jahre. Die Datenbereitstellung durch die BASt erfolgte auf dem IT-ZEB-Server zum Download; wegen der hohen Anzahl an Dateien (Georohdaten, Rasterrohdaten) zu einem Teil aber auch auf einer USB-Festplatte.

Der Forschungsnehmer hat daraus in Abstimmung mit dem Forschungsgeber eine Auswahl an Kampagnen und repräsentativen Strecken für die

Durchführung der Berechnungen im AP 100 getroffen.

### **4.1.2 Kampagnen- und Streckenauswahl**

Für die Entwicklung und Verifikation von Algorithmen zur Berechnung der Zustandsgrößen auf anderen Rastern wurden bestimmte Kampagnen und Strecken ausgewählt. Diese sollten einerseits repräsentativ für das gesamte Bundesfernstraßennetz sein und andererseits sollte es sich um Kampagnen der jüngeren Vergangenheit handeln.

Die Wahl fiel auf die ZEB 2013 auf Bundesautobahnen in Bayern mit einer Gesamtnetzlänge von 2523 km und die ZEB 2015 auf Bundesstraßen in Nordrhein-Westfalen mit einer Gesamtnetzlänge von 4470 km.

Aus den bayerischen Bundesautobahnen wurde als repräsentative Strecke die gesamte A3 ausgewählt. Gründe für die Wahl waren, dass die Verteilungsfunktion des ZEB-Gesamtwertes bei der A3 ähnlich dem Gesamtnetz der BAB in Bayern ist, es sich um die streckenmäßig längste BAB in Bayern handelt und sowohl Strecken in Asphalt- als auch in Betonbauweise in größerem Umfang vorkommen.

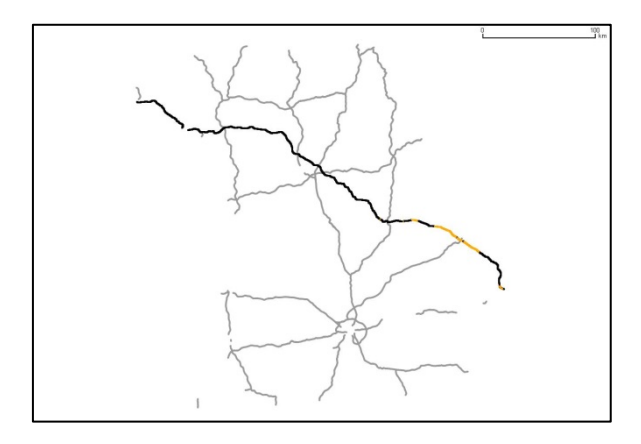

**Abbildung 4.1: Verlauf der Bundesautobahn A3 (schwarz: Asphaltbauweise, gelb: Betonbauweise) im BAB-Netz von Bayern**

In Nordrhein-Westfalen fiel die Wahl auf die Bundesstraße B58. Dort entspricht das Verhältnis Ortsdurchfahrten zu freie Strecke in etwa dem Durchschnitt aller Bundesstraßen in NRW. Weiterhin ist die B58 eine der längsten Bundesstraßen des Landes. Strecken in Betonbauweise liegen auf der B58 nicht vor.

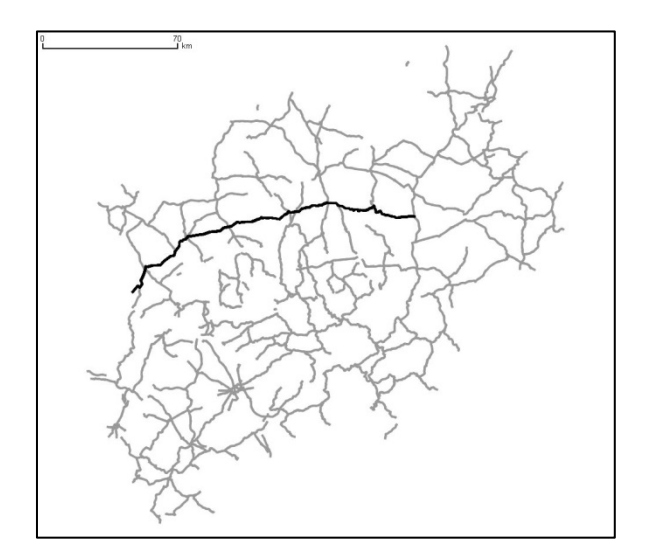

**Abbildung 4.2: Verlauf der Bundesstraße B58 im Bundesstraßennetz von NRW**

Die Eckdaten der Strecken zeigt die folgende Tabelle:

| <b>Straße</b>   | A <sub>3</sub><br>(BY) | <b>B58</b><br>(NW) |  |
|-----------------|------------------------|--------------------|--|
| Netzlänge       | 417 km                 | 180 km             |  |
| darunter OD     |                        | 21 km              |  |
| Fahrstreifen-km | 1802 km                | 180 km             |  |
| davon Asphalt   | 1587 km                | 180 km             |  |
| davon Beton     | 215 km                 |                    |  |
| Anz. Abschnitte | 67                     | 81                 |  |
| zweibahnig      | 417 km                 | 7 km               |  |

**Tabelle 4.1: Kenndaten der ausgewählten Strecken**

#### **4.1.3 Internes Bearbeitungssystem**

Die Rohdaten der Teilprojekte TP 1a/b, TP 2 und TP 3 liegen als sequentieller Datenstrom gemäß Rohdatenformatbeschreibung in Form von xml-Dateien vor. Da sich dieses Format für die in AP 100 und alle folgenden APs notwendige umfassende und performante Datenverarbeitung weniger gut eignet, wurde daraus eine relationale Datenbankstruktur erzeugt.

Tests mit dem BASt-Standardprogramm "Flad" (Erzeugen einer flachen Tabellenstruktur aus den Rohdaten als Zwischenschritt) hatten auch hier ergeben, dass die bestehenden Projektanforderungen damit nicht komplett erfüllbar waren, so dass eigene Konvertierungs- und Importwerkzeuge erstellt werden mussten.

Als Datenbanksystem wurde PostgreSQL gewählt. Da die zu verarbeitenden Daten stets einen räumlichen Bezug haben, wurde die Post-GIS-Erweiterung und QGIS als geografische Oberfläche eingebunden. Damit ist eine einfache

und rasche Möglichkeit der Visualisierung der Ergebnisse verfügbar.

Für jede zu untersuchende Kampagne wurde eine PostgreSQL-Datenbank mit allen Bearbeitungsdaten erstellt. Mithilfe von Importtools für die ZEB-spezifischen dBase- und xml-Dateien wurden die TP0-Daten, Geo- und Rasterrohdaten sowie die ERG-Dateien eingelesen.

Die TP0-Daten dienten vor allem dazu, die Rohdaten und die Berechnungsergebnisse jederzeit im GIS visualisieren zu können. Die ERG-Dateien wurden für die Verifikation der Ergebnisse verwendet.

Für jedes Teilprojekt TP 1a, TP 1b, TP 2 und TP 3 wurde in der Postgres-Datenbank eine Tabelle

befüllt. Die Tabellen wurden so entworfen, dass sie weitgehend die gleiche Tabellenstruktur besitzen, die sich grob wie folgt beschreiben lässt:

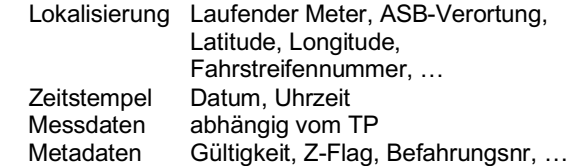

Ein Record jeder Tabelle entspricht jeweils einem 1m-Wert. Beim Datenbankentwurf wurde der Fokus bewusst nicht auf die Normalisierung gelegt, sondern auf eine gute Übersichtlichkeit der Datenbankinhalte für den Programmierer. Abbildung 4.3 zeigt den grundsätzlichen Datenfluss im internen Bearbeitungssystem.

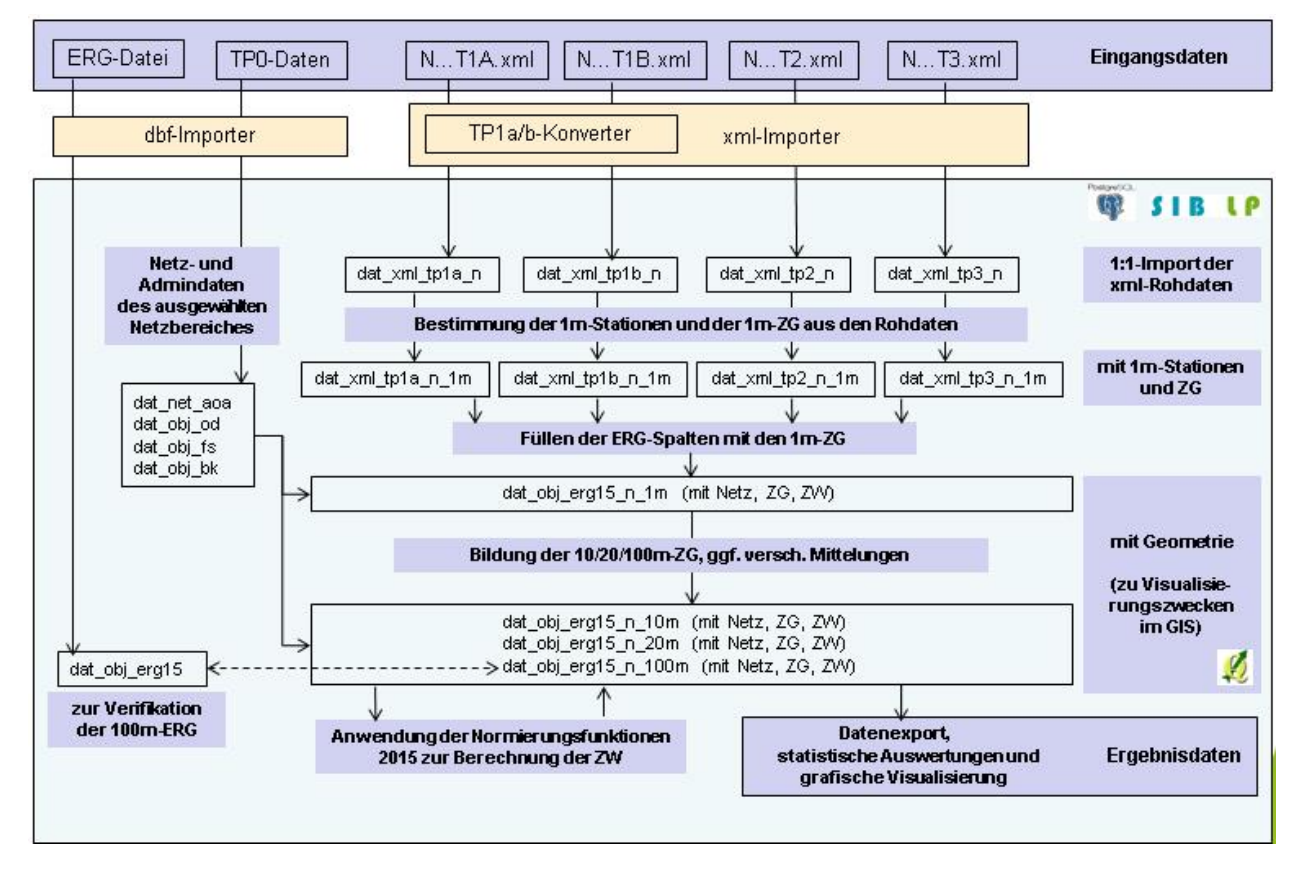

**Abbildung 4.3: Datenfluss im internen Bearbeitungssystem mit PostgreSQL-Datenbank**

### **4.1.4 Berechnung von Zustandsgrößen im Messintervall**

Auf die beschriebene Weise wurden alle xml-Rasterrohdateien in die Datenbank importiert. Darauf aufsetzend wurden Algorithmen entwickelt, welche die notwendigen Berechnungen umsetzen.

Berechnet wurden folgende Zustandsgrößen:

TP 1a: AUN, DBL, SBL, PGR<sub>max</sub>, TP 1b: SPT, SPH, TP 2: GRI40, GRI60, GRI80, TP 3 (Asphalt): RISS, EFLI, AFLI, AUS, ONA, BIN, RSFA, TP 3 (Beton): LQRL, LQRP, EABF, EABP, KASL, KASP, BTE, NTR, RSFB.

Außer beim TP 1a wurden aus den Rohdaten zunächst 1m-Werte und später durch Aggregation Werte auf den Rasterlängen 10 m, 20 m und 100 m berechnet (siehe auch Abschnitt 4.1.5). Beim TP 1a wurden die 10m-, 20m- und 100m-Werte durch ein direktes Berechnungsverfahren ermittelt.

Für die Verarbeitung der Rohdaten der einzelnen Teilprojekte waren unterschiedliche Herangehensweisen erforderlich. So lassen sich beim TP 1b, TP 2 und TP 3 die 1-m-Werte der Zustandsgrößen relativ leicht aus den Rohdaten bestimmen, da es sich um punktuelle Indikatoren handelt. Beim TP 1b waren pro Querprofil (d.h. pro Meter) die benötigten Größen SPTL, SPTR, SPHL und SPHR geometrisch zu bestimmen. Beim TP 2 waren die Seitenkraftbeiwerte noch mit den Korrekturfaktoren nach TP Griff bzgl. Geschwindigkeit und Temperatur zu multiplizieren. Beim TP 3 waren in diesem Sinne keine Besonderheiten zu beachten.

Dagegen hängen die TP 1a-Zustandsgrößen DBL, SBL und AUN vom Verlauf des Höhenlängsprofiles in einer weiteren Umgebung des zugeordneten Messpunktes ab. Hierfür müssen die Rohdaten (Höhenlängsprofil) sehr komplexen Berechnungen unterzogen werden (Fouriertransformation, Oktavbandzerlegung usw.). Ferner sind beim TP 1a die Daten je ZEB-Messstrecke,

 $\overline{a}$ 

bestehend jeweils aus Vorlauf, Datenstrom und Nachlauf, zu verarbeiten.

Dafür konnte auf ein beim Forschungsnehmer bereits vorhandenes internes Softwaretool zur Berechnung des AUN, DBL, SBL, PGR<sub>max</sub> auf 10m-, 20m- und 100m-Raster zurückgegriffen werden (ZEBGUI). Dieses wird im Rahmen der ZEB-Dienstleistertätigkeit des Forschungsnehmers eingesetzt.

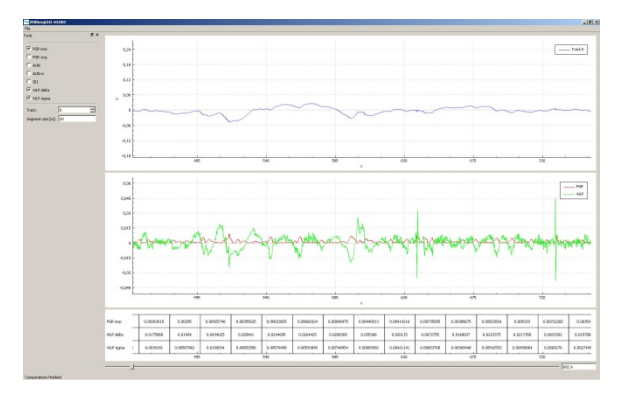

**Abbildung 4.4: Benutzeroberfläche der ZEBGUI**

Die Herausforderung bestand weiterhin darin, dieses Tool so zu erweitern, dass im Stapelbetrieb<sup>1</sup> große Datenmengen, die aus Rasterrohdateien stammen, verarbeitet werden konnten.

Für spezielle Untersuchungen wurden auch Georohdaten importiert und verarbeitet. Hier ging es insbesondere um den Aspekt, ob es bei Fahrten entgegen der Stationierungsrichtung Auswirkungen auf die TP 1a-Zustandsgrößen gibt. Es konnten aber keine abweichenden Ergebnisse gegenüber den Berechnungen auf Basis der Rasterrohdaten festgestellt werden. Im weiteren Projektverlauf wurden und werden daher sämtliche Untersuchungen auf Basis der Rasterrohdaten durchgeführt.

### **4.1.5 Rasterung und Mittelung**

Die originalen Erhebungsdaten im Messintervall des jeweiligen Messsystems werden aus mehreren Gründen vor der Weiterverwendung aggregiert. Diese sind:

- Reduktion der Datenmenge,
- Glättung, Verringerung des Einflusses von Ausreißern,

<sup>&</sup>lt;sup>1</sup> Stapelbetrieb bezeichnet die automatische und meist sequenzielle Verarbeitung von Aufgaben oder Daten ohne Nutzereingriff.

- Verringerung des Einflusses dynamischer Radlasten beim TP 2,
- Verfahrensbedingte Rasterbildung beim TP 3-Beton durch die Plattenlänge.

In diesem Zusammenhang stell sich die Frage nach einer optimalen Rasterlänge. Jede Rasterung bedingt auch eine Aggregation der Einzelwerte nach einer bestimmten Rechenvorschrift. Derzeit wird bei der ZEB bei den punktuellen Indikatoren durchgängig die arithmetische Mittelung angewendet.

Die Reduktion der Datenmenge ist auch in Zeiten von anscheinend unbegrenzten Speichermöglichkeiten als Ziel nicht zu vernachlässigen. So umfasst die ZEB 2013 auf BAB in Bayern ca. 11.400 Fahrstreifen-km und daraus resultiert eine Ergebnisdatei ERG.dbf in der Größenordnung von 80 MB mit 114.000 Records. Beim 1-m-Raster wären es 11,4 Mio. Records. Eigentliches Problem ist dabei nicht die Dateigröße, sondern die performante Weiterverarbeitung durch Softwaresysteme.

Obwohl man die Reduktion der Datenmenge am einfachsten durch sehr lange Auswerteabschnitte erreicht, kann dies natürlich nicht zielführend sein, da hiermit sehr viele Einzelheiten in den Daten egalisiert werden.

Bei der Auswerteabschnittslänge ist demnach ein Kompromiss notwendig, der sich insbesondere an den weiteren fachlich geprägten Gründen orientieren muss.

Auch die Aggregationsverfahren (z.B. Alternativen zur arithmetischen Mittelwertbildung) sollten in Abhängigkeit der Granularität und Art der Datenerhebung und der Verteilungsfunktion der Daten optimiert werden.

#### 4.1.5.1 Aggregationsverfahren

Es wurden folgende Aggregationsverfahren näher untersucht und angewendet, die im Folgenden am Beispiel des 20-m-Rasters erläutert werden.

Es seien also 20 Zustandsgrößen z<sub>1</sub>, ..., z<sub>20</sub> (z.B. SPT oder GRI) gegeben, die als 1-m-Werte auf einem Auswerteabschnitt der Länge 20 m ermittelt wurden.

#### Arithmetisches Mittel avg()

Alle 20 Einzelwerte werden berücksichtigt, davon wird das arithmetische Mittel avg() gebildet.

$$
avg(z) = \frac{(z_1 + z_2 + \dots + z_{20})}{20}
$$

#### Median *med()*

Ein weiterer wichtiger Kennwert der beschreibenden Statistik zur Charakterisierung von Messreihen ist der Median (Zentralwert). Die o.g. 20 Einzelwerte werden dazu nach ihrer Größe sortiert, dann wird das arithmetische Mittel des 10. und 11. Einzelwertes  $\tilde{z}_{10}$  und  $\tilde{z}_{11}$  gebildet.

$$
med(z) = (\tilde{z}_{10} + \tilde{z}_{11}) / 2
$$

Es fließen also nur zwei von den 20 Einzelwerten ein. Der größere Teil der Messwerte wird damit eliminiert. Sofern es sich um tatsächliche Ausreißer handelt, ist dies ein gewünschter Effekt. Es besteht allerdings die Gefahr, dass damit zu viele Werte entfallen und die Daten zu stark verändert werden. Aus diesem Grund wurde dieses Aggregationsverfahren nicht weiter betrachtet.

#### Arithmetisches Mittel im 1-Sigma-Intervall sig()

Zunächst werden Mittelwert avg() und Standardabweichung stddev() über alle 20 Einzelwerte des Auswerteabschnitts berechnet, um das 1-Sigma-Intervall zu bestimmen:

$$
\sum = [avg() - stddev(), avg() + stddev()]
$$

Danach wird nur über diejenigen Einzelwerte arithmetisch gemittelt, welche im 1-Sigma-Intervall liegen.

$$
sig(z) = avg(\ z_i \in \sum)
$$

Es fließen also nur die "nahe genug" am avg() liegenden Einzelwerte ein. In der Praxis ergaben sich beim 20-m-Raster meist zwischen 5 und 17 Einzelwerte, die in die Mittelwertbildung einflossen. Nur stark vom Mittelwert abweichende Werte werden damit eliminiert.

### **4.1.6 Berechnung von Zustandswerten**

Ergänzend zu den im Arbeitspaket AP 100 geforderten Berechnungen der Zustandsgrößen wurden mittels Normierungsfunktionen auch die dazugehörigen Zustandswerte berechnet.

Es wurden testweise zunächst die Normierungsfunktionen der aktuell gültigen ZTV-ZEB

verwendet. Für die finalen Berechnungen sind die in 2015 eingeführten neuen Normierungsfunktionen, die keine Sprünge mehr enthalten, verwendet worden (zu den Funktionen selbst siehe Abschnitt 3.1.3).

### **4.2 ZHA-Verfahren**

Die Untersuchung und Bewertung von verschiedenen ZHA-Verfahren ist ein Kernbestandteil des Forschungsprojektes. Die Grundidee besteht darin, eine Messwertreihe nach bestimmten Kriterien zu segmentieren. Dazu wurden folgende in der Literatur beschriebenen Segmentierungsverfahren im Detail analysiert, implementiert und vergleichend untersucht:

- Verfahren mit Bayes'schem Ansatz (Thomas, ~2003);
- Verfahren CBS Circular Binary Segmentation (Olshen et al, ~2004);
- Verfahren nach Rübensam / Schulze (HARC, 1996).

Die Untersuchungen umfassten auch die Variation der Steuerparameter der Verfahren, um die in der Literatur empfohlenen Parameter ggf. für die Anwendung im Rahmen der ZEB noch optimieren zu können. Das Verfahren nach Rübensam/Schulze untersucht die Messwertfolge rein analytisch durch das Auffinden von Trends und Extrema, wobei die Spannweite der Werte einen wichtigen Steuerparameter darstellt. Dagegen arbeiten die anderen beiden Verfahren mit wahrscheinlichkeitstheoretischen Ansätzen. Bei dieser Herangehensweise spielen andere Steuerparameter die entscheidende Rolle; der Parameter Spannweite kann hier nicht explizit definiert werden.

In die Forschungsarbeit wurden ferner eigene Ideen der Verfasser eingebracht und umgesetzt, wie das Preprozessing mittels morphologischer Glättung (siehe Abschnitt 4.2.1.5).

### **4.2.1 Vorbetrachtungen**

Ausgangspunkt eines jeden Verfahrens ist eine Folge  $\{x_i, i = 1,...,n\}$  reeller Zahlen  $x_i$ , die Messwerte oder davon abgeleitete Größen darstellen. Bei der ZEB sind dies Zustandsgrößen bzw. Zustandswerte. Der Index i = 1,…,n lokalisiert den Messwert im Verlauf der zu untersuchenden Strecke, stellt also den Ortsbezug her. Im hier vorliegenden Fall ist dies ein Auswerteabschnitt (z.B.

von 20 m Länge). In der Literatur wird in diesem Zusammenhang auch oft von Zeitreihen gesprochen, da Untersuchungen bei zeitabhängigen Prozessen mit denselben Mitteln erfolgen können.

Das Ziel besteht darin, eine solche Folge (oder Zeitreihe) in Teilfolgen zu segmentieren, welche in einem noch zu definierenden Sinne homogen sind. Es sind also die jeweiligen Indizes i zu finden, die eine solche homogene Segmentierung definieren. Diese Indizes werden Changepoints genannt.

Das Teilgebiet der Mathematik, welches sich mit dieser Fragestellung befasst, wird Changepoint-Analyse genannt. Es gibt unzählige Arbeiten, die sich einerseits mit den theoretischen Aspekten der Changepoint-Analyse und andererseits mit deren Umsetzung bei praxisrelevanten Aufgabenstellungen beschäftigen.

Da die Segmentierung der Streckenabschnitte immer vor dem praktischen Hintergrund des Erhaltungsmanagements und hier speziell der Festlegung von Baulosen geschieht, ist eine grundlegende Forderung, dass die zustandshomogenen Abschnitte eine **Mindestlänge** haben müssen. Diese wird in der Regel in Abhängigkeit von der Straßenklasse und der Streckencharakteristik (freie Strecke, Ortsdurchfahrt) festgelegt. Im Bereich der überörtlichen Straßen sind Mindestlängen von 500 m bis 2 km üblich; in kommunalen Straßennetzen aber auch weit darunter, z.B. 50 m. Bei den betrachteten Verfahren können Mindestlängen als Eingangsparameter festgelegt werden.

Ein guter Prüfstein für die Güte einer Segmentierung ist, wie ein Verfahren reagiert, wenn die **Messwertfolge invers** durchlaufen wird. Da beim Erhaltungsmanagement die Richtung, in der die Datenerhebung erfolgte, keine Rolle spielt, sollte ein gutes ZHA-Verfahren gegenüber einem inversen Durchlauf der Messwertfolge weitgehend invariant sein, d.h. nahezu die gleichen Changepoints liefern.

Allen untersuchten ZHA-Verfahren ist gemein, dass sie a-priori jeweils nur ein Zustandsmerkmal (eine Zeitreihe) auf Homogenität untersuchen. Eine Zusammenfassung der pro Zustandsmerkmal gefundenen Segmentierung zu einer **Gesamtsegmentierung**, die bzgl. aller Zustandsmerkmale homogen ist (zustandshomogener Abschnitt) wird – wenn überhaupt – erst im Nachgang vorgenommen. Bei den drei näher untersuchten Verfahren trifft dies nur auf das Verfahren nach Rübensam / Schulze zu, bei dem die

Gesamtsegmentierung auf der Vereinigung der Einzelsegmentierungen mit anschließender Korrektur einzelner Segmentgrenzen beruht. Alternativen zu dieser Vorgehensweise werden in der einschlägigen Literatur nicht beschrieben.

### 4.2.1.1 Untersuchte Verfahren

Für Zeitreihen, die aus der Erfassung von Straßenzustandsdaten stammen, wurde in den Arbeiten von Thomas ([35], [37], [38], [39]) eine umfassende Changepoint-Analyse vorgenommen. Es wurde ein Berechnungsverfahren hergeleitet und begründet, welches auf einem wahrscheinlichkeitstheoretischen Ansatz nach Thomas Bayes beruht, vgl. Abschnitt 3.2.8 und 4.2.2.

Das **Verfahren mit Bayes'schem Ansatz** wird im österreichischen PMS eingesetzt. In den Arbeiten [35], [37], [38], [39] wurden Messreihen aus der messtechnischen Erfassung der Ebenheit (IRI und Rutting) auf dem österreichischen Straßennetz mit einer Auswerterasterlänge von 25 m praktisch untersucht.

Dieses Verfahren wurde im vorliegenden Forschungsprojekt implementiert und auf Messreihen aus der deutschen ZEB angewendet.

Changepoint-Analysen von Messreihen, die aus der diagnostischen Medizin stammen, wurden durch Olshen und Venkatraman in ihren Arbeiten [31] und [40] beschrieben. Die Aufgabenstellung war, in DNA-Strängen Veränderungen in der Anzahl der DNA-Kopien – die durch krankheitsbedingte genomische Veränderungen entstanden sein können – zu detektieren und die Stränge in Bereiche mit gleicher Kopienanzahl zu segmentieren. Das von den Autoren entwickelte mathematische Verfahren wird **Circular Binary Segmentation (CBS)** genannt, vgl. Abschnitt 3.2.7 und 4.2.3.

Da die Zielstellung bei der Bildung zustandshomogener Abschnitte prinzipiell die Gleiche ist, war es aussichtsreich, das CBS-Verfahren zu implementieren und auf Messreihen aus der ZEB anzuwenden.

Das dritte Verfahren, welches im Detail untersucht wurde, ist das **Verfahren nach Rübensam / Schulze**, welches derzeit im deutschen PMS eingesetzt wird.

Hierzu stand eine programmtechnische Umsetzung als Software HARC (Homogene Abschnitte Rübensam Consult) in einer Version aus den Jahren 2001/2003 zur Verfügung. Das in Borland Pascal geschriebene Programm war lauffähig

unter den Betriebssystemen WinXP und Win 7 (32 bit). Input- und Outputdateien sind dBaseIV-Dateien.

HARC kann Berechnungen nur auf Basis von Zustandswerten in der Werteskala [1.0 , 5.0] durchführen. Wegen dieser und einiger weiterer Rahmenbedingungen bei HARC, die mit den heutigen ZEB-Ergebnisdaten nicht mehr in Einklang zu bringen sind (ZWSAW, ZWAMA, Details siehe dazu Abschnitt 4.2.5), wurde auch dieses Verfahren nachimplementiert. Die theoretischen Grundlagen und die Verfahrensbeschreibung konnten dem Forschungsbericht [33] entnommen werden. Ferner stand das Benutzerhandbuch aus 2001 zur Verfügung. Es wurden einige Vergleichsrechnungen mit HARC durchgeführt.

Im Rahmen des AP 400 wurde die interne Softwarelösung ZHACalc in C++ unter Verwendung von diversen Standardbibliotheken erstellt. Es handelt sich um ein Konsolenprogramm ohne Benutzeroberfläche. Input und Output bilden csv-Dateien. Die Inputdatei wird durch einen externen Prozess bereitgestellt (Export aus der Postgresdatenbank, siehe Abschnitt 4.2.1.2) und enthält die zu untersuchende Messwertreihe. Die benötigten Programmsteuerungsparameter, die vom jeweiligen Verfahren abhängen, werden per ini-Datei übergeben. Auswertungen, Darstellungen, Vergleiche werden extern mittels Weiterverarbeitung der Outputdatei durchgeführt.

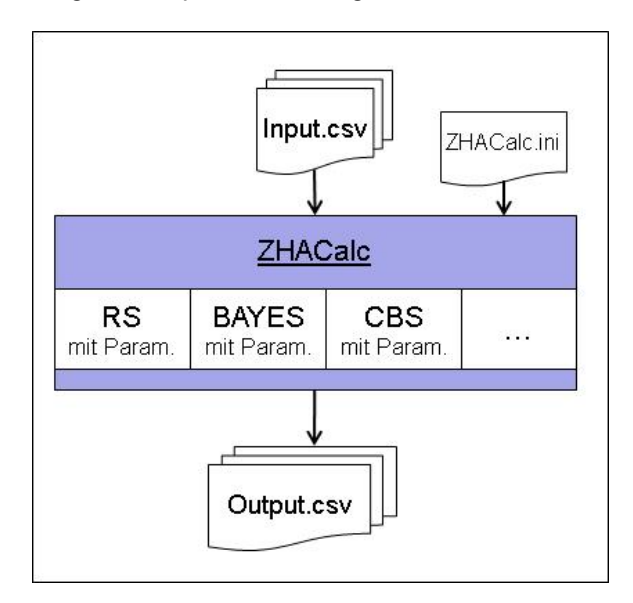

**Abbildung 4.5: Datenflussschema bei ZHACalc**

#### 4.2.1.2 Inputdatei für ZHACalc

Die Inputdateien für ZHACalc werden auf Basis der Ergebnisdateien des AP 100 hergestellt

(ERG-Tabelle mit 20 m Rasterlänge und spezieller Mittelwertbildung bei einigen Zustandsgrößen, siehe Abschnitt 5.1.3). Dazu wird die ERG-Tabelle in Blöcke eingeteilt. Ein Block ist ein linear zusammenhängender Bereich eines Fahrstreifens in gleicher TP3-Bauweise unter Beachtung von Unterbrechungen im Straßenverlauf, Fahrstreifenwechseln und gewünschten Vorab-Grenzen, z.B. OD-Grenzen, AM/SM-Wechseln. Die Blockbildung geschieht durch Aneinanderfügen aller 20m-Fahrstreifenteilabschnitte in der Reihenfolge L1, L2, …, R1. Für eine größtmögliche Flexibilität wurde die Blockbildung nicht als Teil des ZHA-Verfahrens implementiert.

Ein Record der Inputdatei referenziert also auf genau einen Auswerteabschnitt der Ergebnistabelle. Die Inputdatei wurde mit einer eindeutigen ID versehen (idx), zusätzlich besitzt jeder Block eine Block-ID (block). Der jeweils zu

untersuchende Zustandsparameter ist in der letzten Spalte angegeben.

Damit repräsentiert die Inputdatei die Messwertfolge {xi}. Der Index idx ist die eindeutige Referenz zum Fahrstreifenteilabschnitt der ERG-Tabelle und es gibt eine umkehrbar eindeutige Beziehung zwischen dem Index idx und dem Tupel (vnk, nnk, vst, bst, lage, fstrnr). Damit kann das ZHA-Verfahren völlig unabhängig von den konkreten Straßennetzdaten arbeiten (diese Daten müssen nicht mit durch das Verfahren laufen).

Wichtig ist die Block-ID, damit das Verfahren die einzelnen Blöcke nacheinander verarbeiten kann. Für jedes implementierte ZHA-Verfahren wird die gleiche Inputdatei verwendet.

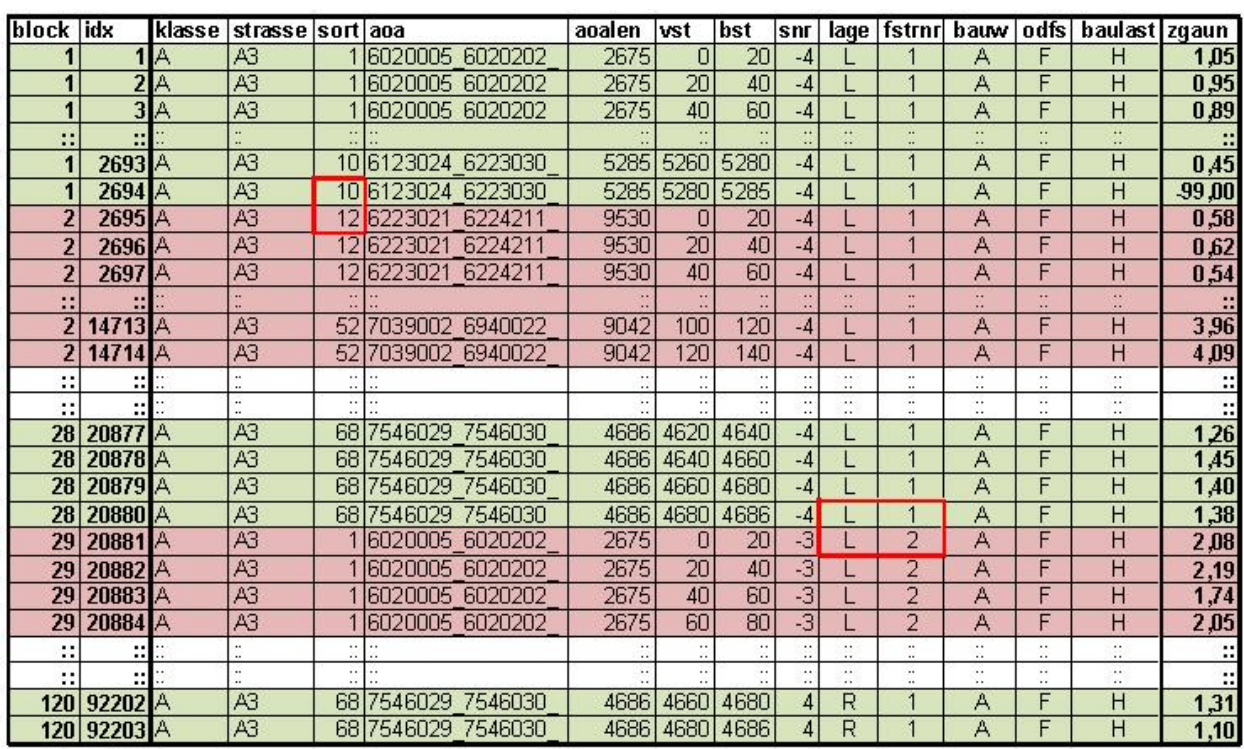

**Abbildung 4.6: Beispiel einer Inputdatei für ZHACalc (rote Einrahmungen weisen auf den Grund für den Blockwechsel hin)**

In diesem Zusammenhang ist aufgefallen, dass in bestimmten Situationen einige Blöcke äußerst kurz ausfallen und im Extremfall gleich der Auswerterasterlänge (20 m) sein können. Dies ist eine Folge der TP3-Auswerteregel, dass die überwiegende Bauweise des Auswerteabschnitts den Eintrag in "bauw3" bestimmt. Im Fall von bitumenhaltigem Teilersatz im Zuge von Strecken in Betonbauweise kann dies zu solch kurzen Wechseln führen.

Hier sollte perspektivisch eine Mindestblocklänge vorgesehen und bei der Blockbildung beachtet werden. Für die aktuellen Untersuchungen wurde die Blockbildung exakt nach der ERG-Tabelle vorgenommen, so dass bei den bisher vorgenommenen Berechnungen gilt: Mindestblocklänge = Auswerterasterlänge.

Als weitere Option käme in Frage, die Blöcke nicht nach der TP3-Bauweise zu bilden, sondern

unter Einbeziehung der Aufbaudaten der Straßeninformationsbank. Da diese derzeit jedoch netzweit nicht qualitätsgesichert vorliegen und diese Untersuchungen auch nicht Gegenstand der Aufgabenstellung waren, wird diese Option im Rahmen des vorliegenden Forschungsprojektes nicht weiter verfolgt.

### 4.2.1.3 Synthetische Messwertfolgen

Als Hilfsmittel für vergleichende Untersuchungen der implementierten ZHA-Verfahren wurden Messwertfolgen "synthetisch" erzeugt, und zwar solche Folgen, die in Teilbereichen homogen sind und Changepoints an vordefinierten Stellen besitzen. Zusätzlich wurde ein zufälliger Anteil additiv hinzugefügt (z.B. als Simulation von Rauschen).

Für die synthetischen Messwertfolgen wurde n = 500 gewählt (entspricht einem 10 km langen fiktiven Abschnitt im 20-m-Raster) und alle  $x_i$  wurden ins Intervall [0,1] gelegt.

Die Abbildung 4.7 zeigt vier verschiedene solche Messwertfolgen der Länge n = 500. Bei der Folge zgsyn04 liegt der Changepoint klar erkennbar bei i = 250. Die Mittelwerte der homogenen Abschnitte liegen bei 0,25 und 0,75 bei einem großen Anteil an Rauschen |Δ| ≤ 0,25.

Die Folgen zgsyn05 und zgsyn07 weisen Changepoints bei i = 100, 200, 300 und 400 auf. Die homogenen Abschnitte besitzen die Mittelwerte 0,5; 0,4; 0,5; 0,6 und 0,5. zgsyn05 und zgsyn07 unterscheiden sich nur durch den unterschiedlich großen Anteil an Rauschen (|Δ| ≤ 0,25 bzw. 0,1).

Ein gutes ZHA-Verfahren sollte möglichst alle diese Changepoints detektieren können. Die Folge zgsyn09 zeigt einen linearen Anstieg (mit Rauschanteil |Δ| ≤ 0,1) bis zum Maximum bei i = 250 und danach wieder einen linearen Abfall. Hier war per se nicht absehbar, wie die ZHA-Verfahren darauf reagieren werden.

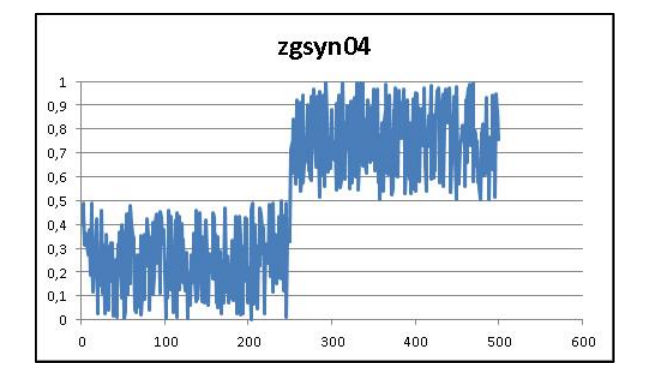

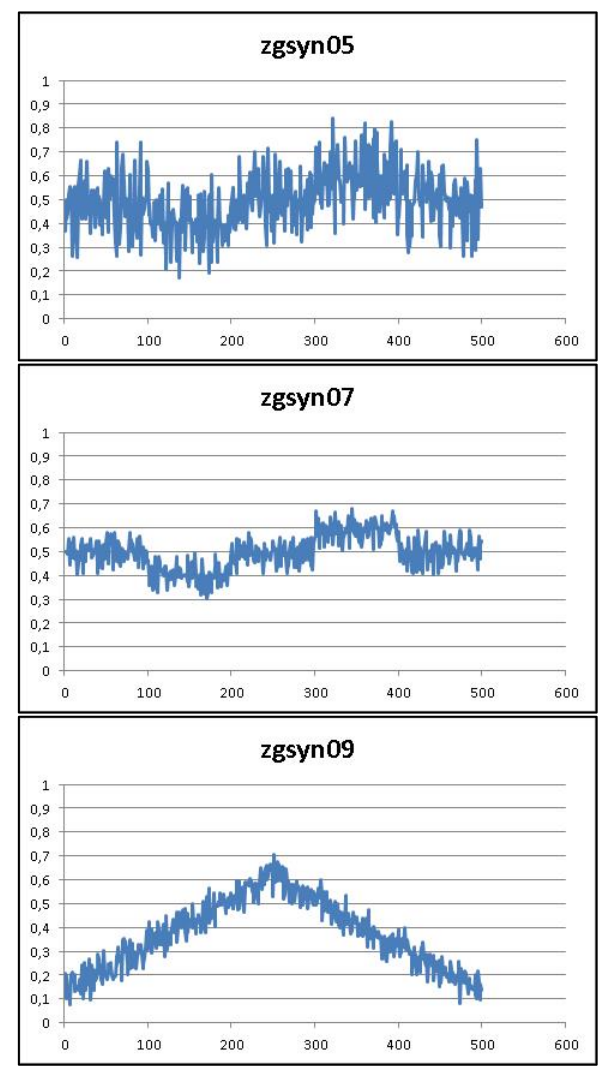

**Abbildung 4.7: Einige synthetische Messwertfolgen**

Die synthetischen Folgen werden auch bei der Verifizierung der Formel für den Gütewert Gs verwendet (siehe Abschnitt 4.3.1).

#### 4.2.1.4 Einige mathematische Grundlagen

Für die Entscheidung, ob – und wenn ja wo – innerhalb einer Messreihe ein Changepoint zu setzen ist, gibt es bei den einzelnen Verfahren ganz unterschiedliche Herangehensweisen. Für das Verständnis der Arbeitsweise der Verfahren werden im Folgenden einige statistische Begriffe kurz ausgeführt.

Die Messwertfolge {xi, i=1,..,n} wird als Folge von Zufallsgrößen betrachtet. Eine solche Folge kann zerlegt werden in den Teil, der einen globalen Trend beschreibt und den Anteil aus zufälligen Einflüssen. Die zufälligen Anteile können bei Messwertfolgen aus der ZEB vielfältige Ursachen haben:

- Rauschen der Messgeräte (TP1a/b, TP2).
- punktuelle Unebenheiten bei Brückenübergangskonstruktionen, Bahnübergängen,
- Fahrverhalten bei der Erfassung (Spurtreue),
- Ausfälle, Erfassungslücken,
- objektive Fehler bei TP3 (verfahrensbedingt, Auswerteraster),
- subjektive Fehler bei TP3 (Bewertung durch den Bildauswerter).

Die zufälligen Anteile sind unerwünscht, da diese den globalen Trend der Messwertreihe oft überdecken. Leider sind diese weder vermeidbar noch vorhersehbar. Die ZHA-Verfahren verwenden daher Methoden, die zufälligen Anteile und irregulären Schwankungen zu erkennen und reduzieren. Dadurch wird der globale Trend besser sichtbar und die Grundlage für das Festlegen der Changepoints gelegt. Methoden sind einerseits die Glättung der Messwertreihe (siehe unter Abschnitt 4.2.1.5) und anderseits die Anwendung statistischer Methoden.

Ein Index r wird **Changepoint** genannt, wenn die Teilfolge x<sub>1</sub>, ..., x<sub>r</sub> eine bestimmte Verteilungsfunktion  $F_0$  und die Teilfolge  $x_{r+1},...,x_s$  eine davon abweichende Verteilungsfunktion F<sub>1</sub> besitzt usw. Der Index s < n wäre dann der nächstfolgende Changepoint der Messwertfolge, falls dieser existiert. Als Randbedingung fließt hier noch die geforderte Mindestlänge eines zustandshomogenen Abschnitts ein.

Verteilungsfunktionen sind durch die sog. Momente der Zufallsvariablen bestimmt. Das Moment erster Ordnung ist der Erwartungswert. Er kann als **Mittelwert** *μ* angesehen werden. Bei Vorliegen von diskreten Messwerten (Stichprobe) wird er wie folgt berechnet:

$$
\mu = \frac{1}{n} \sum_{i=1}^{n} x_i
$$

Das Moment zweiter Ordnung ist die Varianz. Sie ist ein wichtiges Streuungsmaß und beschreibt die mittlere quadratische Abweichung der einzelnen Messwerte xi vom Mittelwert μ. Die Wurzel aus der Varianz ist die **Standardabweichung ϭ**. Für eine Stichprobe kann diese wie folgt berechnet werden:

$$
\sigma = \sqrt{\frac{1}{n} \sum_{i=1}^{n} (x_i - \mu)^2}
$$

Das dritte und das vierte Moment werden als **Schiefe** *ν* bzw. **Wölbung** *w* bezeichnet. Die Schiefe ist ein Maß der Abweichung von einer symmetrischen Verteilung. Die Wölbung kann als Maß der Abweichung von der Normalverteilung betrachtet werden. Schiefe und Wölbung von Messreihen werden wie folgt berechnet:

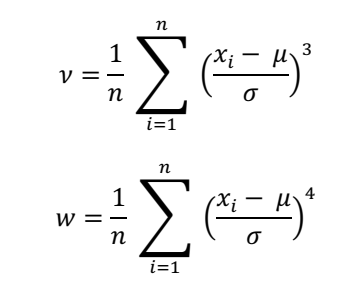

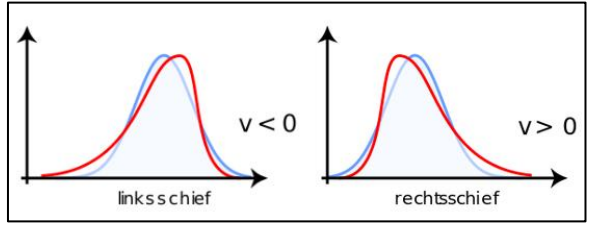

**Abbildung 4.8: Schiefe von Verteilungen (Quelle: Wikipedia)**

Das **p-Quantil** (p wird als Zahlenwert zwischen 0 und 1 oder in Prozent angeben) ist eine weitere wichtige Größe in der deskriptiven Statistik. Es teilt die Menge Messwerte in zwei Teile auf. So ist das 0,95-Quantil der Wert, für den 95 % aller Messwerte kleiner sind als dieser Wert. Das 0,5- Quantil ist auch als Median bekannt.

Der wahrscheinlichkeitstheoretische **Satz von Bayes** beschreibt die Berechnung bedingter Wahrscheinlichkeiten, d.h. er gibt eine Berechnungsvorschrift für die Wahrscheinlichkeit des Ereignisses A, falls Ereignis B bereits eingetreten ist:

$$
p(A | B) = \frac{p(B | A) * p(A)}{p(B)}
$$

Anwendung findet der Satz immer dort, wo die Wahrscheinlichkeiten *p(A), p(B)* und *p(B | A)*, bekannt oder leicht ermittelbar sind, die Wahrscheinlichkeit von *p(A | B)* jedoch nicht.

### 4.2.1.5 Preprozessing der Messwertfolgen

#### Glättung

Die Glättung einer Messwertfolge dient vor allem dazu, Ausreißer und irreguläre Schwankungen zu entfernen. Damit wird tatsächliche Trend besser erkennbar.

#### Glättung mittels gleitendem Mittelwert

Es ist naheliegend, zum Glätten einer Messwertfolge den Wert xi durch ein lokales arithmetisches Mittel zu ersetzen (Glättungsfilter). Dieses wird berechnet durch

$$
\tilde{x}_i = \frac{1}{2q+1} \sum_{r=-q}^q x_{i+r}, \ i = q+1, \dots, n-q
$$

Der frei wählbare Parameter q legt fest, wie viele rechts und links benachbarte Messwerte das lokale arithmetische Mittel einbezieht. Die optimale Wahl des Parameters leitet sich oftmals aus Erfahrungswerten ab und muss in der Regel experimentell ermittelt werden.

Für die Ränder (*i = 1,…,q* und *i = n-q+1,…,n*) der Folge muss die Formel durch eine asymmetrische Formel modifiziert werden. Dieser Randeffekt verliert aber an Bedeutung, je länger die Messwertfolge, d.h. je länger der Block (im Sinne von Abschnitt 4.2.1.2) ist.

Die Glättung mittels gleitendem Mittelwert ist programmtechnisch einfach umzusetzen. Sie verändert allerdings nicht nur den Messwert xi selbst, sondern auch alle unmittelbar benachbarten Messwerte. Dies kann u.U. unerwünscht sein.

#### Morphologische Glättung

In der Bildverarbeitung dienen morphologische Operationen dazu, Strukturen in digitalen Bildern zu analysieren und in ihrer Form zu verändern. Damit können in gewissen Grenzen Störungen in Binär- und Grauwertbildern beseitigt werden.

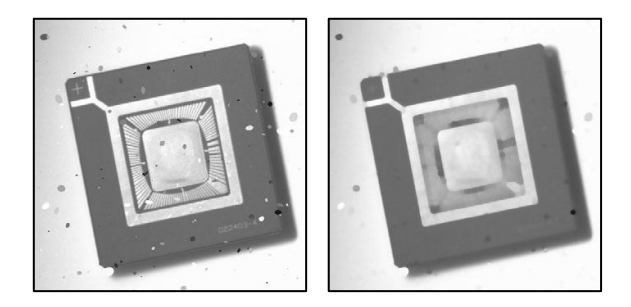

**Abbildung 4.9: Beispiel zur Störungsunterdrückung in der Grauwertmorphologie [32]**

Die beiden Basisoperationen sind Erosion und Dilatation. Abbildung 4.9 zeigt ein Beispiel, wie durch geeignete Anwendung dieser beiden Operatoren auf ein Grauwertbild (links) kleine Störungen reduziert oder beseitigt werden können (rechts) und dabei auch eine Glättung erfolgt.

Das Prinzip von Erosion und Dilatation besteht darin, die Grauwerte von benachbarten Pixeln miteinander zu vergleichen und daraus pixelweise ein Ergebnisbild zu berechnen. Welche benachbarten Pixel einbezogen werden wird durch ein frei wählbares sogenanntes strukturierendes Element bestimmt.

Beispielsweise werden bei einem Kreuz strukturierendes Element die Grauwerte des gerade betrachteten Pixels sowie die der vier Nachbarpixel oben, unten, links und rechts einbezogen und der neue Grauwert durch eine Rechenvorschrift (z.B. Maximum, Minimum, Mittelwert) errechnet.

Anschaulich gesprochen reduziert die Erosion (lat.: erodere = abnagen) bestimmte Bildstrukturen, während die Dilatation (lat.: dilatare = ausdehnen) Bildstrukturen ergänzt.

Diese Grundgedanken der morphologischen Bildverarbeitung nutzend können Glättungsfilter definiert werden, die in den hier zu untersuchenden eindimensionalen Messwertfolgen vor allem lokal begrenzte Ausreißer beseitigen oder deutlich reduzieren. Die Glättungsfilter wirken nur auf die Ausreißer selbst und lassen – im Gegensatz zu einer Glättung mittels des gleitenden Mittelwerts – die Messwertfolge an allen anderen Stellen unverändert. Abbildung 4.10 zeigt die Wirkungsweise eines solchen Glättungsfilters. Dies kann man sich anschaulich als eine Art Abtastung der Kurve *g* mit dem strukturierenden Element *s(x)* vorstellen. Bei geeigneter Wahl des s(x) "passt dieses nicht in enge Maxima" der Kurve *g* hinein. In der resultierenden Ergebniskurve *g* o *s* ist der Ausreißer nahezu verschwunden. Überall dort, wo sich das abtastende strukturierende Element dem Kurvenverlauf anschmiegen kann, bleibt der Verlauf unverändert.

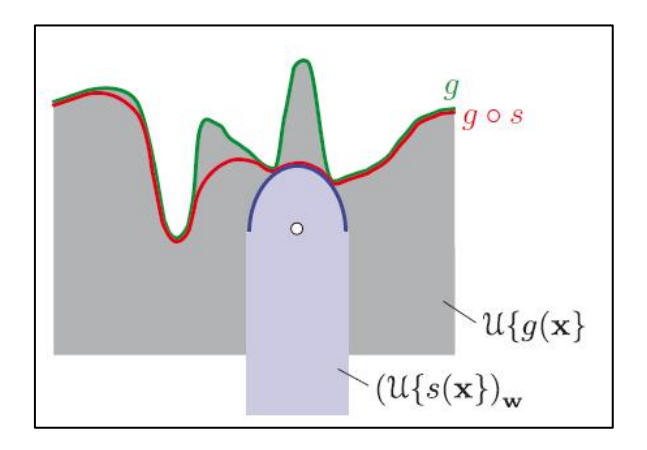

**Abbildung 4.10: Glättende morphologischer Operationen [32]**

Die genannte "Abtastung" entspricht einer Hintereinanderausführung von Erosion und Dilatation an allen Punkten der Kurve. Aus der Theorie der Grauwertmorphologie ergeben sich konkrete Berechnungsvorschriften, um die Werte der neuen geglätteten Kurve zu ermitteln, siehe z.B. [32].

Wie das strukturierende Element optimal zu wählen ist, hängt von der zu untersuchenden Messwertfolge ab (Rasterlänge, Grad der gewünschten Ausreißerreduktion). Die morphologische Glättung kann als Vorstufe jedes ZHA-Verfahrens eingesetzt werden.

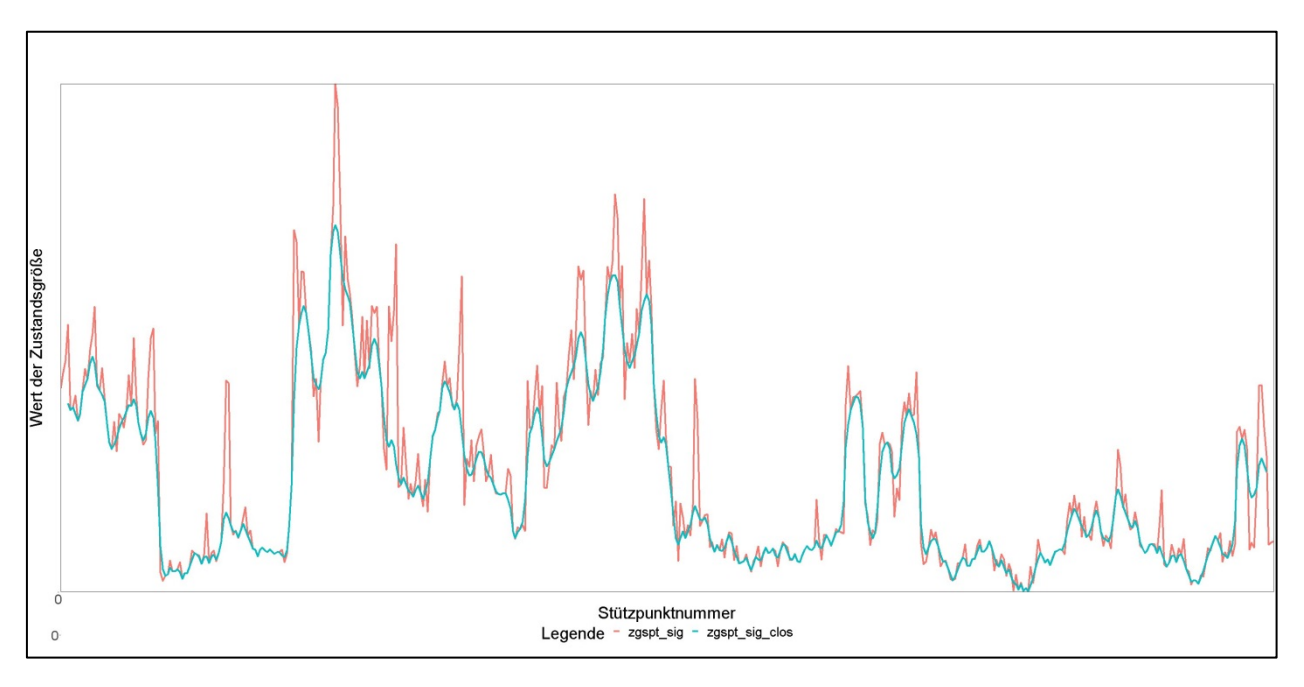

**Abbildung 4.11: Wirkung der morphologischen Glättung auf eine Messwertfolge (rot – ursprünglicher Verlauf der ZG, blau – morphologisch geglätteter Verlauf**

### Transformationen

Einige ZHA-Verfahren (Bayes, CBS) setzen voraus, dass die Messwertfolge {*xi*} symmetrisch normalverteilt ist, da diese Algorithmen spezielle Eigenschaften der symmetrischen Normalverteilung ausnutzen, um zu entscheiden, ob an einer bestimmten Stelle ein Changepoint zu setzen ist oder nicht.

Die Messwertfolgen aus TP1a/b und TP2 weisen zwar eine Normalverteilung auf, diese ist aber in der Regel nicht symmetrisch (Schiefe *ν* ≠ 0). Um den Verfahrensvoraussetzungen gerecht zu werden, wird bei Bayes und CBS die Messwertfolge vorab transformiert:

# $\{x_i\} \rightarrow \{x_{i \text{.trans}}\}$

Von Box und Cox (1964) wurden Transformationen beschrieben, welche die Schiefe einer Verteilung verändern. Die Algorithmen verwenden die transformierte Messwertfolge { xi,trans } zur Festlegung der Lage der Changepoints; die resultierenden Mittelwerte der Zustandsparameter der homogenen Abschnitte werden mit den tatsächlichen Messwerten { xi } berechnet.

Die Box-Cox-Transformationen bilden eine Familie umkehrbar eindeutiger Funktionen, die durch die Parameter  $\lambda_1$  und  $\lambda_2$  spezifiziert werden [11].

$$
x_{trans} = \begin{cases} \frac{(x + \Lambda_2)^{\Lambda_1} - 1}{\Lambda_1} & \text{für } \Lambda_1 \neq 0\\ \log(x + \Lambda_2) & \text{für } \Lambda_1 = 0 \end{cases}
$$

Für spezielle Werte von *λ1* erhält man die in der Tabelle dargestellten Transformationen:

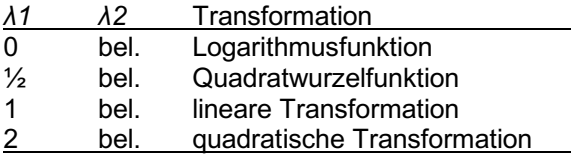

Der Wert λ2 stellt eine Verschiebung in Abszissenrichtung dar und ist so zu wählen, dass  $min(x) + \lambda_2 > 0$  gilt. Für die Wahl  $\lambda_1 = \lambda_2 = 1$  ergibt sich als Spezialfall die identische Transformation.

Die Wirkung einer Box-Cox-Transformation auf die Schiefe einer Verteilung zeigt Abbildung 4.12. Im oberen Diagramm ist die Originalverteilung dargestellt, im unteren die Verteilung nach einer Box-Cox-Transformation mit  $\lambda_1 = 0$  und  $\lambda_2 = 0.08$ . Dabei wird die Schiefe von ursprünglich *ν* = 6,09 auf 0,98 reduziert. Dies ist zwar nicht optimal (*ν* = 0 wäre ideal), aber kommt den Verfahrensvoraussetzungen schon wesentlich näher.

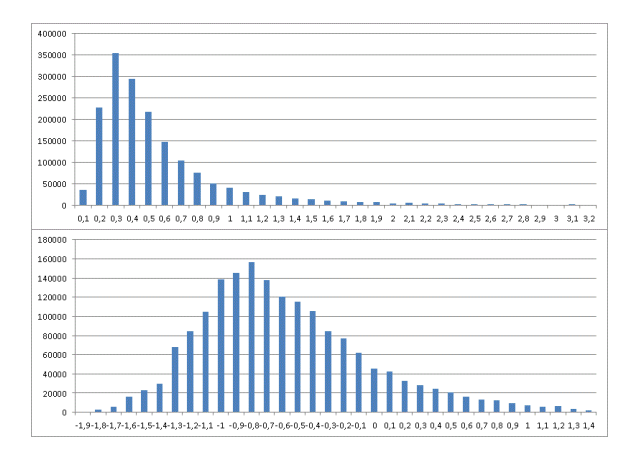

**Abbildung 4.12: Wirkung einer Box-Cox-Transformation auf die Schiefe einer fiktiven Verteilung**

Die Messwertfolgen aus TP 3 (z.B. RISS, LQRP) weisen keine Normalverteilung auf. Sie häufen sich vielmehr extrem am linken Ende der Skala beim Wert 0. Es ist nicht möglich, diese durch eine Box-Cox-Transformation in die "Nähe" einer Normalverteilung zu bringen.

Dies führt auf die Fragestellung, für welche Zustandsgröße welche Parameterwahl *λ1* und *λ2* geeignet ist, so dass der Betrag der Schiefe minimiert wird.

Die Bestimmung der optimalen *λ1* und *λ2* kann einerseits integraler Bestandteil des

entsprechenden Verfahrens werden, d.h. diese Parameter werden auf Basis der jeweiligen Inputdaten berechnet.

Andererseits können die *λ1* und *λ2* auf der Grundlage von Ergebnisdaten vergangener ZEB-Kampagnen berechnet werden, welche dann für die Verfahren als fixe Eingangsgrößen bundeseinheitlich Verwendung finden (nur abhängig von der jeweiligen Zustandsgröße und ggf. von der Straßenklasse). So wurde dies vom Forschungsnehmer beispielhaft für die Zustandsgrößen AUN, MSPT und GRI\_80 anhand der gesamten Ergebnisdatei der ZEB 2013 auf den BAB in Bayern mit folgenden Ergebnissen durchgeführt:

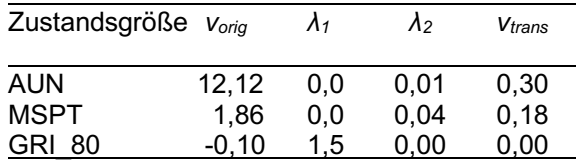

Die Werte *νorig* und *νtrans* bezeichnen die Schiefe der Originalverteilung bzw. die Schiefe nach der Transformation mit den optimalen *λ1* und *λ2*.

Da die optimalen Parameter *λ1* und *λ2* bei verschiedenen Eingangsdatensätzen recht unterschiedlich ausfallen und im ZHA-Verfahren lediglich als Hilfsgrößen dienen, favorisiert der Forschungsnehmer die erste Variante, d.h. die Bestimmung der *λ1* und *λ2* sollte in das jeweilige Verfahren integriert werden.

### **4.2.2 Verfahren mit Bayes'schem Ansatz**

Die folgende Beschreibung der wichtigsten Aspekte des Verfahrens mit Bayes'schem Ansatz sind den Arbeiten [35] und [39] entnommen, in denen das Verfahren auch theoretisch begründet und das Formelwerk für die Implementierung sehr gut beschrieben wird. Es handelt sich um einen sehr komplexen Algorithmus.

Sei {xi, i=1,..,n} die zu untersuchende Messwertfolge. Das Verfahren setzt voraus, dass die Werte eine symmetrische Normalverteilung (Schiefe *ν* = 0) besitzen, da es auf speziellen Eigenschaften dieser Verteilung beruht. Um den Betrag der Schiefe zu minimieren, wird vorab eine geeignete Box-Cox-Transformation auf die Messwertfolge angewendet.

Der Segmentierungsalgorithmus selbst besteht aus mehreren Teilschritten. Der erste Schritt (First Run in Abbildung 4.13) arbeitet sequentiell.

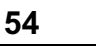

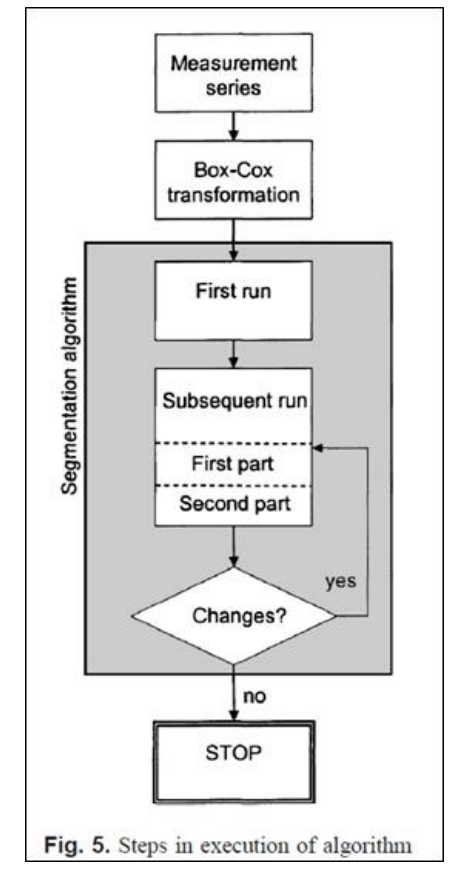

**Abbildung 4.13: Verfahrensschritte bei Bayes [39]**

Beim **First Run** werden sukzessive Teilfolgen aus jeweils 30 Messwerten gebildet (**Teilblock**). Beim 20m-Auswerteraster entspricht das einer Streckenlänge von 600 m. Der Wert 30 ist ein Steuerparameter des Verfahrens und kann variiert werden.

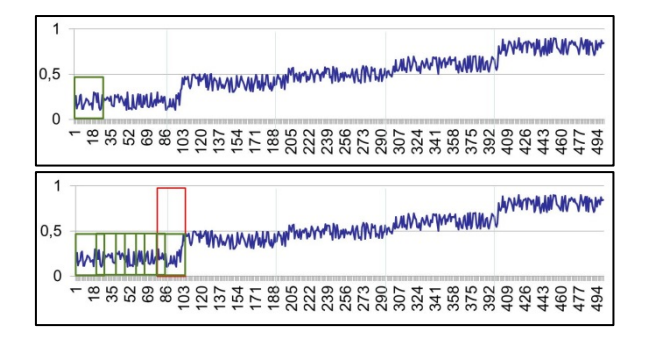

**Abbildung 4.14: Sequentielle Untersuchung der Teilblöcke im First Run**

Es wird für jeden Teilblock die Wahrscheinlichkeit *p(CP)* für die Annahme berechnet, dass innerhalb des Teilblocks ein Changepoint existiert. Die Bestimmung von *p(CP)* erfolgt über verschieden gebildete Mittelwerte und Residuen (Summe der Abweichungsquadrate) der Messwerte. Ist *p(CP)* größer als ein Schwellenwert *pkrit* (z.B. *pkrit* = 0.8, Steuerparameter des Verfahrens), dann wird

angenommen, dass im Teilblock ein Changepoint zu setzen ist; die konkrete Stelle ist aber noch nicht bestimmt.

Der Index r, wo der Changepoint zu setzen ist, wird nun mittels der bedingten Wahrscheinlichkeit ermittelt, und zwar wird der Changepoint dort gesetzt, wo die größte A-posteriori-Wahrscheinlichkeit *p(Mr | CP)*, r=1,…,n, vorliegt.

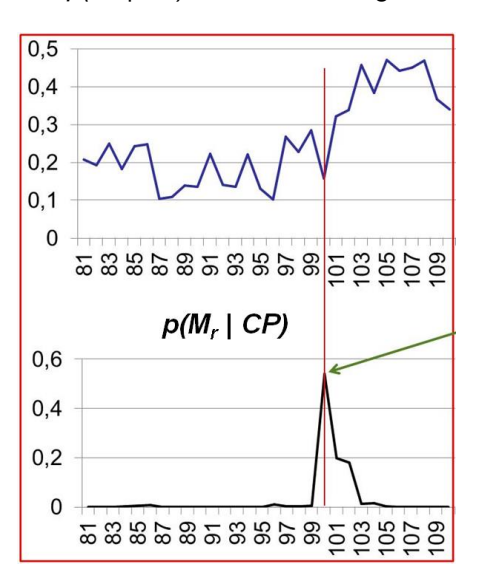

**Abbildung 4.15: Maximum der A-posteriori-Wahrscheinlichkeit**

Hier kommt die Formel von Bayes zum Einsatz:

$$
p(M_r | CP) = \frac{p(CP | M_r) * p(CP)}{p(M_r)}
$$

Die auf der rechten Seite neben *p(CP)* noch benötigte Wahrscheinlichkeit *p(CP | Mr)* kann wiederum über Residuen der Teilfolgen und unter Verwendung der Gammafunktion berechnet werden. Die Bestimmung der A-priori-Wahrscheinlichkeit  $p(M_r)$ ,  $r = 1, \ldots, n$ , ist trivial.

Sofern der zu setzende Changepoint auch noch die Mindestlängenbedingung erfüllt, ist für den betrachteten Teilblock entschieden, wo dieser zu setzen ist.

Die nächste zu untersuchende Teilfolge (Teilblock) aus 30 Messwerten beginnt nun entweder an der Stelle r oder – falls kein Changepoint gesetzt wurde – mit rückwärtiger Überlappung von 10 Messwerten zum gerade untersuchten Teilblock. Der Wert 10 ist ebenfalls ein Steuerparameter des Verfahrens.

Ist man am Ende der Messwertfolge angekommen, beginnt der **Subsequent Run**.

Im ersten Teilschritt wird jeder im First Run gebildete Teilblock nochmals separat untersucht, ob innerhalb des Teilblock noch weitere Changepoints nötig sind. Im zweiten Teilschritt werden jeweils benachbarte Teilblöcke daraufhin untersucht, ob der trennende Changepoint erforderlich ist, falls nicht, wird er entfernt.

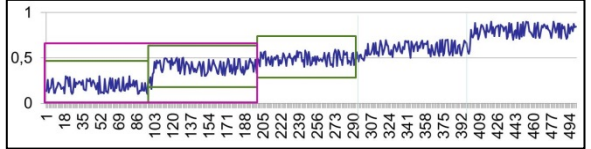

**Abbildung 4.16: Untersuchung der Teilblöcke im Subsequent Run (1. Teilschritt: grün, 2. Teilschritt: magenta)**

Die beiden Teilschritte des Subsequent Run werden iterativ ausgeführt, bis keine Änderungen mehr auftreten. Im Subsequent Run wird ebenso der Aspekt der Mindestlänge beachtet, d.h. es werden dafür ggf. bereits gesetzte Changepoints wieder entfernt.

Im Ergebnis ist der gesamte Block mit Changepoints versehen.

Für eine erfolgreiche Anwendung des Verfahrens sollte folgendes beachtet werden:

- Das Verfahren setzt eine symmetrische Normalverteilung bei der Messwertfolge voraus. Die Symmetrie kann meist durch eine geeignete BoxCox-Transformation hergestellt oder zumindest angenähert werden.
- Wie in Abschnitt 3.2.8 bereits erwähnt sollten die Inputdaten keine Lücken und extremen Ausreißer aufweisen. Hier könnte sich eine Vorabglättung, z.B. die morphologische Glättung nach Abschnitt 4.2.1.5, als günstig erweisen.
- Das Verfahren ist konzipiert für die Segmentierung von Zeitreihen, d.h. für Messwertfolgen, die eine Vorzugsrichtung haben. Es ist somit nicht per se klar, ob ein inverser Durchlauf der Messwertfolge gegenüber dem Originaldurchlauf vergleichbare Ergebnisse (Lage der Changepoints) liefert. Dieser Aspekt wird in Abschnitt 5.2.5 behandelt.
- Folgende Parameter des Verfahrens sind variierbar:
	- Teilblocklänge,
	- Überlappungslänge,
	- Schwellenwert  $p_{krit}$ ,
	- Mindestlänge LMin bzw. Mindestanzahl **n**<sub>min</sub>

sowie die Box-Cox-Transformationsparameter.

### **4.2.3 Verfahren CBS**

Die folgende Beschreibung der wesentlichen Aspekte des CBS-Verfahrens (Circular-Binary-Segmentation) ist der Arbeit [40] entnommen.

Sei {xi, i=1,..,n} wieder die zu untersuchende Messwertfolge. Für die CBS sollten die Werte ebenfalls symmetrisch normalverteilt sein, da das α-Quantil der Normalverteilung als kritischer Wert für die Entscheidung, ob und wo ein Changepoint zu setzen ist, verwendet wird. Der Wert α ist der einzige Steuerparameter des Verfahrens. Um den Betrag der Schiefe der Verteilung zu minimieren wird auch hier vorab eine geeignete Box-Cox-Transformation angewendet.

Die CBS beruht auf der Funktionsweise der (einfacheren) Binary-Segmentation. Beide Verfahren zerlegen die Messwertfolge rekursiv bis eine Abbruchbedingung erreicht ist.

Zunächst wird die Funktionsweise der Binary-Segmentation (BS) beschrieben. Die zu untersuchende Messwertfolge wird sukzessive jeweils in zwei Teilfolgen aufgeteilt. Im allerersten Schritt gibt es n-1 mögliche Zerlegungen der Ausgangsfolge in zwei Teilfolgen. Es wird der Betrag der Differenz der Mittelwerte der beiden Teilfolgen bewertet. Ein Changepoint wird an der Stelle gesetzt, wo der Betrag der Differenz (noch multipliziert mit einem Gewicht) das Maximum annimmt, aber nur, falls das Maximum einen kritischen Wert *k* überschreitet. Es ergeben sich zwei Teilfolgen der Ausgangsfolge.

Rekursiv werden dann die neuen Teilfolgen auf gleiche Weise wieder nach einem Changepoint untersucht, und zwar solange bis keine Unterteilung mehr den kritischen Wert *k* erreicht.

Der kritische Wert *k* berechnet sich aus dem α-Quantil der Normalverteilung. Bei einer Standard-Normalverteilung N(0,1) und  $\alpha$  = 95% ist k<sub>N(0,1)</sub> = 1,6449, wie man einer Quantil-Tabelle für die Normalverteilung entnehmen kann. Der kritische Wert k für eine beliebige Normalverteilung  $N(\mu,\sigma^2)$  berechnet sich aus k =  $\mu$  + σ\*k<sub>N(0,1)</sub> (siehe Abschnitt 4.2.1.4).

In Formeln ausgedrückt arbeitet das Verfahren wie folgt. Sei  $\bar{X_r}$  die Partialsumme der Werte *x1,…,xr*:

$$
\bar{X}_r = \sum_{i=1}^r x_i, \qquad 1 \le r \le n
$$

Die BS bewertet die Differenz

$$
Z_i = \gamma_i * \left(\frac{\bar{X}_i}{i} - \frac{\bar{X}_n - \bar{X}_i}{n - i}\right),
$$

 $1 \leq i \leq n$ . wobei die Gewichte definiert sind durch  $\gamma_i = \left(\sqrt{1/i + 1/(n-i)}\right)^{-1}$ . Ist nun

$$
Z_{BS} = max_{1 \le i < n} |Z_i|
$$

kleiner als der kritische Wert *k*, so wird kein Changepoint gesetzt. Falls aber  $Z_{BS}$  den kritischen Wert *k* übersteigt, dann wird der Changepoint an der Stelle festgelegt, wo das Maximum angenommen wird.

Bei der CBS werden im Gegensatz zur BS pro Schritt gleichzeitig die Positionen von zwei Changepoints bestimmt. Die Laufzeit der Berechnungen wird dadurch deutlich reduziert. Der zu bewertende Term ist hier

$$
Z_{i,j} = \gamma_{i,j} * \left( \frac{\bar{X}_j - \bar{X}_i}{j - i} - \frac{\bar{X}_n - \bar{X}_j + \bar{X}_i}{n - j + i} \right),\,
$$

 $1 \leq i \leq i \leq n$ . wobei die Gewichte definiert sind durch  $\gamma_{i,j} = (\sqrt{1/(j-i)+1/(n-j+i)})^{-1}$  und

$$
Z_{CBS} = max_{1 \le i < j \le n} |Z_{ij}|.
$$

Wenn  $Z_{CBS}$  größer ist als der kritische Wert *k*, wird je ein Changepoint an den Stellen i und j gesetzt.

Danach wird die CBS für alle entstandenen Teilfolgen rekursiv ausgeführt.

Falls i und j zu nah beieinander oder zu dicht an einem Ende der Folge liegen, wird BS statt CBS angewendet (nur einen Changepoint setzen). Liefert auch BS eine zu kurze Teilfolge, werden die Changepoints solange verschoben, bis die Mindestlänge eingehalten wird, oder es wird kein Changepoint gesetzt. Die Rekursion läuft solange, bis das Verfahren keine Changepoints mehr liefert.

#### *Beispiel:*

*Es wird die synthetische Messwertfolge "zgsyn07" aus Abschnitt 4.2.1.3 gewählt. Über die gesamte Messwertfolge (n = 500) erhält man als ZCBS den Wert 1,069, der größer ist als k = 0,618 und der bei i = 99 und j = 199 angenommen wird. Folglich werden ersten beiden Changepoints an diesen Stellen gesetzt (Abbildung 4.17, oben).*

*Es ergeben sich drei neue Teilfolgen 2, 3 und 4, die nun ihrerseits mit CBS untersucht werden. In den Teilfolgen 2 und 3 überschreitet Z<sub>CBS</sub> (0,142; 0,167) den kritischen Wert nicht und demzufolge werden keine Changepoints gesetzt.* 

*Für Teilfolge 4 aber liefert CBS mit Z<sub>CBS</sub>* = 0,756 *die Positionen i = 300 und j = 400 für die wahrscheinlichsten Positionen für zwei weitere Changepoints (Abbildung 4.17, Mitte).*

*Nun liegen die Teilfolgen 5, 6 und 7 vor, die rekursiv untersucht werden müssen. Jedoch überschreitet ZCBS (0,136; 0,089; 0,082) für keine der Teilfolgen den kritischen Wert und demzufolge werden keine weiteren Changepoints mehr gesetzt. Damit ist die Segmentierung abgeschlossen (Abbildung 4.17, unten).*

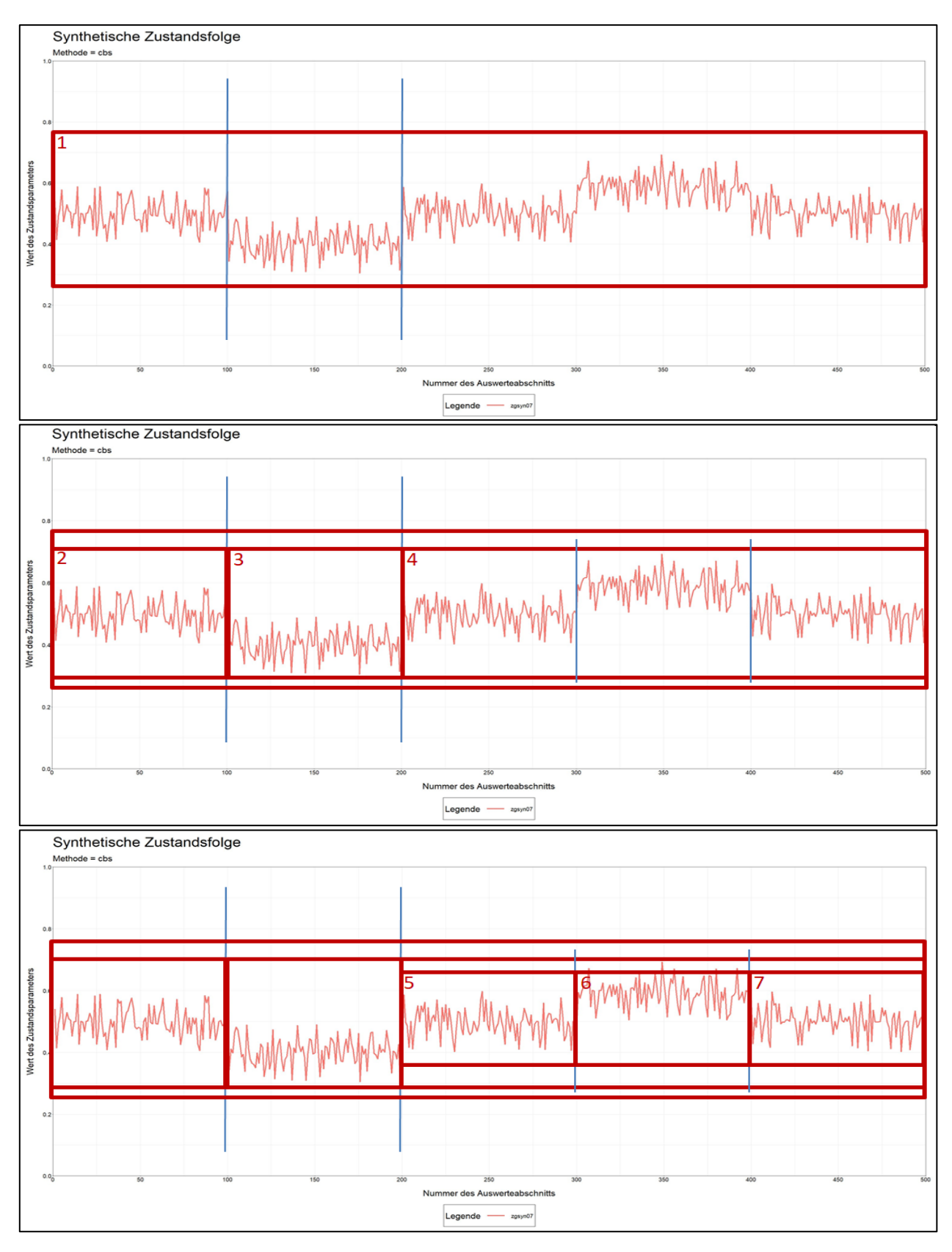

**Abbildung 4.17: CBS-Verfahren am Beispiel einer synthetischen Messwertfolge**

**57**

#### Zusammenfassung:

- Das CBS-Verfahren setzt eine symmetrische Normalverteilung voraus, die wie beim Verfahren nach Bayes durch eine geeignete BoxCox-Transformation hergestellt oder angenähert werden kann.
- Das Verfahren arbeitet im Gegensatz zum Verfahren nach Bayes nicht sequentiell. Damit kann erwartet werden, dass der inverse Durchlauf der Messwertfolge ähnliche Ergebnisse bei der Festlegung der Changepoints liefert wie der originale Durchlauf.
- Folgende Parameter des Verfahrens sind variierbar:
	- Parameter α des α-Quantils,
	- Mindestlänge L<sub>Min</sub> bzw. Mindestanzahl **n**<sub>min</sub>
	- sowie die Box-Cox-Transformationsparameter.
- Die explizite Vorgabe einer Segmenthöchstlänge ist im Originalverfahren nicht vorgesehen.

### **4.2.4 Verfahren nach Rübensam / Schulze**

Die folgende Beschreibung der wesentlichen Aspekte des Verfahrens nach Rübensam und Schulze ist dem Forschungsbericht [33] entnommen. Das Verfahren verarbeitet – im Gegensatz zu den Verfahren nach Bayes und CBS – die Messwertfolgen mehrerer Zustandswerte und besteht aus mehreren Schritten.

Zunächst wird für jede Messwertfolge separat eine Segmentierung erzeugt. Erst im letzten Schritt werden durch Vereinigung der aller Changepoints und nachfolgender Verschiebung einzelner Changepoints mit dem Ziel, die Mindestlänge der Segmente nicht zu verletzen, eine Gesamtsegmentierung hergestellt.

Das Verfahren setzt keine besondere Verteilung der Messwerte voraus, da es nicht mit wahrscheinlichkeitstheoretischen Ansätzen arbeitet. Es ist mathematisch vergleichsweise einfach umzusetzen. Das Verfahren beruht auf einer Trendanalyse der Messwertfolge.

#### Erster Schritt

 $\overline{a}$ 

Sei {xi, i=1,..,n} eine der zu untersuchenden Messwertfolgen. Dem Verfahren ist als Preprozessing ein Glättungsfilter *Sq* vorgeschaltet. Es handelt sich um die Bildung des gleitenden Mittelwertes:

$$
S_q\colon \{x_i\} \to \{\tilde{x}_i\}
$$

Als Parameter q (siehe Abschnitt 4.2.1.5) wird in [33] auf Basis von Erfahrungswerten der Wert q = 3 empfohlen. Zur Lösung des "Randproblems" werden asymmetrische Glättungsfilter eingesetzt.

Danach werden die Anstiege der geglätteten Messwertfolge  $\{\tilde{x}_i\}$  mittels dividierter Differenzen<sup>2</sup> auf lokale Extrema untersucht:

$$
\hat{x}_i = \tilde{x}_{i+q} - \tilde{x}_{i-q}, \quad i = q+1, \dots, n-q
$$

An den Stellen, wo die Folge der  $\hat{x}_i$  ein lokales Extremum besitzt und das Extremum einen Grenzwert *dkrit* überschreitet, wird ein Changepoint gesetzt. Auf diese Weise wird die Messwertfolge {  $\tilde{x}_i$  ,  $i = 1, ..., n$ } in m Teilfolgen segmentiert. Der Grenzwert *dkrit* muss in Abhängigkeit vom Wertebereich der Messwertfolge gewählt werden.

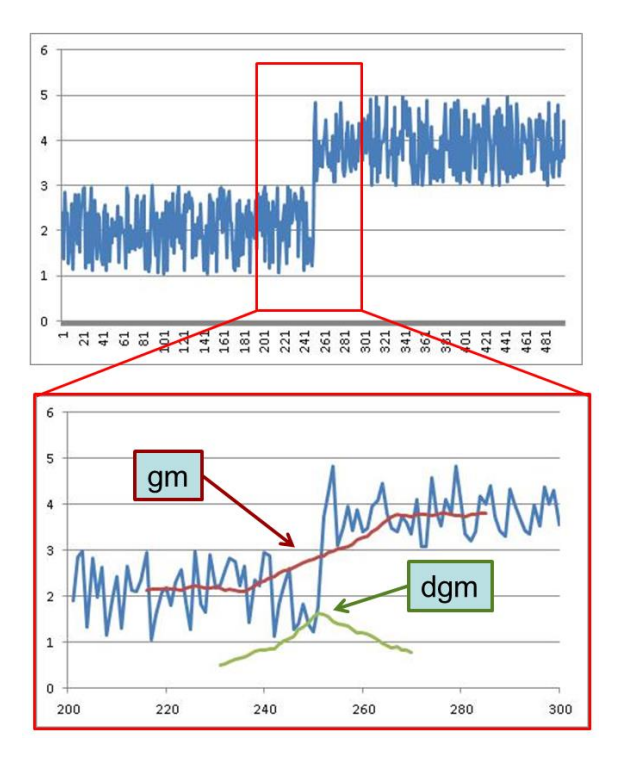

**Abbildung 4.18: Arbeitsweise des Verfahrens des gleitenden Mittelwerts (gm – geglättete Messwerte, dgm – Differenz der geglätteten Messwerte)**

In der Arbeit [33] waren alle Untersuchungen mit Zustandswerten auf der Skala von 1,0 bis 5,0 durchgeführt worden. Als Erfahrungswert für die

<sup>2</sup> Der Divisor ist die Konstante 2\*q+1 und wird weggelassen.

optimale Wahl wurde *dkrit* = 1,0 genannt (also ein Viertel der Spannweite von 1,0 bis 5,0).

Bei der Anwendung des Verfahrens auf Messwertfolgen aus Zustandsgrößen muss der Wert *dkrit* für jede Zustandsgröße – wegen ihrer unterschiedlichen Wertebereiche – separat festgelegt werden. Im ersten Ansatz wurde in Anlehnung an [33] als *dkrit* ebenfalls ein Viertel der Spannweite verwendet. Da es aber nicht für jede Zustandsgröße eine feste obere Schranke für den Wertebereich gibt oder dieser für die Festlegung des *dkrit* nicht sinnvoll verwendbar ist (z.B. bei AUN, SPT), ist dieser erste Ansatz noch nicht zielführend. Im Rahmen der durchgeführten Berechnungsläufe wurden mittels Sensitivitätsanalysen geeignete Werte gefunden (siehe Ergebnisdarstellungen in Abschnitt 5.2 und auf dem zugehörigen Datenträger).

#### Zweiter Schritt

Mit der Bestimmung der Changepoints über die lokalen Extrema der Folge der  $\hat{x}_i$  allein ist die Segmentierung in homogene Abschnitte noch nicht vollständig abgeschlossen. Für Messwert(teil-)folgen, die kontinuierlich, aber schwach wachsen oder fallen, übersteigt kein lokales Extrema den Wert dkrit. Solche Messwert(teil-)folgen sind aber im Sinne des PMS nicht zustandshomogen und müssen an bestimmten Stellen noch weitere einen oder mehrere Changepoints erhalten. Daher schließt sich ein in [33] zweiter Schritt an.

Für jede der m Teilfolgen wird die Spannweite (in [33] auch als Variationsbreite bezeichnet) max  $(\tilde{x}_i)$  – min  $(\tilde{x}_i)$  bestimmt. Liegt die Spannweite über einem kritischen Wert *vkrit*, dann wird diese Teilfolge nochmals nach einer bestimmten Berechnungsvorschrift geteilt. Für den Grenzwert *vkrit* gibt die Arbeit [33] auf Basis der Zustandswerte die Empfehlung *vkrit* = 2. Auch dieser Wert kann so nicht auf die Berechnungen mit Zustandsgrößen übertragen werden. Es zeigte sich aber, dass der Arbeit [33] folgend, der Wert *vkrit* = 2\**dkrit* eine gute Wahl ist.

Der zweite Schritt wird iterativ solange wiederholt, bis die Spannweite jeder Teilfolge unter dem Grenzwert *vkrit* liegt. Damit ist die Einzelsegmentierung einer Messwertfolge abgeschlossen.

#### **Dritter Schritt**

Dieser Schritt lässt sich als Postprozessing interpretieren. Hier werden zunächst die ermittelten Changepoints aller beteiligten Messwertfolgen zu einer Gesamtsegmentierung vereinigt. Die Zustandshomogenität der neuen (kürzeren) Segmente bleibt dabei erhalten, es wird aber nun oftmals die Mindestlänge unterschritten, ggf. sogar deutlich.

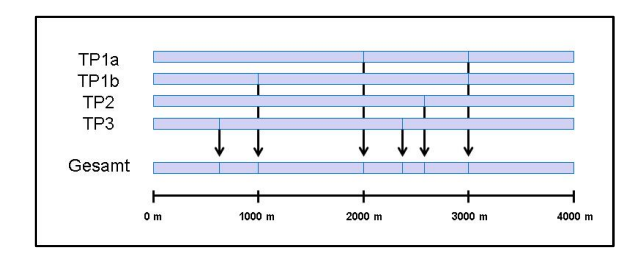

**Abbildung 4.19: Vereinigung aller Changepoints**

Durch Verschiebung einzelner Changepoints wird nun die Mindestlänge der Segmente wiederhergestellt. Dies gelingt in der Regel nur unter Verschlechterung der Gesamthomogenität.

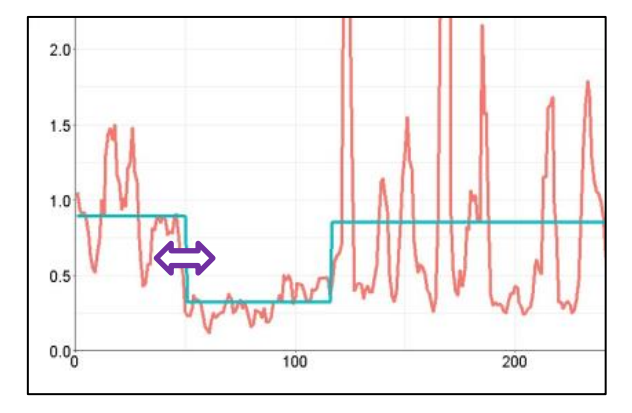

**Abbildung 4.20: Verschiebung einzelner Changepoints**

Die Verschiebung erfolgt schrittweise nach vorn oder hinten (im jeweiligen Raster der ERG). Vor jeder Verschiebung wird die Auswirkung auf die beiden betroffenen Segmente berechnet (Mittelwertbildung pro Zustandsmerkmal bzgl. der verschobenen Segmentgrenzen). Die Verschiebung erfolgt dann die Richtung, wo die Summe der Absolutbeträge der Mittelwertdifferenzen geringer ausfällt.

Der Verfahren terminiert, wenn alle Segmente der Mindestlängenbedingung genügen. Gesetzte feste Abschnittsgrenzen werden nicht verschoben. Das Verfahren versucht also einen Kompromiss zwischen einer guten Gesamthomogenität und konsequenter Einhaltung der Mindestlänge zu erreichen, wobei der Fokus auf letzterem liegt. Weitere Details zum Schritt der Gesamtsegmentierung werden im Abschnitt 4.4.1 dargestellt.

Die folgende Abbildung zeigt den Ablauf des Verfahrens nach Rübensam/Schulze nochmals schematisch:

Meccwert Messwert-Meccwertfolge 1 folge 2 folge n Preprozessing Glättung Glättung Glättung Lokale Lokale Lokale Extrema Extrema Extrema T J. Einzelsegmentierung Snann-Spann-Spannweite weite weite  $\sim$   $\sim$  $\pm$  $\frac{1}{2}$ Change Change-Changepoints 2 points n points 1 T J J Vereinigung aller Changepoints Postprozessing Shiften einzelner Changepoints (LMin) Folge der zustandshomogenen Abschnitte LMin-Bedingung ist erfüllt

**Abbildung 4.21: Verfahren nach Rübensam/Schulze**

Folgende Parameter, die den Algorithmus steuern, sind variierbar:

- Parameter q des Glättungsfilters S<sub>q</sub>,
- Grenzwert für die Extrema dkrit.
- Grenzwert für die Spannweite Vkrit.
- Mindestlänge LMin.

### **4.2.5 Umsetzung in der Software HARC**

Das Verfahren nach Rübensam und Schulze wurde durch diese Autoren in der Software HARC aus 2001/2003 programmtechnisch umgesetzt (siehe auch Abschnitt 4.2.1.1) und basierte auf den ZEB-Ergebnisdateien aus diesen Jahren. Durch nachfolgende Anpassungen der ZTV-ZEB-StB werden einige der von HARC benötigten Inputdaten heute nicht mehr in exakt der gleichen Art und Weise bereitgestellt.

Während die TP1a/b- und TP2-Daten noch immer so vorliegen, wie sie von HARC benötigt werden, müssen bei den TP3-Daten bestimmte Annahmen getroffen werden, wenn Berechnungen mit HARC durchgeführt werden sollen.

Für die Oberflächenschäden wurde in HARC programmintern ein Schadenswert ZWSAW gebildet. Dieser ist grob vergleichbar mit dem heutigen TWRIO\_15, stimmt jedoch nicht exakt mit diesem überein. Der ZWSAW ist jedoch kein direkter HARC-Inputwert, sondern als Input werden laut [33] die damaligen Zustandswerte ZWNRI, ZWFLI, ZWAMA bei Asphaltbauweise bzw. ZWLQR, ZWEA und ZWKS bei Betonbauweise

 $\overline{a}$ 

verwendet. Der ZWSAW wird daraus intern wie folgt berechnet (siehe  $[33]^3$ ):

(ℎ)

$$
= 1 + 1,24 \ln \left( \frac{ZWNRI^2}{2} + \frac{ZWFLI^2}{4} + \frac{ZWAMA^2}{4} \right)
$$

bzw.

**ZWSAW** (Beton)

$$
= 1 + 1,24 \ln \left( \frac{ZWLQR^{2}}{2} + \frac{ZWEA^{2}}{4} + \frac{ZWKS^{2}}{4} \right).
$$

Aus folgenden Gründen müssen bei der Erstellung der HARC-Inputdatei bei den TP3- Zustandswerten Kompromisse eingegangen werden.

- Bei den aktuellen Zustandsbewertungen wird der ZWAMA (Ausmagerungen) nicht mehr ermittelt und für die Berechnung der ZWEA (Eckabbrüche) und ZWKS (Kantenschäden) gibt es keine Normierungsvorschrift mehr.
- In der HARC-Implementierung aus 2001/ 2003 ist der Inputwert ZWAMA gar nicht mehr vorgesehen. Damit ist auch nicht klar, wie der ZWSAW bei Asphaltbauweise programmintern überhaupt berechnet wird.

Es wurde für die Berechnungen folgendes Mapping verwendet:

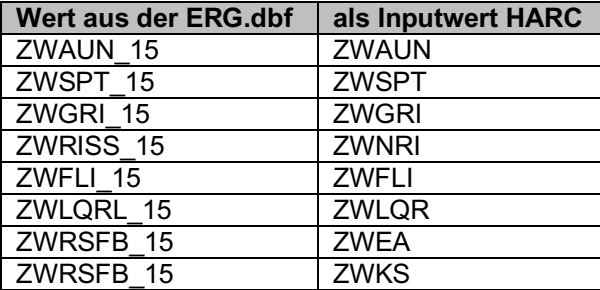

Ferner gibt es folgende wesentliche Unterschiede zwischen Berechnungen mit HARC und dem im Forschungsprojekt nachprogrammierten Verfahren ZHACalc, Teil RS.

 $3$  In [33] wird fälschlicherweise der Faktor 1,29 angegeben.

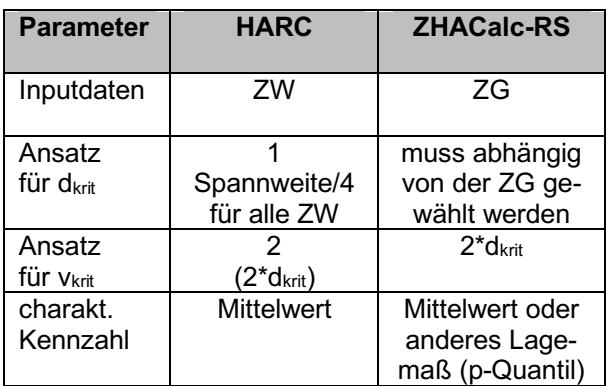

Die HARC-Ergebnisse sind aus den genannten Gründen nur bedingt vergleichbar mit den Ergebnissen aus ZHACalc.

Die Software ZHACalc ist auch für die Segmentierung auf Basis von Zustandswerten geeignet. Dies wurde in der Anfangsphase des Projekts – insbesondere zu Vergleichs- und Verifikationszwecken – mit guten Ergebnissen auch durchgeführt, dies zeigt beispielhaft Abbildung 4.22.

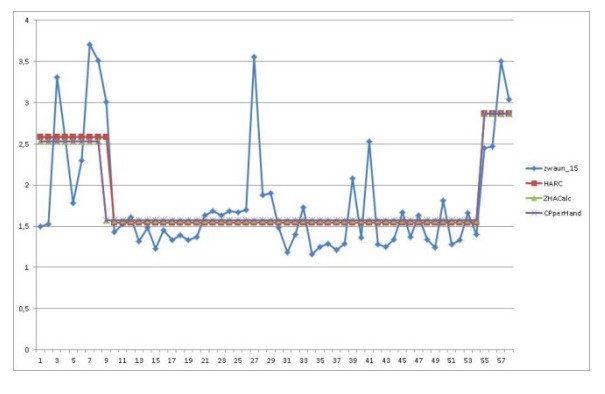

**Abbildung 4.22: Gegenüberstellung einer Segmentierung des Zustandswertes ZWAUN durch HARC (rot) und ZHA-Calc (grün)** 

Da der Fokus im Projekt auf den Zustandsgrößen liegen sollte, ist dies im weiteren Verlauf nicht mehr verfolgt worden.

Bei den durchgeführten Berechnungen mit HARC wurde ferner noch festgestellt, dass die Software angewendet auf eine Ergebnisdatei im 20-m-Raster zwar grundsätzlich funktioniert, allerdings ab einer gewissen Anzahl Inputrecords (ca. 9500 Records) mit einem nicht interpretierbaren Fehler abbricht. Ergebnisdateien im 100-m-Raster führten auch bei einer weit höheren Anzahl Records nicht zum Abbruch.

Damit waren Vergleichsrechnungen mit HARC für das 20m-Raster in größerem Umfang nicht möglich. Berechnungen für die o.g. Datenmenge (9500 \* 20 m = 190 km) wurden zwar

durchgeführt, werden aber wegen ihrer geringen praktischen Relevanz im Bericht nicht dargestellt. Umfassende Vergleichsergebnisse für das 100m-Raster sind in Abschnitt 5.2.10 zu finden.

# **4.3 Vergleichende Bewertung der ZHA-Verfahren**

### **4.3.1 Gütewert einer Segmentierung**

Um die Segmentierungsergebnisse verschiedener ZHA-Verfahren untereinander oder Berechnungsläufe desselben ZHA-Verfahrens bei Variation der Steuerparameter vergleichend bewerten zu können, wurde ein numerischer Gütewert der Segmentierung berechnet. Dieser Gütewert dient der formalen Bewertung EINES Berechnungslaufes und beinhaltet keine Vorher-Nachher-Vergleiche bzgl. Streckenlängen (siehe dazu Abschnitt 4.3.2).

Als gut gilt eine Segmentierung, wenn

- die Streuung (bzw. Standardabweichung) der Zustandsgrößen pro Segment möglichst klein und
- die Länge der Segmente möglichst groß ist und über der Mindestlänge liegt.

Ein ZHA-Verfahren zerlegt per Definition eine Messwertfolge durch die Identifikation von Changepoints so, dass die Streuung der Messwerte innerhalb jedes Segments möglichst minimal wird. Die praxisbezogene Forderung nach langen Segmenten ist der Forderung nach Minimierung der Streuung aber in der Regel entgegen gerichtet. Man benötigt also einen Ansatz, der die beiden gegenläufigen Anforderungen vereinigen kann. Es hat sich als günstig erwiesen, dafür getrennte Gütewerte GS (bzgl. Streuung) und GL (bzgl. Längenverteilung) zu definieren.

#### Analyse der Aufgabenstellung

Es liegt die Segmentierung einer Messwertfolge  $\{x_i, i = 1, \ldots, n\}$  durch ein bestimmtes ZHA-Verfahren vor, d.h. es wurden durch das ZHA-Verfahren m-1 Changepoints c<sub>1</sub>, ... c<sub>m-1</sub> ermittelt, welche die Messwertfolge  $\{x_i\}$  in m Teilfolgen T<sub>1</sub>, ..., T<sub>m</sub> aufteilen.

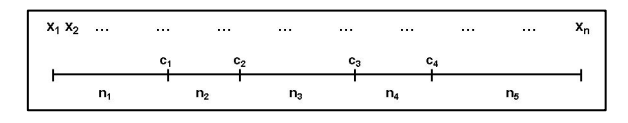

**Abbildung 4.23: Beispieldarstellung einer Segmentierung für m= 5**

Die Länge (d.h. Anzahl Folgeglieder) der j-ten Teilfolge T<sub>i</sub> sei mit nj bezeichnet,  $i = 1, \ldots, m$ . Aufgrund der geforderten Randbedingung an das  $ZHA-Verfahren$  nach einer Mindestanzahl n<sub>min</sub> gilt:  $n_i \ge n_{min}$ , j = 1,...,m (Anmerkung: Die Mindestanzahl n<sub>min</sub> ist der Quotient aus der Mindestsegmentlänge Lmin geteilt durch die jeweilige Rasterlänge der ERG). Die Standardabweichung der Teilfolge T<sub>i</sub> sei mit s<sub>i</sub> bezeichnet.

Die Gütewerte GS und GL zur Bewertung der Segmentierung der Messwertfolge in die Teilfolgen  $T_1, T_2, \ldots, T_m$  werden so angesetzt, dass 0 ≤ Gs ≤ 1 und 0 ≤ GL ≤ 1 gilt, wobei die Werte  $G_s = 1$  und  $G_L = 1$  die jeweils ideale Segmentierung repräsentieren sollen.

#### Formel für die Berechnung von Gs

Wir betrachten das längengewichtete arithmetische Mittel der einzelnen Standardabweichungen  $s_i$ ,  $j = 1,...,m$ :

$$
\frac{\sum_{j=1}^m (n_j * s_j)}{n * s}
$$

Mit s wird die Standardabweichung der gesamten Messwertfolge {xi, i=1,…,n} bezeichnet. Da in der Regel  $0 \le s_i \le s$  gilt (das ist eine Eigenschaft des ZHA-Verfahrens), liegt das längengewichtete arithmetische Mittel in [0,1], wobei der Wert 0 die ideale Zerlegung repräsentiert (alle s<sub>i</sub> sind 0). Wir setzen für den Gütewert Gs an:

$$
G_s = 1 - \frac{\sum_{j=1}^m (n_j * s_j)}{n * s}
$$

Der Wert Gs = 1 entspricht somit der idealen Segmentierung. Der Wert  $G_s = 0$  wird für m = 1 angenommen, d. h. wenn durch das ZHA-Verfahren keine Segmentierung gefunden wird.

Für s = 0 ist die Formel nicht anwendbar. Da dies aber einer konstanten Input-Messwertfolge entspricht, ist dieser Fall nicht praxisrelevant.

*Beispiel: Die synthetischen Messwertfolgen zgsyn05 und zgsyn07 (siehe Abschnitt 4.2.1.3) liefern folgende Gütewerte GS:*

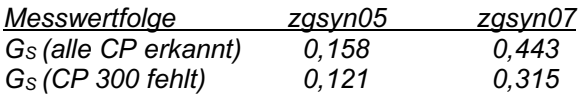

*Die Werte in der oberen Zeile ergeben sich, falls das ZHA-Verfahren die vorgegebenen Changepoints 100, 200, 300 und 400 korrekt erkennt (m = 5), die in der unteren Zeile, falls der*  *Changepoint 300 nicht erkannt wird (m = 4). Bei der Folge zgsyn07 (mit der Standardabweichung 0,073), betragen die Standardabweichungen der fünf korrekt erkannten Segmente 0,040; 0,041; 0,040; 0,039 und 0,044. Fehlt der Changepoint 300, so ergeben sich die vier Standardabweichungen 0,040; 0,041; 0,062 und 0,044.* 

*Das Fehlen eines offensichtlich vorhandenen Changepoints schlägt sich also deutlich im Gütewert GS nieder. Die Gütewerte für zgsyn05 sind wegen des hohen Rauschanteils generell schlechter.* 

#### Formel für die Berechnung von GL

Eine geeignete Formel für GL zu finden ist etwas komplexer. Es werden folgende Überlegungen zugrunde gelegt: Teillängen *nj*, die nahe an der Mindestlänge *nmin* liegen, sind am schlechtesten zu bewerten; Teillängen *nj* von etwa *2\*nmin* müsse in diesem Kontext dann eine etwas bessere Bewertung erhalten; Teillängen *nj* ab *3\*nmin* sind immer als gut zu bewerten, egal wie lang diese tatsächlich sind.

Wir bilden zur Bestimmung des GL zunächst folgende Hilfsgrößen:

$$
r_j = \min(n_j, 3 * n_{\min}), \quad j = 1, ..., m.
$$

Man erkennt, dass eine Segmentierung, bei der alle Teillängen *nj* größer als oder gleich *3\*nmin* sind, identische *rj* liefert (und zwar sind dann alle *rj* gleich *3\*nmin*). Die Summe aller *rj*

$$
\sum_{j=1}^m r_j
$$

kann daher als Maß für die Güte der Segmentierung bezogen auf die Längenverteilung dienen. Segmente, die kürzer als *3\*nmin* sind, verkleinern diese Summe, während längere Segmente zu keiner Vergrößerung der Summe beitragen. Mit dem Vorfaktor 1 / (*3\*nmin\*m)* wird der Wert noch in das Intervall [0,1] transformiert, d.h. der Gütewert G<sub>L</sub> wird wie folgt berechnet:

$$
G_L = \frac{1}{3 * n_{min} * m} \sum_{j=1}^{m} r_j.
$$

Der Gütewert GL beträgt 1 genau dann wenn alle Teillängen <sup>n</sup><sup>j</sup> größer als oder gleich *3\*nmin* sind. Jede Teillänge kleiner als *3\*nmin* verschlechtert den GL-Wert. Haben sämtliche Teillängen genau die Mindestlänge  $n_{min}$ , dann ist G<sub>L</sub> = 1/3. Teillängen kleiner als die Mindestlänge (z.B. infolge

Vorabblockbildung) verringern den Gütewert weiter. Der Faktor 3 bei *3\*nmin* ist zunächst willkürlich gewählt, erwies sich in der Praxis jedoch als eine gute Wahl.

*Beispiel: Bei einer geforderten Mindestsegmentlänge 500 m werden Segmentierungen, deren sämtliche Teillängen größer als 1500 m sind, als ideal bewertet (GL = 1).*

### **4.3.2 Vorher-Nachher-Vergleiche**

Ein weiterer Prüfstein für die Güte eines ZHA-Verfahrens ist der Vorher-/Nachher-Vergleich der Streckenlängen je Zustandsklasse. Bei diesem Vergleich werden die Streckenlängen, die in jede der acht Zustandsklassen fallen, miteinander verglichen.

"Vorher" bedeutet dabei die Verteilung der kumulierten Streckenlängen auf die Zustandsklassen 1 bis 8 auf Basis der Ergebnistabelle ERG nach ZTV-ZEB (siehe Abschnitt 3.1.4). Hierzu werden die Teilabschnittslängen BSt – VSt je Zustandsklasse aufsummiert.

"Nachher" ist die entsprechende Verteilung der Streckenlängen nach Anwendung eines ZHA-Verfahrens. Die Nachher-Verteilung der Streckenlängen ist einerseits abhängig vom Segmentierungsergebnis (Verteilung der Changepoints). Einen sehr starken Einfluss auf die Nachher-Verteilung hat jedoch andererseits die Berechnungsvorschrift für die charakteristische Kennzahl für den homogenen Abschnitt. Die Berechnungsvorschrift fließt über die Normierung und Wertesynthese in die Bestimmung der Zustandsklasse ein (siehe Abschnitt 4.3.3).

Im Forschungsprojekt war u.a. zu untersuchen, ob die Verwendung einer anderen charakteristischen Kennzahl anstelle des Mittelwerts – dieser wird in HARC dafür verwendet – für die Aufstellung von Erhaltungsprogrammen besser geeignet ist.

Erklärtes Ziel des Forschungsgebers war es, dass die Nachher-Verteilung nicht signifikant von der Vorher-Verteilung abweichen soll. Bei der Anwendung des Verfahrens HARC fiel in der Vergangenheit auf, dass Streckenbereiche, die laut Ergebnistabelle (ERG) viele schlechte Zustandswerte aufweisen und gleichzeitig sehr inhomogen sind, nach der Bildung der homogenen Abschnitte deutlich verbessert erscheinen. Dies stellt sich beim Vorher-Nachher-Vergleich durch

eine Verlagerung vieler Streckenanteile in bessere Zustandsklassen dar.

Eine durchgängig gute Übereinstimmung bei den Vorher-/ Nachher-Vergleichen über alle acht Zustandsklassen ist verfahrensbedingt nicht erreichbar. Da der Fokus im Projekt auf der kurzbis mittelfristigen Finanzbedarfsprognose liegt, sollte das Ziel in der guten Übereinstimmung wenigstens bei den Zustandsklassen 5 bis 8 bestehen.

Bei der Bewertung der Übereinstimmung (sowohl bei der Bewertung eines Vorher-Nachher-Vergleichs als auch bei der Bewertung von Nachher-Verteilungen verschiedener Verfahren untereinander) ist jedoch auch zu berücksichtigen, dass die Zuordnung an den Zustandsklassengrenzen instabil ist. Schon leicht voneinander abweichende Gesamtwerte GW (z.B. GW = 3,49 und GW = 3,5) führen dazu, dass Streckenanteile in die jeweils benachbarte Zustandsklasse fallen. Schon infolge einer leichten Verschiebung von nur einem Changepoint kann sich u.U. eine erkennbar abweichende Verteilung der Strecken ergeben. Hier wäre die Verwendung einer charakteristischen Kennzahl, die weniger empfindlich auf Änderungen reagiert als der Mittelwert, geboten.

### **4.3.3 Charakteristische Kennzahl**

Ein wichtiger Bestandteil des Forschungsprojektes und Gegenstand des AP 600 ist es zu untersuchen, auf welche Weise nach der Segmentierung die einzelnen Zustandsgrößen aggregiert werden sollten, damit der charakteristische Zustand des jeweiligen homogenen Abschnitts optimal durch eine Kennzahl beschrieben wird.

Derzeit wird diese Kennzahl in HARC durch das arithmetische Mittel gebildet. Jedoch wiesen die Autoren von HARC bereits darauf hin, dass die reine Mittelwertbildung bei Segmenten mit sehr inhomogenem Zustand eine unbefriedigende Aussagekraft hat. Nur für relativ homogene Streckenbereiche erwies sich der Mittelwert als repräsentativ, siehe [33], Seite 31.

Der Mittelwert scheint also im Hinblick auf die Aufstellung von Erhaltungsprogrammen nicht optimal zu sein. So wurde anhand der Daten tatsächlich bestätigt, dass inhomogene Streckenbereiche mit vielen schlechten Zustandswerten in der Ergebnistabelle (ERG) nach der Bildung der homogenen Abschnitte deutlich verbessert erscheinen, was sich in einer Verschiebung der Streckenanteile in den einzelnen

Zustandsklassen zu besseren Zuständen hin darstellt. Es waren daher alternative Möglichkeiten zur Bildung dieser Kennzahl zu prüfen und zu bewerten. Es ist bekannt, dass international auch andere Kennzahlen als der Mittelwert herangezogen werden, z. B. die Summe aus Mittelwert und Standardabweichung. Da die Standardabweichung nicht-negativ ist, wird damit die Kennzahl in jedem Fall vergrößert.

In der deskriptiven Statistik kommen für (metrische) Messreihen verschiedene Lagemaße zur Anwendung. Der Mittelwert ist ein solches Lagemaß. Daneben spielen vor allem die p-Quantile eine Rolle. Das p-Quantil (p in Prozent) ist der Wert, für die p Prozent aller Messwerte kleiner als oder gleich diesem Zahlenwert sind; der Rest der Messwerte ist größer. Anschaulich gesprochen wird das p-Quantil gebildet, indem man (100 – p) Prozent der größten Messwerte ignoriert und von den übrigen Werten das Maximum bestimmt.

Das 50%-Quantil, auch Median genannt, teilt die Menge der Messwerte in zwei gleich große Gruppen ein, wobei die Werte aus der eine Gruppe alle kleiner sind als Median und die aus der anderen Gruppe alle größer.

Aus der Definition der p-Quantile ergeben sich einige Eigenschaften dieser Lagemaße. So entspricht das 100%-Quantil dem Maximum und das 0%-Quantil dem Minimum aller Werte. Die p-Quantile sind monoton wachsend bezüglich p, d.h. für  $p_0 < p_1$  gilt p<sub>0</sub>-Quantil  $\leq p_1$ -Quantil. Bei einer vollkommen symmetrischen Verteilung stimmen Median und Mittelwert überein, ansonsten weichen sie voneinander ab, unter Umständen sogar recht deutlich. Einen generellen Zusammenhang zwischen Median und Mittelwert gibt es grundsätzlich nicht. Der Median ist – im Gegensatz zum Mittelwert – insbesondere robust gegenüber Ausreißern in der Messwertreihe und die p-Quantile sind dies (außer für p nahe 100 % und nahe 0 %) ebenfalls.

Die oben bereits erwähnte Summe aus Mittelwert und Standardabweichung entspricht bei einer symmetrischen Normalverteilung der Messwerte etwa dem 84%-Quantil. Dies gilt jedoch ausschließlich für eine solche Verteilung.

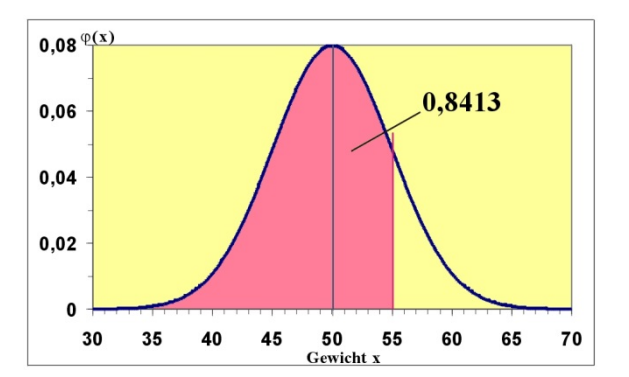

**Abbildung 4.24: Darstellung des 84%-Quantils bei einer symmetrischen Normalverteilung ( Quelle: Wikibooks)**

Für beliebige Verteilungen ist die Summe aus Mittelwert und Standardabweichung kein besonders gut geeignetes Lagemaß. Dies ersieht man schon aus dem einfachen Beispiel mit  $n = 3$ ,  $x_1 =$ 0,  $x_2 = x_3 = 1$ , wo der Mittelwert 0,67, die Standardabweichung 0,47 und die Summe aus beiden 1,14 beträgt, die somit sogar das Maximum der drei Messwerte übersteigt.

Bei den Zustandsgrößen, deren Werteskala einen natürlichen Nullpunkt besitzt (TP1a/b und TP3-Größen; für die Griffigkeit gilt eine abweichende, aber analoge Überlegung), sind die hohen Werte die kritischen, da diese auf Streckenbereiche mit Mängeln hinweisen. Genau diese sollten vorrangig in die Aufstellung von Erhaltungsprogrammen einfließen.

Was passiert jedoch bei der üblichen Mittelwertbildung? Für eine Zustandsgröße mit symmetrischer Verteilung (d.h. Mittelwert entspricht dem Median) werden – den obigen Überlegungen zum Median folgend – also 50% aller Werte ignoriert, und zwar gerade die größeren. Das kann somit nicht zielführend für die Aufstellung von Erhaltungsprogrammen sein.

Es wird also vielmehr eine Kennzahl benötigt, der gerade höhere Messwerte stärker einfließen lässt. Hier bietet sich in der Tat das p-Quantil mit p ≫ 50% an. Zum Beispiel würde das 80%-Quantil nur noch 20% der größten Messwerte als "Ausreißer nach oben" betrachten und diese in der Berechnung komplett ignorieren. Das Maximum aller übrigen Messwerte bildete dann die charakteristische Kennzahl.

Es wurden daher im Rahmen der Bearbeitung des AP 600 Berechnungen und Analysen durchgeführt, um darzustellen, inwieweit sich das p-Quantil zur Beschreibung des charakteristischen Zustands eines homogenen Abschnitts eignet.

Die Ergebnisse sind in Abschnitt 5.2.7 für die Untersuchungsstrecke S4 (BAB A3, Bayern, ZEB 2013) dargestellt.

### **4.3.4 Finanzbedarfsprognose**

Wichtigstes Ziel eines PMS ist es, den notwendigen Finanzbedarf für die Erhaltung und Verbesserung der Substanz der Straßen auf Basis objektiver Kriterien zu ermitteln und zu optimieren. Die Finanzbedarfsberechnungen setzen unmittelbar auf die Einteilung des Netzes in Bewertungsabschnitte und deren charakteristische Kennzahlen auf. Damit hängt das PMS-Ergebnis nicht nur von den erhobenen Zustandsdaten sondern auch vom Ergebnis der der Segmentierung in zustandshomogene Abschnitte ab.

Im Forschungsprojekt wurde die Softwarelösung HORIZONS der Firma YOTTA für vergleichende Berechnungen zum Finanzbedarf basierend auf unterschiedlichen Verfahren zur Bildung zustandshomogener Abschnitte eingesetzt. Die Software HORIZONS stellt den Stand des Technischen Regelwerkes dar. Für die Analysen wurden die grundlegenden Parametereinstellungen wie Verhaltensfunktionen, Mängelklassenmodell etc. für alle Berechnungen gleichermaßen angewendet; modifiziert wurden ausschließlich die unterschiedlichen Eingangsgrößen aus der Bildung der zustandshomogenen Abschnitte.

Die Ergebnisse werden in Abschnitt 5.2.8 dargestellt.

### **4.4 Gesamtsegmentierung**

Wie in Abschnitt 4.2.1 erwähnt segmentieren die betrachteten Verfahren entweder per se ausschließlich nur bzgl. eines einzigen Zustandsmerkmals oder sie segmentieren mehrere Zustandsmerkmale nacheinander und schließen einen Postprozessingschritt an, welcher die einzelnen Segmentierungsergebnisse zu einer Gesamtsegmentierung vereinigt. Letzteres trifft auf das Verfahren nach Rübensam / Schulze zu.

Durch den Forschungsnehmer wurde einerseits die Einzelsegmentierung nach Rübensam / Schulze inkl. des Postprozessingschritts nachimplementiert (ZHAMerge). Andererseits wurden Untersuchungen mit Datensätzen durchgeführt, bei denen die Messwertfolgen der einzelnen Zustandsgrößen vor Anwendung des ZHA-Verfahrens zu einer Gesamtmesswertfolge

zusammengefasst wurden. Abbildung 4.25 zeigt schematisch diese beiden Optionen.

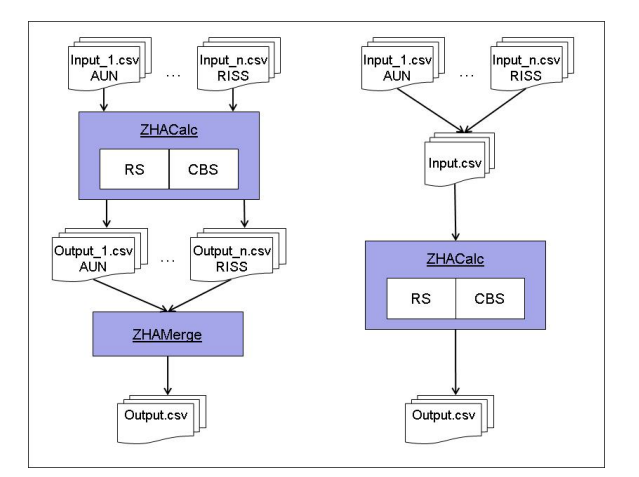

**Abbildung 4.25: Verfahren zur Gesamtsegmentierung**

### **4.4.1 Gesamtsegmentierung im Postprozessing**

Die in ZHAMerge implementierte Gesamtsegmentierung im Postprozessing folgt im Wesentlichen dem in [33] beschriebenen Algorithmus.

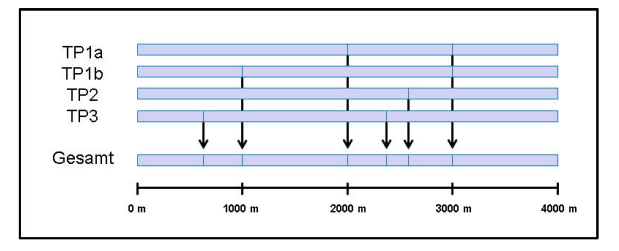

**Abbildung 4.26: Vereinigung aller Changepoints**

Im ersten Postprozessingschritt werden die Changepoints aller beteiligten Zustandsparameter vereinigt und damit eine Gesamtsegmentierung hergestellt. Diese pragmatische Vorgehensweise führt zwar zu zustandshomogenen Abschnitten, es wird aber oftmals die Mindestlänge unterschritten, ggf. sogar deutlich.

Es muss also in einem nachfolgenden zweiten Postprozessingschritt versucht werden, durch Verschiebung einzelner Changepoints die Mindestlänge der Segmente wiederherzustellen. Dies gelingt in der Regel nur unter Verschlechterung der Gesamthomogenität.

Die Verschiebung der Changepoints erfolgt schrittweise nach vorn oder hinten im jeweiligen Raster der ERG (100m oder 20m), vgl. Abbildung 4.20 zum Verfahren in HARC. Vor jeder Verschiebung wird die Auswirkung auf die

charakteristischen Kennzahlen der beiden betroffenen Segmente pro Zustandsmerkmal berechnet.

Während HARC als charakteristische Kennzahl das arithmetische Mittel der Zustandswerte verwendet, wurde in ZHAMerge auch die Berechnung mittels des p-Quantils implementiert.

Ein wesentlicher Unterschied ergibt sich ferner noch aus der Tatsache, dass die charakteristischen Kennzahlen in ZHAMerge auf Basis der Zustandsgrößen bestimmt werden müssen, die auf unterschiedlichen Werteskalen vorliegen. Damit ergeben sich zunächst "charakteristische Zustandsgrößen" (CZG) auf ihren jeweiligen Werteskalen, z.B. die p-Quantile der AUN-Werte, der SPT-Werte, der GRI-Werte usw. in den beiden betroffenen Segmenten.

Somit ist eine Transformation der "charakteristischen Zustandsgrößen" auf eine einheitliche Skala notwendig, um diese vergleichbar zu machen und die Auswirkung der gerade betrachteten Changepointverschiebung berechnen zu können. Hierzu wird auf die ZEB-Normierungsvorschrift [6] zurückgegriffen und mittels dieses Formelwerks (siehe Abschnitte 3.1.3 und 3.1.4) die "charakteristischen Zustandswerte" (CZW), die "charakteristischen Teilwerte" (CTW) und schließlich der "charakteristische Gesamtwert" (CGW) bestimmt. Auf diese Weise wird entschieden, in welche Richtung der Changepoint zu verschieben ist.

Das Verfahren terminiert, wenn alle Segmente der Mindestlängenbedingung genügen. Segmente, die wegen der Blockbildung bereits kürzer als die Mindestlänge sind, werden nicht postprozessiert. Das Verfahren legt den Fokus, wie in [33], auf die Einhaltung der Mindestsegmentlänge und versucht dabei einen Kompromiss bzgl. einer guten Gesamthomogenität zu erreichen.

Die folgende Abbildung zeigt noch einmal den wesentlichen Unterschied zwischen der Bildung der charakteristischen Kennzahlen. Bei der Gesamtsegmentierung muss ein Normierungs- und Wertesyntheseschritt ins Verfahren integriert werden.

Die Ergebnisse sind in den Abschnitten 5.2.9 und 5.2.10 aufgeführt.

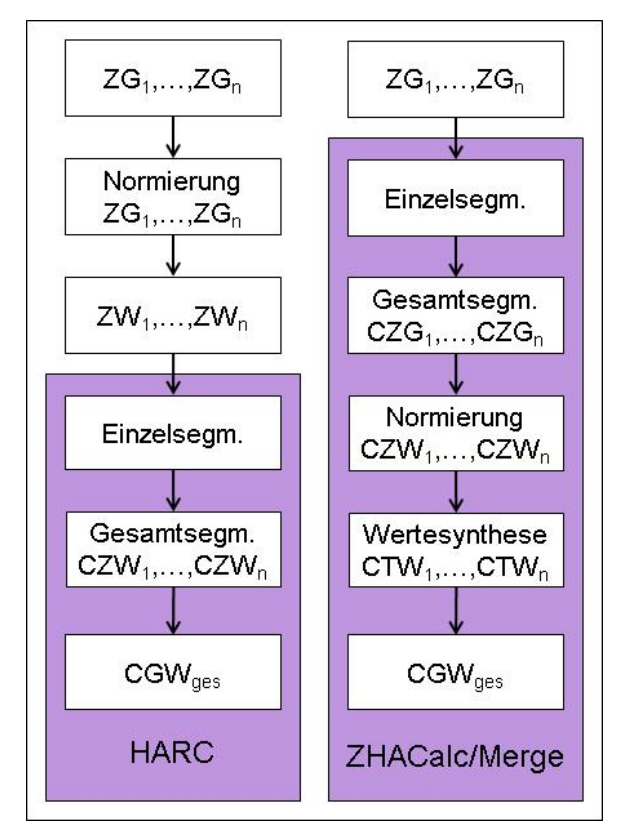

**Abbildung 4.27: Normierung und Wertesynthese innerhalb des ZHA-Verfahrens**

### **4.4.2 Segmentierung einer Gesamtmesswertfolge**

Zum Vergleich wurden Berechnungen mit einem alternativen Verfahren durchgeführt, bei welchem die einzelnen Zustandsgrößen vor Anwendung des ZHA-Verfahrens zu einer Gesamtmesswertfolge zusammengefasst werden (siehe Abbildung 4.25). Als Gesamtmesswertfolge { xi } wurde die nach ZTV-ZEB gebildete Folge der Gesamtwerte GW\_15 verwendet.

Als Vorteil dieser Verfahrensweise wurde erwartet, dass das Segmentierungsergebnis weniger kleinteilig sein wird. Allerdings war auch zu befürchten, dass so bestimmte Changepoints, die nur bei einzelnen Zustandsgrößen vorkommen, nicht mehr erkannt werden, weil sie bei der Wertesynthese durch Maximumbildung verloren gegangen sind. Dies wurde letztendlich durch Berechnungsläufe auch bestätigt, so dass dieser Ansatz nicht weiter verfolgt und im Bericht nicht weiter dargestellt wird.

Ferner ist noch zu erwähnen, dass die Voraussetzung für das CBS-Verfahren bzgl. normalverteilter Eingangsdaten bei einer Messwertfolge aus den ZEB-Gesamtwerten nicht erfüllt ist.

# **5 Ergebnisse**

# **5.1 Berechnung Zustandsgrößen**

Folgende Zustandsgrößen wurden im Arbeitspaket AP 100 auf folgenden Rastern berechnet. Dies erfolgte mit realen Daten anhand der im Abschnitt 4.1.2 benannten repräsentativen Teilstrecken des Bundesfernstraßennetzes.

| <b>ZG</b>               | 1 <sub>m</sub> | <b>10m</b> | 20 <sub>m</sub> | <b>100m</b> |
|-------------------------|----------------|------------|-----------------|-------------|
| <b>AUN</b>              |                | x          | x               | X           |
| <b>DBL</b>              |                | X          | X               | X           |
| <b>SBL</b>              |                | x          | X               | Χ           |
| $\overline{PGR}_{max}$  |                | Χ          | X               | X           |
| <b>SPT</b>              | x              | X          | X               | Χ           |
| <b>SPH</b>              | X              | X          | x               | Χ           |
| GRI <sub>40,60,80</sub> | X              | X          | x               | X           |
| <b>RISS</b>             | x              | x          | x               | X           |
| <b>EFLI</b>             | X              | X          | X               | X           |
| <b>AFLI</b>             | Χ              | X          | X               | X           |
| <b>AUS</b>              | X              | Χ          | X               | Χ           |
| <b>ONA</b>              | X              | x          | x               | X           |
| <b>BIN</b>              | x              | x          | x               | X           |
| <b>RSFA</b>             | X              | Χ          | x               | X           |
| LQR                     | X              | Χ          | x               | X           |
| EAB                     | X              | X          | X               | X           |
| <b>KAS</b>              | X              | X          | X               | Χ           |
| <b>BTE</b>              | X              | Χ          | X               | X           |
| <b>NTR</b>              | x              | x          | x               | Χ           |
| <b>RSFB</b>             | X              | Χ          | Χ               | X           |

**Tabelle 5.1: Berechnete Zustandsgrößen**

Die Aggregation der 1-m-Werte auf die größeren Auswerteabschnittslängen erfolgte bei den TP 1b- und TP 2-Zustandsgrößen mit den in Abschnitt 4.1.5.1. genannten Aggregationsverfahren avg() und sig().

Bei den TP 3-Zustandsgrößen wurde nur das arithmetische Mittel avg() zur Aggregation verwendet. Die beiden anderen Aggregationsverfahren führen hier auf nicht verwertbare Resultate, wie das folgende Beispiel zeigt.

### *Beispiel:*

*Jeder 10m-Teilabschnitt in Abbildung 5.1 enthält 14 (von 30) geschädigte Fahrstreifendrittel. Der geschädigte Flächenanteil beträgt somit 47%.*

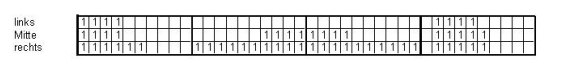

#### **Abbildung 5.1: Auswerteraster für einen Fahrstreifen (Asphalt)**

Eine Aggregation mit avg() ergibt folglich 47%, während die Aggregation mit med() oder sig() jeweils 0% als Ergebnis liefert. Die Mittelwertbildung nach ZTV-ZEB kann nicht ersetzt werden, insbesondere auch deshalb, weil die TP 3- Zustandsgrößen keine Normalverteilung aufweisen.

### **5.1.1 Verifikation der Berechnungsergebnisse**

Zur Verifikation der Berechnungsergebnisse und damit des gesamten Berechnungsalgorithmus' wurden die von der BASt bereitgestellten Ergebnisdateien ERG.dbf herangezogen. Vergleiche waren möglich bei den 100-m-Ergebnisdaten auf BAB und auf Bundesstraßen außerorts sowie bei den 20-m-Ergebnisdaten auf Bundesstraßen innerorts jeweils für alle Werte, die mit dem avg() gemittelt worden waren.

Es haben sich bei TP 1b, TP 2 und TP 3 in allen Fällen sehr gute Übereinstimmungen ergeben. Zwischen den eigenberechneten Werten (b1,…,bn) und den dazugehörigen Werten (e1,…,en) aus der ERG.dbf wurden Abweichungen erst nach der zweiten gültigen Ziffer festgestellt.

# **5.1.2 Erkenntnisse**

An Basiserkenntnissen wurden im AP 100 gewonnen:

- Die ZEB-Ergebnisdaten (Zustandsgrößen, Zustandswerte) lassen sich durch andere Auswerteabschnittslängen und/oder durch andere Aggregationsverfahren signifikant beeinflussen.
- So kann eine Auswerteabschnittslänge von 100 m vorhandene Merkmale des Zustandes deutlich stärker "maskieren" als eine 20 m Auswerteabschnittslänge (Werteegalisierung durch arithmetische Mittelwertbildung über 100 m). Es werden beispielsweise Informationen über örtlich vorhandene Abweichungen oder Besonderheiten ("Peaks"), die nur entlang kurzer Strecken von 10 - 20 m auftreten, durch die Mittelung sehr stark relativiert oder

sie gehen sogar unwiederbringlich verloren. Diese könnten aber für die Bildung der zustandshomogenen Abschnitte wichtig sein, siehe dazu das Beispiel in Abbildung 5.39Als Datenbasis für die Bildung der zustandshomogenen Abschnitte sollten künftig die Zustandsgrößen anstelle der Zustandswerte verwendet werden. Bei der Anwendung der Normierungsfunktionen werden, insbesondere infolge der konstanten Anteile, die Verteilungsfunktionen qualitativ verändert. So weist die Zustandsgröße Griffigkeit als physikalische Messgröße eine Normalverteilung auf, die Zustandswerte ZWGRI können jedoch nicht mehr als normalverteilt betrachtet werden. Einige der zu untersuchenden ZHA-Verfahren setzen jedoch normalverteilte Daten voraus. Ferner werden die besonders extremen (hohen) Werte der Zustandsgrößen egalisiert, denn diese erhalten alle die gleiche Note 5,0, was ebenfalls deutliche Auswirkungen auf die Verteilung hat.

### **5.1.3 Datenbasis für das ZHA-Verfahren**

Auf Grundlage der eigenen Berechnungsergebnisse und Untersuchungen, des Literaturstudiums sowie unter Berücksichtigung der Vorgaben der Aufgabenstellung wurden im AP 100 erste Vorschläge herausgearbeitet, wie die Datenbasis für ein künftiges ZHA-Verfahren aussehen sollte. Im Einzelnen ist das:

### 5.1.3.1 Inputdatenbasis

Es bestand bereits zu Beginn des Forschungsprojektes Einigkeit zwischen Forschungsgeber, Forschungsnehmer und Betreuerkreis, dass als Datenbasis für die Entwicklung eines neuen ZHA-Verfahrens die Rasterrohdaten dienen sollen. Diese entstehen im ZEB-Prozess nach einem standardisierten Verfahren und enthalten alle benötigten Informationen bzgl. Umfang und Detailtiefe (Messintervall des jeweiligen Messsystems und Netzbezug). Die Nutzung der Rasterrohdaten anstelle der bisherigen Ergebnisdatei ERG.dbf ermöglicht es, neue Ansätze wie eine geänderte Auswertabschnittslänge und alternative Aggregierungsverfahren der Rohdaten zu untersuchen.

Da die bisherige ERG.dbf in der Standardstruktur nach ZTV ZEB jedoch in viele Prozesse des Straßenwesens eingebunden ist, kommt eine Ablösung durch eine modifizierte ERG jedoch nicht in Betracht. Eine für ein neues ZHA-Verfahrens benötigte und anders strukturierte ERG kann daher

nur über einen zusätzlichen Schritt im ZEB-Prozess bereitgestellt werden.

Ähnlich wie das bisherige Verfahren nach Rübensam / Schulze auf die Ergebnisdatei ERG.dbf nach ZTV ZEB aufsetzt, muss in einem – ebenfalls standardisierten – Vorverarbeitungsschritt eine spezifisch auf das künftige ZHA-Verfahren zugeschnittene Ergebnisdatei ERG\_ZHA bereitgestellt werden, welche die in den folgenden Absätzen genannten Aspekte berücksichtigt (Aggregationsverfahren, Auswerteabschnittslänge). Die Abbildung 5.2 zeigt einen möglichen neuen Verfahrensablauf.

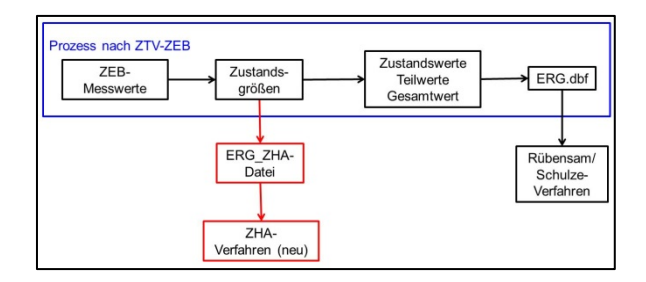

**Abbildung 5.2: Möglicher ZHA-Verfahrensablauf**

### 5.1.3.2 Zustandsparameter

Die Frage, ob anstelle der bisher verwendeten Zustandswerte künftig die Zustandsgrößen verwendet werden, wurde ebenfalls positiv beantwortet. Hierbei spielte vor allem eine Rolle, dass damit der Einfluss der nichtlinearen ZEB-Normierungsfunktionen (qualitative Veränderung der Verteilung, Begrenzung bei Note 5,0) auf das Ergebnis eliminiert wird.

Die Verwendung der Zustandsgrößen anstelle der Zustandswerte würde die Verwendung der bisherigen ERG.dbf als Inputdatei erlauben.

### 5.1.3.3 Auswerteabschnittslänge

Die Auswahl der Abschnittslänge hat Einfluss auf die daraus gebildeten zustandshomogenen Abschnitte und somit auf das Ergebnis der Prognoserechnungen.

Ist eine möglichst genaue Ermittlung der Abschnittsgrenzen der homogenen Abschnitte gewünscht, dann muss eine kurze Auswerteabschnittslänge gewählt werden, da diese das Raster der homogenen Abschnitte festlegt. Dabei wird jedoch von dem etablierten Verfahren der ZEB abgewichen (100 m auf der freien Strecke, 20 m in Ortsdurchfahrten).

Im Forschungsprojekt wurde deshalb der Einfluss der Länge des Auswerteabschnittes untersucht. Es wurde das etablierte ZEB-Raster (100 m / 20 m) mit einem kürzeren einheitlichen Raster von 20 m Länge verglichen

Es handelt sich dabei um eine konstante Rasterlänge. Der Ansatz mit nicht-konstanten (variablen) Rasterlängen hat sich für die zu untersuchenden ZHA-Verfahren als nicht geeignet erwiesen. Die Verfahren gehen von Messwertfolgen auf einem äquidistanten Raster aus.

### 5.1.3.4 Aggregierungsverfahren

Bzgl. der Aggregierungsverfahren schlägt der Forschungsnehmer vor, bei den Zustandsgrößen des TP 1b und des TP 2 die derzeit verwendete arithmetische Mittelwertbildung avg() zu ersetzen. Aus Sicht des AP 100 wird das in Abschnitt 4.1.5.1 beschriebene Mittelungsverfahren sig() präferiert. Dieses Mittelungsverfahren berücksichtigt hinreichend viele Messwerte und eliminiert die stark abweichenden. Einzelne Ausreißer beeinflussen damit nicht das Ergebnis und sorgen für einen leichten Glättungseffekt. Auch für die Umsetzung dieses Vorschlages ist eine modifizierte ERG\_ZHA notwendig.

Für die Zustandsindikatoren des TP 3 wurde in Abschnitt 5.1 bereits belegt, warum ein anderes Aggregationsverfahren als das jetzt verwendete arithmetische Mittel nicht zielführend ist. Bei den Zustandsgrößen der Längsebenheit erfolgt die Berechnung per se anders (Segmentlänge 102,4 m beim AUN), so dass sich die Frage der Aggregierung hier so nicht stellt.

### **5.1.4 Zusammenfassung zu AP100**

Gegenstand des AP 100 war die Berechnung von Zustandsgrößen auf anderen Rasterlängen. Zum Nachweis der durchgeführten Berechnungen wurden die Ergebnisse tabellarisch aufbereitet in einer an die Struktur der Ergebnisdateien ERG.dbf angelehnten Form (ERG\_ZHA.dbf) dem Forschungsgeber auf Datenträger inkl. Datensatzbeschreibung übergeben. Die Ergebnisse wurden statistisch aufbereitet und grafisch dargestellt. Die Grafiken wurden dem Forschungsgeber und dem Betreuerkreis präsentiert, erläutert und ebenfalls übergeben.

Aus Sicht dieser Ergebnisse ergingen zunächst folgende vorläufige Vorschläge für ein künftiges ZHA-Verfahren:

Inputdatenbasis: Rasterrohdaten

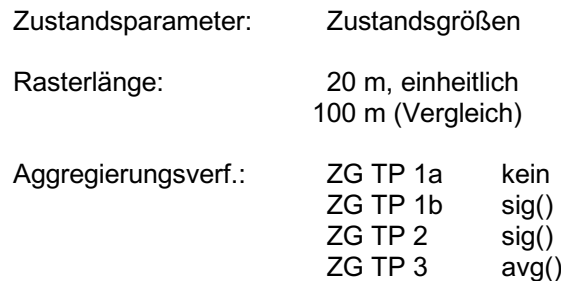

Eine fundierte Entscheidung darüber, insbesondere zu den Auswirkungen der Vorschläge auf die Bildung zustandshomogener Abschnitte durch die ZHA-Verfahren, setzte die weiteren im Forschungsprojekt geplanten Untersuchungen voraus. Insbesondere war die Implementierung der in die nähere Auswahl fallenden ZHA-Verfahren notwendig, um vergleichende Tests mit realen Daten durchführen zu können. Dies war Hauptforschungsgegenstand der Arbeitspakete AP 400 bis 800. Die erzielten Ergebnisse werden in den folgenden Abschnitten dargestellt.

Daraus leitet sich auch die grundlegende Entscheidung ab, ob die bisherige ERG.dbf nach ZTV-ZEB als Datenbasis für das neue oder modifizierte ZHA-Verfahren verwendet werden kann oder ob dafür eine spezielle ERG\_ZHA erzeugt werden muss. Einige der vorgeschlagenen Modifikationen würden den unveränderten Einsatz der ERG.dbf erlauben:

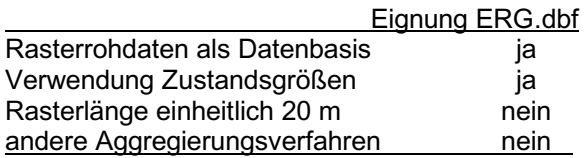

# **5.2 ZHA-Verfahren**

Mit den in Abschnitt 4.2 im Detail beschriebenen Verfahren wurden umfängliche Berechnungsläufe durchgeführt, darunter Variantenrechnungen mit unterschiedlichen Steuerparametern und Vergleiche der Verfahren untereinander. Für die Bezeichnung der Verfahren werden die Kurzformen "Bayes", "CBS" und "RS" benutzt.

Einige Ergebnisse sind im Folgenden dargestellt und kommentiert. Wegen der großen Menge an durchgeführten Berechnungsläufen werden die weiteren Ergebnisse in separaten Dateien auf Datenträger übergeben.

Die hohe Anzahl an Ergebnissen ergibt sich zwangsläufig aus der Vielfalt der zu variierenden Einflussgrößen und Bewertungsmöglichkeiten. Dies sind:

Eingangsdaten und Parameter, die vorhanden sind bzw. vorgegeben werden:

- Auswahl der Strecke,
- beteiligte Zustandsgröße (AUN, SPT, SPH, GRI, RISS, RSFA, LQRP, LQRL, RSFB),
- Aggregierungsverfahren avg() oder sig() bei SPT, SPH, GRI,
- Rasterlänge der ERG (20 m oder 100 m)
- anzuwendende Normierungsvorschrift (aktuell: ZTV-ZEB 2015),
- Mindestsegmentlänge (500 m, 1000 m, 2000 m) bzw. Mindestanzahl Auswerteabschnitte im Segment;

Wahl des ZHA-Verfahrens und dessen Parameter:

- Art der Behandlung bzw. Korrektur von fehlenden Werten, von kurzen Bauweisenwechseln und kurzen ODs,
- Blockbildung (Festlegung fester Vorabgrenzen),
- Art der Gesamtsegmentierung (Postprozessing oder Segmentierung des Gesamtwertes),
- Wahl des ZHA-Verfahrens an sich (Bayes, CBS, RS oder differenziert je nach Zustandsgröße),
- Steuerparameter für das jeweilige ZHA-Verfahren (z.B. α bei CBS; pkrit bei Bayes, d, q,  $d_{krit}$  und  $v_{krit}$  bei RS),
- Box-Cox-Transformationsparameter ( $λ_1$ ,  $λ_2$ ),
- Bildung der charakteristischen Kennzahl (Mittelwert, p-Quantil),
- Sonderberechnungen (z.B. inverser Durchlauf).

Für erste Aussagen zur Segmentierungsgüte wurden die drei Verfahren auf die in Abschnitt 4.2.1.3 beschriebenen synthetischen Messwertfolgen angewendet.

Für die Berechnungen mit realen Daten wurde zumeist auf die repräsentativen Beispielstrecken aus Abschnitt 4.1.2 zurückgegriffen, für die in AP 100 Ergebnisdateien im 20m-Auswerteraster erstellt worden waren. Die Berechnungen auf folgenden fünf Untersuchungsstrecken S1 bis S5 wurden in unterschiedlicher Detailtiefe durchgeführt.

### S1 Bundesautobahn in Asphaltbauweise

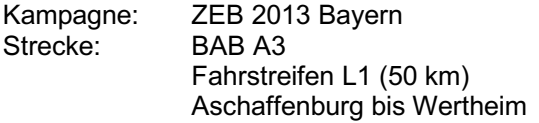

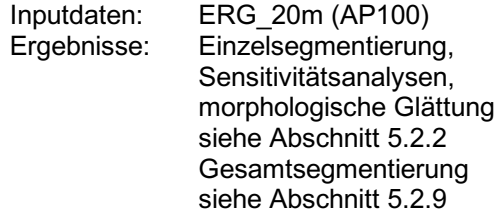

S2 Bundesautobahn in Betonbauweise

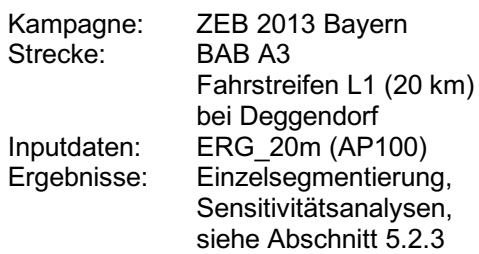

### S3 Bundesstraße in Asphaltbauweise

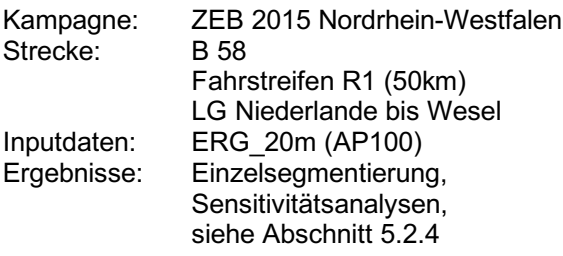

S4 Bundesautobahn, komplett

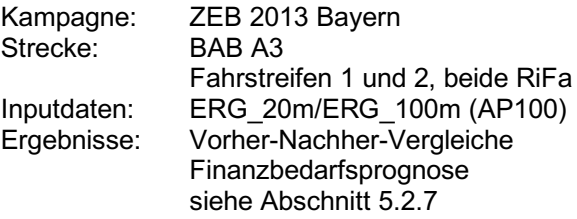

S5 Bundesautobahnnetz, komplett

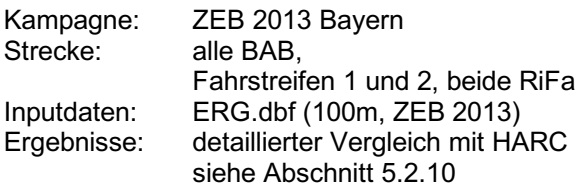

Während auf den Strecken S1 bis S3 insbesondere Aspekte der Einzelsegmentierung und der Sensitivitätsanalyse betrachtet wurden und die Auswahl bzw. der Ausschluss von Verfahren und Parametern erfolgte, handelt es sich bei den Untersuchungsstrecken S4 und S5 um umfassendere Netzbereiche. Auf S1, S4 und S5 wurde die Gesamtsegmentierung durchgeführt und bewertet. Für die Untersuchungsstrecke S4 wurden darüber hinaus Finanzbedarfsprognosen mit der

Software HORIZONS durchgeführt. Der abschließende Vergleich zwischen dem vom Forschungsnehmer favorisierten Verfahren und dem bisherigen Verfahren HARC erfolgte auf der Untersuchungsstrecke S5.

### **5.2.1 Ergebnisse für synthetische Folgen**

Die drei Verfahren Bayes, CBS und RS wurden auf die synthetische Messwertfolge "zgsyn07",

die n = 500 Messwerte enthält, angewendet. Es wurde dabei auch die geforderte Mindestanzahl Auswerteabschnitte pro Segment  $n_{min} = 25, 50$ und 80 variiert. Da bei einem Segmentierungsverfahren vor allem die Lage der detektierten Changepoints interessiert, werden die Ergebnisse in Form von Liniendiagrammen (Streckenbänder) dargestellt.

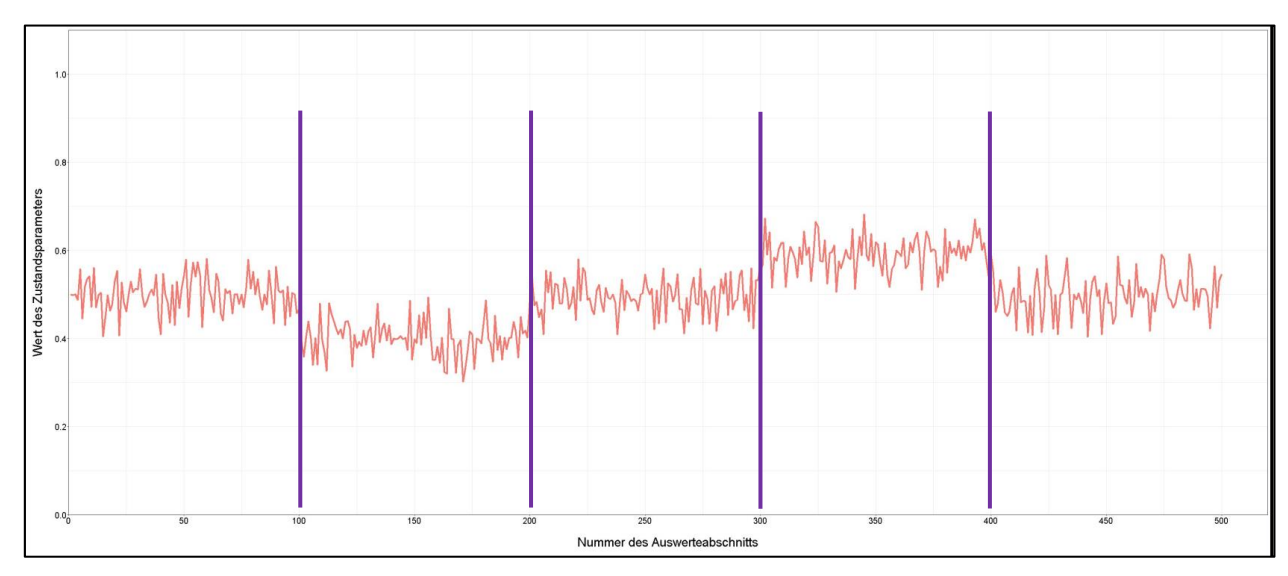

**Abbildung 5.3: Synthetische Messwertfolge zgsyn07 mit den erwarteten Changepoints**

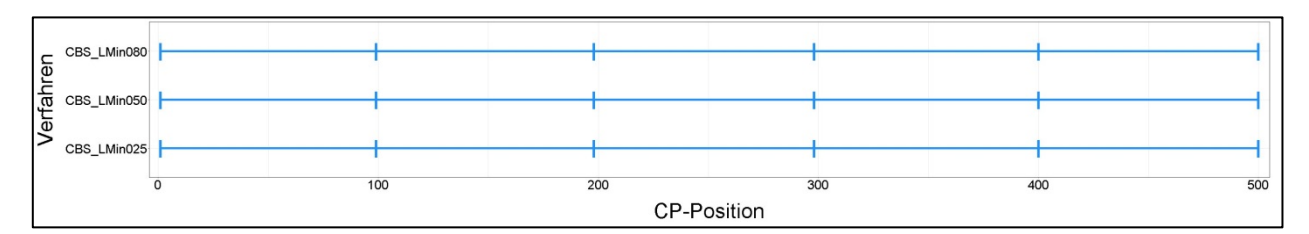

**Abbildung 5.4: Lage der detektierten Changepoints bei CBS (alpha = 0.95) für verschiedene nmin**

Das Verfahren CBS erkennt die vier Changepoints der synthetischen Folge unabhängig von n<sub>min</sub> an den korrekten Positionen.

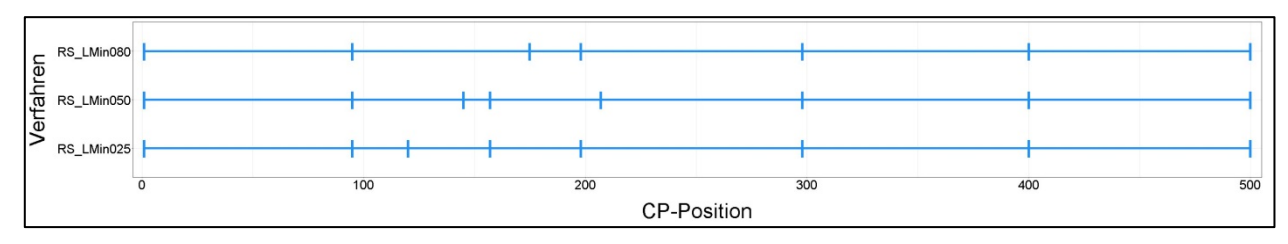

**Abbildung 5.5: Lage der detektierten Changepoints bei RS (q = d = 3, dkrit = 0,05, vkrit = 0,1) für verschiedene nmin**

Das Verfahren RS detektiert die vier vorgegebenen Changepoints auch korrekt, setzt aber in Abhängigkeit von nmin noch einige weitere. Die false-positiven Detektionen entfallen, wenn das Verfahren durch die Mindestlänge dazu gezwungen wird. Es zeigte sich ferner eine sehr starke Abhängigkeit des Ergebnisses vom Grenzwert dkrit. Dem Ansatz dkrit *= Spannweite*/4 folgend wurde dieser mit 0,05 sehr klein gewählt. Berechnungen mit dkrit > 0,1 segmentierten die Folge gar nicht.
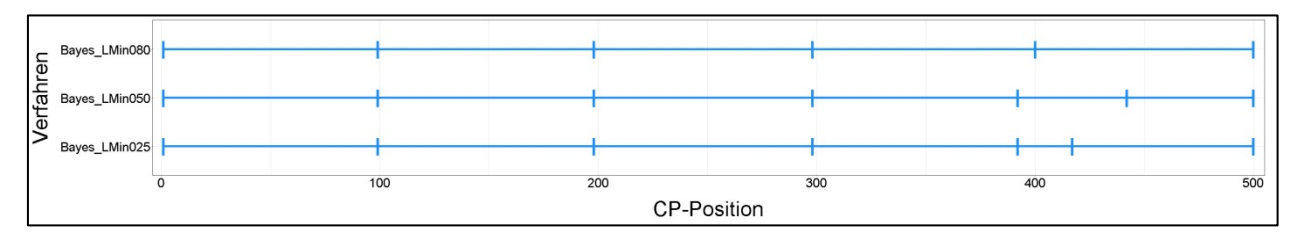

Abbildung 5.6: Lage der detektierten Changepoints bei Bayes (p<sub>krit</sub> = 0.8) für verschiedene n<sub>min</sub>

Das Bayes-Verfahren erkennt die Changepoints weitgehend korrekt, setzt aber auch in Abhängigkeit von der Mindestlänge einige false-positive Changepoints.

#### **5.2.2 BAB in Asphaltbauweise**

Hierfür war die Untersuchungsstrecke S1 ausgewählt worden.

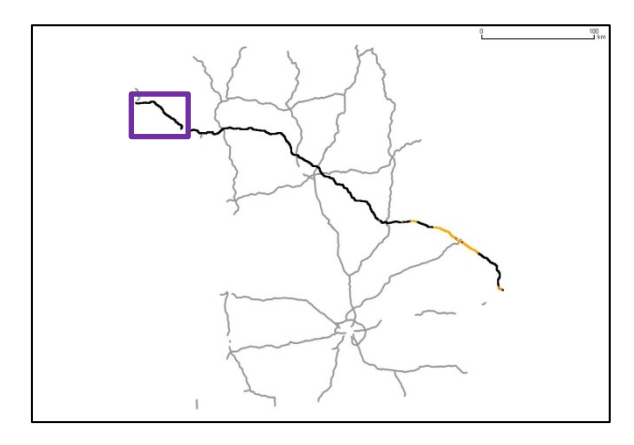

**Abbildung 5.7: Lage der Untersuchungsstrecke BAB A3 in Bayern ab Landesgrenze BaWü bei Aschaffenburg**

Für die Strecke wurden die Messwertfolgen zu den Zustandsgrößen AUN, SPT, SPH, GRI, RISS und RSFA aus den Ergebnisdateien des 20mbzw. 100m-Auswerterasters aus AP 100 exportiert. Bei SPT, SPH, GRI wurden die Messwertfolgen beider Aggregierungsverfahren avg() und sig() untersucht. Für einen ersten Vergleich mit den Ergebnissen von HARC erfolgte die Bereitstellung der benötigten dBase-Inputdateien aus derselben Ergebnisdatei. Da HARC nur mit bestimmten Zustandswerten arbeiten kann, waren hier die Abschnitt 4.2.5 genannten Kompromisse nötig. Umfängliche vergleichende Untersuchungen mit HARC werden im Zusammenhang mit der Gesamtsegmentierung in Abschnitt 5.2.10 durchgeführt.

Die Inputdateien umfassten somit n = 2500 Records  $(50 \text{ km}/20 \text{ m})$  bzw.  $n = 500$  Records (50 km/100 m), die alle zum gleichen Block gehören, da es hier keine Vorabgrenzen aus baulichen oder administrativen Gründen gibt.

#### 5.2.2.1 Zustandsgröße AUN

Die Abbildung 5.8 zeigt vergleichend die Lage der detektierten Changepoints für alle vier Verfahren in Form der Liniendiagramme. Die Unterschiede zwischen den – auf den gleichen Algorithmen basierenden – Segmentierungen bei RS und HARC sind erklärbar durch die Neufestlegung des Wertes dkrit für RS, der nicht einfach aus dem dkrit-Wert von HARC abgeleitet werden kann (Normierungsfunktion ist nichtlinear), sondern für RS erst optimiert werden musste, sowie in der Verwendung der Zustandswerte anstelle der Zustandsgrößen als Input.

Die Auswirkung der Variation verschiedener Steuerparameter ist in den Streckenbändern der Abbildung 5.9 dargestellt. Variiert wurden:

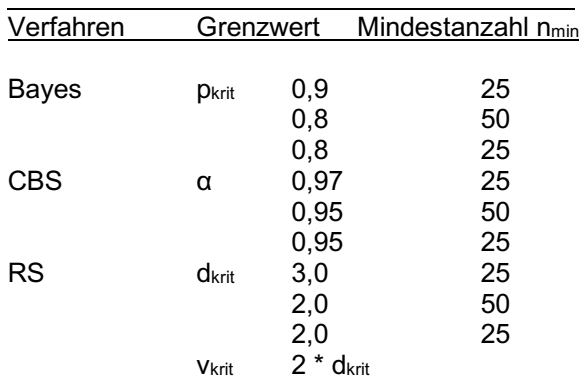

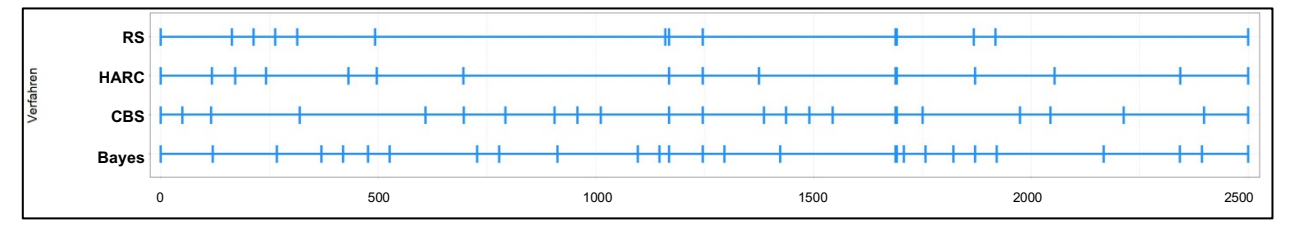

**Abbildung 5.8: Lage der detektierten Changepoints bei nmin = 50 für die Zustandsgröße AUN (von oben nach unten: RS mit dkrit = 2, HARC mit dkrit = 1, CBS mit α = 0.95 und Bayes mit pkrit = 0,8)**

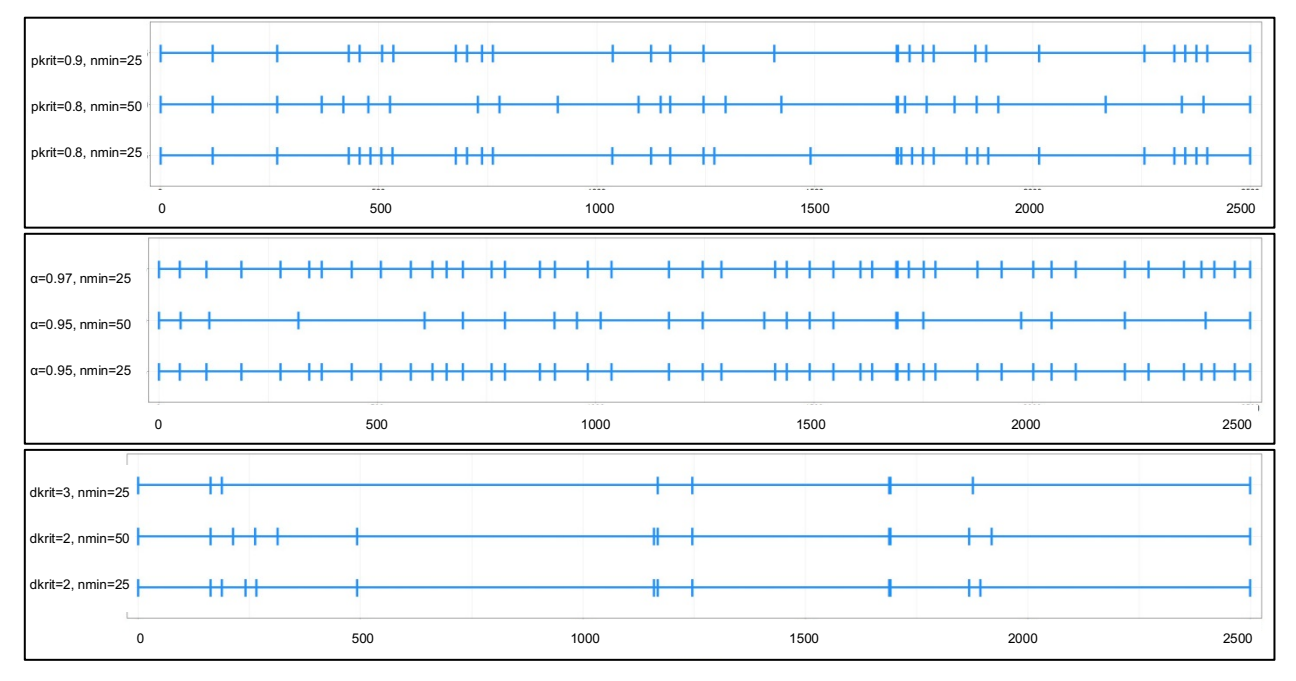

**Abbildung 5.9: Auswirkung der Variation einiger Steuerparameter bei Bayes (oben), CBS (Mitte) und RS (unten)**

Das Verfahren Bayes ist bzgl. p<sub>krit</sub> relativ unempfindlich. Dagegen sind die Auswirkungen einer Variation des Wertes dkrit bei RS deutlich sichtbar. Bei CBS zeigt sich oberhalb von  $α = 0.95$  kaum noch eine Abhängigkeit der Segmentierung vom konkreten Wert α. Das Verfahren CBS liefert dabei eine Segmentierung, die ein menschlicher Entscheider vermutlich auch treffen würde (vgl. dazu auch die Grafiken zu den anderen Verfahren auf dem Datenträger). Allerdings ist diese Segmentierung recht kleinteilig im Vergleich zu RS und HARC. Erwartungsgemäß hängt das Segmentierungsergebnis bei allen Verfahren deutlich von der vorgegebenen Mindestlänge n<sub>min</sub> ab. Die Grafiken in Abbildung 5.10 stellen den Verlauf des AUN und die Segmentierungsergebnisse im Detail für das Verfahren CBS dar. Die rote Linie zeigt den Verlauf der Zustandsgröße,

die blaue stückweise konstante Linie die jeweiligen Mittelwerte des AUN im Segment. Lücken weisen auf streckenweise fehlende Daten hin, die mittels Interpolation nicht (sinnvoll) überbrückbar waren. Die Beschriftung der Abszissenachse bezieht sich in allen Diagrammen auf die Nummer des Auswerteabschnitts (Recordnummer). Es werden die Segmentierungsergebnisse für die Fälle

- AUN, 20-m-Raster, LMin = 2000m,
- AUN, 100-m-Raster, LMin = 2000m,

dargestellt. Die beiden Segmentierungen unterscheiden sich an einigen Stellen (siehe z.B. violette Ellipse), jedoch sind hier keine gravierenden Unterschiede feststellbar.

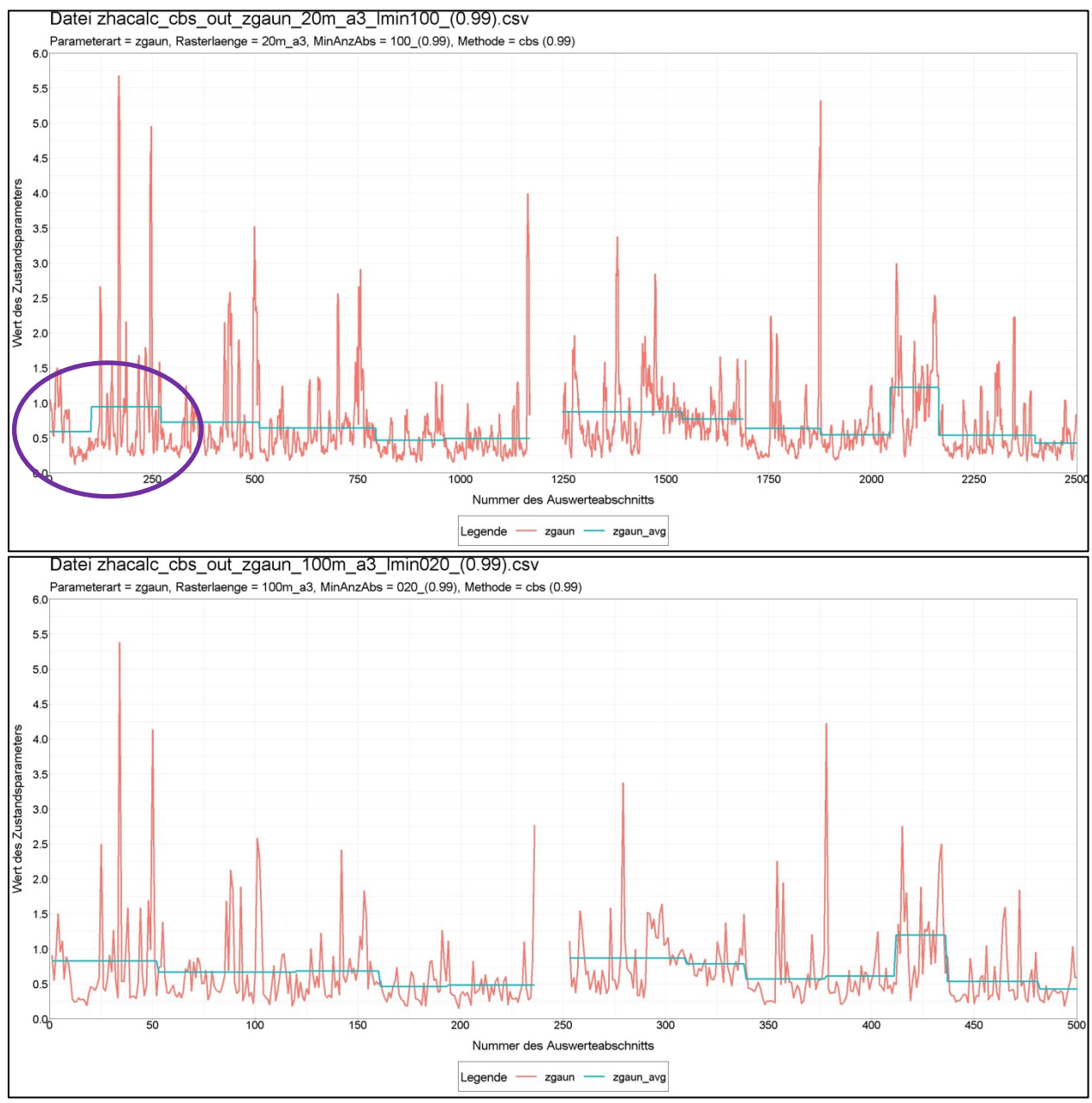

**Abbildung 5.10: Verlauf der Zustandsgröße AUN im 20m-Raster (oben) und im 100m-Raster (unten) sowie deren Segmentierung durch CBS mit α = 0.99 und Mindestsegmentlänge 2000m**

# 5.2.2.2 Zustandsgröße SPT

Die folgenden vier Grafiken stellen die Segmentierungsergebnisse des Verfahrens CBS für die Fälle

- SPT\_AVG, 20-m-Raster, LMin = 500m,
- SPT\_SIG, 20-m-Raster, LMin = 500m,
- SPT\_AVG, 100-m-Raster, LMin = 500m,
- SPT\_AVG, 100-m-Raster, LMin = 2000m

gegenüber. Wendet man das Aggregationsverfahren sig() zur Bildung der 20-m-Werte aus den 1-m-Werten an, so zeigen sich gegenüber dem üblichen avg() kaum Auswirkungen auf die Segmentierung. Lediglich im Bereich n = 650 bis 1000 werden dadurch zwei zusätzliche Changepoints detektiert. Weitere offensichtliche Änderungen der 20-m-Werte des SPT (z.B. bei n = 1500 oder n = 2250) wirken sich gar nicht auf die Segmentierung aus. Der Übergang zum 100-m-Raster hat dagegen ein deutlich ausgedünntes Segmentierungsergebnis zur Folge. Bei der Vorgabe des LMin = 2000 m verringert sich die Anzahl detektierter Changepoints zwangsläufig noch einmal.

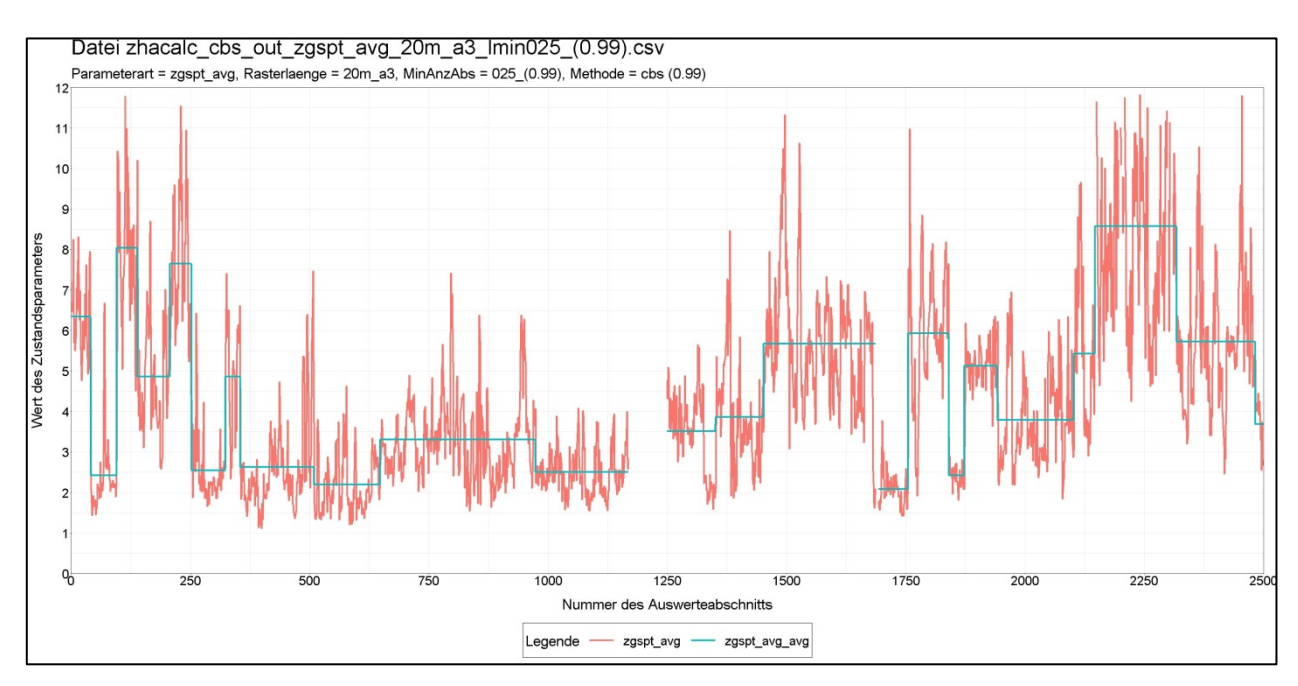

**Abbildung 5.11: Verlauf der Zustandsgröße SPT\_AVG, 20m-Raster, LMin = 500m, Verfahren CBS**

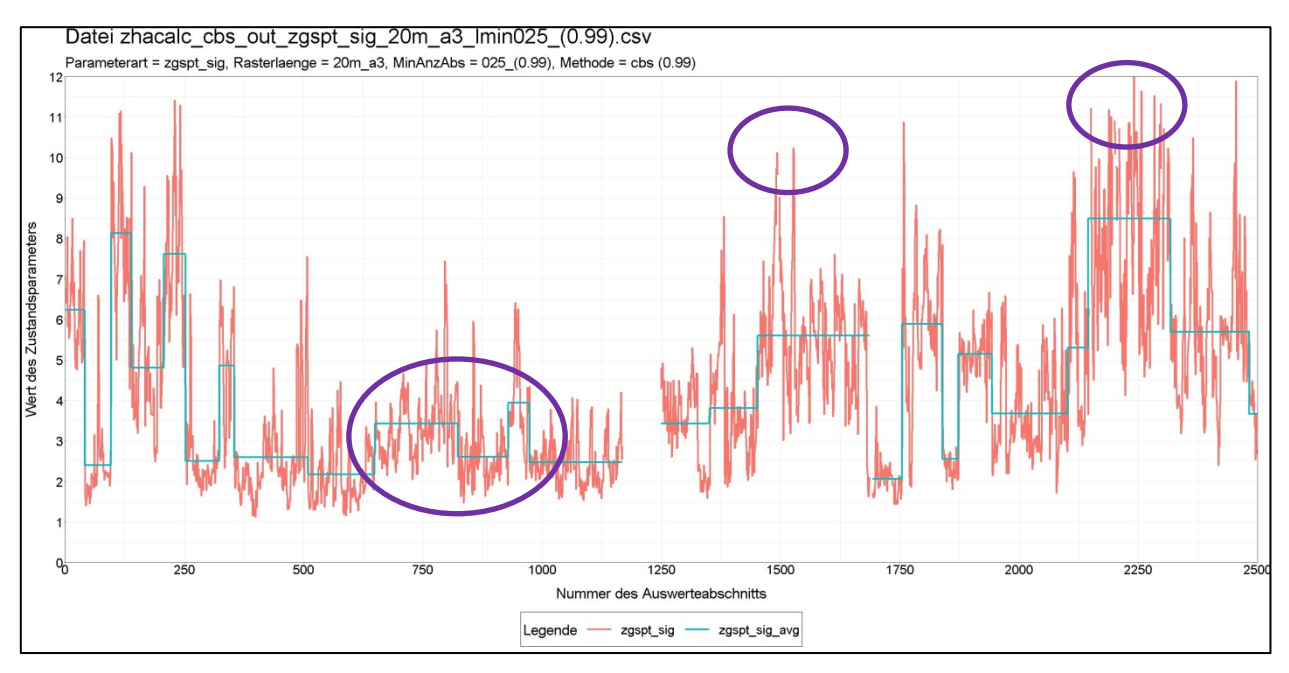

**Abbildung 5.12: Verlauf der Zustandsgröße SPT\_SIG, 20m-Raster, LMin = 500m, Verfahren CBS**

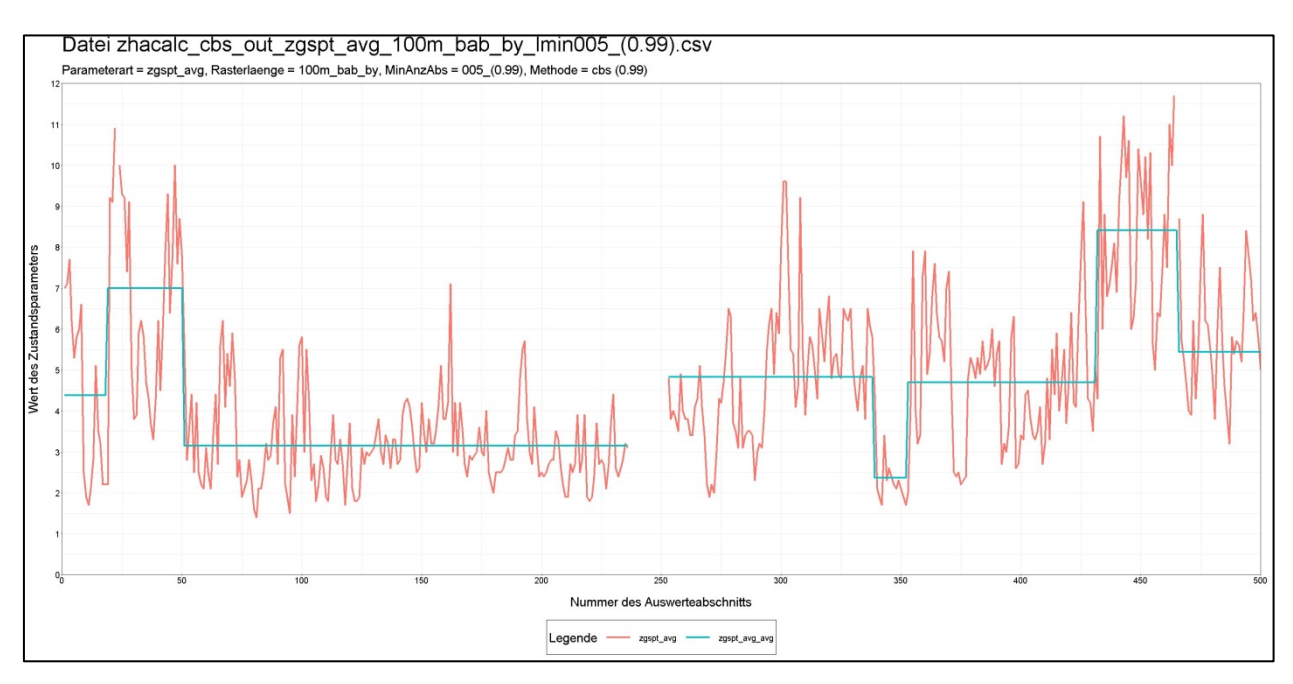

**Abbildung 5.13: Verlauf der Zustandsgröße SPT\_AVG, 100m-Raster, LMin = 500m, Verfahren CBS**

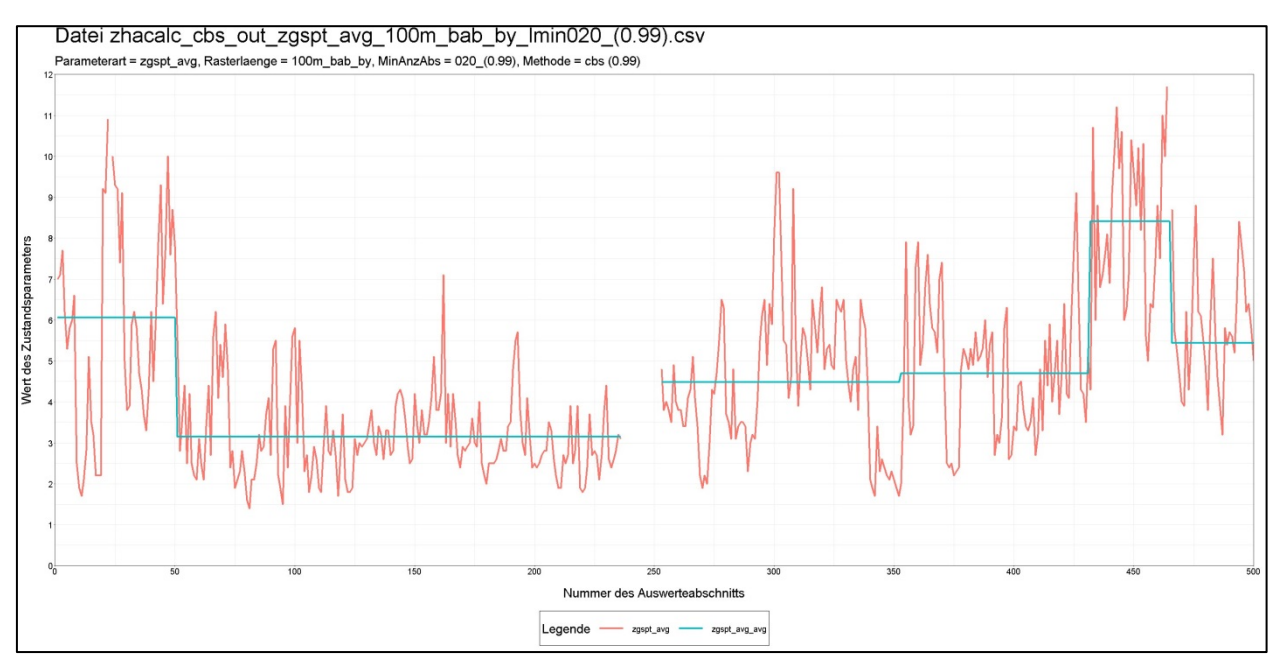

**Abbildung 5.14: Verlauf der Zustandsgröße SPT\_AVG, 100m-Raster, LMin = 2000m, Verfahren CBS**

#### 5.2.2.3 Zustandsgröße RISS

Die Grafiken stellen das Segmentierungsergebnis für die Verfahren RS, CBS und Bayes dar, gerechnet mit einer Mindestsegmentlänge 2000m. Hier überzeugt das Verfahren RS dadurch, dass es die Changepoints offenkundig an die Positionen von signifikanten Zustandswechseln setzt. Sowohl das Verfahren nach Bayes als auch das Verfahren CBS detektieren dagegen nur sehr wenige Changepoints und separieren Bereiche ohne Schädigungen nicht ausreichend. Es werden dadurch lange Segmente gebildet, woraus durch die Mittelwertbildung wiederum kleine charakteristische Werte resultieren. Die Schädigungsbereiche für das Erhaltungsmanagement werden so nicht deutlich genug markiert. Ein Grund dürfte darin zu suchen sein, dass die Verfahrensvoraussetzung der Normalverteilung bei TP3 nicht erfüllt ist.

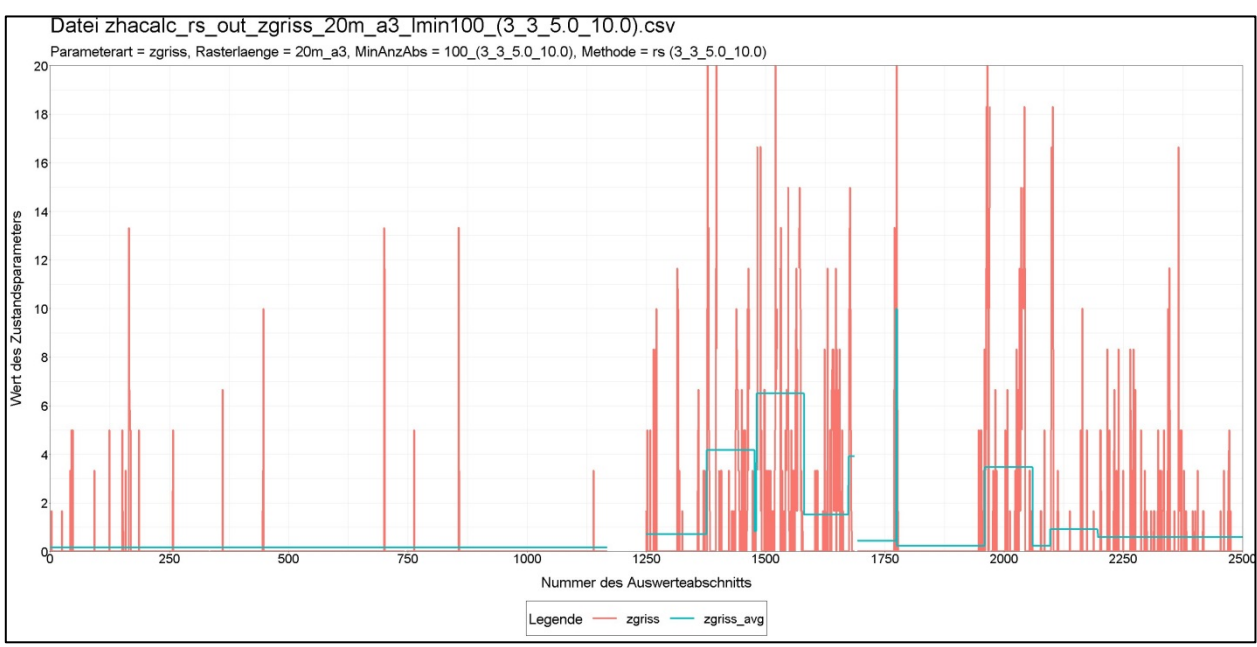

**Abbildung 5.15: Verlauf der Zustandsgröße RISS, 20m-Raster, LMin = 2000m, Segmentierung durch RS (dkrit = 5)**

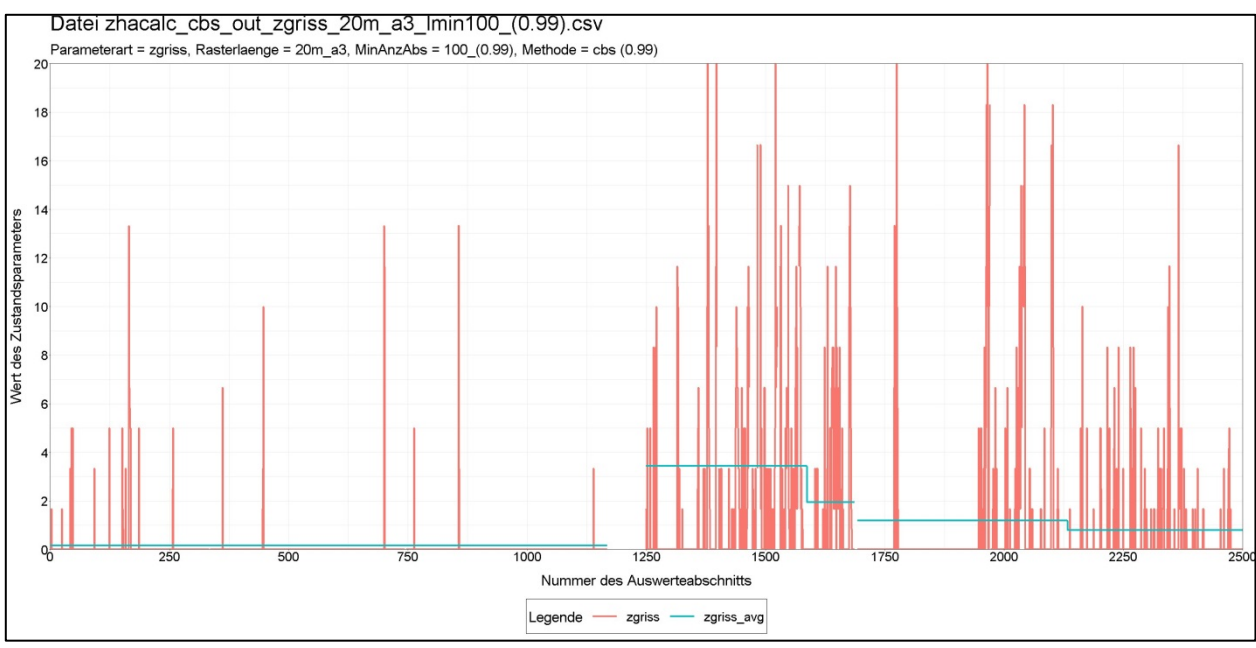

**Abbildung 5.16: Verlauf der Zustandsgröße RISS, 20m-Raster, LMin = 2000m, Segmentierung durch CBS (α = 0.99)**

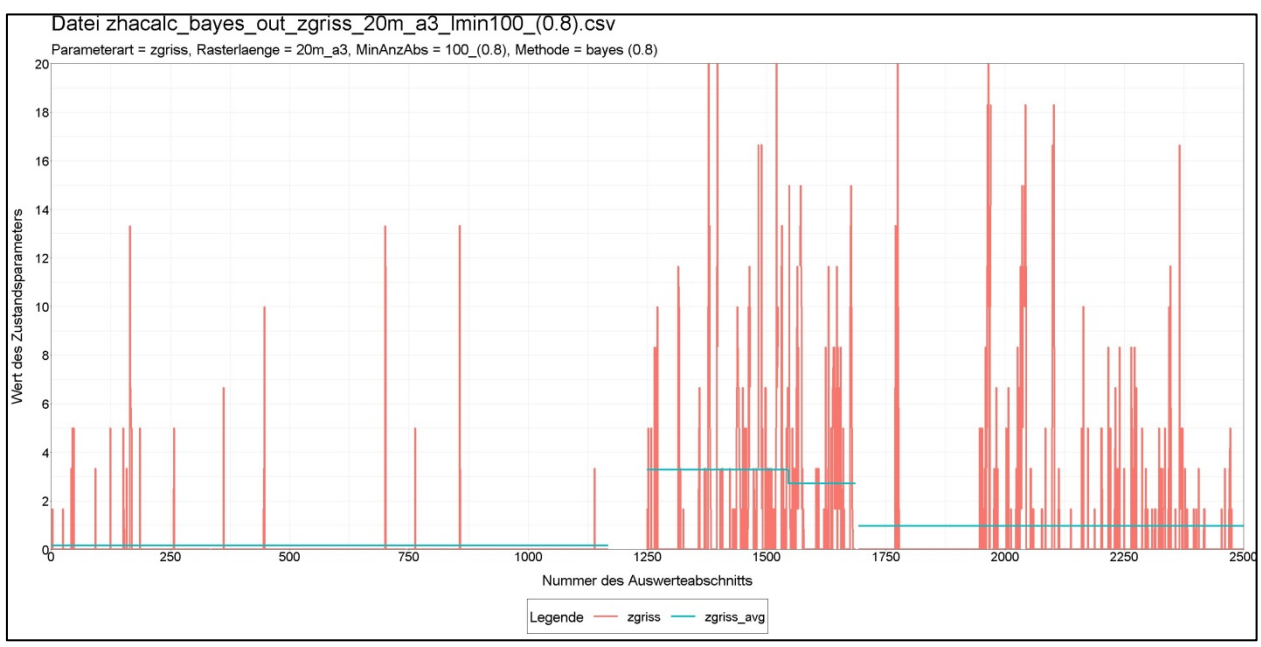

**Abbildung 5.17: Verlauf der Zustandsgröße RISS, 20m-Raster, LMin = 2000m, Segmentierung durch Bayes (pkrit = 0.8)**

#### Morphologische Glättung

Anhand der Zustandsgröße RISS wurde auch der Einfluss der in Abschnitt 4.2.1.5 theoretisch beschriebenen morphologischen Glättung als vorgeschalteter Schritt beispielhaft untersucht. Als strukturierendes Element (Abtastfunktion) wurde  $s(x) = \sqrt{9 - x^2}$ ,  $-3 \le x \le 3$ , verwendet. Die Hintereinanderausführung von bestimmten Minima- und Maximabildungen unter Einbeziehung der Funktion  $s(x)$  reduziert bzw. entfernt sowohl schmale lokale Maxima als auch schmale lokale Minima im Verlauf der Messwertfolge.

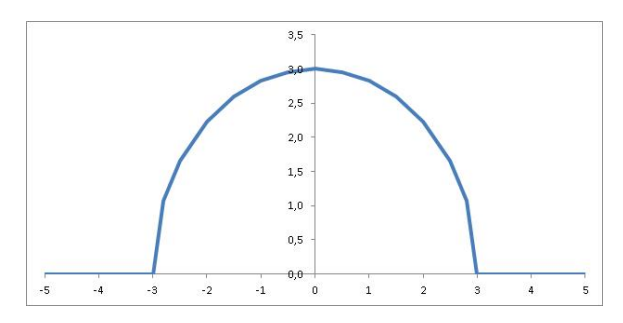

**Abbildung 5.18: Abtastfunktion s(x)**

So wird die Erosionsoperation auf die Folge  $\{x_i\}$ durchgeführt als

$$
\tilde{x}_i = \min_{-3 \le \theta \le 3} (x_{i+\theta} - s(\theta)),
$$

wobei das Minimum über die sieben ganzzahligen Werte von  $\theta$  (-3, -2, -1, 0, 1, 2, 3) gebildet wird. Zusammen mit der nachfolgenden Dilatationsoperation

$$
\tilde{\tilde{x}}_i = \max_{-3 \le \theta \le 3} (\tilde{x}_{i-\theta} + s(\theta))
$$

erhält man eine neue Folge  $\{\tilde{x}_i\}$ , in der schmale lokale Maxima reduziert bzw. entfernt sind. Mit zwei weiteren Operationen erreicht man das Gleiche bei den schmalen Minima der Folge. Der resultierende Verlauf der Messwertfolge ist in Abbildung 5.19 zu sehen (vgl. Verlauf mit Abbildung 5.15). Das Trägerintervall [-3, 3] der Abtastfunktion  $s(x)$  ist so gewählt, dass zusammenhängende geschädigte Bereiche über sieben Raster (hier 7 \* 20m = 140m) weitgehend erhalten bleiben, während schmalere Bereiche und Peaks deutlich reduziert werden. Die Gestalt der Abtastfunktion  $s(x)$  lässt sich in weiten Grenzen variieren, so dass hier ggf. noch besser an die Messwertfolge angepasste Funktionen gefunden werden könnten. Untersuchungen, wie sich andere Abtastfunktionen auswirken und wie in diesem Zusammenhang die Parameter (z.B. dkrit) des nachfolgendes ZHA-Verfahrens optimal zu wählen sind, konnten jedoch im Rahmen des Projektes nicht mehr durchgeführt werden.

Abbildung 5.20 zeigt den Vergleich der Segmentierungsergebnisse ohne und mit vorheriger morphologischer Glättung. Nach Durchführung der Glättung werden weniger Changepoints detektiert, sie werden im Wesentlichen an erwartete Positionen gesetzt. In der Abbildung ist ferner farbig dargestellt, welche Zustandsklasse sich ergibt, wenn auf Basis der originalen RISS-Werte  ${x_i}$  eine Mittelwertbildung über das Segment erfolgt.

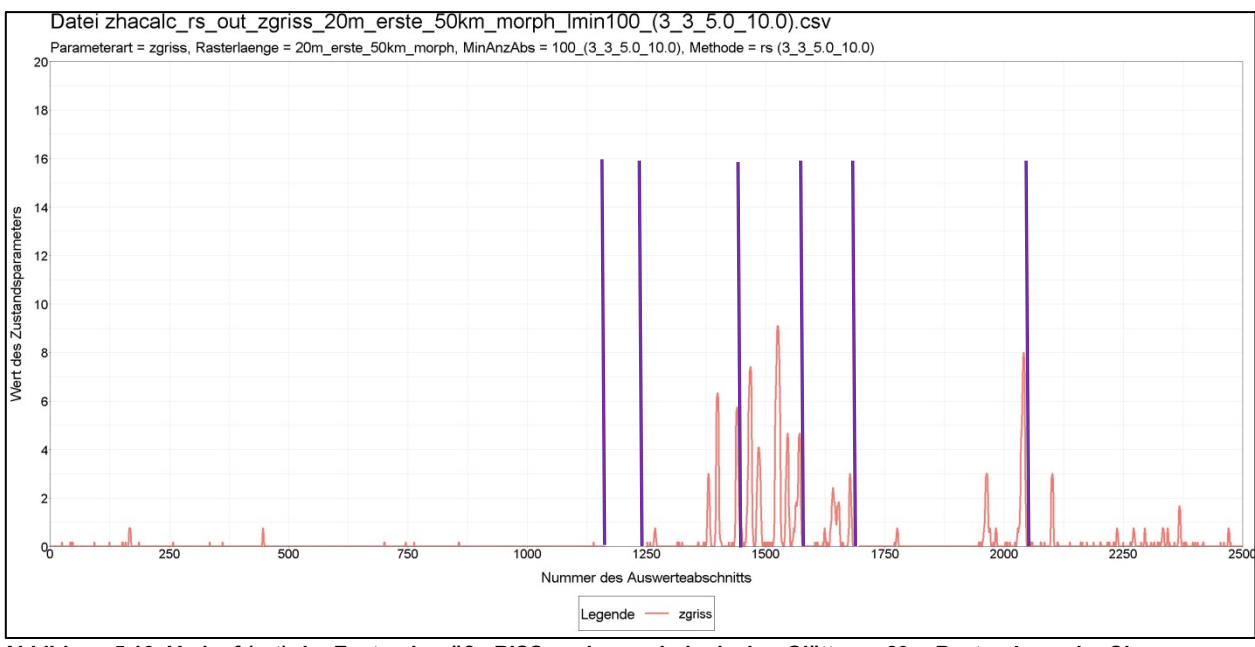

**Abbildung 5.19: Verlauf (rot) der Zustandsgröße RISS nach morphologischer Glättung, 20m-Raster, Lage der Changepoints (magenta) nach RS (dkrit = 5, LMin = 2000m)**

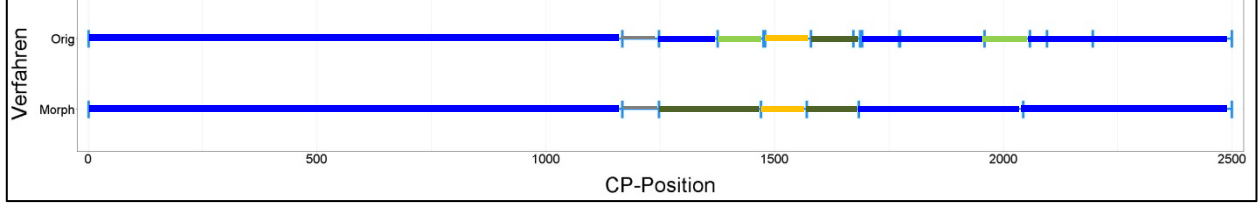

**Abbildung 5.20: Lage der detektierten Changepoints ohne (oben) und mit (unten) morphologischer Glättung (Farbe entspricht Zustandsklasse)**

# **5.2.3 BAB in Betonbauweise**

Hierfür wurde die Untersuchungsstrecke S2 ausgewählt. Die Inputdateien enthalten jeweils n = 1000 Records (20 km/20 m). Anstelle der Zustandsgrößen RISS und RSFA wurden hier LQRP, LQRL und RSFB verwendet. Die folgende Auswertung beschränkt sich auf die Zustandsgröße LQRP. Für weitere Ergebnisse wird auf den separaten Datenträger verwiesen.

Beim Verfahren RS geht das Segmentierungsergebnis mit den Erwartungen nahezu konform. Bei CBS und Bayes trifft sinngemäß das gleiche zu wie bei der Zustandsgröße RISS in Abschnitt 5.2.2.3, was wiederum auf die fehlende Verfahrensvoraussetzung der Normalverteilung zurückzuführen ist.

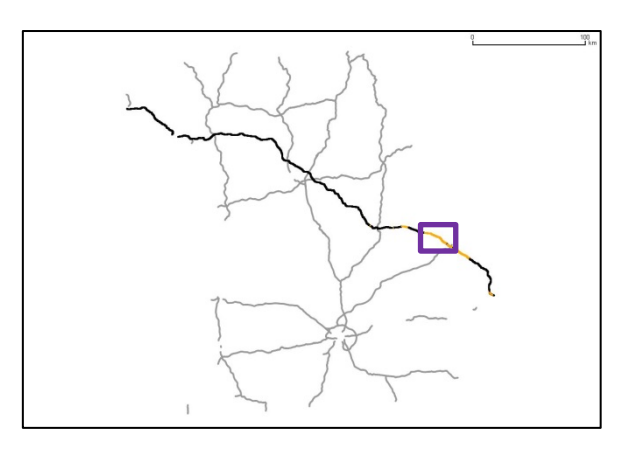

**Abbildung 5.21: Lage der Untersuchungsstrecke der BAB A3 in Bayern bei Deggendorf**

# 5.2.3.1 Zustandsgröße LQRP

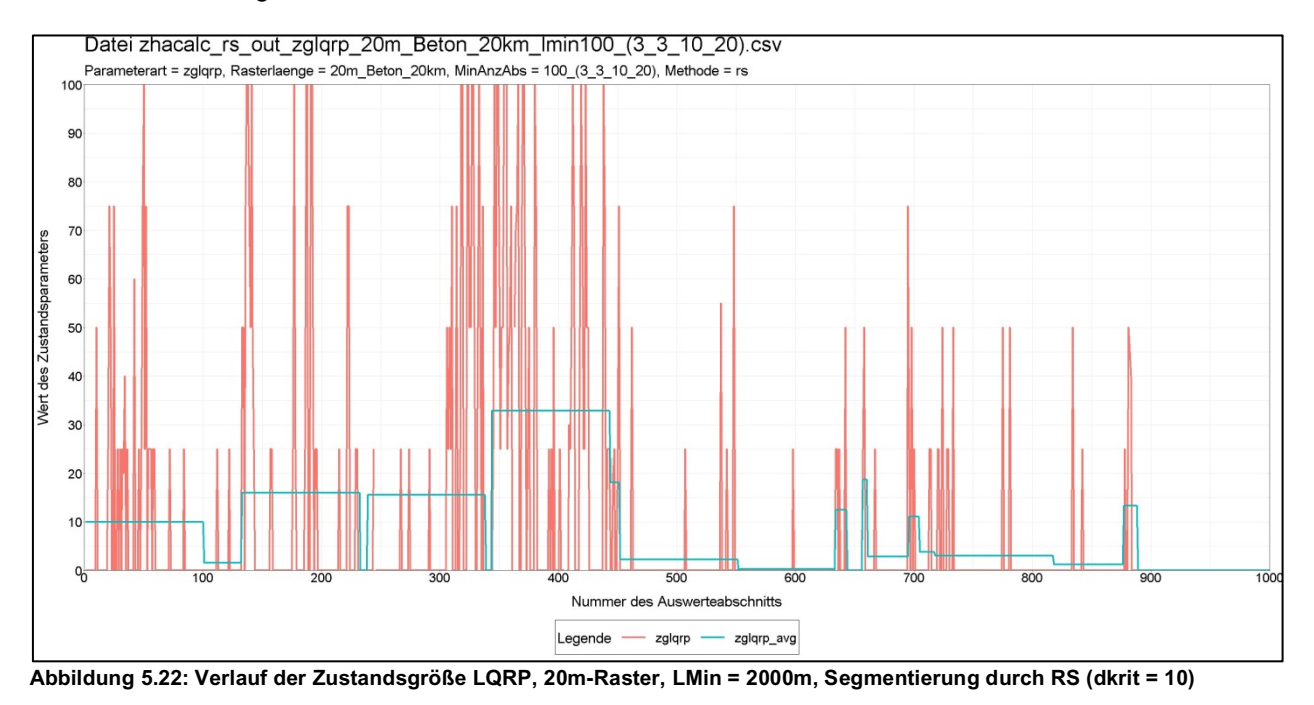

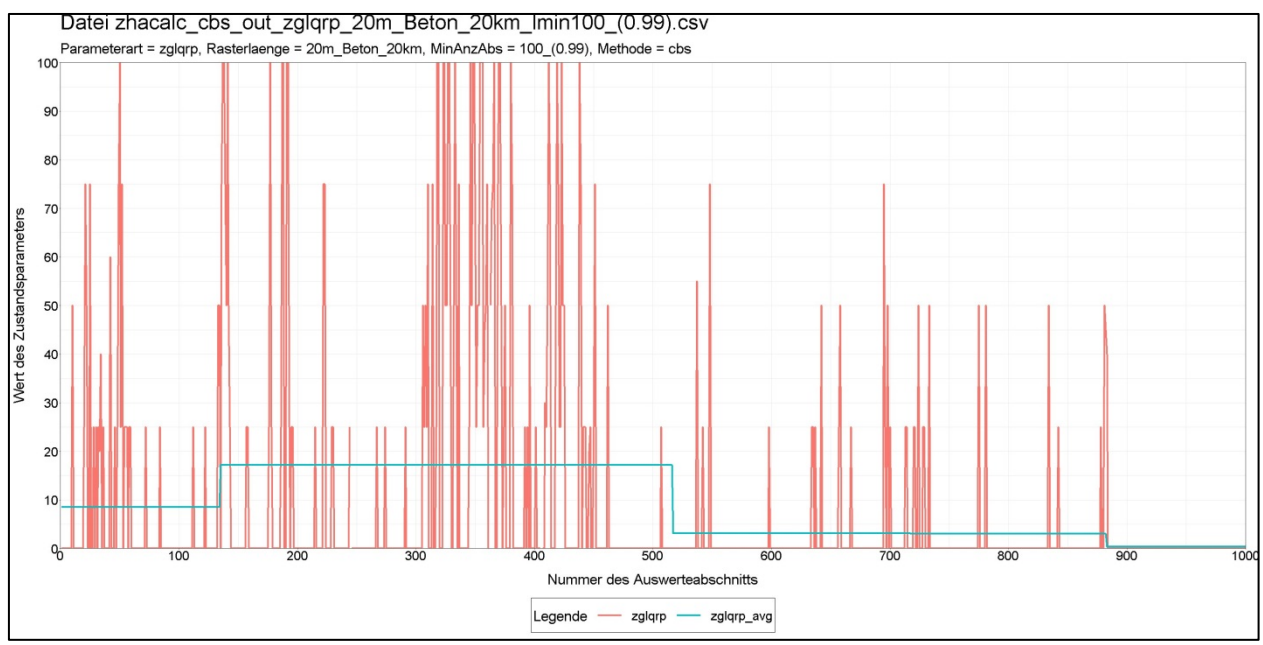

**Abbildung 5.23: Verlauf der Zustandsgröße LQRP, 20m-Raster, LMin = 2000m, Segmentierung durch CBS (α = 0.99)**

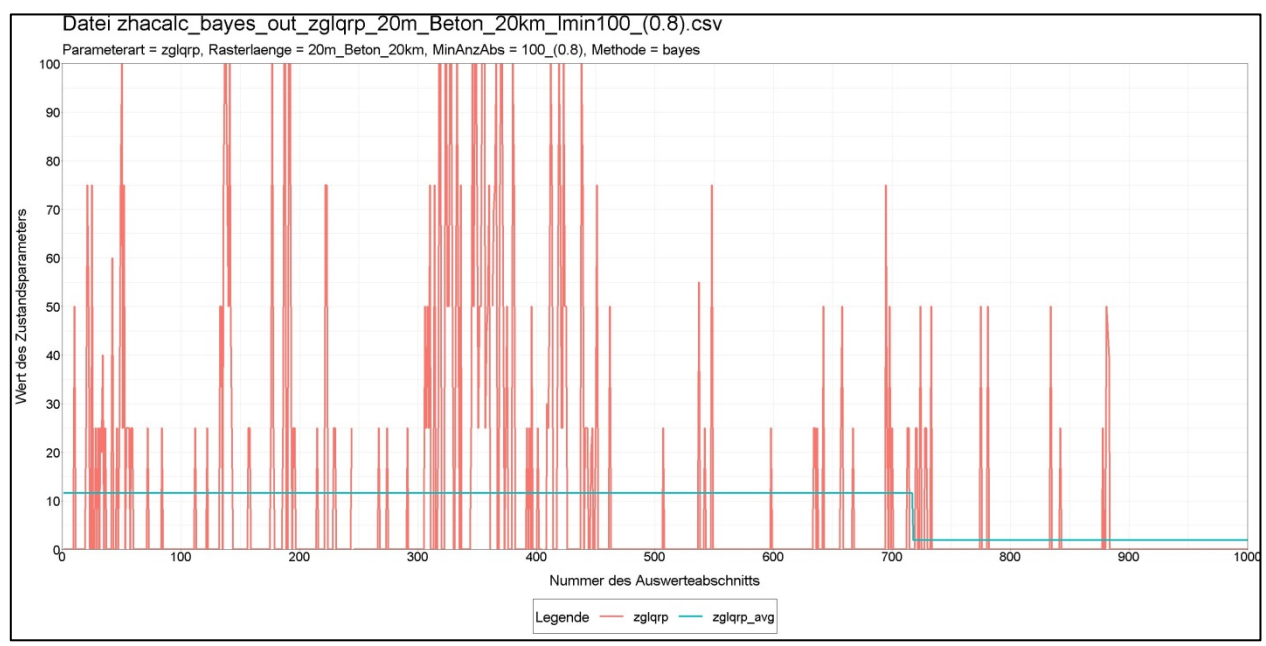

**Abbildung 5.24: Verlauf der Zustandsgröße LQRP, 20m-Raster, LMin = 2000m, Segmentierung durch Bayes (pkrit = 0.8)**

#### **5.2.4 Bundesstraße in Asphaltbauweise**

Für diesen Fall wurde die Untersuchungsstrecke S3 gewählt.

Die Inputdatei entspricht strukturell denen aus den vorangegangenen Abschnitten und enthält hier n = 2500 Records (50 km/20 m).

Wegen der vorhandenen OD-Grenzen erfolgte eine Vorabeinteilung in fünf Blöcke. Jeder Block wird von den Verfahren nacheinander jeweils separat verarbeitet.

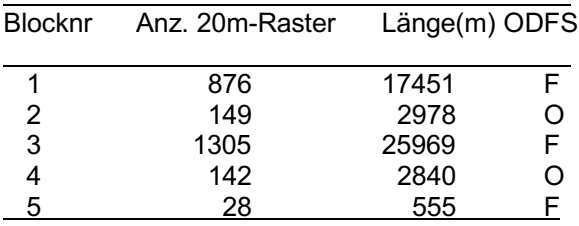

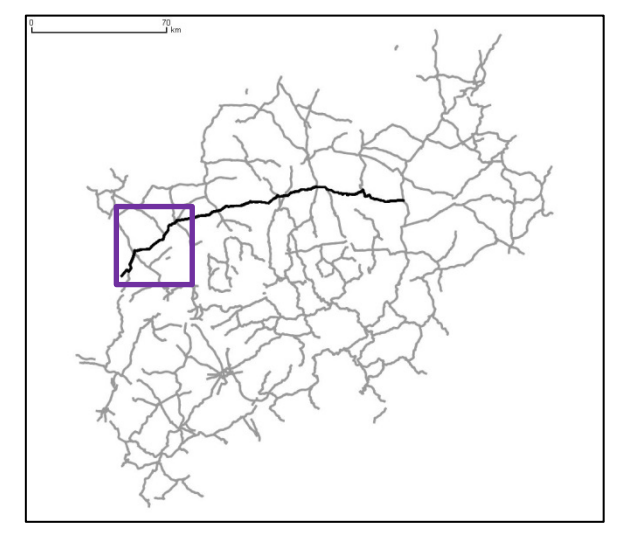

**Abbildung 5.25: Lage der Untersuchungsstrecke der B58 in NRW**

Die folgenden grafischen Darstellungen sind auf die Liniengrafiken der beiden Zustandsgrößen AUN und RISS beschränkt. Für weitere Ergebnisse wird auf den Datenträger verwiesen.

# 5.2.4.1 Zustandsgröße AUN

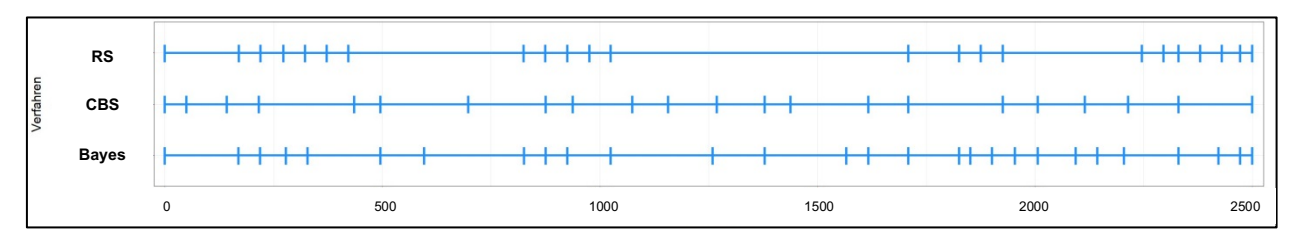

**Abbildung 5.26: Lage der detektierten Changepoints bei nmin = 50 für die Zustandsgröße AUN (von oben nach unten: RS**  mit dkrit = 2, CBS mit  $α = 0.95$  und Bayes mit pkrit = 0,8)

#### 5.2.4.2 Zustandsgröße RISS

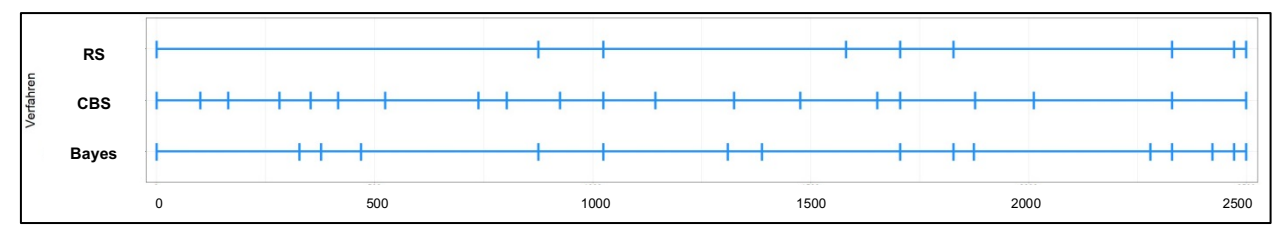

**Abbildung 5.27: Lage der detektierten Changepoints bei nmin = 50 für die Zustandsgröße RISS (von oben nach unten: RS**  mit dkrit = 5, CBS mit  $α = 0.95$  und Bayes mit pkrit = 0,8)

# **5.2.5 Inverser Durchlauf**

Wie in Abschnitt 4.2.1 bereits ausgeführt, sollte ein gutes Segmentierungsverfahren weitgehend invariant (eine völlige Übereinstimmung der Ergebnisse kann jedoch nicht erwartet werden) gegenüber der Reihenfolge des Durchlaufs durch die Messwertfolge sein. Hierzu wurden zunächst die Ergebnisse der Verfahren Bayes und CBS beispielhaft für die Zustandsgröße SPT\_SIG gegenübergestellt.

Die Abbildung 5.28 zeigt den Vergleich. Die unteren Diagramme stellen die Segmentierungsergebnisse beim inversen Durchlauf dar. Die Ergebnisgrafiken wurden für die bessere direkte Vergleichbarkeit horizontal gespiegelt.

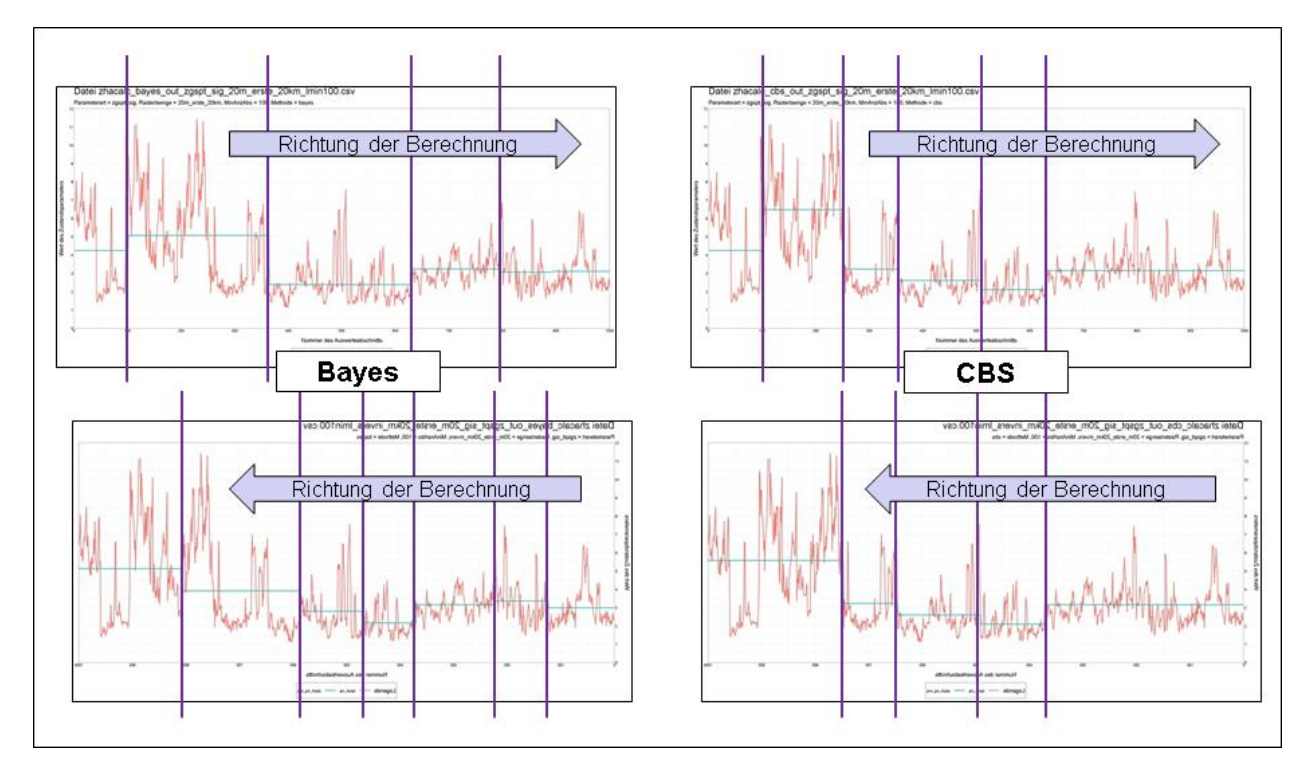

**Abbildung 5.28: Vergleich Bayes (linke Diagramme) und CBS (rechte Diagramme) beim originalen (oben) und inversen (unten) Durchlauf der Messwertfolge**

Die violetten vertikalen Linien markieren die jeweils detektierten Changepoints. Es ist erkennbar, dass das Verfahren CBS eine deutlich bessere Übereinstimmung der Changepoints liefert als das Verfahren nach Bayes. Dies geht auch mit den theoretischen Erwartungen konform, da das Verfahren nach Bayes für die Segmentierung von Zeitreihen, die eine Vorzugsrichtung haben, konzipiert wurde (aufsteigende Zeit, sequentielle Vorgehensweise).

Eine weitere beispielhafte Analyse wurde für die Zustandsgröße RISS mit dem Verfahren RS durchgeführt, da einige Nutzer von abweichenden Resultaten beim inversen Durchlauf der Messwertfolge berichten. Die Ergebnisse sind in Abbildung 5.29 zu sehen. Die magentafarbenen horizontalen Strich-Punkt-Linien repräsentieren den Warn- und den Schwellenwert. Es zeigt sich, dass zwar keine grundsätzlichen Probleme bestehen, allerdings weichen an bestimmten Stellen (violette Ellipse) die beiden Segmentierungen in Bereichen unterhalb des Warnwertes tatsächlich voneinander ab.

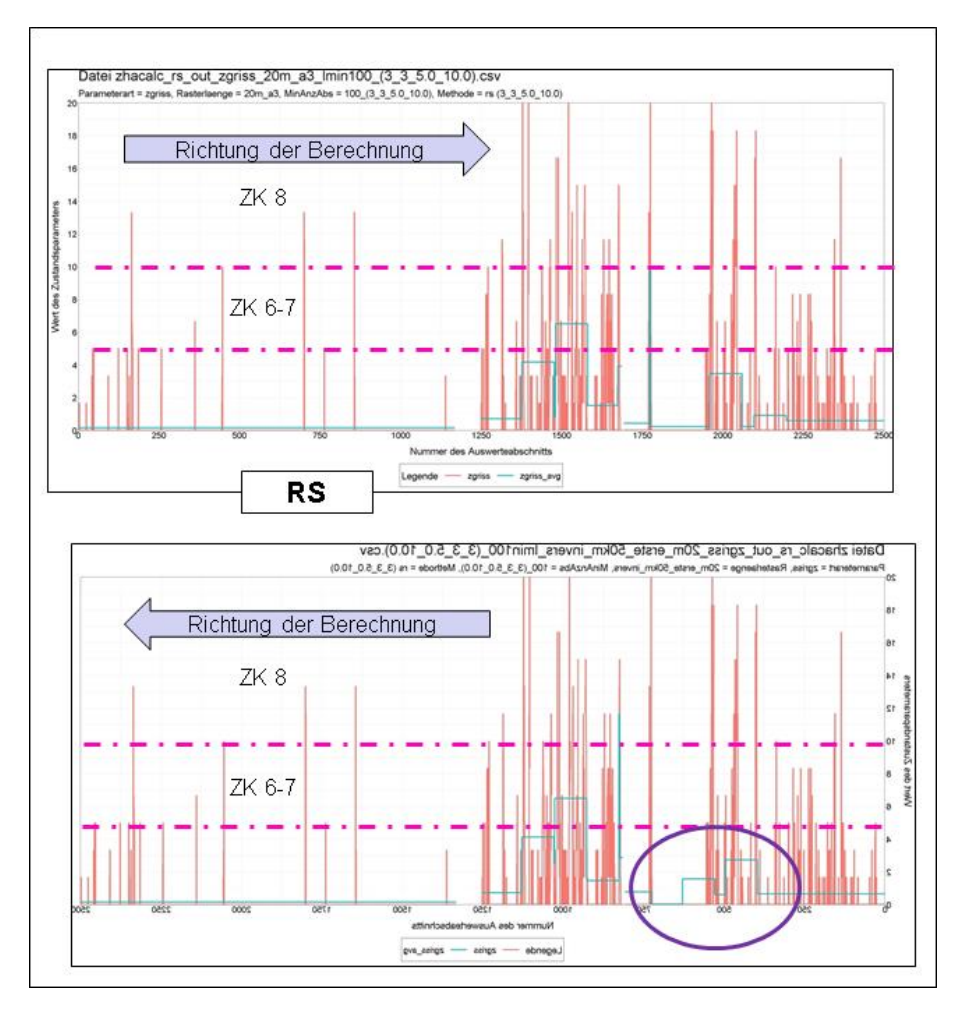

**Abbildung 5.29: Vergleich eines Segmentierungsergebnisses beim originalen (oben) und inversen (unten) Durchlauf der Messwertfolge RISS**

# **5.2.6 Schlussfolgerungen aus der Einzelsegmentierung**

An dieser Stelle wurde es im Verlauf des Forschungsprojekts notwendig, sich auf eine geeignete, beschränkte Menge von Untersuchungsvarianten zu verständigen. Dies geschah in Abstimmung mit dem Auftraggeber und dem Betreuerkreis. Als Zwischenergebnisse lagen die Verfahrensvergleiche anhand von repräsentativen Untersuchungsstrecken bei der Einzelsegmentierung und die Sensitivitätsanalysen zur Variation der Steuerparameter vor.

Da das Programm ZHACalc zur Einzelsegmentierung so implementiert wurde, dass verschiedene Zustandsgrößen mit unterschiedlichen Verfahren behandelt werden können, wurde sich auf folgende Verfahrensvarianten V1 bis V3 geeinigt:

V1 Einzelsegmentierung aller Zustandsgrößen mit Verfahren CBS,

- V2 Einzelsegmentierung aller Zustandsgrößen mit Verfahren RS,
- V3 Einzelsegmentierung der TP 1a/bund TP 2-Zustandsgrößen mit Verfahren CBS und der TP 3- Zustandsgrößen mit Verfahren RS.

Bei allen drei Varianten wurden Einzelsegmentierungen der Zustandsgrößen AUN, SPT, SPH, GRI, RISS, RSFA, LQRP, LQRL und RSFB vorgenommen; anschließend erfolgte eine Gesamtsegmentierung entsprechend Abschnitt 4.4.1.

Die Variante V1 entspricht einem komplett neuen Segmentierungsverfahren, bei dem durchgängig das Verfahren CBS verwendet wird. Da bei den TP 3-Zustandsgrößen keine Normalverteilung vorliegt und die Ergebnisse nach dem Verfahren CBS bei TP 3 einige Mängel erkennen ließen, wurde noch Variante V3 in den Untersuchungsumfang aufgenommen.

Variante V2 wurde der Vollständigkeit halber zum Vergleich mit den Ergebnissen der Software HARC ausgewertet. Wie in Abschnitt 4.2.5 allerdings bereits dargelegt, ist ein direkter Vergleich nur sehr bedingt möglich, da andere Inputdaten zu Grunde liegen und folglich auch der interne Programmablauf an bestimmten Stellen voneinander abweicht.

Die untersuchten drei Varianten V1 bis V3 werden im Folgenden mit CBS\_post, RS\_post und CBS+RS\_post abgekürzt.

#### **5.2.7 Vergleichende Berechnung charakteristischer Kennzahlen**

Zur Verifikation der Ausführungen in Abschnitt 4.3.3 wurden Vorher-Nachher-Vergleiche für die Streckenlängen je Zustandsklasse 1 bis 8 durchgeführt. Die exemplarischen Berechnungsläufe umfassten die Untersuchungsstrecke S4 (BAB A3, ZEB 2013). Die Vorher-Verteilung wurde aus der ERG im 20m-Raster abgeleitet. Nach Anwendung des ZHA-Verfahrens CBS mit ∝ = 0.99 wurden mehrere Nachher-Verteilungen unter Verwendung der folgenden charakteristischen Kennzahlen für die homogenen Abschnitte erstellt:

- arithmetisches Mittel (avg),
- arithmetisches Mittel + StdAbw (avg+s),
- 50%-Quantil bzw. Median (50%Q)
- 80%-Quantil (80%Q),
- 90%-Quantil (90%Q).

#### 5.2.7.1 Einzelne Zustandsgrößen

Die Tabelle zeigt die Resultate für die Zustandsgröße AUN. Die in der ersten Spalte angegebene Zustandsklasse ZK bezieht sich hier ausschließlich auf die Einteilung des Zustandswertes ZWAUN in die üblichen acht Klassen. In der zweiten Spalte sind als Vorher-Verteilung die Streckenlängen in m basierend auf der ERG.dbf eingetragen. Die weiteren Spalten geben die Nachher-Verteilungen bei Anwendung der verschiedenen Bildungsvorschriften der charakteristischen Kennzahl (CK) an.

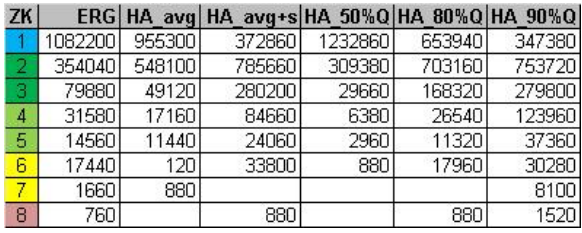

**Abbildung 5.30: Streckenlängen (Werte in m) je Zustandsklasse beim AUN aus der ERG\_20m** 

Bei Anwendung des arithmetischen Mittel ist zu erkennen, dass im Bereich der höheren Zustandsklassen nach der HA-Bildung sehr viele Streckenanteile eliminiert wurden. Dagegen reproduziert das 80%-Quantil die Originalverteilung aus der ERG.dbf bei den Zustandsklassen ZK 4 bis 8, die für Aufstellung von kurz- bis mittelfristigen Erhaltungsprogrammen besonders wichtig sind, sehr gut. Es nimmt jedoch der Streckenanteil in der Zustandsklasse ZK 1 (durch Verschiebung der Anteile in die ZK 2 und 3) um ca. 40 % ab und damit um deutlich mehr als beim arithmetischen Mittel.

Die folgenden beiden Diagramme zeigen diesen Vergleich für den AUN grafisch. Das untere Diagramm stellt einen Ausschnitt des oberen Diagramms dar; es ist in Ordinatenrichtung gestreckt, um die kleineren Werte besser erkennbar darzustellen.

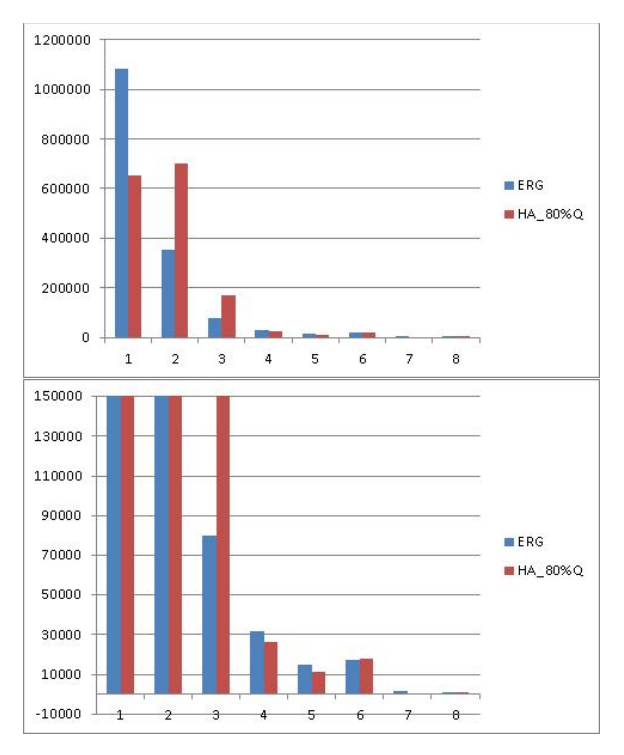

**Abbildung 5.31: Streckenlängen in m (Ordinatenachse) je Zustandsklasse beim AUN aus der ERG\_20m im vorher-Nachher-Vergleich**

Weitere derartige Berechnungen wurden für die Daten des AUN aus der ERG\_100m und für die Zustandsgrößen SPT und RISS durchgeführt.

| ZK |         |        | ERG HA_avg HA_avg+s HA_50%Q HA_80%Q HA_90%Q |         |        |        |
|----|---------|--------|---------------------------------------------|---------|--------|--------|
|    | 1083700 | 826000 | 119300                                      | 1392000 | 447800 | 133500 |
| 2  | 356000  | 736100 | 904000                                      | 191800  | 944700 | 884700 |
| 3  | 82200   | 19300  | 415200                                      | 1700    | 166600 | 386800 |
| 4  | 32400   | 3200   | 102400                                      |         | 21300  | 114400 |
| 5  | 13600   | 900    | 37800                                       | 3400    | 2400   | 50900  |
| 6  | 18600   | 3400   | 6800                                        |         | 6100   | 10800  |
| 7  | 1800    |        | 3400                                        |         |        | 4400   |
| 8  | 600     |        |                                             |         |        | 3400   |

**Abbildung 5.32: Streckenlängen (Werte in m) je Zustandsklasse beim AUN aus der ERG\_100m** 

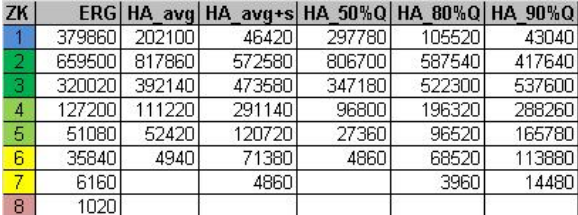

**Abbildung 5.33: Streckenlängen (Werte in m) je Zustandsklasse beim SPT\_SIG aus der ERG\_20m** 

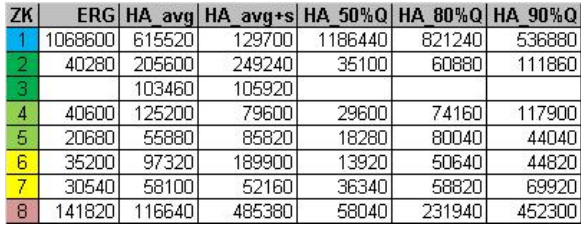

**Abbildung 5.34: Streckenlängen (Werte in m) je Zustandsklasse beim RISS aus der ERG\_20m** 

Es zeigt sich, dass die Reproduzierbarkeit der Streckenanteile je Zustandsklasse stark abhängig ist von der konkreten Wahl der Berechnungsvorschrift für die charakteristische Kennzahl. Eine Berechnungsvorschrift, die für eine Zustandsgröße ein gutes Vergleichsergebnis liefert, ist bei einer anderen Zustandsgröße wiederum nicht notwendigerweise die optimale Wahl. Das Fazit lautet, dass durch Variation des Parameters p beim p-Quantil sowohl gute als auch weniger gute Vorher-Nachher-Übereinstimmungen erzielt werden. Der Forschungsnehmer hält daher Vorher-Nachher-Vergleiche der Streckenanteile nach Zustandsklassen für kein zielführendes Bewertungskriterium für die ZHA-Verfahren.

In Abschnitt 5.2.10 wird noch eine weitere Ursache der Verschiebung von Streckenanteilen in andere Zustandsklassen beim Verfahren HARC aufgedeckt.

## 5.2.7.2 Alle Zustandsgrößen

Um die Auswirkung der Wahl der Berechnungsvorschrift der charakteristischen Kennzahl auf das Gesamtergebnis zu beurteilen, wurde die Gesamtsegmentierung im Postprozessing angewandt (siehe Abschnitt 4.4.1).

Die folgende Tabelle und das Diagramm zeigen die Vorher-Nachher-Vergleiche unter Verwendung des arithmetischen Mittels als charakteristische Kennzahl. Es wurden drei ZHA-Verfahren CBS\_post, RS\_post und CBS+RS\_post. Datengrundlage bildete die ERG\_20m und als Mindestsegmentlänge wurde 2000 m angesetzt.

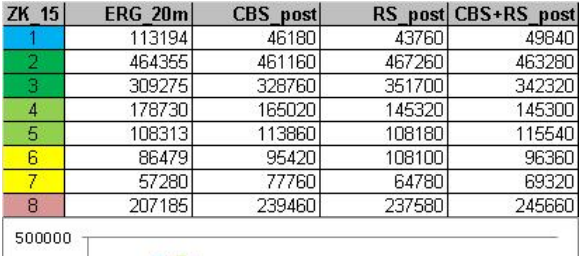

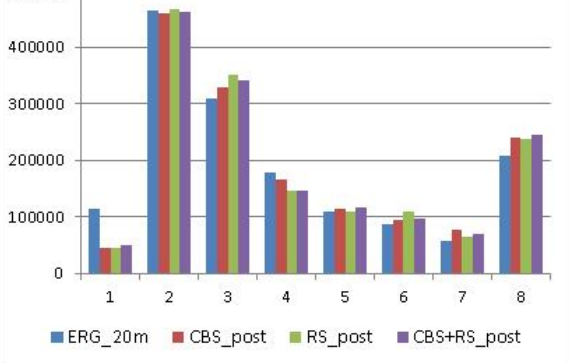

**Abbildung 5.35: Streckenlängen (Werte in m) je Zustandsklasse des GW\_15 aus der ERG\_20m, CK = avg**

Die Reproduktion der Streckenlängenanteile im Vorher-Nachher-Vergleich ist hier gut. Auch zeigen die drei Verfahren untereinander nur unwesentliche Unterschiede.

Zum Vergleich wurden weitere Berechnungsläufe unter Verwendung des 80%-Quantils als charakteristische Kennzahl und auf Basis der ERG\_100m durchgeführt.

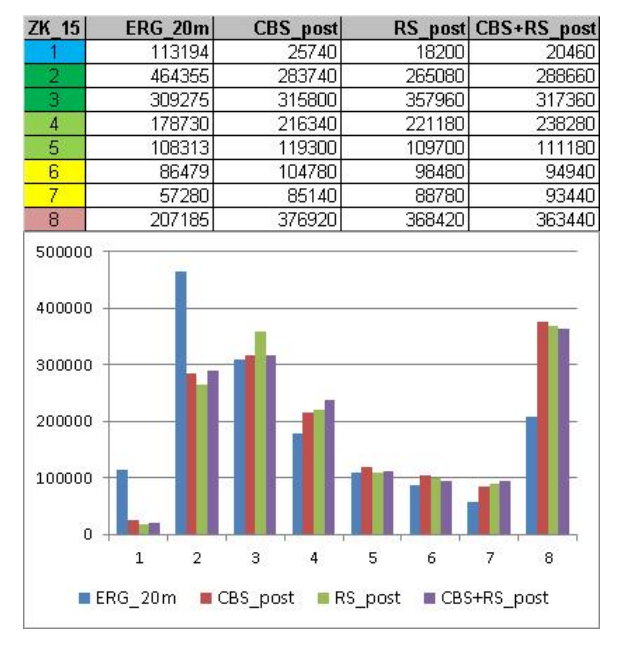

**Abbildung 5.36: Streckenlängen (Werte in m) je Zustandsklasse des GW\_15 aus der ERG\_20m, CK = 80%Q**

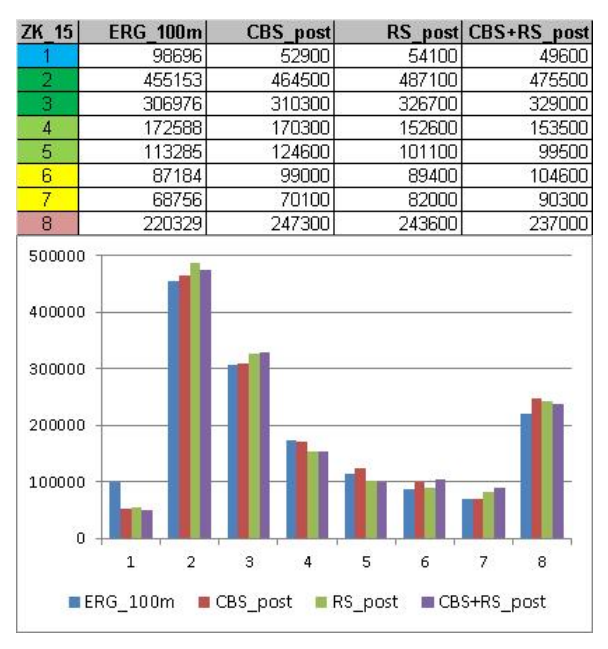

**Abbildung 5.37: Streckenlängen (Werte in m) je Zustandsklasse des GW\_15 aus der ERG\_100m, CK = avg**

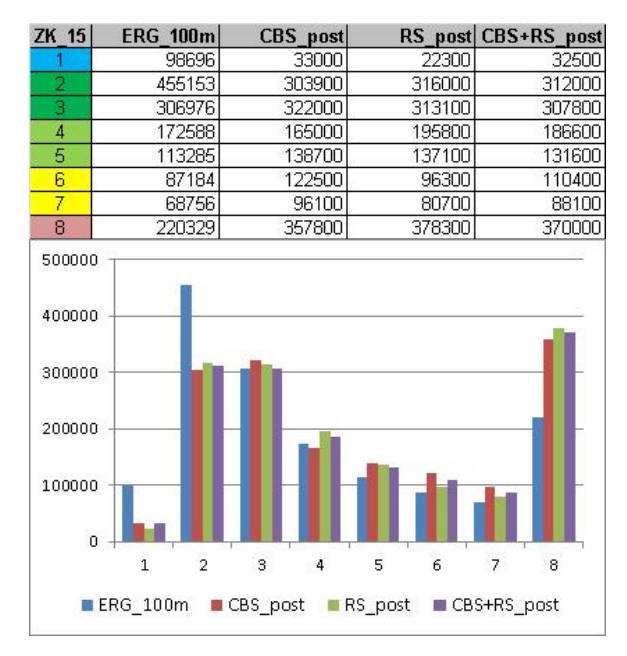

**Abbildung 5.38: Streckenlängen (Werte in m) je Zustandsklasse des GW\_15 aus der ERG\_100m, CK = 80%Q**

Die Reproduktion der ZK-Verteilung der ERG fällt bei Verwendung des 80%-Quantils deutlich schlechter aus; insbesondere bei ZK 8 ist eine starke Zunahme und bei den ZK 1 und 2 eine starken Abnahme der Streckenlänge zu verzeichnen. Es würde der daraus abzuleitende Erhaltungsbedarf steigen. Beim arithmetischen Mittel als charakteristische Kennzahl ergibt sich dagegen nur eine sehr moderate Zunahme der Streckenlänge in der ZK 8.

Es wurde also in allen Fällen eine sehr starke Abhängigkeit der Vorher-Nachher-Vergleichsergebnisse von der Berechnungsvorschrift der charakteristischen Kennzahl (Mittelwert, p-Quantil) festgestellt. Dabei scheint der Mittelwert als charakteristische Kennzahl die beste Wahl zu sein. Die folgenden praxisnahen Überlegungen belegen jedoch, dass das p-Quantil ( $p \gg 50\%$ ) als charakteristische Kennzahl eines zustandshomogenen Abschnitts besser geeignet ist als das arithmetische Mittel.

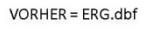

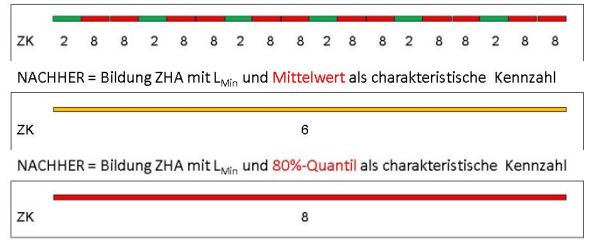

**Abbildung 5.39: Mittelwert vs. p-Quantil als charakteristische Kennzahl**

Die obere Grafik zeigt einen beispielhaften Wechsel von Zustandsklassen (z.B. im 100m-Raster) in der ERG.dbf. Durch Anwendung des ZHA-Verfahrens mit  $L_{min}$  = 500m wird daraus EIN Seqment gebildet. Die beiden Berechnungsvarianten für die charakteristische Kennzahl liefern deutlich unterschiedliche Ergebnisse. In dem einen Fall liegt das Segment in ZK 6, im anderen Fall in ZK 8. Das Ergebnis in der unteren Grafik entspricht dem tatsächlichen Erhaltungsbedarf wesentlich besser. Natürlich ist dann der Streckenanteil in der Zustandsklasse 8 viel höher geworden und damit ist auch das Vorher-Nachher-Vergleichsergebnis ein anderes.

Sollte jedoch die möglichst gute Reproduktion der Streckenanteile bei den Vorher-Nachher-Vergleichen das grundsätzliche Ziel sein, dann ist der bisher verwendete Mittelwert als Berechnungsvorschrift auch weiterhin geeignet.

Aus Sicht des Forschungsnehmers sind jedoch für eine objektive Bewertung eines ZHA-Verfahrens die elementaren Verfahrensziele (möglichst kleine Streuung innerhalb der ZHA und möglichst große Länge der ZHA) vordergründig zu berücksichtigen. Derartige Zielfunktionen wurden in Form der Gütewerte Gs und GL im Projekt entwickelt, siehe Abschnitt 4.3.1.

# **5.2.8 Finanzbedarfsprognose**

Die Berechnung des künftigen Finanzbedarfs für einen Analysebereich (vorliegend die BAB A3 in Bayern) sollten die Auswirkungen der unterschiedlichen Verfahren zur Bildung homogener Abschnitte aufzeigen. Die Anwendung einer spezifischen Software zur Erhaltungsplanung (HORIZONS) stellt die Grundlage für die Berechnung der monetären Auswirkungen dar. Es wurden folgende, in Abschnitt 5.2.6 genannten, Verfahren zur Bildung homogener Abschnitte in die Untersuchungen einbezogen:

- CBS post,
- RS post und
- CBS+RS\_post.

Ergänzend wurde – entsprechend der Vorgehensweise in der Schweiz [23] oder in Großbritannien – zum Vergleich die dortige Systematik angewendet. Demnach wurden den jeweiligen ERG-Auswerteabschnitten im 20m- bzw. 100m-Raster analog der Systematik der Erhaltungsplanung Maßnahmen zugeordnet und diese dann zum einen unmittelbar als Datengrundlage genutzt und zum anderen zu homogenen "Bauabschnitten" zusammengefasst .

Die Untersuchungsstrecke S4 auf der BAB A3 (FStr 1 und 2, ZEB 2013) umfasst. ca. 1630 FStrkm, davon 1430 km in Asphaltbauweise und 200 km in Betonbauweise.

Die Finanzbedarfsprognose umfasste folgende zwei Szenarien:

- "Technisches Optimum" Ausschluss der Zustandsklasse 8 im gesamten Betrachtungszeitraum,
- "Beibehaltung Status Quo" Erhalt der gegenwärtigen Zustandsverteilung für den gesamten Betrachtungszeitraum.
- 5.2.8.1 Datenintegration

Basierend auf den Ergebnissen der ZEB wurden verschiedene Erhaltungsstrategien sowohl hinsichtlich ihrer Kosten als auch ihrer Wirkungen über eine längere Zeitperiode betrachtet. Diese unterliegen diversen Randbedingungen (z.B. Budgetvorgaben). Voraussetzung für eine Analyse war zunächst die Realisierung folgender Arbeitsschritte:

- Implementierung der Daten und Informationen in HORIZONS,
- Zuordnung von Prognosefunktionen gemäß den RPE Stra-StB zu den Analyseparametern,
- Definitionen von Erhaltungsmaßnahmen (Maßnahmenkatalog),
- Durchführung der Lebenszyklusanalyse in HORIZONS (Berechnung der Erhaltungsstrategien),
- Bewertung der Erhaltungsstrategien.

# 5.2.8.2 Datengrundlage

Als Eingangsgrößen für die Berechnungen wurden die Zustandsparameter AUN, SPT, SPH, GRI und RISS bzw. LQRP herangezogen. Abbildung 5.40 zeigt die Zustandsgrößen sowie den 1,5-Wert und die Warn- und Schwellenwerte.

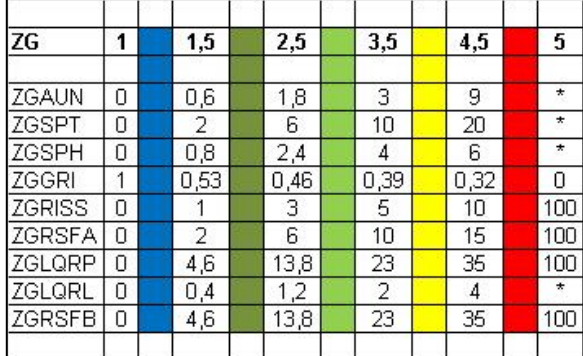

#### **Abbildung 5.40: Grenzwerte der Zustandsgrößen für die Einteilung in fünf Klassen**

Im Weiteren wird die softwareseitig übliche Unterteilung in fünf Klassen verwendet, bei der die ZK 2 und 3, ZK 4 und 5 sowie ZK 6 und 7 jeweils zu einer Klasse zusammengefasst sind.

Die praktische Anwendung dieses Verfahrens erfolgt individuell für jedes zu untersuchende

Segment. Für jedes Einzelmerkmal kann anhand der hinterlegten Verhaltensfunktionen eine jährliche Ausgabe der jeweiligen Zustandsgröße im Untersuchungs- bzw. Analysezeitraum gegeben werden. Somit steht als Ergebnis neben der Prognose der Zustandsmerkmale AUN, SPT, SPH, GRI und RISS bzw. LQRP auch eine Zeitreihe zur Verfügung. Unabhängig vom Zeitpunkt bzw. Jahr der Analyse wurde immer der gleiche Berechnungsalgorithmus angewendet.

Als Grundlage der Finanzbedarfsprognose wurden gemäß der Aufgabenstellung die Verhaltensfunktionen und das Mängelklassenmodell entsprechend der Systematik des deutschen PMS verwendet [16], [44]. Hierbei wurde der Fokus auf den relativen Vergleich der Verfahren untereinander bei festgelegten Rahmenbedingungen (Verhaltensfunktionen) gelegt. Die nachfolgenden zwei Tabellen zeigen die zugrunde gelegten Rahmenbedingungen.

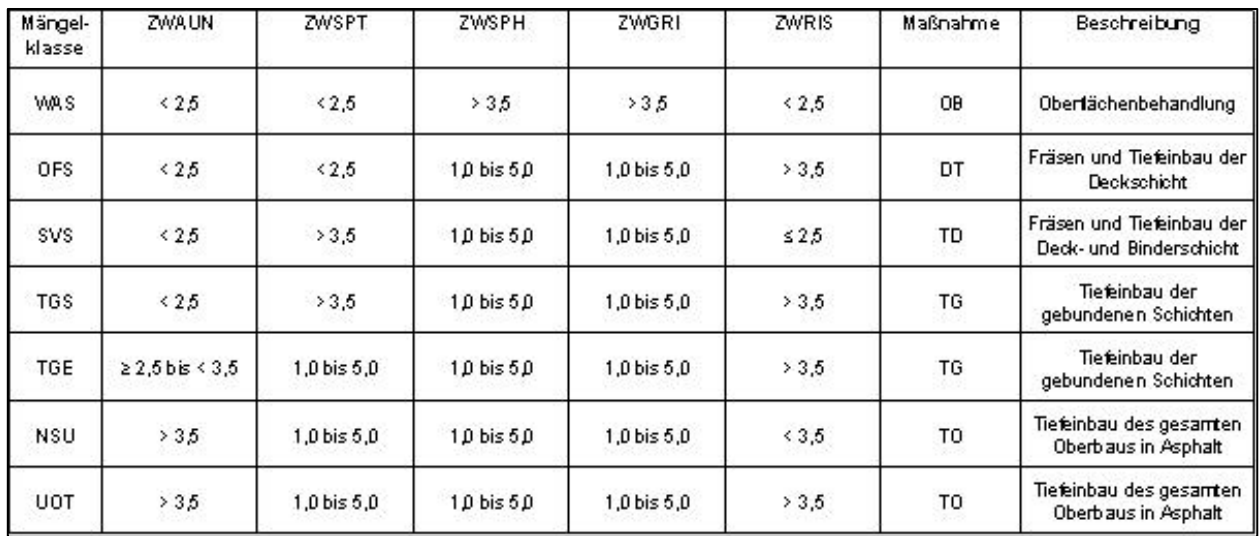

**Abbildung 5.41: Mängelklassen und Maßnahmen – Asphaltbauweise [16]**

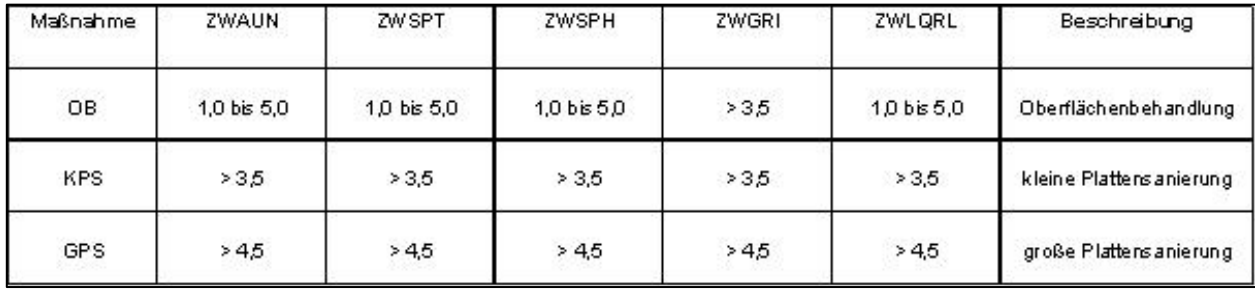

**Abbildung 5.42: Mängelklassen und Maßnahmen – Betonbauweise**

Bei den Mängelklassen bedeuten:

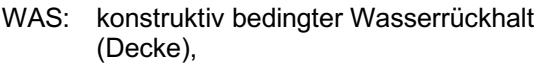

- OFS: Oberflächenschäden,
- SVS: Schubverformungen (Deck- und Binderschicht),
- TGS: (mangelnde) Tragfähigkeit der gebundenen Schichten (Spurrinnen),
- TGE: (mangelnde) Tragfähigkeit der gebundenen Schichten (Ebenheit),
- NSU: (mangelnde) Tragfähigkeit der ungebundenen Schichten bzw. des Untergrunds/Unterbaus (TWSCHA < 3,5),
- UOT: (mangelnde) Tragfähigkeit der ungebundenen Schichten bzw. des Un tergrunds/Unterbaus (TWSCHA ≥ 3,5).

Als Kosten für die jeweiligen Maßnahmen wurden übliche Kostensätze herangezogen. Auch hier gilt die Zielsetzung hinsichtlich eines relativen Vergleiches der Ergebnisse unter Anwendung verschiedener Methoden zur Bildung homogener Abschnitte.

#### Asphaltbauweise:

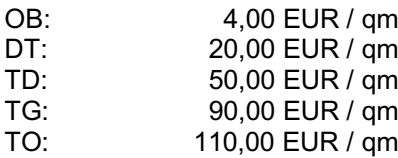

Betonbauweise:

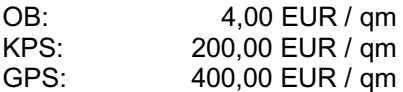

OB Oberflächenbehandlung

- DT Fräsen- und Tiefeinbau Deckschicht
- TD Tiefeinbau Deck- und Binderschicht
- TG Tiefeinbau der gebundenen Schichten<br>TO Tiefeinbau gesamter Oberbau
- TO Tiefeinbau gesamter Oberbau<br>KPS kleine Plattensanierung
- KPS kleine Plattensanierung<br>GPS aroße Plattensanierung
- große Plattensanierung

# 5.2.8.3 Berechnung Finanzbedarfsprognose

#### *Szenario: Technisches Optimum*

Das Szenario "Technisches Optimum" spiegelt das erforderliche Budget wider, welches über den Betrachtungszeitraum erforderlich ist, um die Zustandsklasse 5 (bei der ZEB: ZK 8) auszuschließen. Als Betrachtungszeitraum wurden 20 Jahre gewählt, da kürzere Betrachtungszeiträume je nach Strategie möglicherweise zur Folge haben, dass keine zielführenden Folgemaßnahmen in die Berechnungen einbezogen bzw. berücksichtigt werden. Längere Betrachtungszeiträume sind mit entsprechenden Unsicherheiten behaftet.

Die Berechnungen wurden für insgesamt folgende sieben unterschiedliche Datensätze durchgeführt:

- CBS post,
- RS\_post,
- CBS+RS\_post,
- ERG 100 m,
- ERG 20 m.
- ERG 100 m HORIZONS,
- ERG 20 m HORIZONS.

Die Verfahren "ERG 100 m HORIZONS" und "ERG 20 m HORIZONS" werden im Abschnitt 5.2.8.4 im Detail erläutert.

In Abbildung 5.43 bis Abbildung 5.45 wird exemplarisch die Zustandsentwicklung von AUN, SPT und RISS der ERG\_20m gezeigt.

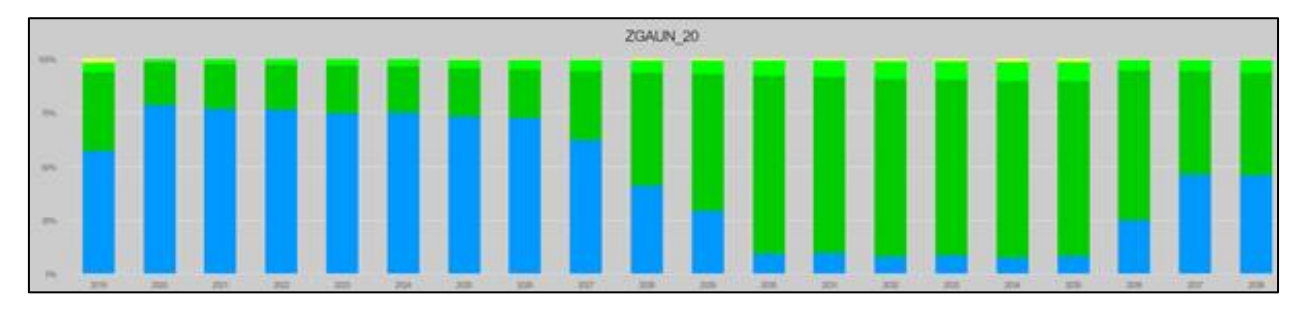

**Abbildung 5.43: Zustandsentwicklung Technisches Optimum am Beispiel des Zustandsparameters AUN**

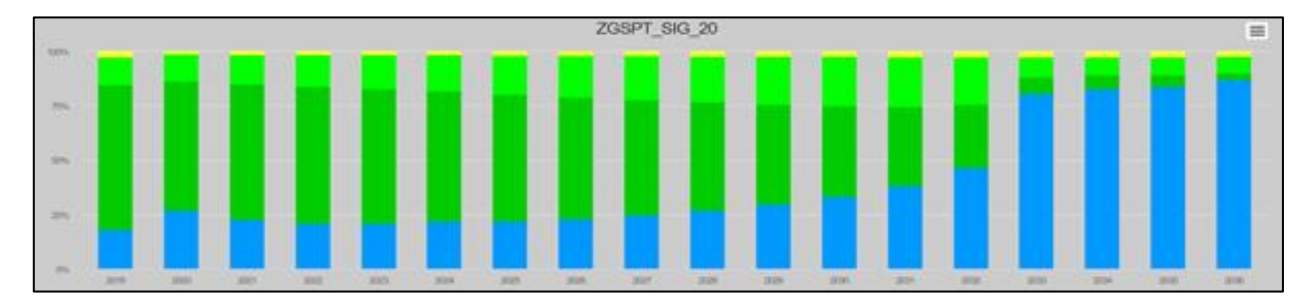

**Abbildung 5.44: Zustandsentwicklung Technisches Optimum am Beispiel des Zustandsparameters SPT**

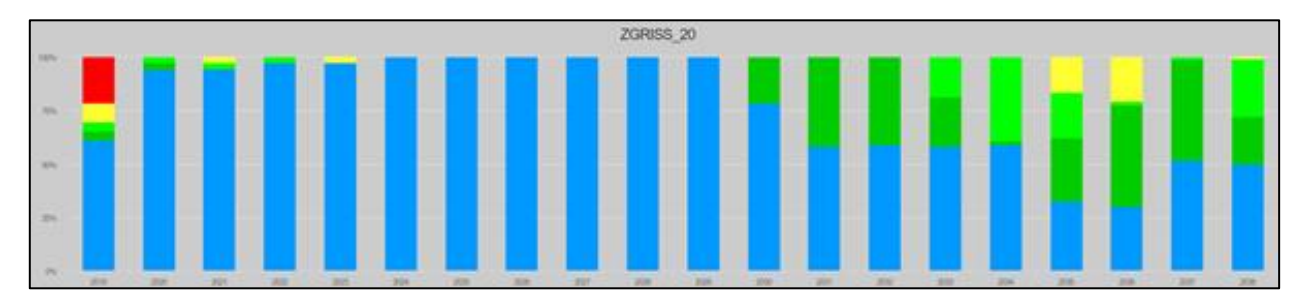

**Abbildung 5.45: Zustandsentwicklung Technisches Optimum am Beispiel des Zustandsparameters RISS**

# *Szenario: Beibehaltung Status Quo*

Beim Szenario "Status Quo" wird das Budget ermittelt, welches erforderlich ist um den Zustand im Erfassungsjahr über den Betrachtungszeitraum zu erhalten. Als Betrachtungszeitraum wurden hier zehn Jahre gewählt. Die gezielt ausgeschlossenen Folgemaßnahmen stärken die Aussage des Ergebnisses.

In Abbildung 5.46 wird dieses Szenario beispielhaft anhand des Zustandsparameters RISS der ERG\_20m dargestellt.

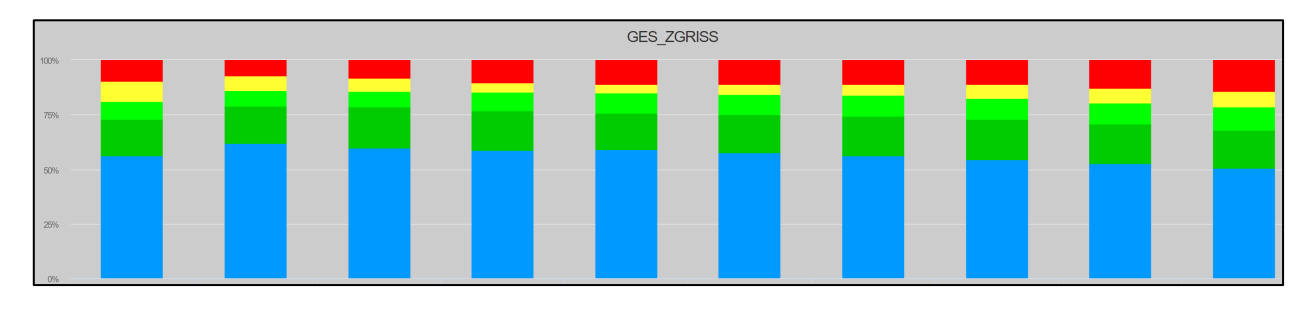

**Abbildung 5.46: Zustandsverteilung über zehn Jahre des Szenarios Beibehaltung Status Quo am Beispiel der Risse**

# 5.2.8.4 Segmentbildung in HORIZONS

Das Vorgehen zur Segmentbildung (Bildung homogener Abschnitte) in HORIZONS ist insofern unterschiedlich, da die zustandshomogenen Abschnitte nicht wie im deutschen PMS im Modul 1 sondern erst nach Modul 6 "Bewertung und Reihung der Maßnahmen nach dem Wirksamkeits-Kosten-Verhältnis" gebildet werden.

Innerhalb der Software wird ein Algorithmus angewendet, der zunächst jedem 20 m oder 100 m Erfassungsabschnitt eine Maßnahme zuordnet und darauf aufbauend diese Maßnahmen zu längeren Erhaltungssegmenten zusammenfügt. Die

Segmente werden fahrstreifenbezogen gebildet. Der Algorithmus wird u.a. durch folgende Parameter gesteuert.

**Mindestlänge:** Damit wird die Mindestlänge für ein Erhaltungssegment definiert. Segmente kürzer als die Mindestlänge können gesondert dargestellt werden. Somit wird vermieden, dass Teile des Netzes unberücksichtigt bleiben, die nicht den Rahmenbedingungen entsprechen.

**Maximallänge:** Damit wird die Höchstlänge für ein Erhaltungssegment definiert. HORIZONS bildet keine Erhaltungssegmente größer als die

Maximallänge. Ausnahme ist, wenn ein kompletter Netzabschnitt zusammengeführt werden soll.

**Effizienz:** Gibt die Effizienz eines Erhaltungssegments wieder. Es besteht die Bedingung, dass

#### *Beispiel:*

*Beim Homogenisieren in der Software, welche den Standard in Großbritannien widerspiegelt, werden in einem ersten Schritt basierend auf den Erfassungsabschnitten mit zugeordneter Maßnahme benachbarte Abschnitte zusammengeführt, auf denen dieselbe Maßnahme ausgelöst werden soll. In einem weiteren*  Schritt werden dann über die Einstellung "Effizienz" homogene Abschnitte unter Beachtung der Mindest*und Maximallänge gebildet, welche die gleiche Maßnahme aufweisen.*

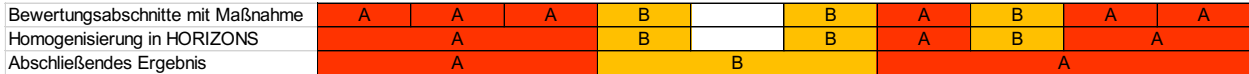

5.2.8.5 Ergebnisse Finanzbedarfsprognose - Asphaltbauweise

Für die o.g. sieben Datensätze wurden eine Finanzbedarfsprognose durchgeführt.

#### *Szenario: Technisches Optimum Betrachtungszeitraum 20 Jahre*

Abbildung 5.47 und Abbildung 5.48 zeigen das erforderliche Budget für das jeweilige Szenario.

Die Verfahren basierend auf der ERG 20m und ERG 100m stellen ein nicht praxisgerechtes Verfahren dar, weisen allerdings ein Mindestbudget aus.

Die Verfahren RS 20m und CBS 20m führen zu einem nahezu identischen Ergebnis, das Verfahren RS+CBS 20m zu einem tendenziell etwas geringeren Finanzbedarf. Die in Großbritannien angewendeten und in der Software hinterlegten Verfahren zur Abschnittsbildung weisen einen höheren Finanzbedarf aus. Insgesamt ist jedoch festzuhalten, dass die angewendeten ZHA-Verfahren (RS 20m, CBS 20m, RS+CBS 20m) im Ergebnis ähnliche Größenordnungen aufweisen.

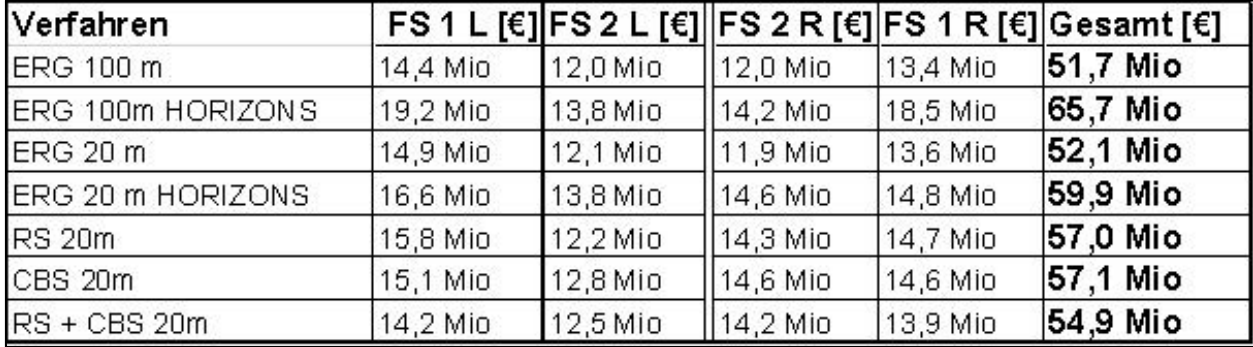

**Abbildung 5.47: Übersicht Budget Technisches Optimum – Asphaltweise**

mindestens ein definierter Längenanteil homogen in Bezug auf die vorgeschlagen Maßnahmen sein soll.

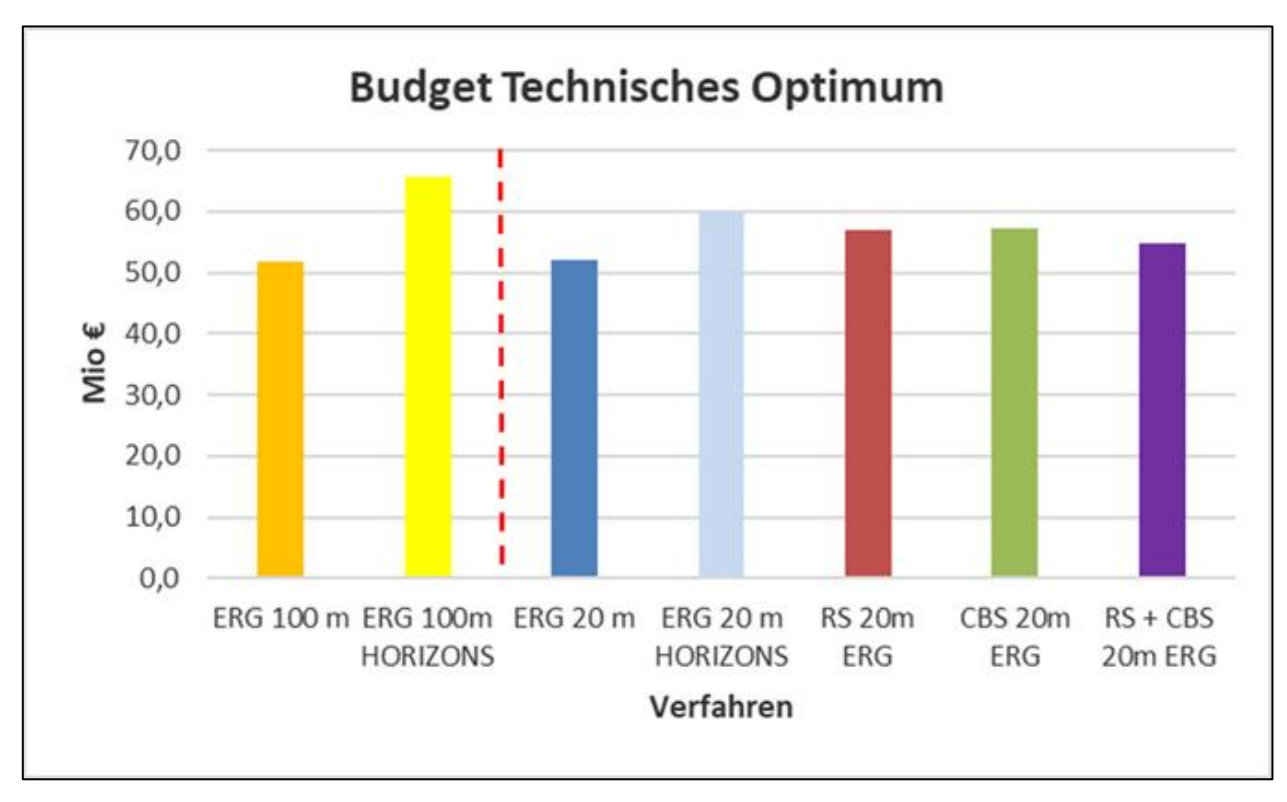

**Abbildung 5.48: Budgetverteilung Technisches Optimum im Vergleich aller Verfahren – Asphaltbauweise**

# *Szenario: Beibehaltung des Status Quo Betrachtungszeitraum zehn Jahre*

Zur Orientierung und zur Analyse der Finanzbedarfsprognose wurde das Ergebnis aus der Segmentierung nach RS\_post (als derzeitiger Stand der Technik in Deutschland) als Vergleichsgröße verwendet. Die hierbei ermittelte Summe wurde als vorhandenes Budget für die weiteren sechs Verfahren angesetzt um zu vergleichen, wie sich die Zustandsverteilungen der verschiedenen Verfahren nach zehn Jahren unterscheiden. Basierend auf RS\_post wäre ein Budget von ca. 10,6 Mio. EURO erforderlich, um den Status Quo beizubehalten.

Im Ergebnis zeigte sich, dass die Zustandsverteilungen der drei Verfahren CBS\_post, RS\_post und CBS+RS\_post nach zehn Jahren annähernd gleich sind.

Auch bei einer detaillierten Betrachtung der HORIZONS-Zustandsklassen 4 und 5 (nach ZEB: ZK 6 bis 8) nach 10 Jahren fällt auf, dass es zwischen den Verfahren keine signifikanten Abweichungen gibt.

#### 5.2.8.6 rgebnisse Finanzbedarfsprognose – **Betonbauweise**

# *Szenario: Technisches Optimum Betrachtungszeitraum 20 Jahre*

Es wurde die Finanzbedarfsprognose für die sieben genannten Datensätze berechnet. Auch hier weisen die drei ZHA-Verfahren CBS\_post, RS\_post und CBS+RS\_post beim Budgetbedarf ein vergleichbares Ergebnis zur Asphaltbauweise aus.

Deutliche Unterschiede zu Finanzbedarfsprognose der ZHA-Verfahren zeigen die Ergebnisse, welche direkt auf die ERG-Auswerteabschnitte im 20m- bzw. 100m-Raster aufsetzen (mit oder ohne Segmentbildung in HORIZONS).

Dies ist darauf zurückzuführen, dass bei kurzer Abschnittsbildung vermehrt die Maßnahme "große Plattensanierung" zur Anwendung kam. Diese Erkenntnisse wären durch weitere Analysen zu untersuchen.

| Verfahren         |         | $FS 1 L$ [ $\xi$ ] $FS 2 L$ [ $\xi$ ] | $\vert$ FS 2 R [€] | $FS 1 R$ [ $\varepsilon$ ] | Gesamt [€] |
|-------------------|---------|---------------------------------------|--------------------|----------------------------|------------|
| ERG 100 m         | 79 Mio  | 2.5 Mio                               | 4.7 Mio            | 15,1 Mio                   | 30,2 Mio   |
| ERG 100m HORIZONS | 68 Mio  | 2.1 Mio                               | 3.4 Mio            | 14.2 Mio                   | 26,4 Mio   |
| ERG 20 m          | 5.8 Mio | 2,2 Mio                               | 32 Mio             | 10.5 Mio                   | 21,8 Mio   |
| ERG 20 m HORIZONS | 9.0 Mio | 3,7 Mio                               | 5.0 Mio            | 17.2 Mio                   | 35,0 Mio   |
| <b>RS 20m</b>     | 63 Mio  | 2.9 Mio                               | 3,4 Mio            | $6.7$ Mio                  | 19,2 Mio   |
| CBS 20m           | 6.2 Mio | 1,6 Mio                               | 22 Mio             | 8,9 Mio                    | 18,8 Mio   |
| RS + CBS 20m      | 6.0 Mio | 1,6 Mio                               | $25$ Mio           | 6,6 Mio                    | 16,6 Mio   |

**Abbildung 5.49: Übersicht Budget Technisches Optimum – Betonbauweise**

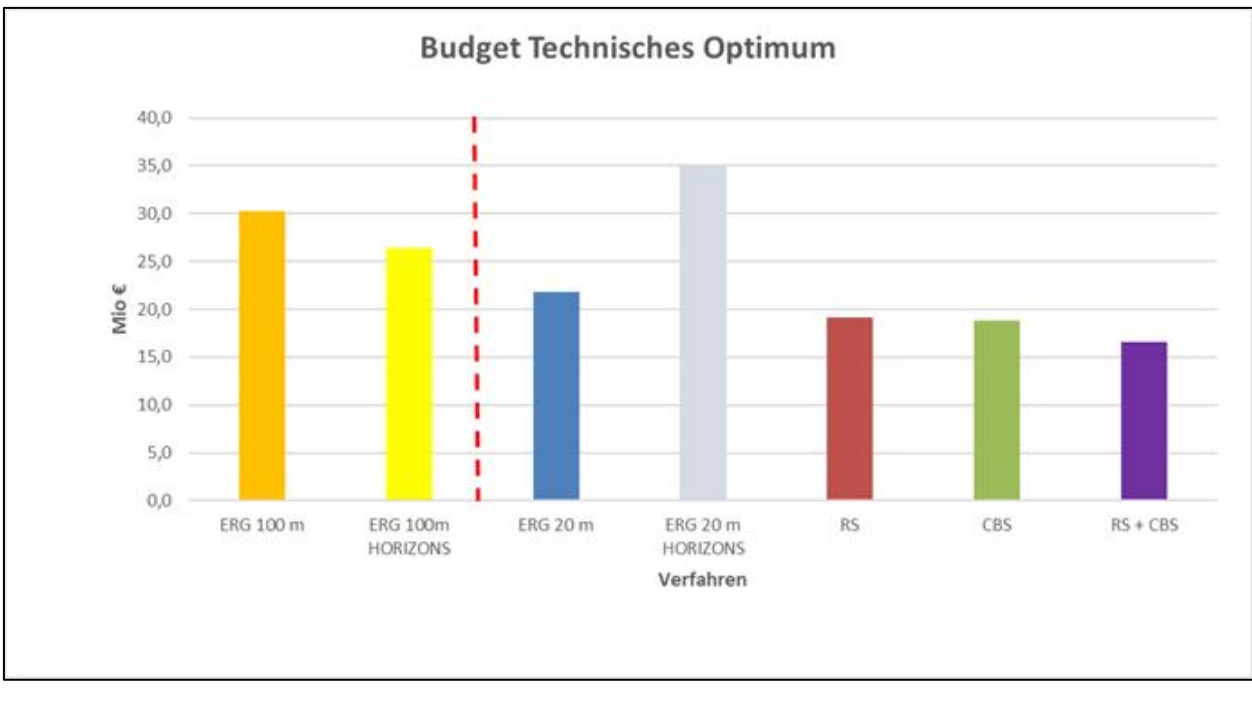

**Abbildung 5.50: Budgetverteilung Technisches Optimum im Vergleich aller Verfahren – Betonbauweise**

# *Szenario: Beibehaltung des Status Quo Betrachtungszeitraum zehn Jahre*

Die Systematik entspricht der Vorgehensweise bei der Asphaltbauweise. Wiederum dient das Verfahren RS\_post als Vergleichsverfahren. Vorliegend ist basierend auf dem Verfahren RS\_post ein Finanzbedarf von 2,4 Mio. EURO erforderlich, um den Status Quo beizubehalten. Auch hier konnten keine nennenswerten Unterschiede zwischen den drei ZHA-Verfahren festgestellt werden.

# 5.2.8.7 Schlussfolgerung aus der Finanzbedarfsprognose

Die Szenarienrechnungen zur Finanzbedarfsprognose mittels HORIZONS liefern für die drei betrachteten ZHA-Verfahren weitgehend vergleichbare Resultate und können im Sinne des

PMS als gleichwertige Verfahren zur Bildung zustandshomogener Abschnitte im Modul 1 angesehen werden. Beim kombinierten ZHA-Verfahren CBS+RS\_post ergibt sich tendenziell der geringste Finanzbedarf.

Alle drei ZHA-Verfahren führen außerdem zu einem geringeren Finanzbedarf, als es bei Anwendung der HORIZONS-Verfahrensweise (Segmentbildung auf Basis der vorgeschlagenen Maßnahmen) der Fall wäre.

# **5.2.9 Detaillierte Analyse CBS+RS**

Für eine detaillierte Analyse inkl. Berechnung von Gütewerten und Längenstatistiken wurde nochmals die Untersuchungsstrecke S1 aus Abschnitt 5.2.2 ausgewählt. Dieser Abschnitt weist keine Vorabgrenzen aus baulichen oder administrativen Gründen auf.

Den Berechnungen liegen die in AP 100 berechneten Zustandsgrößen im 20 m-Raster zugrunde. Somit ist n = 2500. Als Mindestsegmentlänge wurde  $L_{min}$  = 500 m vorgegeben, d.h.  $n_{min}$  = 25.

Im Folgenden werden die Einzel- und Gesamtsegmentierungsergebnisse des Verfahrens CBS+RS\_post dargestellt. Zu jeder Einzelsegmentierung sind die Steuerparameter im Tabellenkopf vermerkt (α bei CBS und q, d, d<sub>krit</sub> und v<sub>krit</sub> – in dieser Reihenfolge – bei RS).

Der Vergleich enthält bei den Zustandsgrößen SPT, SPH und GRI die Ergebnisse beider Aggregierungsverfahren avg() und sig().

Als charakteristische Kennzahl wurde der arithmetische Mittelwert verwendet. Zu jeder Segmentierung wurden die Gütewerte GL und GS berechnet.

| <b>Segmentierung AUN</b> |              |                 | <b>Segmentierung SPT AVG</b> |              | <b>Segmentierung SPT SIG</b> |                           | <b>Segmentierung SPH AVG</b> |                                  | <b>Segmentierung SPH_SIG</b> |              |                |                            |       |                                                      |
|--------------------------|--------------|-----------------|------------------------------|--------------|------------------------------|---------------------------|------------------------------|----------------------------------|------------------------------|--------------|----------------|----------------------------|-------|------------------------------------------------------|
| Verfahren CBS            |              | 0.99            | Verfahren CBS                |              | 0.99                         | Verfahren CBS             |                              | 0.99                             | Verfahren CBS                |              | 0.99           | Verfahren CBS              |       | 0,99                                                 |
|                          |              |                 |                              |              |                              |                           |                              |                                  |                              |              |                |                            |       |                                                      |
| Anz. Raster bis  m Häuf. |              |                 | Anz. Raster bis  m Häuf.     |              |                              | Anz. Raster bis  m Häuf.  |                              |                                  | Anz. Raster bis  m Häuf.     |              |                | Anz. Raster  bis  m  Häuf. |       |                                                      |
| 124                      | 500          | $\mathbf{1}$    | 124                          | 500          | 2                            | 124                       | 500                          | 2                                | 124                          | 500          | 1              | 124                        | 500   |                                                      |
| 2549                     | 1000         | 15              | 2549                         | 1000         | 6                            | 2549                      | 1000                         | 7                                | 2549                         | 1000         | 19             | 2549                       | 1000  | 15                                                   |
| 5074                     | 1500         | 17              | 5074                         | 1500         | 5                            | 5074                      | 1500                         | 5                                | 5074                         | 1500         | 13             | 5074                       | 1500  | 13                                                   |
| 75.99                    | 2000         | $\overline{7}$  | 7599                         | 2000         | $\overline{\mathbf{c}}$      | 7599                      | 2000                         | $\overline{\mathbf{c}}$          | 7599                         | 2000         | 7              | 7599                       | 2000  | 8                                                    |
| 100124                   | 2500         | $\overline{2}$  | 100124                       | 2500         | $\overline{2}$               | 100124                    | 2500                         | 3                                | 100124                       | 2500         | $\mathbf{1}$   |                            |       |                                                      |
| 125149                   | 3000         | $\mathbf{1}$    | 125149                       | 3000         | 1                            | 125149                    | 3000                         | $\mathbf{1}$                     | 125149                       | 3000         | $\overline{2}$ | 125149                     | 3000  | $\vert$                                              |
|                          |              |                 | 150174                       | 3500         | $\overline{4}$               | 150174                    | 3500                         | 5                                |                              |              |                | 150174                     | 3500  | 1                                                    |
|                          |              |                 | 175199                       | 4000         | 1                            | 175199                    | 4000                         | $\overline{1}$                   |                              |              |                | 175199                     | 4000  | 1                                                    |
|                          |              |                 | 225249                       | 5000         |                              | 225249                    | 5000                         | 1                                |                              |              |                |                            |       |                                                      |
|                          |              |                 | 325349                       | 7000         |                              |                           |                              |                                  |                              |              |                |                            |       |                                                      |
|                          |              |                 |                              |              |                              |                           |                              |                                  |                              |              |                |                            |       |                                                      |
| Anz. Segmente            | $m =$        | 41              | Anz. Segmente                | $m =$        | 23                           | Anz. Segmente             | $m =$                        | 25                               | Anz. Segmente                | $m =$        | 41             | Anz. Segmente              | $m =$ | 38                                                   |
| miitl. Segm.-länge [m]   |              | 1180            | miitl. Segm.-länge [m]       |              | 2100                         | miitl. Segm.-länge [m]    |                              | 1932                             | miitl. Segm.-länge [m]       |              | 1178           | miitl. Segm.-länge [m]     |       | 1271                                                 |
| Gütewert                 |              | $GL = 0,723$    | Gütewert                     |              | $GL = 0.814$                 | Gütewert                  |                              | $GL = 0.813$                     | Gütewert                     |              | $GL = 0,721$   | Gütewert                   |       | $GL = 0,723$                                         |
| Gütewert                 |              | $GS = 0,243$    | Gütewert                     |              | $GS = 0,463$                 | Gütewert                  |                              | $GS = 0,465$                     | Gütewert                     |              | $GS = 0,439$   | Gütewert                   |       | $GS = 0,422$                                         |
|                          |              |                 |                              |              |                              |                           |                              |                                  |                              |              |                |                            |       |                                                      |
| Segmentierung GRI AVG    |              |                 | <b>Segmentierung GRI_SIG</b> |              |                              | <b>Segmentierung RISS</b> |                              |                                  | <b>Segmentierung RSFA</b>    |              |                | Gesamtsegmentierung        |       |                                                      |
| Verfahren CBS            |              | 0.99            | Verfahren CBS                |              | 0.99                         | Verfahren RS              |                              | 3,3,5,10                         | Verfahren RS                 |              | 3,3,5,10       | Postprozessing             |       |                                                      |
|                          |              |                 |                              |              |                              |                           |                              |                                  |                              |              |                |                            |       |                                                      |
| Anz. Raster bis  m Häuf. |              |                 | Anz. Raster bis  m Hauf.     |              |                              | Anz. Raster bis  m Häuf.  |                              |                                  |                              |              |                | Anz. Raster  bis  m  Häuf. |       |                                                      |
| .24<br>1.                | 500          |                 | 124                          | 500          | з                            |                           | 500                          |                                  | Anz. Raster bis  m Hauf.     | 500          | 1              |                            | 500   | 57                                                   |
| 2549                     | 1000         | $\overline{24}$ | 2549                         | 1000         |                              | 124<br>2549               | 1000                         | 12                               | 124<br>2549                  | 1000         | 13             | 124<br>2549                | 1000  |                                                      |
|                          |              |                 |                              |              | 26                           |                           |                              |                                  |                              |              | $\mathbf{1}$   | 5074                       | 1500  |                                                      |
| 5074<br>75.99            | 1500<br>2000 | 14<br>6         | 5074<br>7599                 | 1500<br>2000 | 16<br>$\sqrt{4}$             | 5074<br>75.99             | 1500<br>2000                 | $\overline{2}$<br>$\overline{2}$ | 5074<br>7599                 | 1500<br>2000 | $\mathbf{1}$   |                            |       |                                                      |
| 100124                   | 2500         |                 | 100124                       | 2500         | 2                            |                           |                              |                                  | 100124                       | 2500         | 1              |                            |       |                                                      |
|                          |              |                 |                              |              |                              |                           | 3000                         | $\mathbf{1}$                     | 125149                       | 3000         | 1              |                            |       |                                                      |
|                          |              |                 |                              |              |                              | 125149<br>150174          | 3500                         | $\mathbf{1}$                     | 150174                       | 3500         | $\mathbf{1}$   |                            |       |                                                      |
|                          |              |                 |                              |              |                              |                           |                              |                                  |                              |              |                |                            |       |                                                      |
|                          |              |                 |                              |              |                              |                           |                              |                                  | 200224                       | 4500         | $\overline{2}$ |                            |       |                                                      |
|                          |              |                 |                              |              |                              | 375399                    | 8000                         |                                  |                              |              |                |                            |       |                                                      |
|                          |              |                 |                              |              |                              |                           |                              |                                  | 425449                       | 9000         | $\mathbf{1}$   |                            |       |                                                      |
|                          |              |                 |                              |              |                              |                           |                              |                                  | 700724                       | 14500        |                |                            |       |                                                      |
|                          |              |                 |                              |              |                              | 11501174                  | 23500                        |                                  |                              |              |                |                            |       |                                                      |
| Anz. Segmente m =        |              | 44              | Anz. Segmente m =            |              | 46                           | Anz. Segmente             | $m =$                        | 25                               | Anz. Segmente                | $m =$        | 25             | Anz. Segmente m =          |       |                                                      |
| miitl. Segm.-länge [m]   |              | 1022            | miitl. Segm.-länge [m]       |              | 977                          | miitl. Segm.-länge [m]    |                              | 1932                             | miitl. Segm.-länge [m]       |              | 1932           | miitl. Segm.-länge [m]     |       |                                                      |
| Gütewert                 |              | $GL = 0.644$    | Gütewert                     |              | $GL = 0,627$                 | Gütewert                  |                              | $GL = 0.453$                     | Gütewert                     |              | $GL = 0,524$   | Gütewert                   |       |                                                      |
| Gütewert                 |              | $GS = 0,479$    | Gütewert                     |              | $GS = 0,476$                 | Gütewert                  |                              | $GS = 0,41$                      | Gütewert                     |              | $GS = 0,756$   | Gütewert                   |       | 52<br>3<br>86<br>517<br>$GL = 0.345$<br>$GS = 0,432$ |

**Abbildung 5.51: Ergebnisse des Verfahrens CBS+RS\_post auf der BAB A3 (FStr L1, 50km), ZEB 2013, Lmin = 500m.**

Die Tabellen zeigen die Segmenthäufigkeit pro Längenklasse bei einer Klassenbreite von 25 Auswerterastern (500 m) inkl. der Segmente mit ungültige Werten (fehlende Daten). Der Wert m

gibt jeweils die Anzahl Segmente mit gültigen Werten an (Zustandsgröße ≥ 0), woraus sich tatsächliche mittlere Segmentlängen pro Zustandsgröße im Bereich von etwa 1000 m bis

2000 m ergeben. Es fällt auf, dass die Wahl des Aggregierungsverfahrens avg() oder sig() bei SPT, SPH und GRI einen nur marginalen Einfluss auf das Segmentierungsergebnis hat.

Die rot dargestellten Zeilen betreffen Segmente, die kleiner als die vorgegebene Mindestlänge sind. Bei der Einzelsegmentierung werden diese durch folgende Effekte verursacht:

- Es fehlen drei bis 24 Werte in der Messwertfolge. Im Preprozessing werden nur maximal zwei aufeinanderfolgende fehlende Werte durch lineare Interpolation ergänzt;
- Es handelt sich um das Segment am Ende der betrachteten Gesamtstrecke (Messwertfolge wird hier bei n = 2500 abgeschnitten);

- Bei der Zustandsgröße GRI gibt es gelegentlich kurze Strecken mit gültigen Werten, die aber zwischen zwei Bereichen mit ungültigen GRI-Werten liegen (Gültigkeitsflag = -93). Die kurzen Strecken bilden dann ein eigenes Segment bei der Einzelsegmentierung der Zustandsgröße GRI.

Die Gütewerte GL und Gs wurden nach den Formeln in Abschnitt 4.3.1 berechnet.

Die nachfolgende Gesamtsegmentierung verschlechtert die mittleren Segmentlängen, die Häufigkeitsverteilung und die Gütewerte jedoch deutlich.

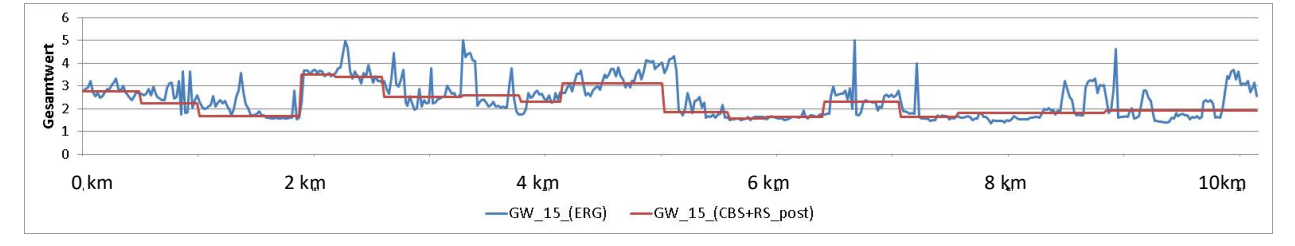

**Abbildung 5.52: Auszugsweise Darstellung des Gesamtwertes (ERG und nach Segmentierung und Postprozessing)**

# **5.2.10 Vergleich Verfahren CBS+RS mit HARC auf BAB BY komplett**

Die folgenden Tabellen zeigen den direkten Vergleich der Ergebnisse des Verfahrens CBS+RS\_post mit HARC auf dem gesamten BAB-Netz Bayerns (Untersuchungsstrecke S5). Die Daten stammen aus der Original-ERG der ZEB 2013 im 100m-Raster, beschränkt auf die Fahrstreifen 1 und 2 (beide Richtungen). Die Gesamtanzahl Records ist n = 101191 und die Gesamtlänge beträgt 10019,550 Fahrstreifen-km. Als Mindestsegmentlänge wurde Lmin = 2000 m vorgegeben, d.h.  $n_{min} = 20$ .

Die Records der Original-ERG wurden für das Verfahren CBS+RS\_post nach den Regeln aus Abschnitt 4.2.1.2 vorab in 977 Blöcke eingeteilt, kurze Bauweisenwechsel wurden dabei überbrückt und ein oder zwei aufeinanderfolgende fehlende 100m-Werte der Zustandsgrößen wurden durch lineare Interpolation ergänzt. Von den 977 Blöcken sind 425 Blöcke bereits kürzer als die Mindestsegmentlänge 2000m. Diese werden vom Verfahren nicht weiter segmentiert. In HARC erfolgen die Bildung von Vorabblöcken und Interpolation programmintern. Als charakteristische Kennzahl wurde im Verfahren CBS+RS\_post – wie in HARC auch – der arithmetische Mittelwert verwendet.

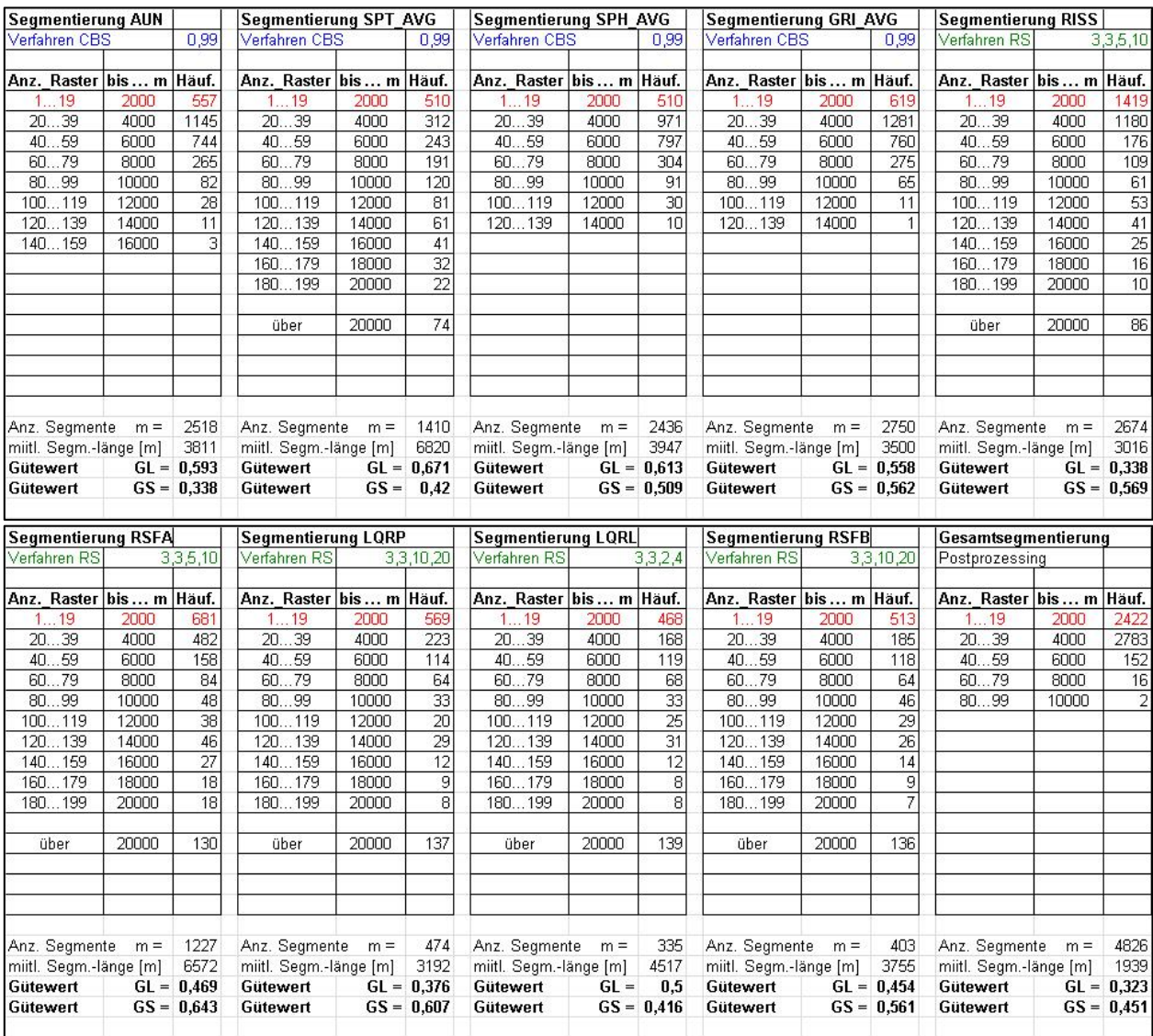

**Abbildung 5.53: Ergebnisse des Verfahrens CBS+RS\_post auf dem BAB-Netz Bayerns, ZEB 2013, Lmin = 2000m.**

Wie in Abschnitt 5.2.9 zeigen die Tabellen die Segmenthäufigkeit pro Längenklasse, hier jedoch bei einer Klassenbreite von 20 Auswerterastern (2000 m). Es gelten die weiteren dort getroffenen grundsätzlichen Aussagen. Während in diesem Beispiel die Längenverteilung der Einzelsegmentierungen den Erwartungen entspricht, verschlechtert die nachfolgende Gesamtsegmentierung wiederum die mittleren Segmentlängen, die Häufigkeitsverteilung und die Gütewerte deutlich. Es werden insgesamt 4826 homogene Abschnitte bei einer mittleren Länge von 1939 m gebildet. Die Segmentlängen häufen sich bei der Mindestsegmentlänge, was sich in dem relativ schlechten Gütewert G<sub>L</sub> = 0,323 niederschlägt.

#### **HARC**

Zum Vergleich wurde mit den gleichen Inputdaten (BAB-Netz Bayern, ERG der ZEB 2013 im 100m-Raster, FS 1 und 2, Mindestsegmentlänge L<sub>min</sub> = 2000 m) ein Programmlauf mit HARC durchgeführt.

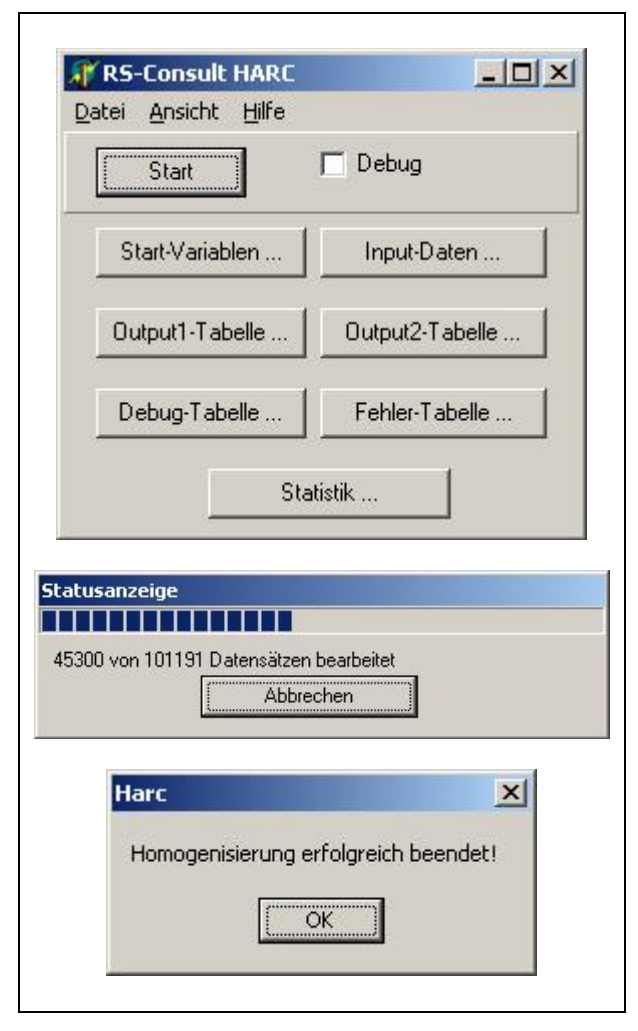

**Abbildung 5.54: Ausgaben der Benutzeroberfläche von HARC**

Bei der Interpretation der Resultate sind die in Abschnitt 4.2.5 genannten Einschränkungen zu beachten. Aus den HARC-Ergebnissen lässt sich ferner nur die Längenverteilung der Gesamtsegmentierung ableiten. Detaillierte Zwischenergebnisse zu den Einzelsegmentierungen werden nicht separat ausgegeben. Insofern kann nur ein Gütewert GL angegeben werden, der hier 0,504 beträgt.

| Postprozessing                                        |        |       |
|-------------------------------------------------------|--------|-------|
| Anz. Raster bis  m                                    |        | Häuf. |
| 119                                                   | 2000   | 763   |
| 2039                                                  | 4000   | 1151  |
| 4059                                                  | 6000   | 408   |
| 6079                                                  | 8000   | 147   |
| 8099                                                  | 10000  | 68    |
| 100119                                                | 12000  | 46    |
| 120139                                                | 14000  | 27    |
| 140159                                                | 16000  | 15    |
| 160179                                                | 18000  | 8     |
| 180199                                                | 20000  | 9     |
| über                                                  | 20000  | 11    |
| Anz. Segmente m = 2653<br>miitl. Segm.-länge [m] 3512 |        |       |
| Gütewert                                              | $GL =$ | 0,504 |

**Abbildung 5.55: Längenverteilung bei HARC**

Der HARC-Programmlauf erzeugt insgesamt 3149 Segmente, von denen 496 wegen fehlender Werte nicht bewertet werden. Somit verbleibt die in der Abbildung gezeigte Anzahl m = 2653 gültiger homogener Abschnitte. Die beim Programmlauf entstehende HARC-Statistik zeigte ferner noch die Auffälligkeit, dass bei vorgegebenem LMin = 2000m die gebildeten homogenen Abschnitte schon ab einer Länge von 1900m als nicht mehr zu kurz gelten, was ein Fehler bei der Erstellung der Statistik in HARC zu sein scheint.

Die Gütewerte G<sub>S</sub> lassen sich aus den HARC-Ergebnisdateien in Verbindung mit der Original-ERG berechnen und betragen für die einzelnen Zustandswerte:

| <b>Zustandswert</b> | Gütewert G <sub>s</sub> |
|---------------------|-------------------------|
| <b>ZWAUN</b>        | 0,255                   |
| <b>ZWSPT</b>        | 0,418                   |
| <b>ZWGRI</b>        | 0,584                   |
| <b>ZWNRI</b>        | 0,438                   |
| <b>ZWFLI</b>        | 0.505                   |
| <b>ZWLQR</b>        | 0,441                   |
| <b>ZWEAB</b>        | 0,454                   |
| <b>ZWKAS</b>        | 0.454                   |

**Abbildung 5.56: Gütewerte GS bei HARC**

# Vergleiche zwischen Verfahren CBS+RS und **HARC**

Die Gegenüberstellung der Gütewerte GL und Gs beider Verfahren ergibt folgende Aussagen. In der Tabelle sind die jeweils deutlich besseren Werte grün dargestellt, die deutlich schlechteren rot. In Bereichen, in denen sich die Werte lediglich marginal unterscheiden wurden diese nicht farbig gekennzeichnet. Bei den Schlussfolgerungen ist zu beachten, dass es sich bei den Gütewerten  $G_s$  und  $G_l$  um einander entgegengerichtete Zielfunktionen handelt, die nicht unabhängig voneinander optimiert werden können.

| Zustands-<br>parameter | Gs<br><b>CBS+RS</b> | G <sub>S</sub><br><b>HARC</b> | GL.<br><b>CBS+RS</b> | $G_L$<br><b>HARC</b> |
|------------------------|---------------------|-------------------------------|----------------------|----------------------|
| AUN /<br>ZWAUN         | 0,338               | 0,255                         | 0,593                | 0,504                |
| SPT/<br><b>ZWSPT</b>   | 0,420               | 0,418                         | 0,671                | 0,504                |
| GRI/<br><b>ZWGRI</b>   | 0,562               | 0,584                         | 0,558                | 0,504                |
| RISS /<br><b>ZWNRI</b> | 0,569               | 0.438                         | 0,338                | 0.504                |
| LQRP/<br><b>ZWLQR</b>  | 0,607               | 0,441                         | 0,376                | 0,504                |
| GW                     | 0,451               | 0,501                         | 0,323                | 0,504                |

**Abbildung 5.57: Gegenüberstellung Gütewerte**

Das neue Verfahren CBS+RS liefert bei den Einzelsegmentierungen in der Regel bessere oder nahezu gleich große Gütewerte Gs wie HARC.

Bei der Gesamtsegmentierung stellt sich dies anders dar.

Beim Gütewert GL ist ein direkter Vergleich der Einzelsegmentierungen wegen der fehlenden Berechnungsmöglichkeit bei HARC nicht aussagekräftig. Beim neuen Verfahren CBS+RS sind die Einzelsegmentierungen bei den mit CBS segmentierten TP1/2-Zustandsgrößen gut, bei den TP3-Größen allerdings deutlich schlechter. Die Gesamtsegmentierung verschlechtert die Längenverteilung dann nochmals.

Eine weitergehende Betrachtung der Längenverteilung auf dem gröberen Raster der Zustandsklassen des Gesamtwertes relativiert diese Aussage jedoch. Das folgende Liniendiagramm zeigt die Einzelsegmentierungen der Zustandsgrößen und die Gesamtsegmentierung versehen mit der üblichen farblichen Kennzeichnung der Zustandsklassen (siehe Abschnitt 3.1.4). Das Diagramm ist wegen der Übersichtlichkeit auf die ersten 50 km der BAB A3, Fahrstreifen L1, beschränkt.

Nach Reduktion auf die fünf Klassen erkennt man auch beim Gesamtwert längere zusammenhängende Bereiche gleicher Farbe und damit nahe beieinanderliegender Gesamtwerte. In vielen Fällen fallen also aufeinanderfolgende Segmente in dieselbe Zustandsklasse, was auch durch die numerischen Gesamtwerte (siehe Abbildung 5.59) seine Bestätigung findet. Mit dieser Vergröberung erhält man auch eine Segmentierung, die der Mindestlängenbedingung (hier 2000 m) deutlich besser genügt.

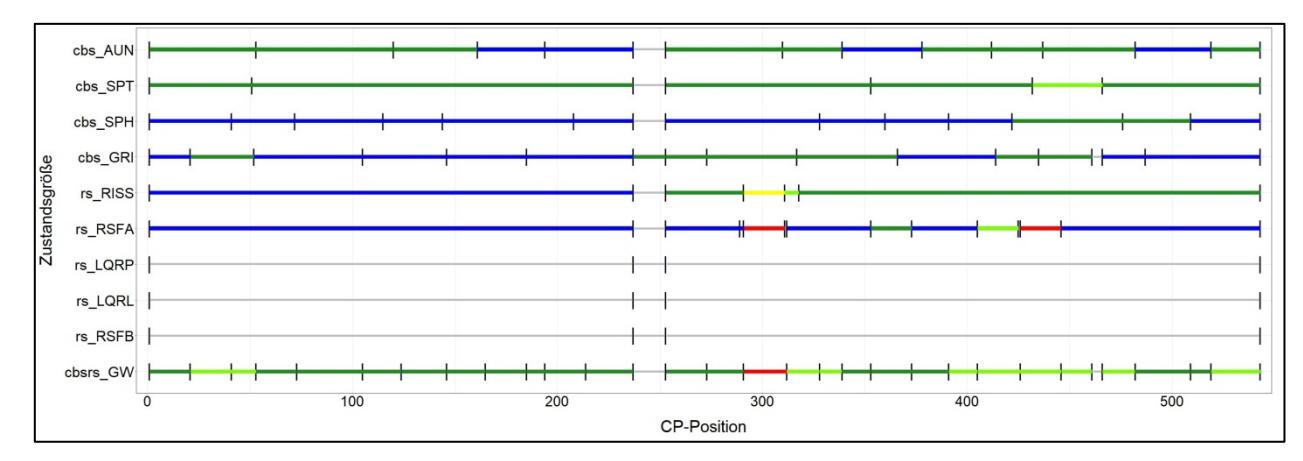

**Abbildung 5.58: Einzelsegmentierungen und Gesamtsegmentierung bei CBS+RS (BAB A3, Fahrstreifen L1, 50 km)**

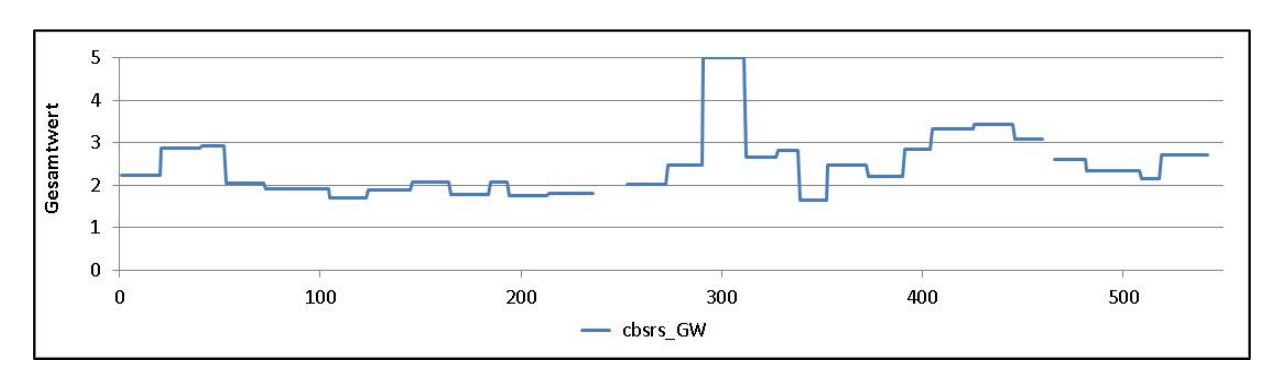

**Abbildung 5.59: Verlauf des resultierenden Gesamtwerts bei CBS+RS (BAB A3, Fahrstreifen L1, 50 km)**

Der Vergleich mit dem Resultat von HARC zeigt, dass CBS+RS nahezu die gleichen Changepoints findet wie HARC. Wie oben bereits erwähnt entstehen beim Verfahren CBS+RS jedoch noch eine Reihe weiterer Changepoints. Eine Ursache besteht darin, dass CBS+RS mehr Zustandsgrößen einbezieht (z.B. SPH zusätzlich; TP3-Zustandsgrößen getrennt voneinander) und dass damit bei der Einzelsegmentierung zusätzliche Changepoints entstehen.

Das Postprozessing könnte folglich noch dahingehend optimiert werden, dass geringe Unterschiede im resultierenden Gesamtwert zu einer Zusammenfassung der Segmente führt. Diese Idee würde das Verfahren jedoch wieder in die Nähe der bereits verworfenen Vorgehensweise der Segmentierung einer Gesamtmesswertfolge (Abschnitt 4.4.2) bringen. Es ist daher abzuwägen, ob dies für das Erhaltungsmanagement zielführend ist.

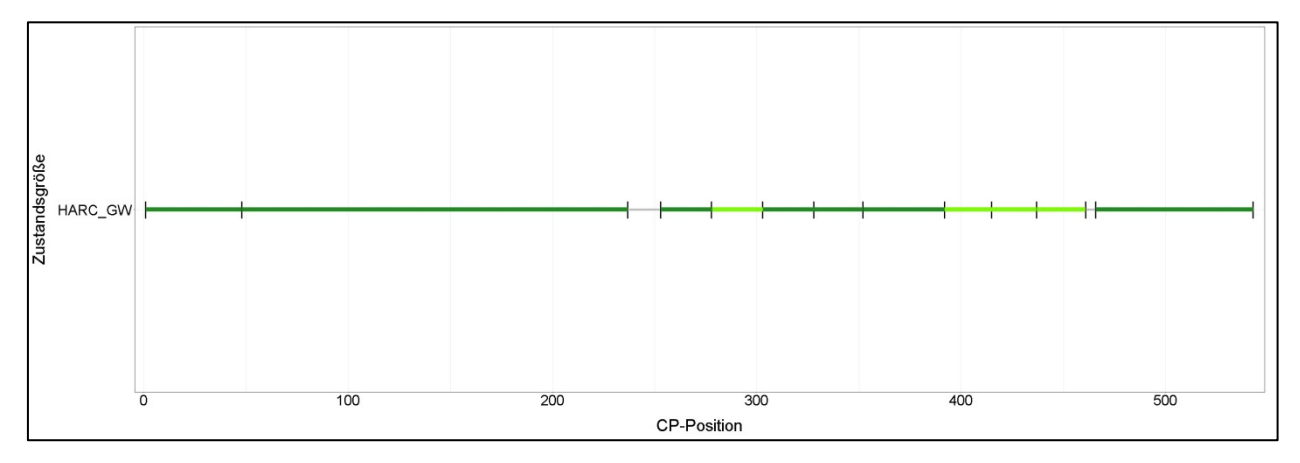

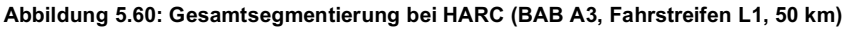

Auffällig ist jedoch der sehr deutliche Unterschied zwischen den beiden Verfahren beim Gesamtsegment n = 278 bis 302. Während HARC für dieses Segment einen Gesamtwert von 3,3 ermittelt, ergibt sich beim Verfahren CBS+RS der Gesamtwert zu 5,0. Der Gesamtwert wird von den hier sehr schlechten Substanzmerkmalen RISS und RSFA dominiert.

Die nähere Untersuchung des Segments zeigt, dass der ursächliche Grund in der Verwendung der ZustandsWERTE als Eingangsgrößen bei HARC besteht. An diesem Beispiel wird die Auswirkung der Normierungsfunktion sehr deutlich. In Abbildung 5.61 sind die Verläufe der Parameter RISS und ZWRISS in diesem Segment dargestellt und die Zustandsklassen 6 bis 8 (nach Normierungsvorschrift 2015) sind farbig gekennzeichnet. Bei der Zustandsgröße RISS tragen die

100-m-Werte in den Zustandsklassen 6 bis 8 durch ihre größeren Zahlenwerte zu einer höheren charakteristischen Kennzahl bei. Beim Zustandswert ZWRISS dagegen sind alle RISS-Werte größer als 12,5% durch die Normierung auf die Note 5,0 begrenzt, so dass noch größere RISS-Werte gar keinen Einfluss mehr auf die charakteristische Kennzahl haben. Damit erhalten die im Segment vorhandenen besseren Zustandswerte ein größeres Gewicht und vermindern dadurch die charakteristische Kennzahl deutlich.

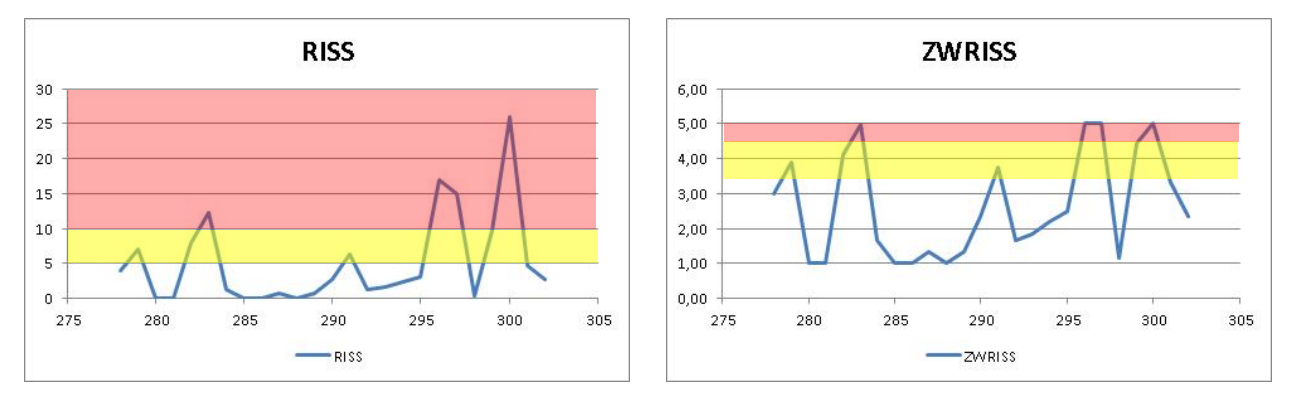

**Abbildung 5.61: RISS vs. ZWRISS bei der Ermittlung der charakteristischen Kennzahl des homogenen Abschnitts**

Das Ergebnis hängt also davon ab, ob auf die Zustandsgrößen zuerst die Normierungsfunktionen *N:*  $zg \rightarrow zw$  angewendet und danach die charakteristischen Kennzahlen CK berechnet werden (wie in HARC) oder zuerst die CK berechnet und anschließend die Normierungsfunktionen auf die CK angewendet werden (wie in CBS+RS). Dies liegt an Nichtlinearität der Normierungsfunktionen, wodurch Summenbildung (bzw. Mittelwertbildung) und Normierung nicht vertauschbar sind:  $N(\sum z g_i) \neq \sum N(z g_i).$ 

Dies liefert auch eine wesentliche Begründung für die Verschiebung der Streckenanteile hin zu besseren Zustandsklassen bei der Segmentierung mittels HARC auf Basis der Zustandswerte. Abbildung 5.62 und Abbildung 5.63 zeigen die Ergebnisse im Vergleich.

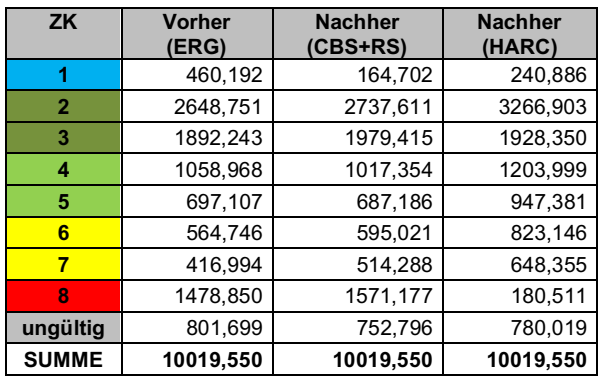

**Abbildung 5.62: Vorher-Nachher-Vergleich der Streckenlängen in km nach Zustandsklassen des Gesamtwerts, Untersuchungsstrecke S5**

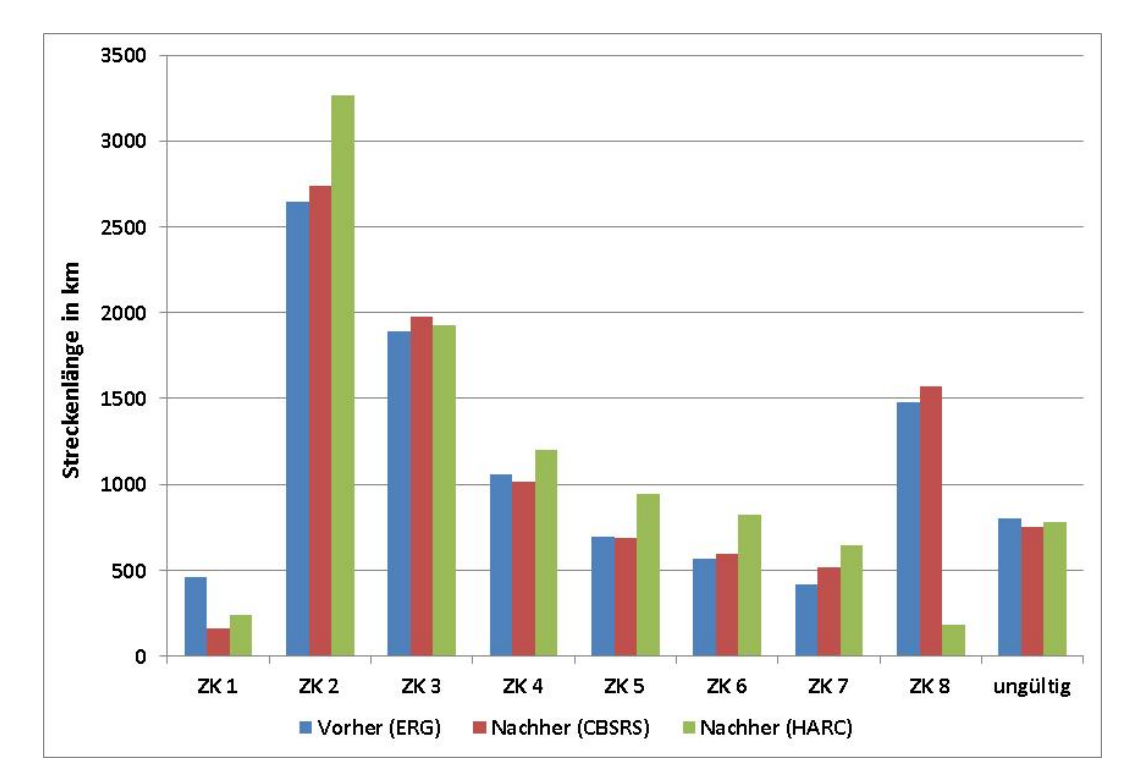

**Abbildung 5.63: Vorher-Nachher-Vergleich der Streckenlängen in km nach Zustandsklassen (Gesamtwert)**

# **6 Zusammenfassung / Ausblick**

Die rechnergestützte Erhaltungsplanung mit Hilfe eines Pavement Management Systems (PMS) beinhaltet in der Bundesrepublik Deutschland als ersten und grundlegenden Schritt die Bildung von zustandshomogenen, fahrstreifenbezogenen Abschnitten nach dem Verfahren nach Rübensam / Schulze [33] auf Grundlage der Zustandserfassung und -bewertung (ZEB).

Bei dem genannten Verfahren wurden in der Vergangenheit jedoch zahlreiche methodische Schwächen erkannt, die im Rahmen des Forschungsprojektes analysiert und aufgearbeitet wurden. Ziel des Forschungsprojektes war demnach, ein neues oder modifiziertes Verfahren zur Bildung zustandshomogener Abschnitte in Form einer Verfahrensbeschreibung mit ablauffähigen Algorithmen zu entwickeln.

Im Forschungsprojekt wurden zunächst verschiedene Verfahren zur Bildung zustandshomogener Abschnitte (ZHA-Verfahren) bzgl. ihrer Eignung bewertet und gezielt analysiert. Die Analyse der verschiedenen Verfahren basierte auf einer tiefgreifenden nationalen und internationalen Literaturrecherche. Letztendlich wurden drei Verfahren für die Bildung zustandshomogener Abschnitte als zielführend angesehen. Diese wurden für eine netzweite Anwendung programmtechnisch umgesetzt. Darauf aufbauend wurde eine große Anzahl von Berechnungen und Analysen durchgeführt.

Hinsichtlich dem Vorgehen im Zuge der Bearbeitung ließ sich das Forschungsprojekt in drei Bearbeitungsblöcke einteilen:

- A: Aufbereitung der Datengrundlagen
- B: Bewertung und Auswahl der Verfahren
- C: Detailuntersuchungen und Berechnungen mit ausgewählten Verfahren

Die Blöcke A und B dienten als Vorbereitung der Arbeiten in Block C, der den Hauptteil der Forschungsarbeit darstellte. Im Einzelnen wurden in den Blöcken A bis C folgende Arbeiten realisiert:

Block A: In der ersten Projektphase wurden durch die Übernahme der ZEB-Daten und die Algorithmenentwicklung die Grundlagen für alle weiteren Phasen geschaffen. Hauptinhalt war die Berechnung der Zustandsgrößen auf anderen (kürzeren) Rastern als bei der ZEB bisher vorgesehen.

Block B: Im Block B schloss sich eine Dokumentation und Bewertung des Verfahrens nach Rübensam und Schulze an. Ferner wurde in Vorbereitung der weiteren Projektphasen die einschlägige nationale und internationale Literatur zu Segmentierungsverfahren eingehend studiert. Die Verfahren wurden grob analysiert und darauf aufbauend in Abstimmung mit dem Forschungsgeber die zu implementierenden Verfahren ausgewählt.

Block C: Dieser Block umfasste – wie erwähnt – die eigentliche Forschungsarbeit. Es wurden die ausgewählten Verfahren implementiert und so deren interne Abläufe im Detail nachvollzogen und die Eigenschaften eingehend untersucht und bewertet.

Im Ergebnis waren konkrete Aussagen zur Eignung und den Vor- und Nachteilen dieser Verfahren möglich. Diese wurden mit einer großen Anzahl konkreter Berechnungsergebnisse auf Basis der Daten ausgewählter ZEB-Kampagnen belegt. Es wurden Lösungen für objektive Vergleiche der Verfahrensergebnisse untereinander entwickelt.

Die Untersuchungen im Block A haben ergeben, dass abhängig vom Anwendungsfall für die verschiedenen Zustandsgrößen – auch bezogen auf die jeweilige Bauweise – unterschiedliche Rasterlängen geeignet und sinnvoll sind. Als zielführende Aggregierungslänge für sämtliche Zustandsgrößen wurde 20 m definiert. Unter Berücksichtigung der bisherigen Systematik in der ZEB und der darauf aufbauenden Erhaltungsplanung wurde auch die Aggregierungslänge von 100 m in den weiteren Untersuchungen berücksichtigt.

Als sinnvolle Verfahren zur Bildung zustandshomogener Abschnitte haben sich in Block B die Methoden "Bayes", "CBS" und "RS" erwiesen.

Die gewonnenen Erkenntnisse aus den Blöcken A und B ergaben für die Analysen im abschließenden Block C folgende Variation der verschiedenen Einflussgrößen und Steuerparameter:

- Zwei verschiedene Aggregierungsverfahren für die ERG bei drei Zustandsgrößen (Mittelwert, Mittelwert aus 1-σ-Intervall),
- zwei verschiedene Rasterlängen der ERG (20 m, 100 m),
- drei verschiedene Mindestsegmentlängen (500 m, 1000 m, 2000 m),
- mehrere verschiedene ZHA-Verfahren und Kombinationen davon (CBS, Bayes, RS, CBS+RS),
- mehrere interne Steuerparameter der ZHA-Verfahren (z.B. α, pkrit, dkrit), die teilweise auch abhängig von der jeweiligen Zustandsgröße zu wählen waren,
- mehrere Möglichkeiten für die Bildung der charakteristischen Kennzahl (Mittelwert, p-Quantil mit Variation des p).

Die beträchtliche Anzahl an Berechnungsläufen ließ es sinnvoll erscheinen, den Untersuchungsumfang einzuschränken. So wurden bestimmte Varianten im weiteren Projektverlauf nicht weiter im Detail verfolgt, u. a. das Verfahren Bayes, welches sich nur für normalverteilte Daten eignet und beim inversen Durchlauf die am wenigsten überzeugenden Resultate lieferte. Weiterhin erfolgte eine Eingrenzung der Berechnungsläufe auf zwei typische Mindestsegmentlängen (500 m und 2000 m).

Aus den vielfältigen und in großer Anzahl durchgeführten Berechnungsläufen hob sich jedoch keines der ZHA-Verfahren als Favorit heraus. Die Bewertungen und Vergleiche untereinander führten entweder zu sehr differenzierten Aussagen (Vorher-Nachher-Vergleiche der Streckenanteile je Zustandsklasse) oder die Unterschiede waren marginaler Natur (Finanzbedarfsprognosen).

So führt eine nur geringfügige Änderung eines Steuerparameters (z.B. d<sub>krit</sub> für eine bestimmte Zustandsgröße beim Verfahren RS) bei ansonsten gleichen Eingangsdaten oftmals zu einer deutlich veränderten Lage der Changepoints und damit zu anderen charakteristischen Kennzahlen der zustandshomogenen Abschnitte, Längenverteilungen und Finanzbedarfsprognosen. Letztendlich kann durch eine solche geringfügige Änderung die finale Bewertung eines Verfahrens im Vergleich einem anderen ganz anders ausfallen. Das trifft auch auf das bisher etablierte Verfahren HARC zu, welches in der Regel mit den als optimal erkannten Steuerparametern (siehe [33]) durchgeführt wird. Es lassen sich jedoch durch deren Variation auch hier deutlich unterschiedliche Segmentierungsergebnisse erzielen.

Basierend auf theoretischen Überlegungen und den durchgeführten Berechnungen konnten folgende Empfehlungen hinsichtlich der Bildung homogener Abschnitte im Modul 1 des PMS unterbreitet werden:

Inputdaten für das künftige Verfahren sollten die Zustandsgrößen anstelle der bisherigen Zustandswerte sein. Dadurch wird der Einfluss der (nichtlinearen) Normierungsfunktionen eliminiert; insbesondere die Tatsache, dass ab einem bestimmten Wert der Zustandsgröße die Zustandswerte konstant = 5,0 bleiben. Die Zustandsgrößen stehen in der Ergebnisdatei ERG der ZEB in dem dort üblichen Raster (100 m / 20 m) zur Verfügung.

- Der Einfluss des Aggregierungsverfahrens zur Berechnung der Zustandsgrößen SPT, SPH und GRI aus den Rasterrohdaten erwies sich – im Vergleich zu anderen Einflussfaktoren – als marginal im Hinblick auf das Segmentierungsergebnis.
- Das Verfahren sollte von hybrider Natur sein, d.h. für normalverteilte Zustandsgrößen (TP 1a/b, TP 2) sollte für die Einzelsegmentierung das Verfahren CBS verwendet werden, für die TP 3-Zustandsgrößen dagegen das bisherige Verfahren RS. Für diese Kombination wurden die zielführendsten Resultate erzielt. Dies gilt auch für die Berechnungen zur Finanzbedarfsprognose.
- Die in der ZEB etablierte Rasterlänge (100 m / 20 m) ist für das kombinierte Verfahren grundsätzlich geeignet. Ein praxisrelevanter Vorteil ist zweifelsohne, dass damit die Ergebnisdatei ERG der ZEB ohne jegliche Anpassung des ZEB-Verfahrens als Input sofort zur Verfügung steht. Für spezielle Untersuchungen, z.B. für die genauere Lokalisierung von Schadensbereichen, erwies sich ein durchgängiges Raster von 20 m als zielführend. Hierfür wäre jedoch eine spezielle Aufbereitung der Rasterrohdaten notwendig.
- Die Gesamtsegmentierung sollte im Postprozessing analog der Forschungsarbeit [33] erfolgen. Neue Ansätze zur Bildung von zustandshomogenen Gesamtsegmenten über alle Zustandsparameter haben sich als nicht tragfähig erwiesen. Da dies eine Besonderheit des etablierten PMS in der Bundesrepublik Deutschland ist, fanden sich auch in der Literatur keine alternativen Methoden.
- Für die Optimierung der Berechnung einer charakteristischen Kennzahl für den homogenen Abschnitt wurden diverse Untersuchungen durchgeführt, insbesondere unter Anwendung der p-Quantile. Ausschlaggebend war insbesondere die Kritik am Verfahren RS, dass die Mittelwertbildung bei relativ inhomogenen Abschnitten das Ergebnis deutlich verfälscht. Es wurde bei diesen Untersuchungen jedoch festgestellt, dass sich durch die Verwendung von Zustandsgrößen als Inputdaten (anstelle von Zustandswerten) dieser unerwünschte Effekt schon deutlich vermindert (Einfluss der Nichtlinearität der Normierungsfunktion fällt weg). Aus theoretischen Überlegungen heraus scheint die Verwendung des p-Quantil als charakteristische Kennzahl in bestimmten Anwendungsfällen

als vorteilhaft. Da mit dem Wert p ein weiterer frei wählbarer – und damit zu optimierender – Parameter hinzukommt, konnte dies jedoch nicht zweifelsfrei nachgewiesen werden.

- Bei der Segmentierung nach dem Verfahren RS ist als Preprozessing ein Glättungsschritt vorgeschaltet (Bildung gleitendes Mittel). Die Anwendung eines Preprozessings wäre auch beim Verfahren CBS noch untersuchungswürdig, ebenso wie die morphologische Glättung als alternatives generelles Preprozessing-Verfahren. Letzteres wurde im Forschungsprojekt theoretisch beschrieben und deren Auswirkung an einem konkreten Beispiel mit TP 3-Daten untersucht. Das Ergebnis deutet darauf hin, dass weiterführende Untersuchungen sich als zielführend erweisen könnten.
- In die Bewertung eines ZHA-Verfahrens oder in den Vergleich untereinander sollten aus Sicht des Forschungsnehmers nur die objektiven Verfahrensziele Eingang finden. Diese Ziele bestehen in einer möglichst kleinen Streuung bzw. Standardabweichung innerhalb der Segmente und einer möglichst großen Länge jedes Segments. Derartige Zielfunktionen wurden in Form der Gütewerte Gs und GL im Forschungsprojekt entwickelt. Der Vorher-Nachher-Vergleich der Streckenlängen je Zustandsklasse als Prüfstein geht jedoch davon aus, dass sich bei der optimalen Segmentierung die Verteilung auf die Zustandsklassen nicht verändern würde. Verfahrensbedingt gehen jedoch immer Streckenanteile in andere Zustandsklassen über (Eigenschaft von Aggregatfunktionen), und zwar stark abhängig von der konkreten Bildungsvorschrift für die charakteristische Kennzahl (Mittelwert, p-Quantil).

Das vom Forschungsgeber favorisierte Verfahren wurde in Form von Programmablaufplänen, Pseudocode und erläuterndem Textteil beschrieben inkl. Beschreibung der Eingangsdaten und Steuerparameter und ist als Anhang 2 beigefügt.

Aus Sicht des Forschungsnehmers sind die erzielten Ergebnisse mit dem vorgeschlagenen ZHA-Verfahren CBS+RS durch weitere netzweite Berechnungen zu festigen. Dabei ist auch der Einfluss der Streckencharakteristik (Bundesautobahn, Bundesstraße freie Strecke und Ortsdurchfahrt) noch umfänglicher zu untersuchen. Ggf. sind die Steuerparameter noch zu optimieren oder sogar abhängig von der Streckencharakteristik festzusetzen. Es besteht ferner noch Untersuchungsbedarf zum vorgeschalteten Preprozessing mittels morphologischer Glättung.

Unabhängig von der Zielstellung dieses Forschungsprojekts sollte auch der Gedanke weiterverfolgt werden, auf die Berechnung von zustandshomogenen Abschnitten als ersten Schritt im PMS ganz zu verzichten und stattdessen direkt Bauabschnitte zu bilden, wie dies u.a. auch in benachbarten Ländern erfolgt.

Es wird daher empfohlen, erst nach erfolgter Anschlussforschung ein neues Berechnungsverfahren bundeseinheitlich festzulegen.

# **Literatur**

- [1] AASHTO (1993): American Association of State Highway and Transportation Officials, Guide for Design of Pavement Structures.
- [2] AASHTO (1993a): American Association of State Highway and Transportation Officials, Analysis Unit Delination by Cumulative Differences, Anhang J: Guide for Design of Pavement Structures, S.J-1 - J-5.
- [3] Bachmann et al. (2008): Realistische Lastannahmen für die Bemessung des Straßenoberbaues, Forschung Straßenbau und Straßenverkehrstechnik Heft 998 Bundesministerium für Verkehr, Bau und Stadtentwicklung, Abteilung Straßenbau, Straßenverkehr.
- [4] BASt (2007), Rohdaten der Straßenzustandserfassung, Formatdefinition auf XML-Basis, Formatversion 3.0.1.8, Stand: April 2007.
- [5] BASt (2016a), Ergänzungen in den XML-Rohdaten für die Zusatzanforderungen der ZEB 2009, Stand: Mai 2016.
- [6] BASt (2016b), Zustandsbewertung der ZEB für Bundesfernstraßen ab 2015.
- [7] BASt-Forschungsprojekt FE 04.0286/ 2014/DGB, Ueckermann, A., Erweiterung des Einsatzes des bewerteten Längsprofils auf bauvertragliche Anwendungen und Vergleich mit dem herkömmlichen Abnahmeverfahren (noch unveröffentlicht).
- [8] Breiman, L. (1984): Classification and regression trees. Belmont, Calif.
- [9] Chatfield, C. (1982): Analyse von Zeitreihen. Eine Einführung. München.
- [10] Cuhadar, A. / Shalaby, K. / Tasdoken, S.: Automatic segmentation of pavement condition data using wavelet transform: IEEE CCECE2002. Canadian Conference on Electrical and Computer Engineering. Conference Proceedings, S. 1009–1014.
- [11] Box, G. / Cox, D. (1964): An Analysis of Transformations, Journal of the Royal Statistical Society. Series B (Methodological), Vol. 26, No. 2 (1964).
- [12] D´Apuzzo, M. / Nicolosi, V. (2012): Detecting homogeneous pavement section using econometric test for structural changes in linear Model. In: Compendium

of papers DVD, TRB 91st annual meeting 2012.

- [13] El Gendy, A. M. / Shalaby, A. (2005): Detecing Localized Roughness using dynamic segmentation 2005.
- [14] El Gendy, A. M. / Shalaby, A. (2008): Using Quality Control Charts to Segment Road Surface Condition Data. Calgary.
- [15] Everitt, B. S. (2011): Cluster analysis. Chichester.
- [16] FGSV (2001a): Richtlinien für die Planung von Erhaltungsmaßnahmen an Straßenbefestigungen, Ausgabe 2001, RPE-Stra 01.
- [17] FGSV (2006): Zusätzliche Technische Vertragsbedingungen und Richtlinien zur Zustandserfassung und -bewertung von Straßen (ZTV ZEB-StB), Arbeitsgruppe Sonderaufgaben, Köln.
- [18] FGSV (2007): Technische Prüfvorschriften für Griffigkeitsmessungen im Straßenbau. Teil: Seitenkraftmessverfahren (SKM). TP Griff-StB (SKM), Arbeitsgruppe Infrastrukturmanagement, Köln.
- [19] FGSV (2009): Grundlagen zur Ermittlung homogener Abschnitte zur Bewertung der strukturellen Substanz von Straßenbefestigungen.
- [20] FGSV (2009): Technische Prüfvorschriften für Ebenheitsmessungen auf Fahrbahnoberflächen in Längs- und Querrichtung. Teil: Berührungslose Messungen. TP Eben - Berührungslose Messungen, Arbeitsgruppe Infrastrukturmanagement, Köln.
- [21] FGSV (2009a): RDO Asphalt 09. Richtlinien für die rechnerische Dimensionierung des Oberbaus von Verkehrsflächen mit Asphaltdeckschicht. Ausgabe 2009, Köln.
- [22] FGSV (2009b): RDO Beton 09. Richtlinien für die rechnerische Dimensionierung von Betondecken im Oberbau von Verkehrsflächen. Ausgabe 2009, Köln.
- [23] Hajdin, R. / Botzen, M. / Lindenmann, H.P. / Schiffmann, F. (2014): Verfahren zur Bildung von homogenen Abschnitten der Straßenverkehrsanlage für das Erhaltungsmanagement Fahrbahnen, Forschungsprojekt VSS 2009/705 auf Antrag des Schweizerischen Verbandes der Straßen- und Verkehrsfachleute (VSS), Zürich.
- [24] Haas, R.C. / Hudson, W. R. (1978): Pavement management systems, McGraw-Hill Book Company, New York.
- [25] Jia, W. / Tingting, T.: Research on Ordinal Cluster Division for Maintenance Road Section: 2009 Second International Conference on Intelligent Computation Technology and Automation, S. 707–710.
- [26] Kunze, A. / Rübensam, J. / Schulze, F. / Staroste, D. (2007) Erarbeitung eines Verfahrens zur Bildung von Erhaltungsabschnitte für das Erhaltungsmanagement (PMS) auf Basis von Zustands- und Aufbaudaten, Forschung Straßenbau und Straßenverkehrstechnik, Heft 972, Bauund Wohnungswesen Bundesministerium für Verkehr, Bonn
- [27] Lebas, M. / Peybernard, J. und Carta, V. (1981): Méthode de traitement des enrigistrements de measure de densité en continu. In: Bull. Liasion Labo. P. et Ch. 1981, Nr. 114, S. 7–15.
- [28] Lindner, S. / Rübensam, J. / Schulze, F. / Staroste, D. (2002): Algorithmen zur Ermittlung repräsentativer Befestigungsaufbauten für die Erhaltungsplanung, Forschung Straßenbau und Straßenverkehrstechnik, Heft 836, Bau- und Wohnungswesen Bundesministerium für Verkehr, Bonn.
- [29] Maerschalk, G. (1997): Erstellung einer ablauffähigen Folge von Algorithmen für die Planung von Erhaltungsmaßnahmen und der Mittelverwendung im Rahmen eines PMS, Forschung Straßenbau und Straßenverkehrstechnik (FGSV), Heft 751, Hrsg.; Bundesminister für Verkehr (BMV), Bonn-Bad Godesberg.
- [30] Misra, R. / Das, A. (2003): Identification of Homogeneous Sections from Road Data. In: International Journal of Pavement Engineering, 4. Jg. 2003, H. 4, S. 229–233.
- [31] Olshen, A. B. / Venkatraman, E. S. / Lucito, R. / Wigler, M. (2004): Circular binary segmentation for the analysis of arraybased DNA copy number data. In:

Biostatistics (Oxford, England), Vol. 5, 2004, Nr. 4, S. 557–572.

- [32] Beyerer, J. / Puente León, F. / Frese, C. (2012): Automatische Sichtprüfung: Grundlagen, Methoden und Praxis der Bildgewinnung und Bildauswertung, Springer, Berlin, Heidelberg.
- [33] Rübensam, J. / Schulze, F. (1996): Entwicklung einer Methodik zur zweckmäßigen Zusammenfassung maßnahmebedürftiger Abschnitte der BAB-Betriebsstrecken auf der Grundlage von Zustands- und Bestanddaten, in: Forschung Straßenbau und Straßenverkehrstechnik, Heft 736. Bonn-Bad Godesberg.
- [34] Shewhart, W. A. (1931): Economic control of quality of manufactured product /.
- [35] Thomas, F. (2003): Statistical approach to road segmentation, in: Journal of Transportation Engineering, 129(3), S. 300- 308.
- [36] Thomas, F. (2001): A Bayesian Approach to Retrospective Detection of Changepoints in Road Surface Measurements, Department of Statistics, Stockholm University.
- [37] Thomas, F. (2004): Automated Road Segmentation Using a Bayesian Algorithm 2004.
- [38] Thomas, F. (2004): Partitioning a road into homogeneous sections based on road surface measurements: available methods, in: 2nd European Pavement and Asset Management Conference, Paper No. 48. Berlin.
- [39] Thomas, F. (2005): Automated road segmentation using a Bayesian algorithm, in: Journal of Transportation Engineering, 131(8).
- [40] Venkatraman, E. S. / Olshen, A. B. (2007): A faster circular binary segmentation algorithm for the analysis of array CGH data. In: Bioinformatics (Oxford, England), Vol. 23, 2007, No. 6, S. 657–663.
- [41] Yang, C. / Tsai, Y. / Wang, Z. (2009): Algorithm for Spatial Clustering of Pavement Segments. In: Computer Aided Civil and Infrastructure Engineering, 24. Jg. 2009.
- [42] Zellner, A. (1996): An introduction to Bayesian inference in econometrics. New York.
- [43] Zhang, G. und Flintsch, G. W. (2013): Comparative Analysis on Promising Algorithms for Pavement Homogeneous Segmentation. In: Compendium of papers DVD, TRB 92nd annual meeting 2013.
- [44] FGSV (2001b): Arbeitspapier Nr. 9/R zur Erhaltungsplanung, Reihe R Rechnergestützte Erhaltungsplanung für Fahrbahnbefestigungen, Abschnitt R1 Standardkennwerte der Programmierkenngrößen, Ausgabe September 2001, Köln.
# **Tabellenverzeichnis**

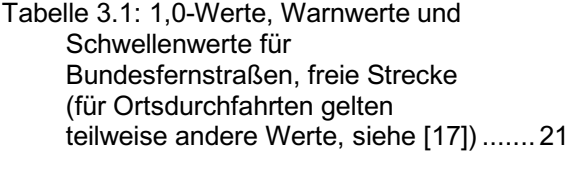

Tabelle 4.1: Kenndaten der ausgewählten Strecken............................................... 42

Tabelle 5.1: Berechnete Zustandsgrößen...... 67

# **Abbildungsverzeichnis**

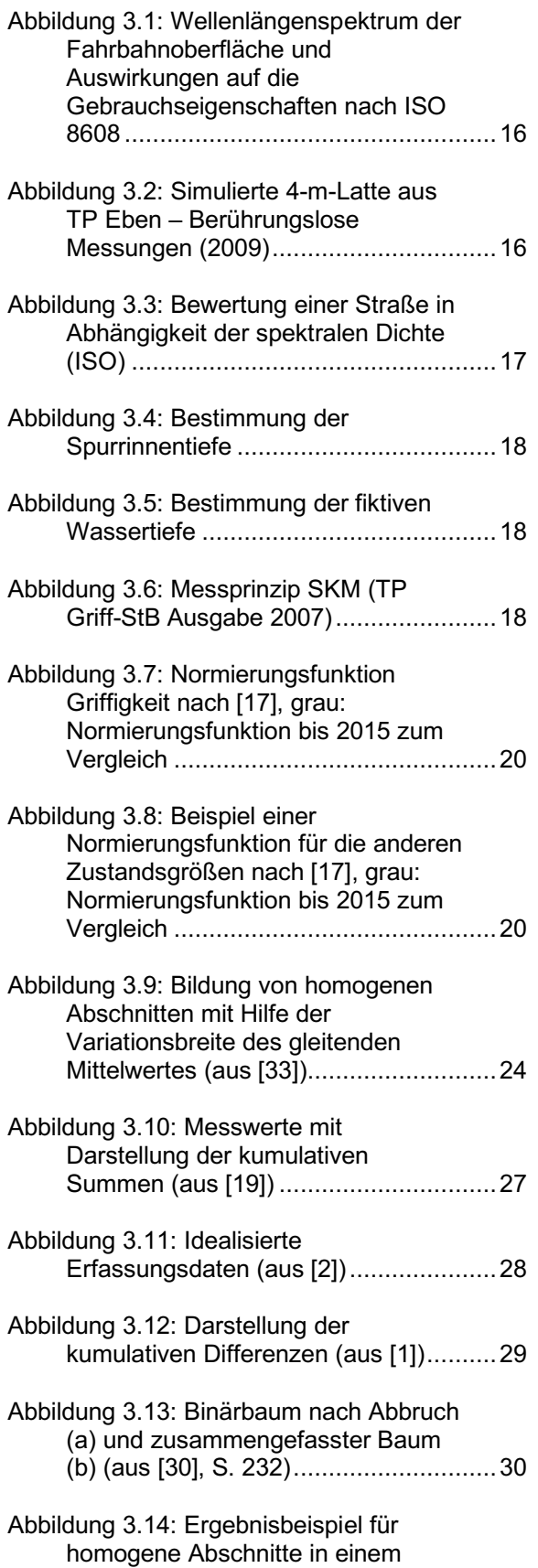

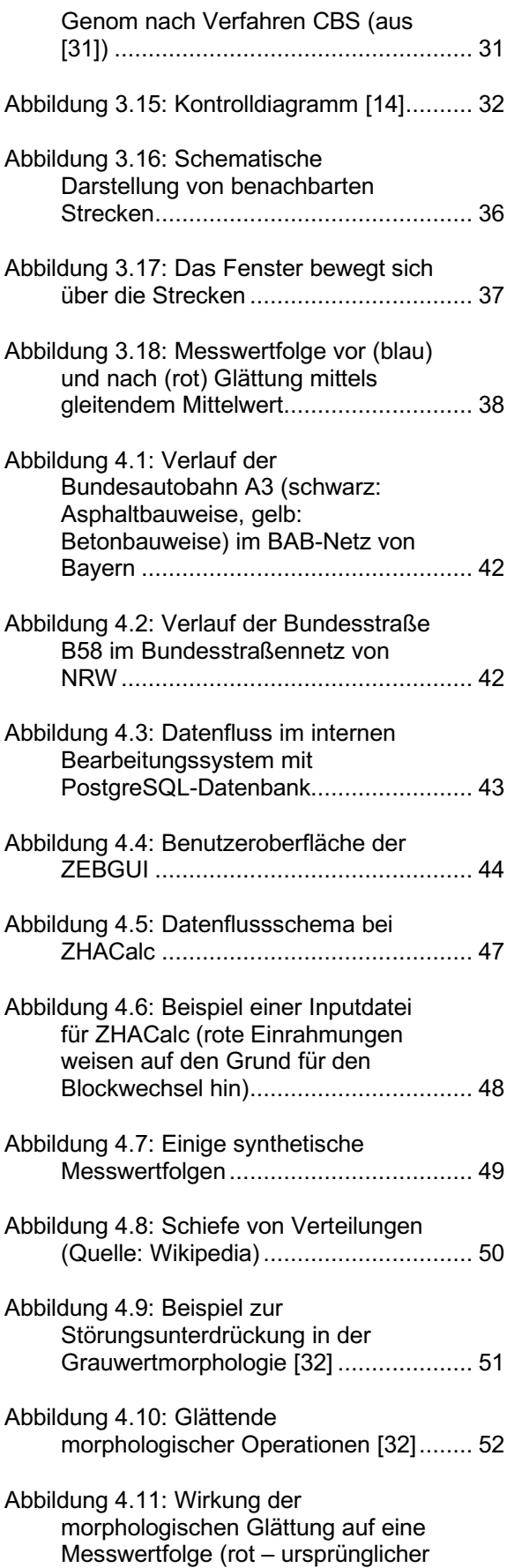

Verlauf der ZG, blau –

morphologisch geglätteter Verlauf ........ 52

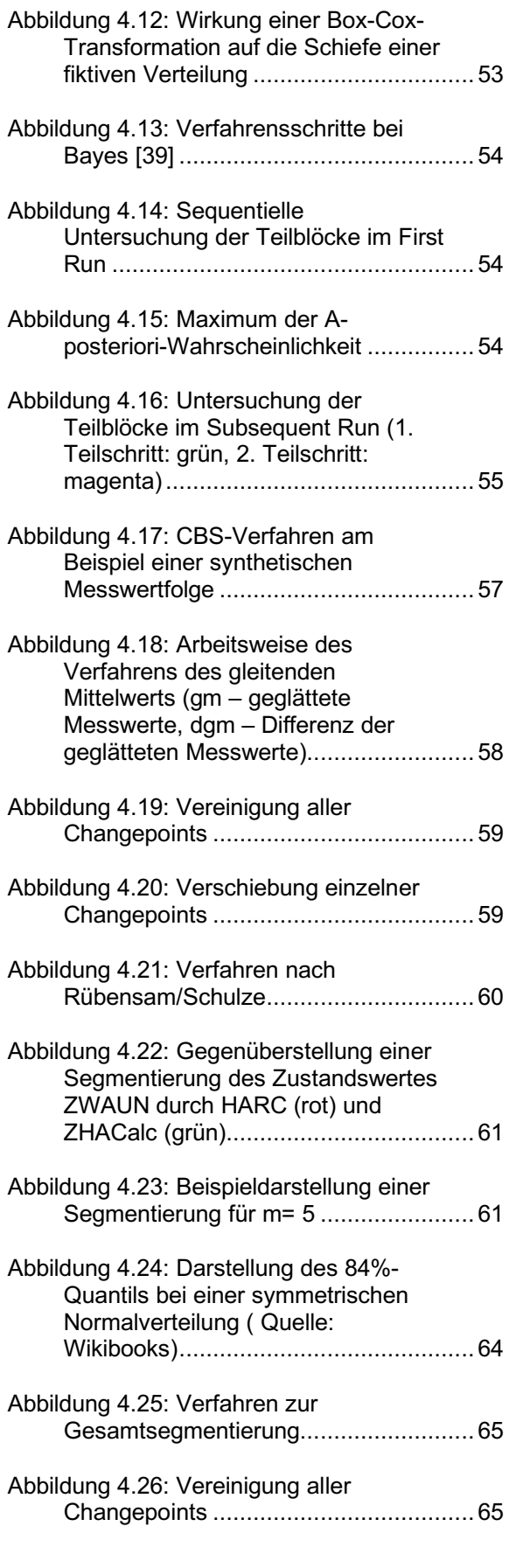

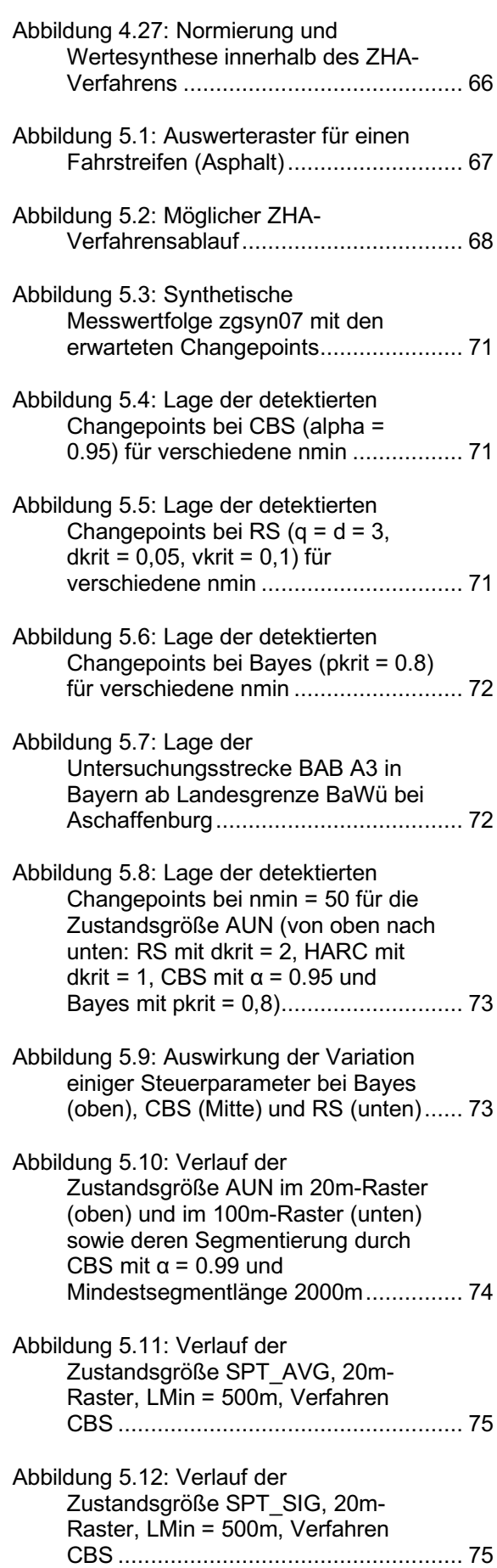

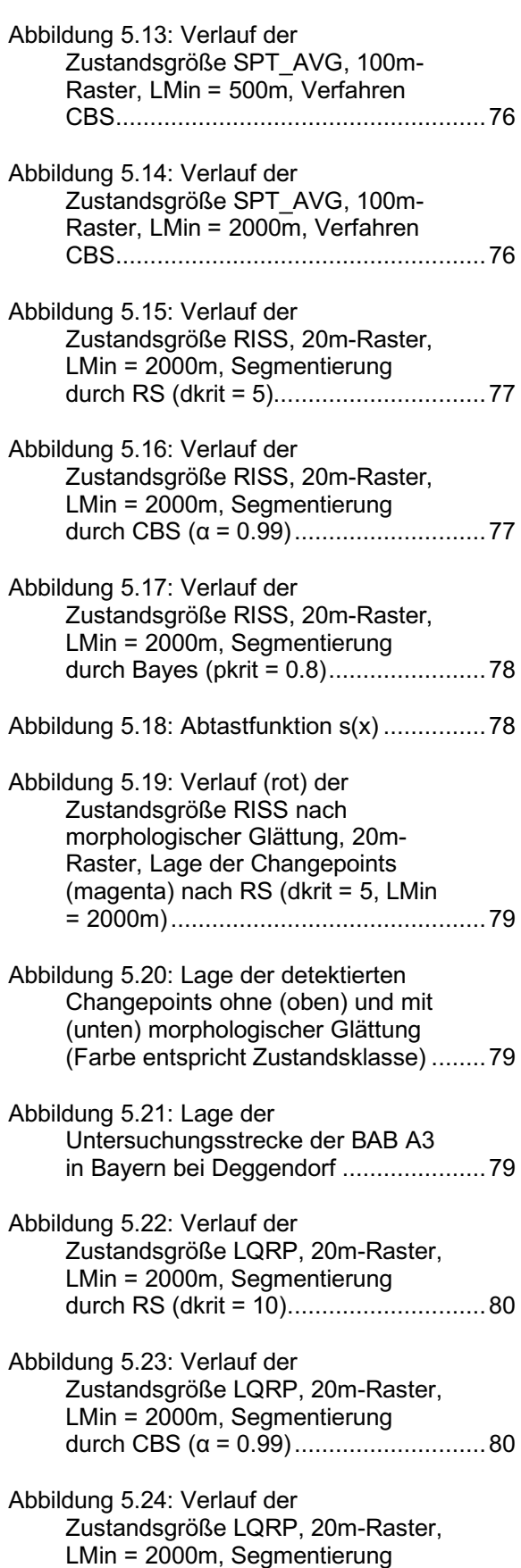

durch Bayes (pkrit = 0.8).......................81

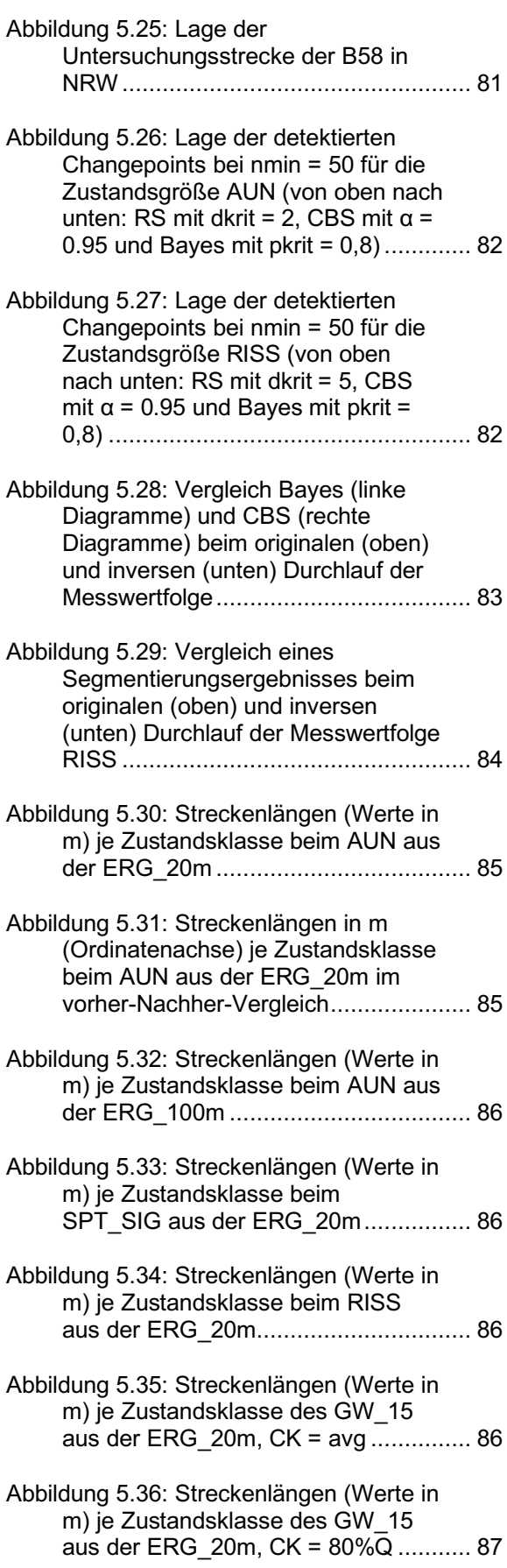

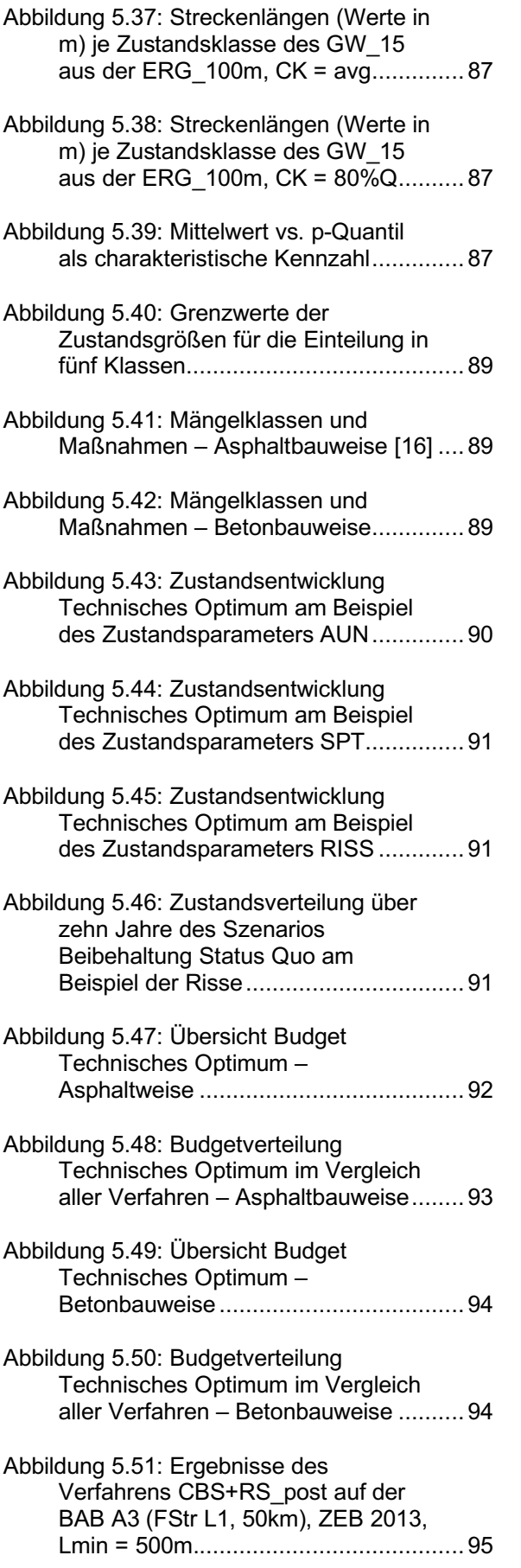

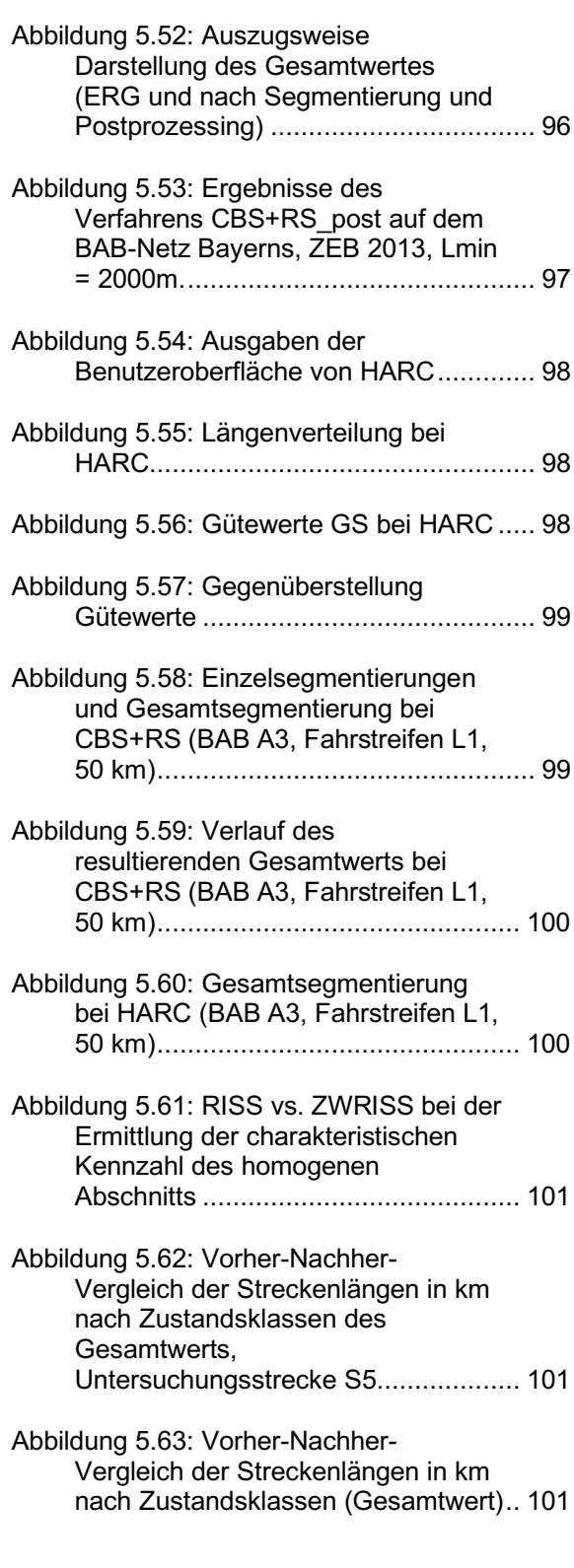

# **Schriftenreihe**

**Berichte der Bundesanstalt**

## **für Straßenwesen**

### **Unterreihe "Straßenbau"**

# **2022**

#### S 171: **Informationssystem Straßenzustand Teil 2: Entwicklung von Sensoren zur Erfassung des strukturellen Zustandes von Asphaltstraßen (SENSOR)**

Bald, Böhm, Čičković, Tielmann, Hill, Peitsch, Gablovský,

Muschalla, Czaja, Ulrich, Farbischewski, Huczek

Dieser Bericht liegt nur in digitaler Form vor und kann unter <https://bast.opus.hbz-nrw.de/>heruntergeladen werden

### S 172: **Verbesserung der Erfassung des Verhaltens von Tragschichten ohne Bindemittel (ToB) zur Berücksichtigung in den RStO, RDO und den RSO**

Wellner, Leischner, Spanier € 16,50

#### S 173: **Analyse der Auswirkungen von Witterungsextremen an bestehenden Straßenbefestigungen in Betonbauweise** Villaret, Beckenbauer, Riwe, Tschernack

Dieser Bericht liegt nur in digitaler Form vor und kann unter <https://bast.opus.hbz-nrw.de/>heruntergeladen werden

#### S 174: **Raumdichtebestimmung an hohlraumreichen Asphalten** Dudenhöfer, Rückert

Dieser Bericht liegt nur in digitaler Form vor und kann unter <https://bast.opus.hbz-nrw.de/>heruntergeladen werden

#### S 175: **Einfluss der Fugenöffnungsweite auf die akustischen Eigenschaften von Fahrbahndecken aus Beton** Altreuther, Beckenbauer, Ertsey, Otto, Schubert, Kropp, Hoever Dieser Bericht liegt nur in digitaler Form vor und kann unter <https://bast.opus.hbz-nrw.de/>heruntergeladen werden

#### S 176: **Strömungsmodelle zur Simulation der Durchsickerung von Straßenbauwerken mit Implementierung hydrologischer Parameter**

Michaelides, Koukoulidou, Birle, Heyer, Vogt

Dieser Bericht liegt nur in digitaler Form vor und kann unter <https://bast.opus.hbz-nrw.de/>heruntergeladen werden

#### S 177: **Bestimmung von Kenndaten zur sicheren Charakterisierung von Fugenvergussmassen**

Breitenbücher, Buckenhüskes, Radenberg, Twer

Dieser Bericht liegt nur in digitaler Form vor und kann unter <https://bast.opus.hbz-nrw.de/>heruntergeladen werden

#### S 178: **Ringversuch zum statischen Spaltzugversuch nach AL Sp-Beton**

Weise, Hüsken, Niedack-Nad

Dieser Bericht liegt nur in digitaler Form vor und kann unter <https://bast.opus.hbz-nrw.de/>heruntergeladen werden

#### S 179: **Die neue Autobahnverwaltung des Bundes – das Straßenrecht der Verkehrswende** Durner

Dieser Bericht liegt nur in digitaler Form vor und kann unter <https://bast.opus.hbz-nrw.de/>heruntergeladen werden

#### S 180: **Entwicklung eines aktuellen Verfahrens zur rechnerischen Dimensionierung gemäß den RDO Beton**

Kathmann, Hermes, Kucera, Stöver, Neumann, Lehmkuhl, € 14,50

# **2023**

#### S 181: **Möglichkeiten und Grenzen des Georadarverfahrens** Hülsbömer, Weßelborg, Gogolin, Mörchen

Dieser Bericht liegt nur in digitaler Form vor und kann unter <https://bast.opus.hbz-nrw.de/>heruntergeladen werden

#### S 182: **Optimierung der Anwendbarkeit der Probabilistik in der Dimensionierung und Substanzbewertung von Betonstraßen** Neumann, Liu, Blasl, Reinhardt

Dieser Bericht liegt nur in digitaler Form vor und kann unter <https://bast.opus.hbz-nrw.de/>heruntergeladen werden

#### S 183: **Potenzialuntersuchung zum Einsatz von Asphalteinlagen**

Mollenhauer, Wetekam, Wistuba, Büchler, Al-Qudsi, Falchetto, Kollmus, Trifunović, Schmalz, Ziegler

Dieser Bericht liegt nur in digitaler Form vor und kann unter <https://bast.opus.hbz-nrw.de/>heruntergeladen werden

#### S 184: **Generelle Methodik zur Abschnittsbildung bei der Erhaltung kommunaler Straßen**

#### Berthold, Großmann

Dieser Bericht liegt nur in digitaler Form vor und kann unter <https://bast.opus.hbz-nrw.de/>heruntergeladen werden

#### S 185: **Potenzialanalyse – Prozesssichere Herstellung lärmarmer Straßen in Betonbauweise OPB – Offenporiger Beton** Freudenstein, Bollin, Eger, Klein, Kränkel

Dieser Bericht liegt nur in digitaler Form vor und kann unter <https://bast.opus.hbz-nrw.de/>heruntergeladen werden

#### S 186: **Praxisgerechte Anforderungen an den Polierwiderstand feiner Gesteinskörnungen**

Oeser, Schulze, Benninghoff, Renken

Dieser Bericht liegt nur in digitaler Form vor und kann unter https://bast.opus.hbz-nrw.de/ heruntergeladen werden

#### S 187: **Überprüfung der Geotextilrobustheitsklassen hinsichtlich neuer Produktentwicklungen**

Dieser Bericht liegt nur in digitaler Form vor und kann unter https://bast.opus.hbz-nrw.de/ heruntergeladen werden

#### S 188: **Untersuchungen an einer CEM III-Versuchsstrecke auf der BAB A7 bei Wörnitz** Kuhnsch

Dieser Bericht liegt nur in digitaler Form vor und kann unter https://bast.opus.hbz-nrw.de/ heruntergeladen werden

#### S 189: **Optimierung der Zusammensetzung Offenporiger Asphalte zur Verbesserung des Nutzungsverhaltens** Radenberg, Breddemann

Dieser Bericht liegt nur in digitaler Form vor und kann unter https://bast.opus.hbz-nrw.de/ heruntergeladen werden

#### S 190: **Wirtschaftlichkeitsuntersuchung an Bauweisen mit Betondecke der Belastungsklasse Bk100**

Ressel, Engel, Ferraro, Alber, Garrecht, Mielich, Wellner, Kamratowsky, Kraft

Dieser Bericht liegt nur in digitaler Form vor und kann unter <https://bast.opus.hbz-nrw.de/>heruntergeladen werden

#### S 191: **Vergleich der Gebrauchseigenschaften von Asphalten mit Polymermodifiziertem Bindemittel und Gummimodifizierten Bindemitteln mit unterschiedlichen Gummianteilen** Hase, Beyersdorf, Hase, Rademacher, Schindler

Dieser Bericht liegt nur in digitaler Form vor und kann unter <https://bast.opus.hbz-nrw.de/>heruntergeladen werden

Čičković, Bald, Middendorf

Dieser Bericht liegt nur in digitaler Form vor und kann unter <https://bast.opus.hbz-nrw.de/>heruntergeladen werden

#### S 193: **Materialsteifigkeit des Straßenbetons im Verlauf des Ermüdungsprozesses**

Bolz, Wellner, Lindner, Schulze

Dieser Bericht liegt nur in digitaler Form vor und kann unter <https://bast.opus.hbz-nrw.de/>heruntergeladen werden

#### S 194: **Aspekte der Dimensionierung und Konstruktion zur Sicherstellung der Verfügbarkeit bei temporärer Nutzung von Randbereichen von Bundesfernstraßen**

Wellner, Sommer, Clauß, Spanier, Villaret, Tschernack, Villaret, Gebhardt

Dieser Bericht liegt nur in digitaler Form vor und kann unter <https://bast.opus.hbz-nrw.de/>heruntergeladen werden

#### S 195: **Verfahren zur Bildung und Beschreibung zustandshomogener Abschnitte und repräsentativer Kennzahlen für das Erhaltungsmanagement**

Berthold, Großmann

Dieser Bericht liegt nur in digitaler Form vor und kann unter <https://bast.opus.hbz-nrw.de/>heruntergeladen werden

> Fachverlag NW in der Carl Ed. Schünemann KG Zweite Schlachtpforte 7 · 28195 Bremen Tel.+(0)421/3 69 03-53 · Fax +(0)421/3 69 03-48

Alternativ können Sie alle lieferbaren Titel auch auf unserer Website finden und bestellen.

www.schuenemann-verlag.de

Alle Berichte, die nur in digitaler Form erscheinen, können wir auf Wunsch als »Book on Demand« für Sie herstellen.